# **UNESP**

# **Faculdade de Engenharia Campus de Guaratinguetá**

**Guaratinguetá 2009**

# **Livros Grátis**

http://www.livrosgratis.com.br

Milhares de livros grátis para download.

# EDER JOSÉ SIQUEIRA

# ESTUDO DOS CRITÉRIOS DE FALHAS EM COMPÓSITOS PPS/FIBRAS DE CARBONO UTILIZANDO ELEMENTOS FINITOS

Dissertação apresentada a Faculdade de Engenharia do Campus de Guaratinguetá, Universidade Estadual Paulista, para a obtenção do título de Mestre em Engenharia Mecânica na área de Projetos.

Orientador: Prof. Dr. Fernando de Azevedo Silva Co-Orientador: Prof. Dr. Edson Cocchieri Botelho

> Guaratinguetá 2009

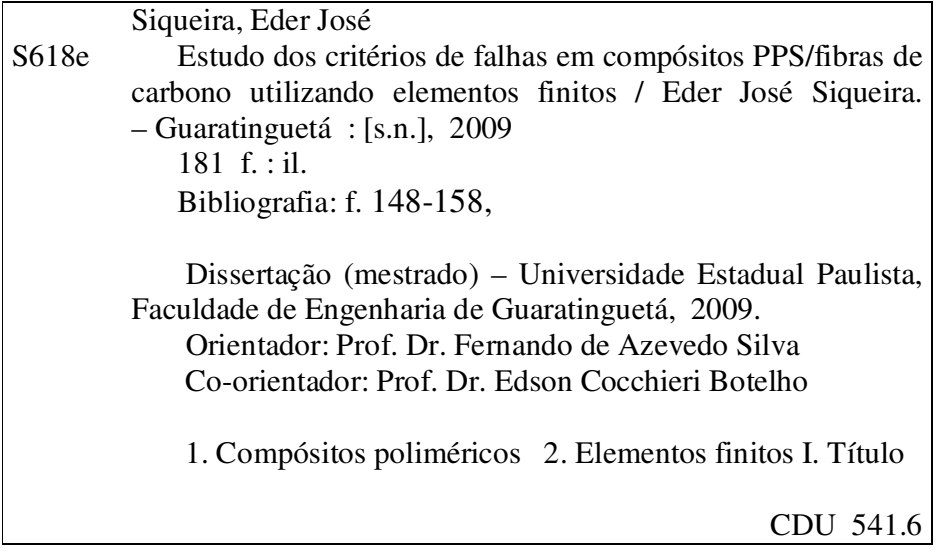

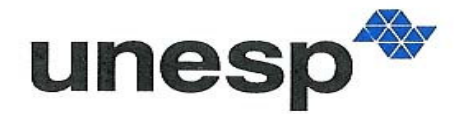

UNIVERSIDADE ESTADUAL PAULISTA **"JÚLIO DE MESQUITA FILHO"** Campus de Guaratinguetá

### ESTUDO DOS CRITÉRIOS DE FALHAS EM COMPÓSITOS PPS/FIBRAS DE

### CARBONO UTILIZANDO ELEMENTOS FINITOS

## **EDER JOSÉ SIQUEIRA**

ESTA DISSERTAÇÃO FOI JULGADA ADEQUADA PARA A OBTENÇÃO DO TÍTULO DE:

**"MESTRE EM ENGENHARIA MECÂNICA"**

ESPECIALIDADE: ENGENHARIA MECÂNICA ÁREA DE CONCENTRAÇÃO: PROJETOS

APROVADA EM SUA FORMA FINAL PELO PROGRAMA DE PÓS-GRADUAÇÃO

> Prof. Dr. Marcelo dos Santos Pereira Coordenador

#### **BANCA EXAMINADORA:**

Prof. Dr. Fernando de Azevedo Silva Orientador/Unesp, FE – Campus Guaratinguetá/SP

Prof. Dr. Marcos Valério Ribeiro

Unesp, FE - Campus Guaratinguetá/SP

Prof. Dr. Luiz Claudio Pardini CTA/IEA – São José dos Campos/SP

Guaratinguetá 2009

#### **DADOS CURRICULARES**

## EDER JOSÉ SIQUEIRA

#### NASCIMENTO: 19/12/1962 – VOLTA REDONDA/RJ

- FILIAÇÃO: Venicio Siqueira Eneida Lopes da Silva Siqueira
- 2006/2009 Mestrado em Engenharia Mecânica Faculdade de Engenharia - Campus Guaratinguetá – Unesp/SP
- 2001/2002 Pós Graduação em Matemática Fundação Educacional Rosemar Pimentel – FERP/VR
- 2000/2001 Pós Graduação em Docência do Ensino Superior Fundação Educacional Rosemar Pimentel – FERP/VR
- 1991/1992 Licenciatura em Matemática Fundação Educacional Rosemar Pimentel – FERP/VR
- 1981/1991 Graduação em Engenharia Civil Fundação Educacional Rosemar Pimentel – FERP/BP
- 1978/1981 Curso Técnico em Metalurgia Escola Técnica Pandiá Calógeras – ETPC

Dedico esta Dissertação principalmente à minha esposa Ana A. Militão Siqueira e aos filhos Lucas Militão Siqueira, João Marcos Militão Siqueira e Júlia Militão Siqueira que me incentivaram e que de certa forma se esforçaram em me auxiliar nos momentos de estudos, aos meus pais e familiares que sempre me apoiaram e torceram por mim.

#### **AGRADECIMENTOS**

Agradeço em primeiro lugar a Deus porque Ele é o responsável pela minha capacitação, pela minha disposição, pelo meu restabelecimento físico após um acidente sofrido, pelas ações ao meu favor me redirecionando em relação aos possíveis obstáculos que surgem no decorrer de nossas vidas e tentam nos impedir de prosseguir nos caminhos da vitória, agradeço aos meus orientadores Dr. Fernando de Azevedo Silva e Dr. Edson Cocchieri Botelho que pacientemente me conduziram na realização deste trabalho, aos professores Dr. Luiz Cláudio Pardini e Dr. Marcos Valério Ribeiro que participaram da minha qualificação e defesa da dissertação, contribuindo para o meu aprimoramento nos conhecimentos científicos, agradeço mais uma vez a minha família que me apoiou e me incentivou a continuar me dedicando aos estudos, a buscar em mim a determinação necessária para concluir este trabalho e consequentemente alcançar a vitória, aos meus amigos e alunos que me incentivaram, destaco aí os amigos Professor Especialista Rui Aurélio Barbosa e Professor Mc. Mario Arthur de Souza Fontes do UniFoa, que sempre me incentivaram para prosseguir adiante e foram além de companheiros nesta caminhada, orientadores em paralelo, ao amigo e irmão em Cristo Geovane Bertolozi que me auxiliou na tradução de artigos com o principal objetivo de agilizar e atender aos prazos pré-estabelecidos pelos meus orientadores e por fim e não menos importantes aos meus irmãos de fé que oraram para que Deus me sustentasse nesta batalha e concluísse este trabalho, vencendo todos os desafios.

"Diante de Deus todos somos igualmente sábios e igualmente tolos". Albert Einstein

SIQUEIRA, E. J. **ESTUDO DOS CRITÉRIOS DE FALHAS EM COMPÓSITOS PPS/FIBRAS DE CARBONO UTILIZANDO ELEMENTOS FINITOS** 181 f. Dissertação (Mestrado em Engenharia Mecânica) – Faculdade de Engenharia do Campus de Guaratinguetá, Universidade Estadual Paulista, Guaratinguetá, 2009.

#### **RESUMO**

O constante desenvolvimento dos materiais aliado à necessidade de se obter componentes estruturais de alto desempenho como materiais alternativos na indústria aeronáutica, bem como considerando a aplicabilidade atual dos compósitos estruturais, previsões de falha da estrutura e análise das cargas máximas que as mesmas podem suportar se tornam tópicos fundamentais de pesquisas com a finalidade de garantia da confiabilidade quanto ao emprego dos mesmos em diversas áreas. Considerando que o compósito termoplástico do tipo PPS/C – Poli(sulfeto de fenileno) reforçado com fibras de carbono está surgindo como uma alternativa a compósitos poliméricos termorrígidos e que ainda há escassez na literatura atual de dados relativos à previsão de falhas, este trabalho se detém na analise bidimensional do comportamento mecânico do compósito PPS/C sob carregamento estático linear em flexão de três pontos e em tração com relação a alguns critérios de previsão de falhas inseridos no aplicativo computacional ANSYS, que são os critérios da máxima tensão, dos índices de forças e das relações inversas dos índices de forças de Tsai-Wu, bem como os critérios de previsão de falhas de Hill e de Hoffman calculados através do EXCEL com base nas tensões fornecidas pelo ANSYS e nas resistências contidas na literatura. Por fim, foram comparados os resultados obtidos através do modelo computacional com os resultados experimentais com o objetivo de analisar, avaliar e validar a simulação numérica como complementação dos ensaios experimentais.

**PALAVRAS-CHAVE:** Compósitos termoplásticos do tipo PPS/C, critérios de falhas e elementos finitos.

SIQUEIRA, E. J. **STUDY OF FAILURE CRITERIA ON PPS COMPOSITE/ CARBON FIBER BY APPLYING FINITE ELEMENTS** 181 f. Thesis (Master Degree in Mechanical Engineering) – Faculdade de Engenharia Campus Guaratinguetá/SP, São Paulo State University, 2009.

#### **ABSTRACT**

The continuous development of materials associated with the need to obtain structural components of high performance that can serve the purpose of alternate material for the aircraft industry; in addition to the current applicability of the structural composite, structural failure predictions, as well as the maximum loads that such structures may have the capacity to bear, have become the subject-matter to a number of fundamental researches, which purpose is to guarantee the reliability of such materials, so that they can be duly applied in a variety of fields. Taking into account that the thermoplastic composite of PPS/C – Poly(phenylene-sulfide) type, reinforced with carbon fibers, is springing up as an alternate to the thermoset polymers composites, besides the fact that the current literature lacks data regarding failure predictions, the present paper limits itself to the two-dimensional analysis of PPS/C composite type mechanical behavior under a linear static loading at a three point bending and in traction with regards to some predicted failure criteria that have been inserted in ANSYS computer model, namely the maximum stress criteria, the strength ratio, and the reversed relation of strength ratio of Tsai-Wu, as well as the criteria of Hill and Hoffman to predict failure, which in turn were calculated on EXCEL, but based on the stresses supplied by ANSYS, and on the tensile strengths found on the literature. At last, a comparison was made between the results obtained from the computer model against the experimental results. The purpose of such comparison was to analyze, assess and validate the numerical simulation as a supplement to the experimental trials.

**KEYWORDS:** PPS/C type thermoplastic composites, failure criteria and finite elements.

## **LISTA DE FIGURAS**

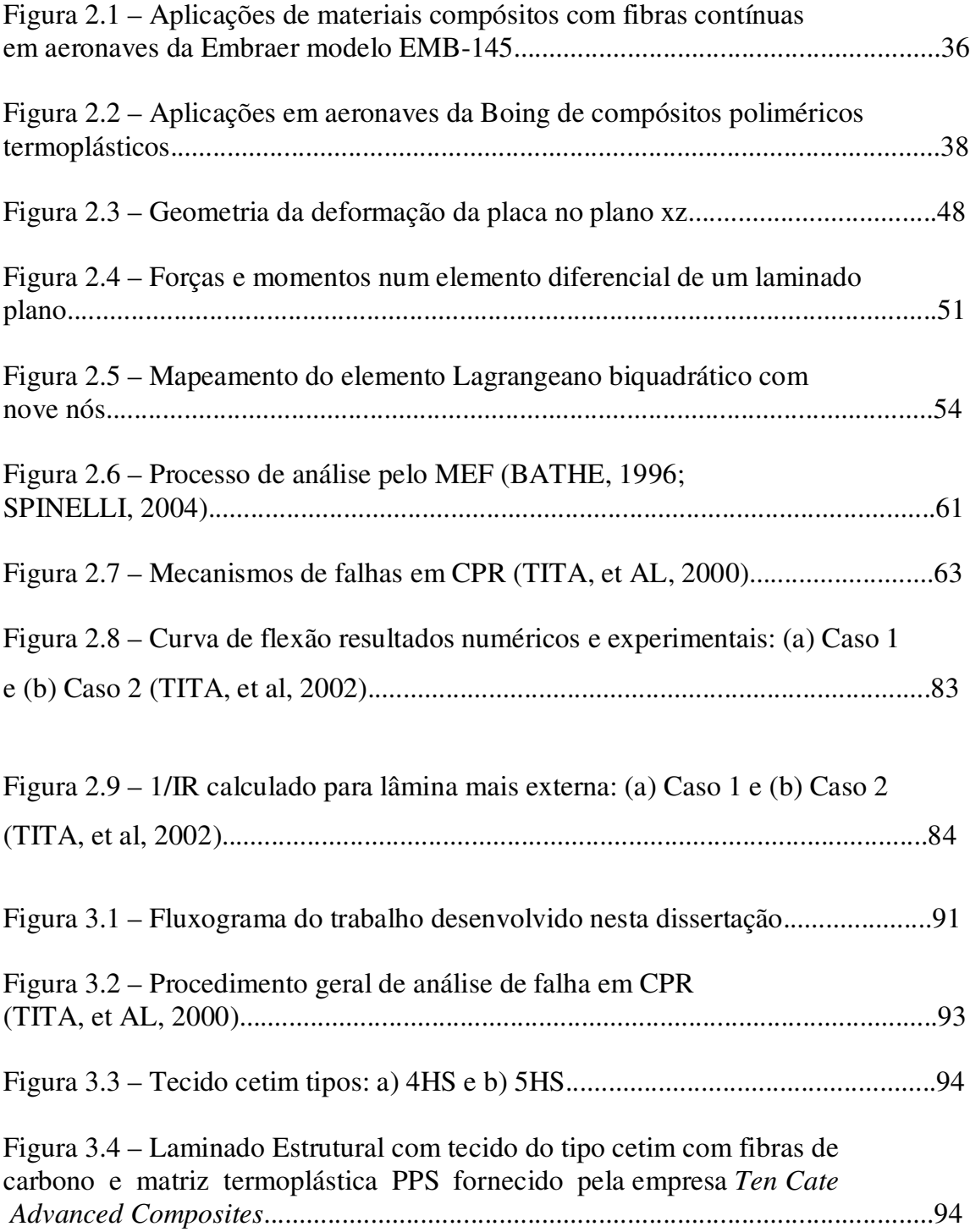

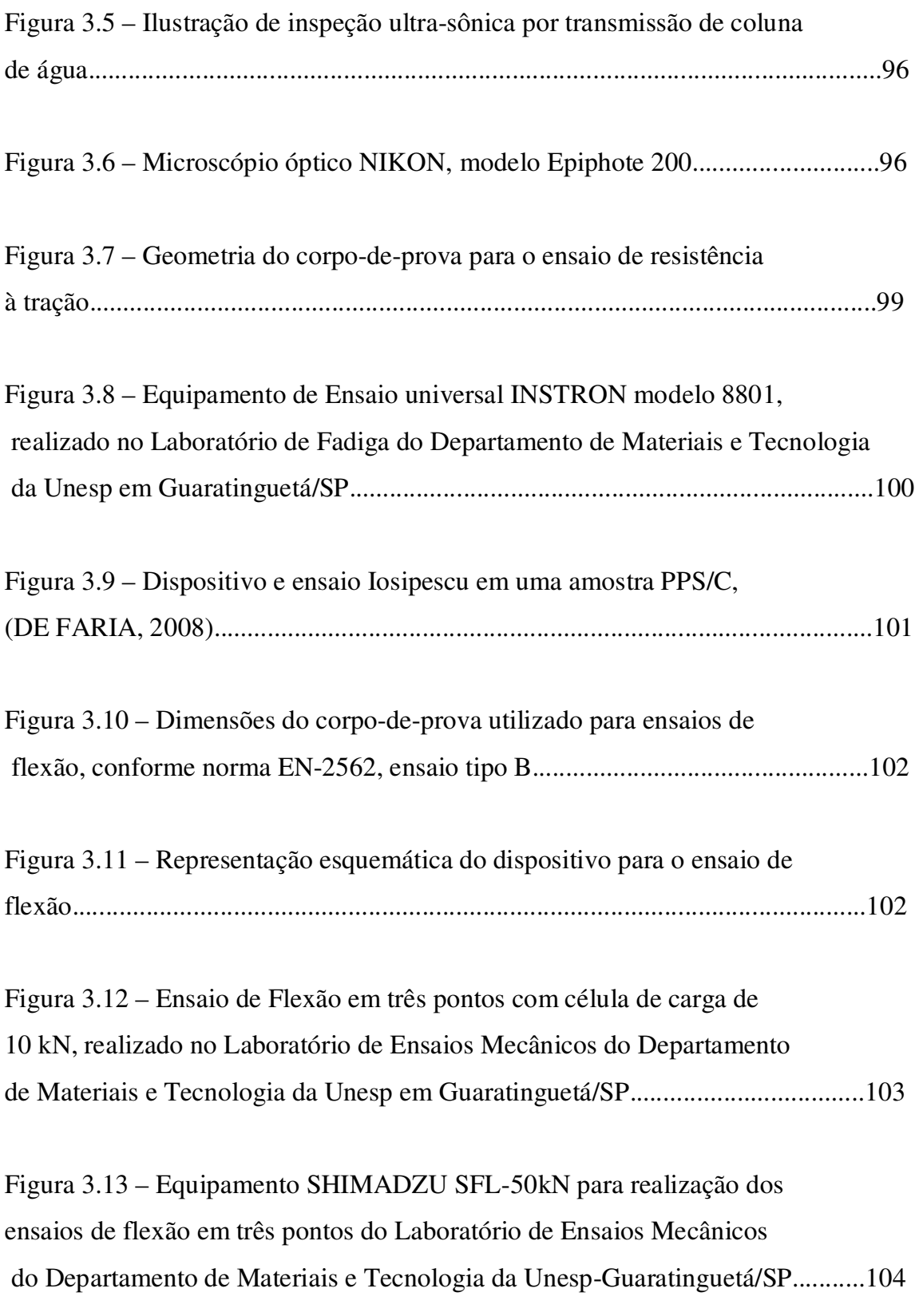

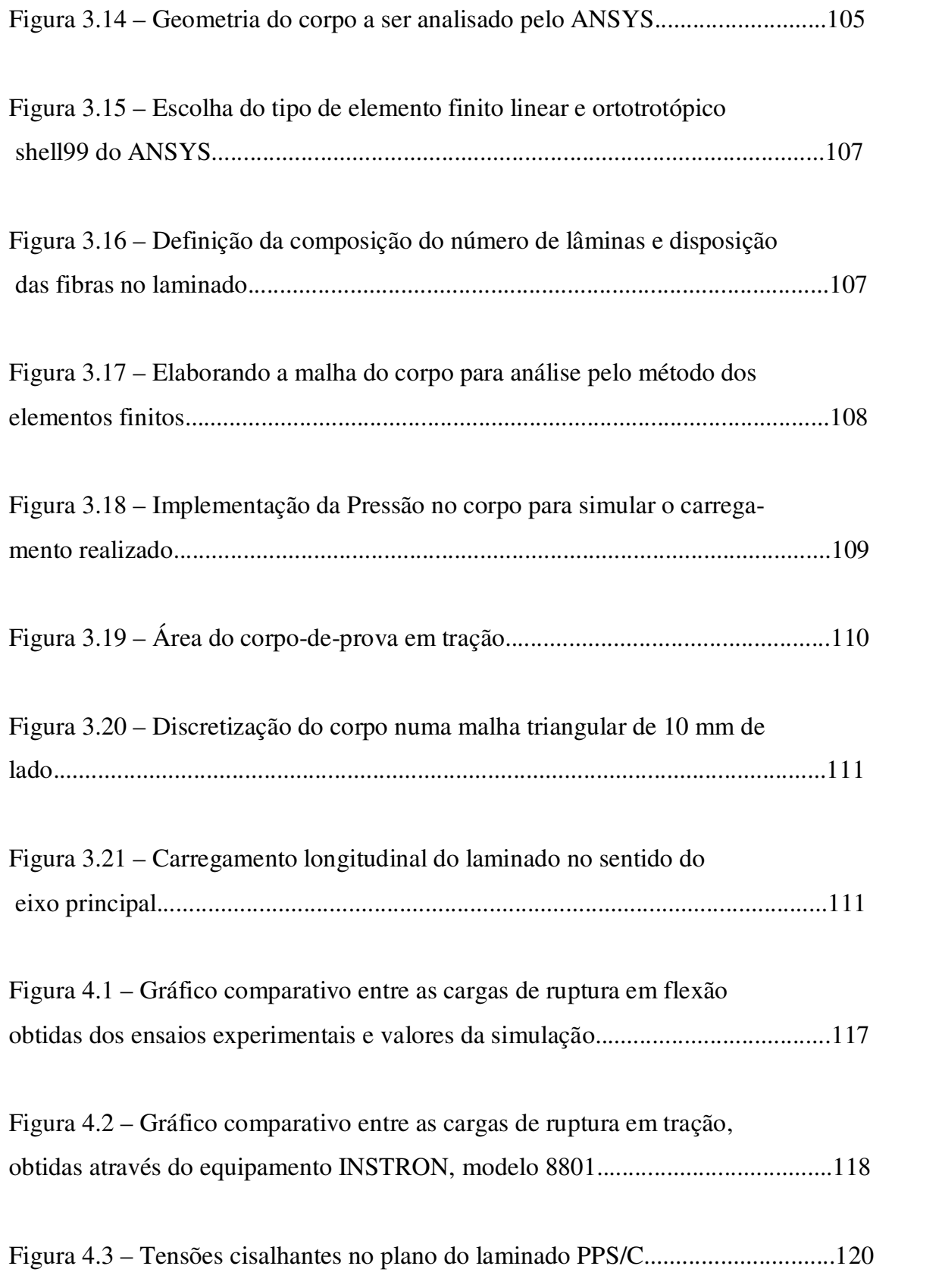

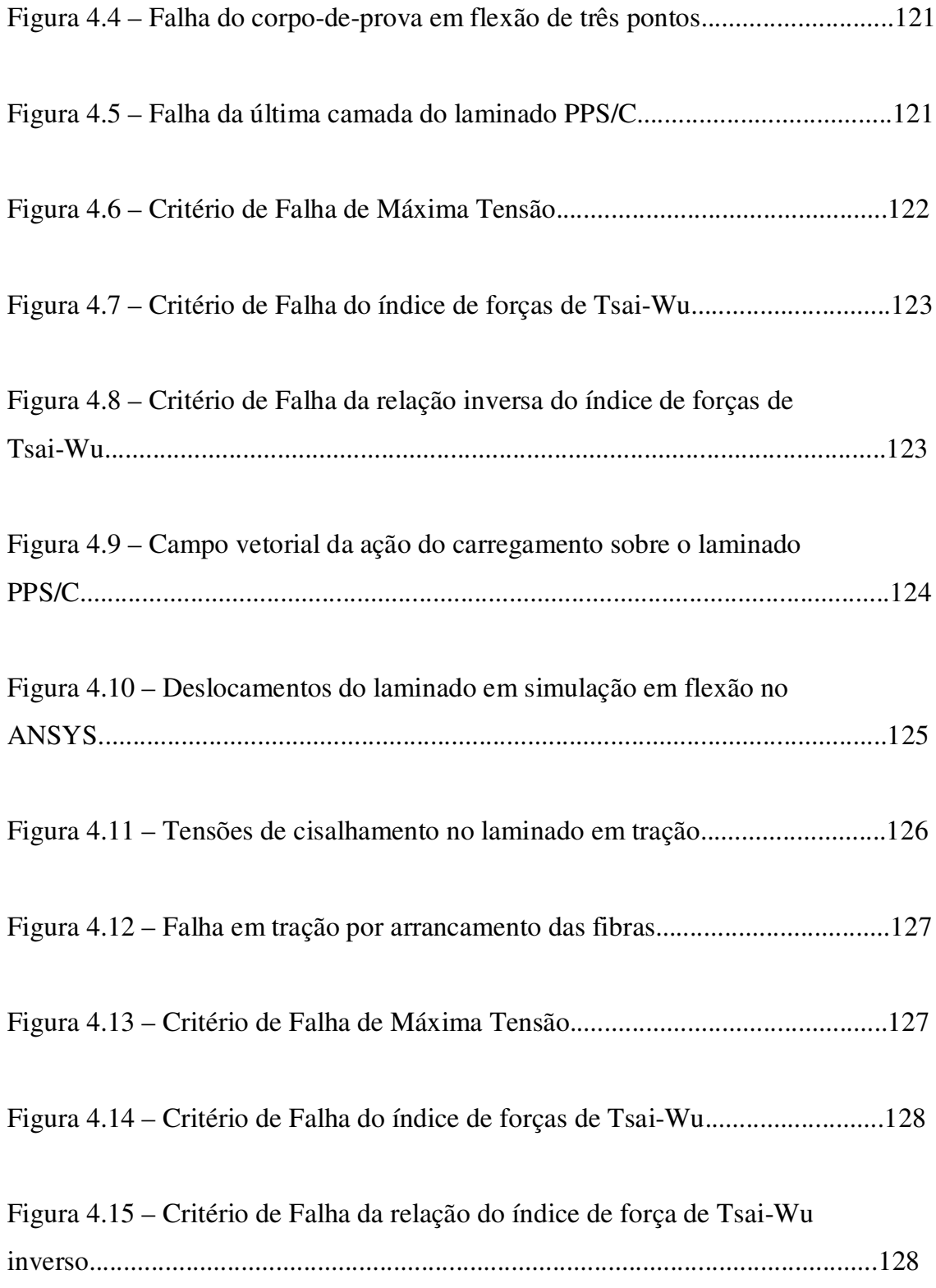

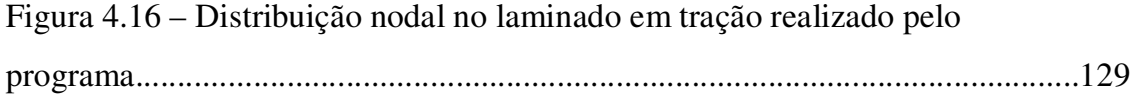

Figura 4.17 – Deslocamento do laminado em simulação em tração no ANSYS...130

Figura 4.18 – Gráfico dos valores de tensão x deslocamento obtidos por meio da simulação em flexão de três pontos no aplicativo computacional ANSYS......136

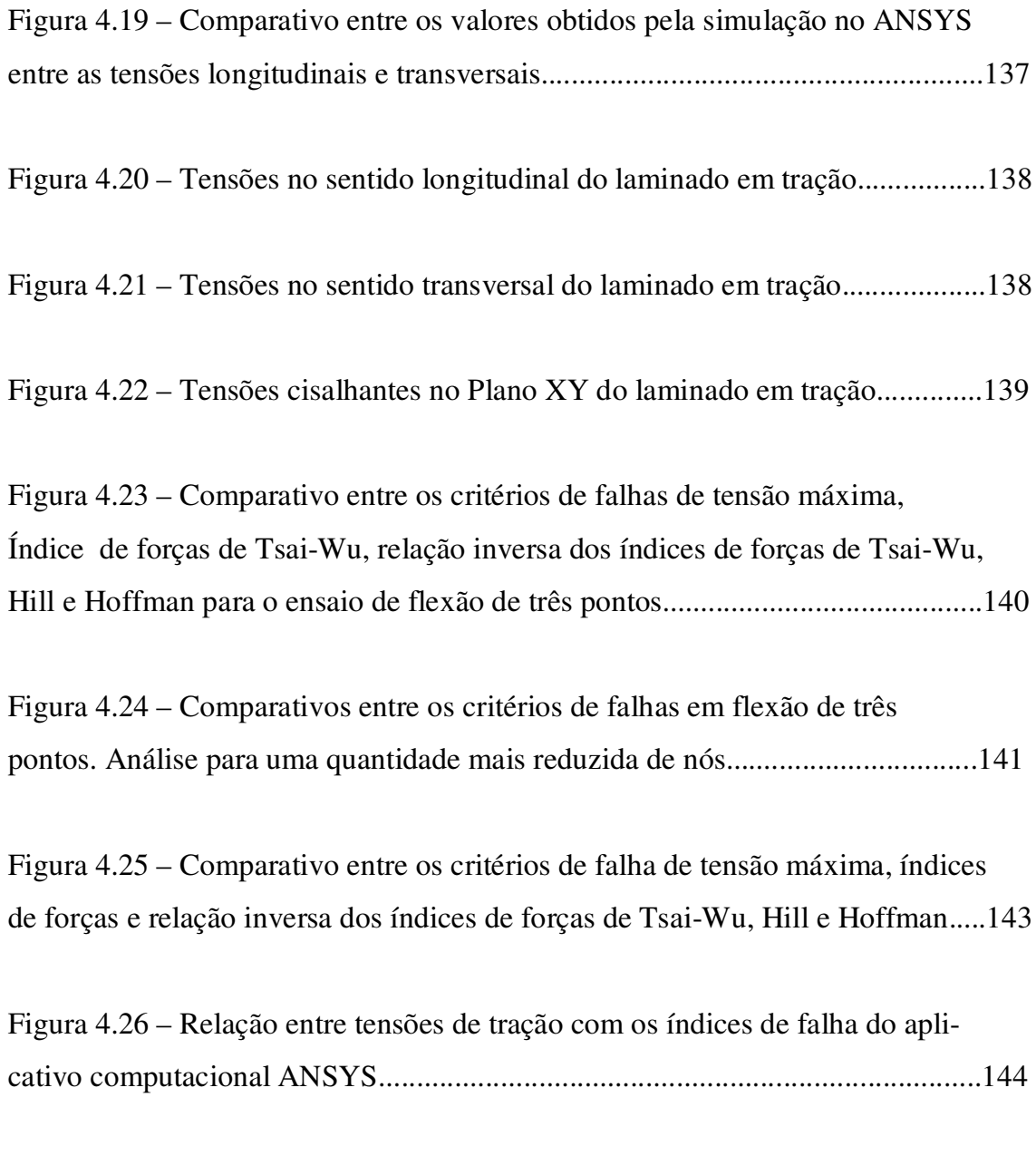

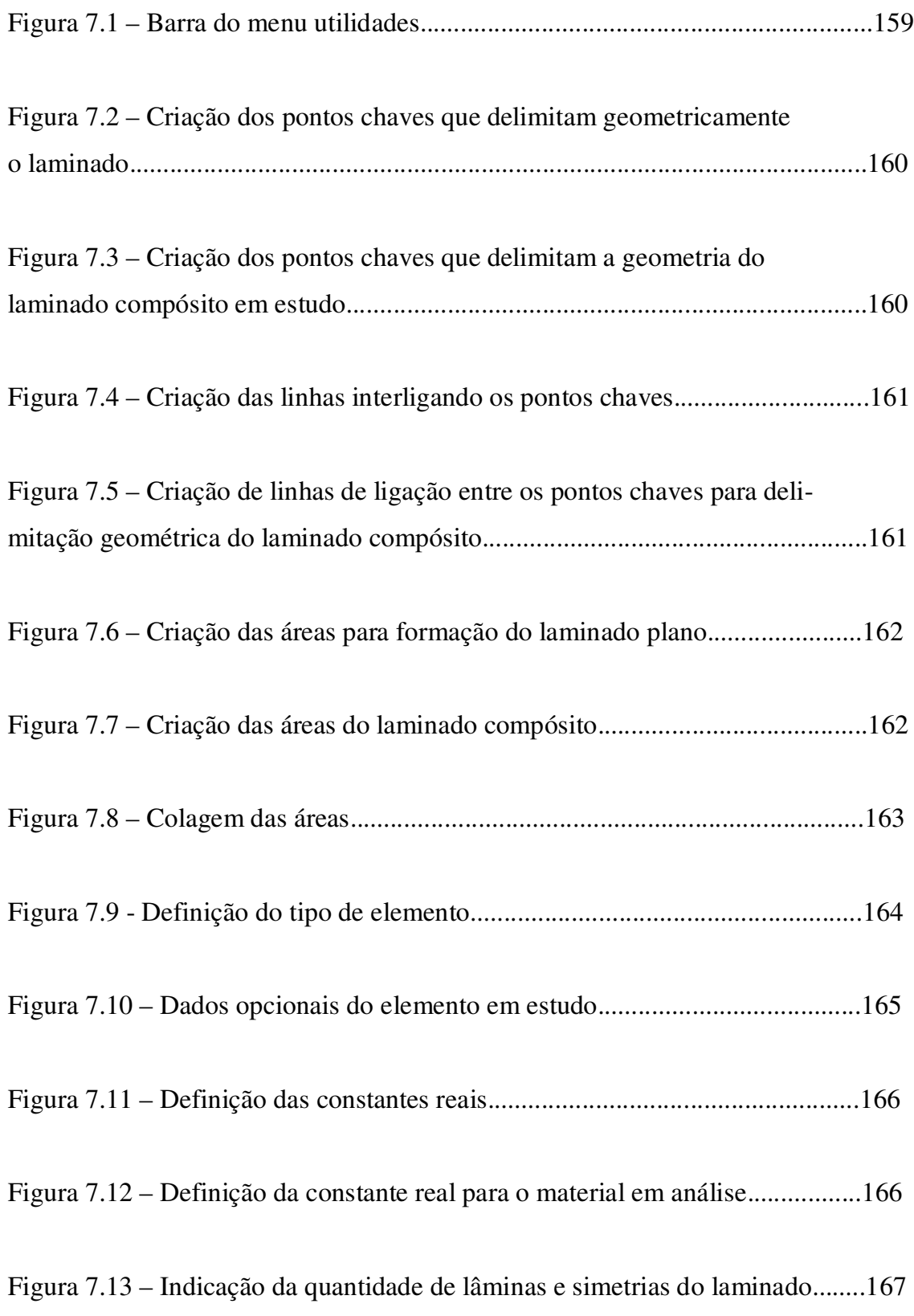

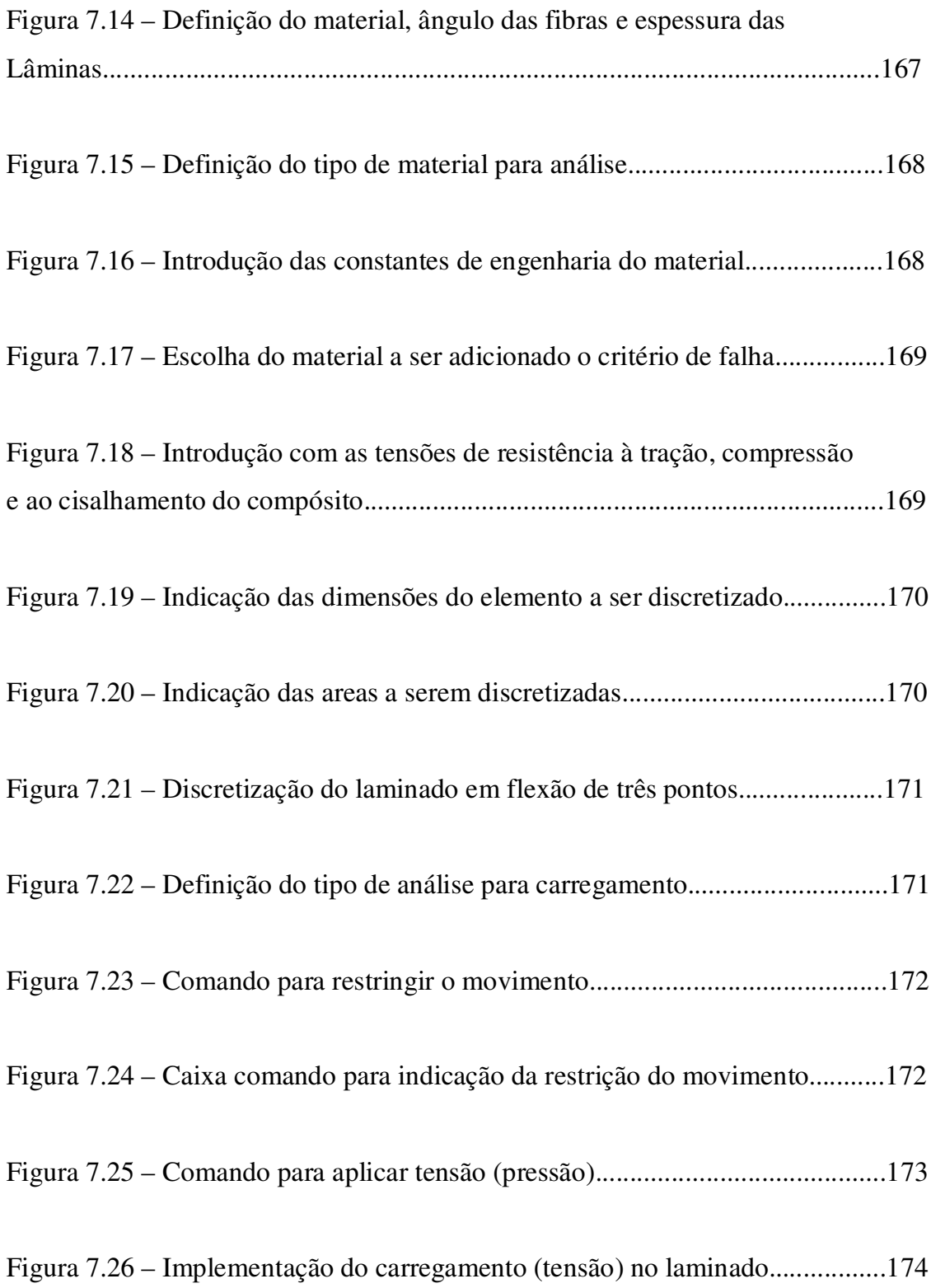

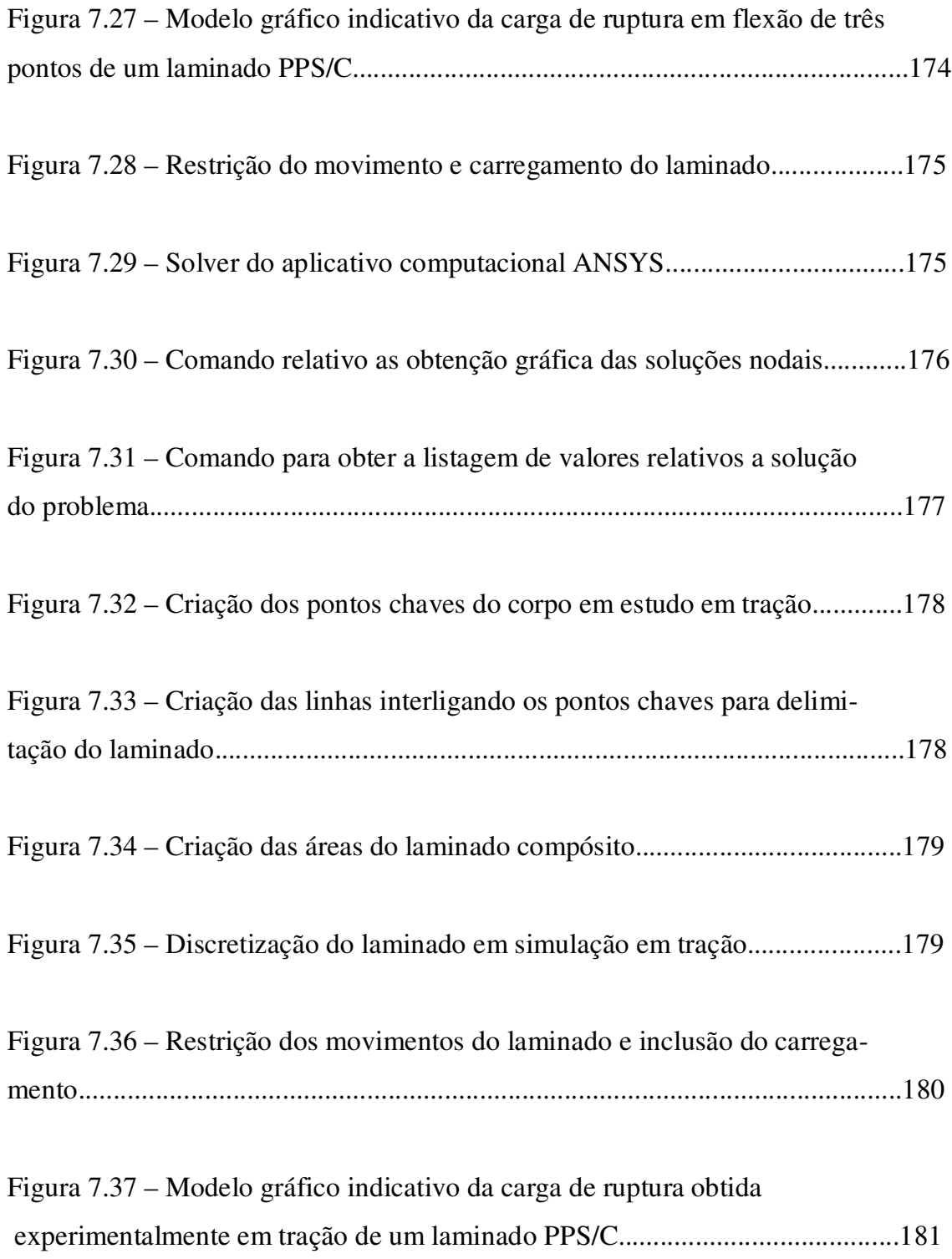

# **LISTA DE QUADROS**

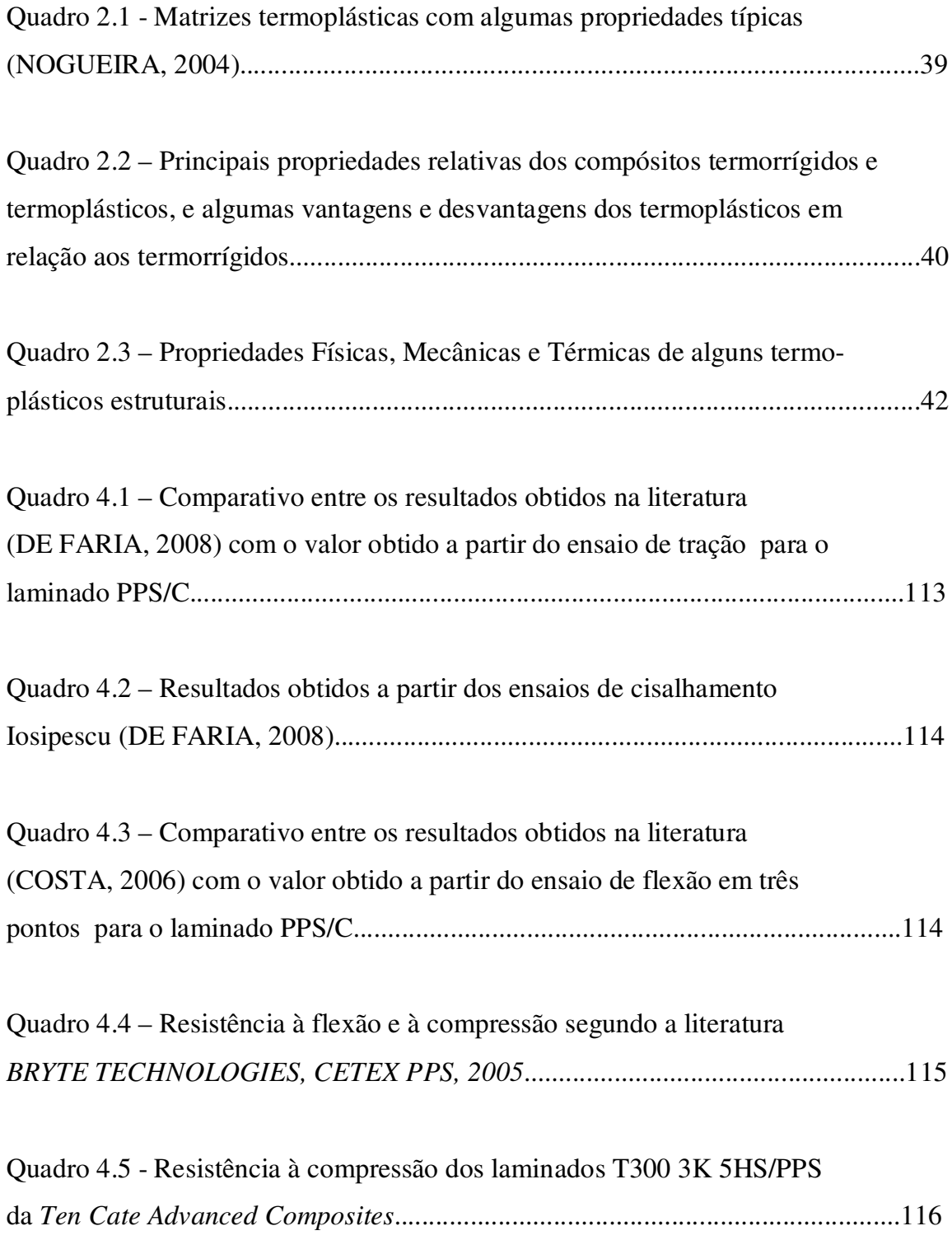

# **LISTA DE TABELAS**

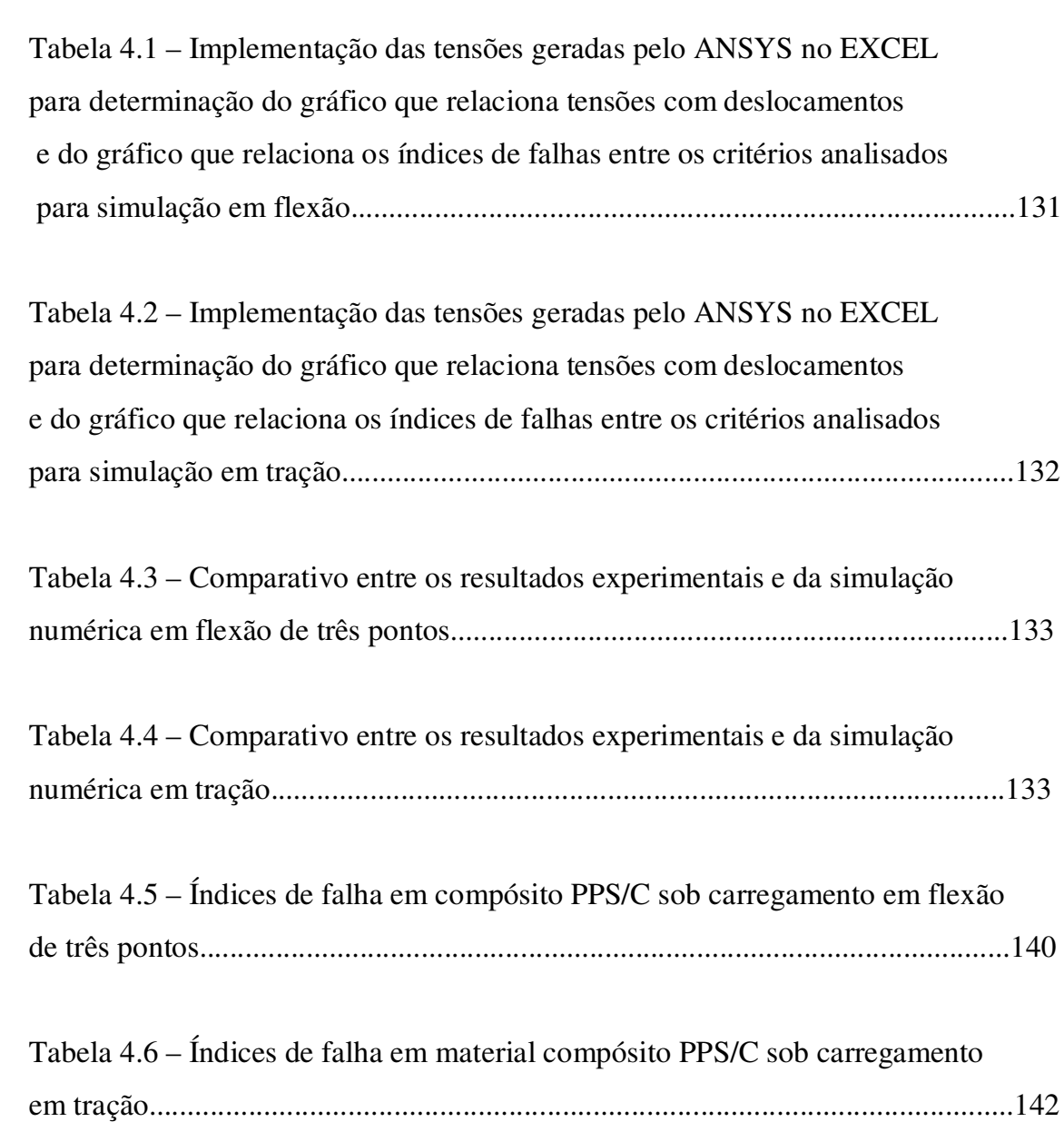

# **LISTA DE ABREVIATURAS**

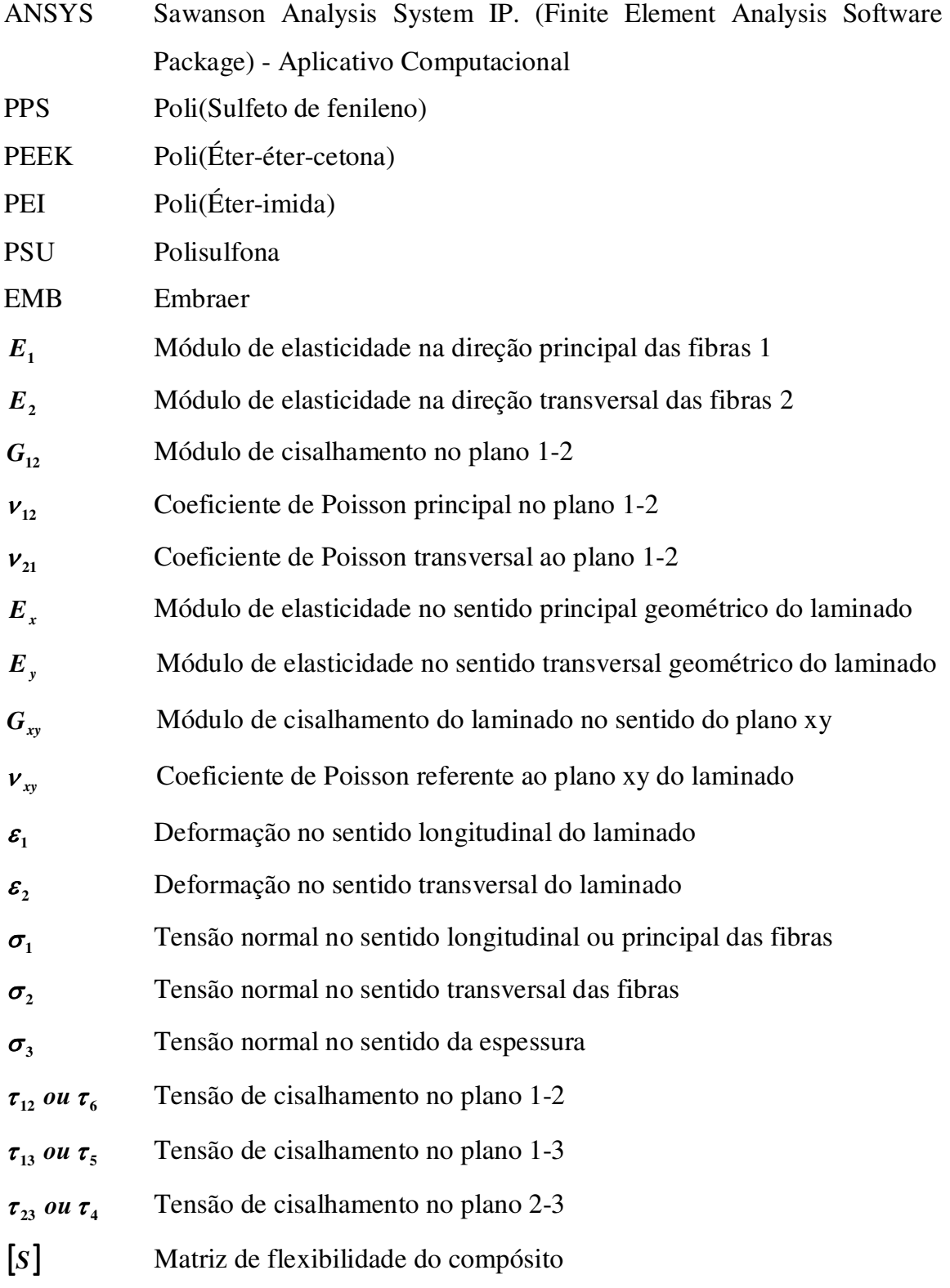

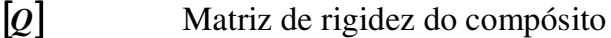

 $Q_{11}$  *a*  $Q_{66}$  Elementos da matriz de rigidez relacionados às propriedades do compósito

 $\sigma_x$  *ou*  $\sigma_{xx}$  Tensão normal na direção principal geométrica do laminado

- $\sigma$ , *ou*  $\sigma$ <sub>w</sub> Tensão normal na direção transversal geométrica do laminado
- $\tau_{xy}$  *ou*  $\sigma_{xy}$ Tensão de cisalhamento do plano geométrico xy do laminado
- $\tau_{xx}$  *ou*  $\sigma_{xx}$ Tensão de cisalhamento do plano geométrico xz do laminado
- $\tau_{yz}$  *ou*  $\sigma_{yz}$ Tensão de cisalhamento do plano geométrico yz do laminado
- $\pmb{\varepsilon}_{{\scriptscriptstyle{X}}}$ Deformação normal no sentido principal geométrico do laminado
- $\pmb{\varepsilon}_{{}_{\text{y}}}$ Deformação normal no sentido transversal geométrico do laminado
- $\pmb{\varepsilon}_z$ Deformação normal no sentido da espessura
- *o*  $\bm{\varepsilon}^{\texttt{.}}_{\texttt{x}}$  Deformação de membrana no sentido do eixo x longitudinal do laminado
- $\varepsilon_{y}^{o}$  Deformação de membrana no sentido do eixo y transversal do laminado
- $\{ \boldsymbol{\varepsilon}^o$ Vetor deformação de membrana
- *k* Vetor flexão de superfície de referência
- *k<sup>x</sup>* Curvatura devido à flexão de superfície no sentido longitudinal
- *k <sup>y</sup>* Curvatura devido à flexão de superfície no sentido transversal
- *kxy* Curvatura devido à flexão de superfície do plano xy do laminado

 $\gamma_{xy}$  *ou*  $\gamma_{yx}$  Rotação do plano geométrico xy do laminado

*o xy* Rotação de membrana do plano geométrico xy do laminado

- i e j findices de direção
- TCL Teoria Clássica da Laminação
- $u(x, y, z)$ *x***,** *y***,** *z* Deslocamento no sentido longitudinal do laminado
- $v(x, y, z)$ *x***,** *y***,** *z* Deslocamento no sentido transversal do laminado

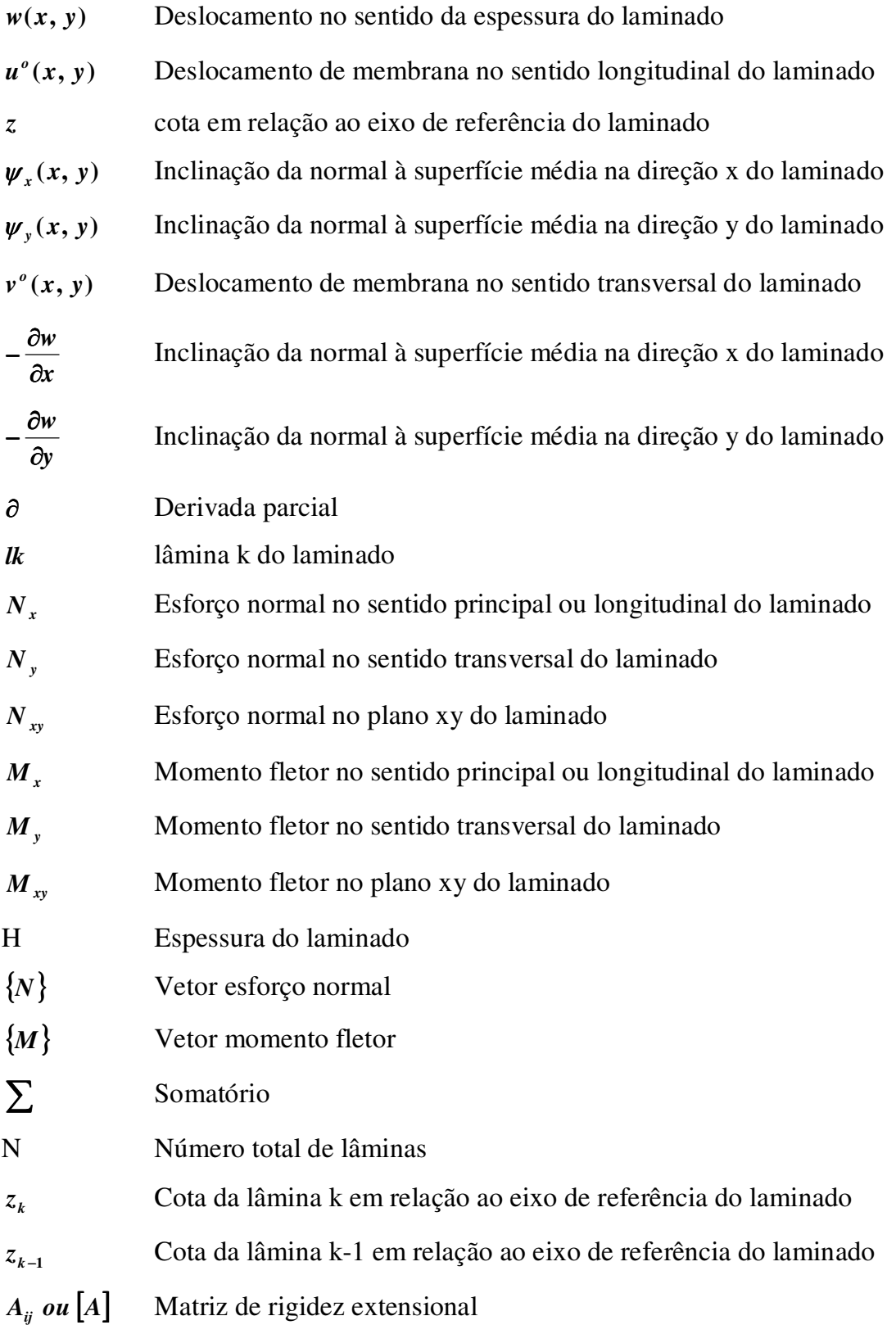

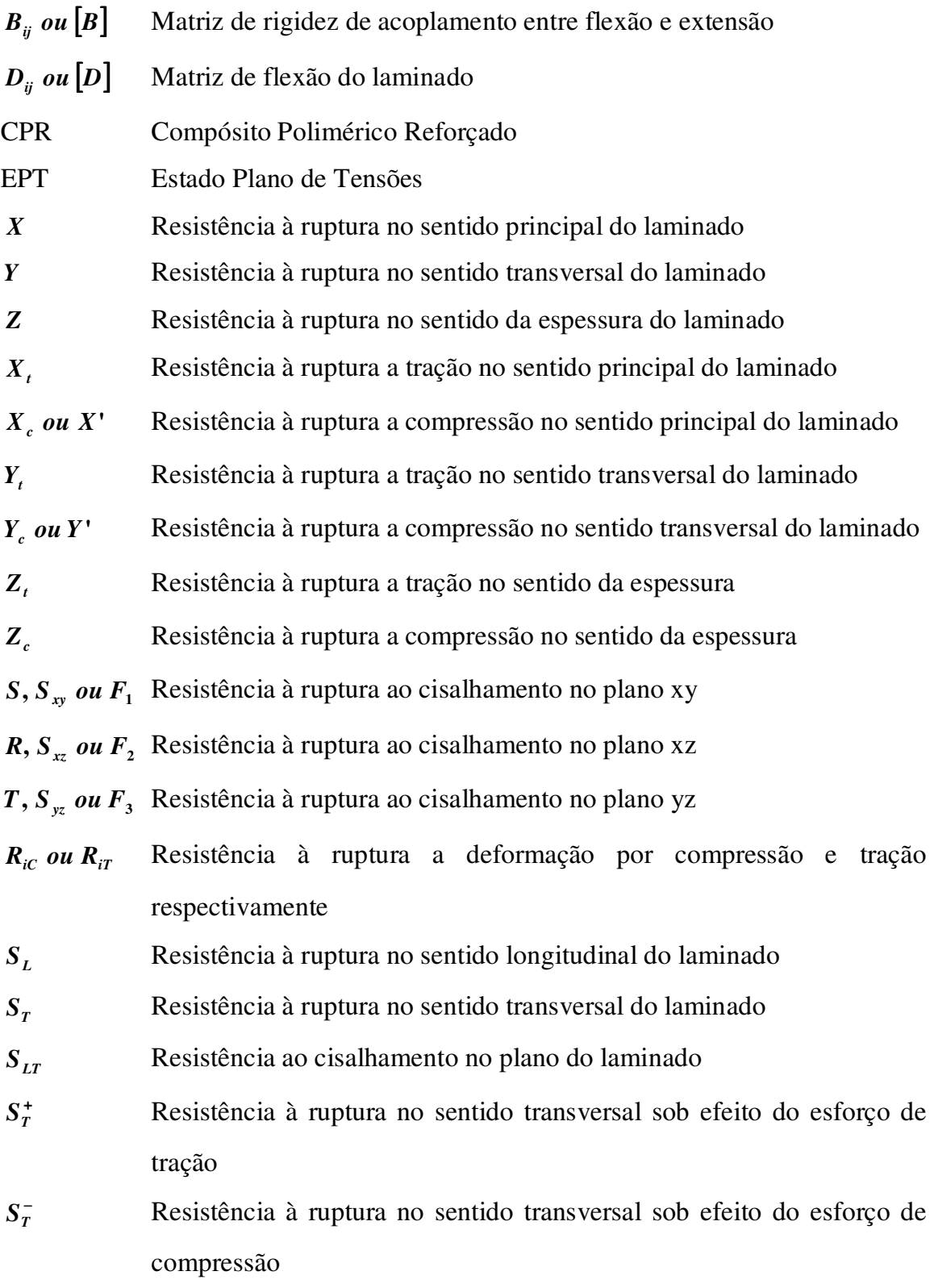

- *F***,** *G***,** *H***,** *N* Constantes dos critérios de falha de Hill, Tsai-Wu e Hoffman, relacionados às propriedades de resistência do compósito no estado plano de tensões
- *L***,** *M* Constantes dos critérios de falha de Hill, Tsai-Wu e Hoffman, relacionados às propriedades de resistência do compósito em relação à espessura, para o estado triaxial de tensões
- $F_i, F_{ij}$   $F_{ijk}$ **,** Tensores de força do critério de falha de Tsai-Wu nas direções do laminado em relação às fibras, sendo 1 principal, 2 transversal e 3 espessura  $(F_1, F_2, F_3, F_4, F_5, F_6, F_{11}, F_{12}, F_{22}, F_{13}, F_{23}, F_{44}, F_{55}, F_{66})$
- *Fxxxx* Tensores de força em relação ao eixo principal geométrico x do laminado
- *Fyyyy* Tensores de força em relação ao eixo transversal geométrico do laminado
- *Fxyxy* Tensores de força em relação ao plano xy

Índice das relações inversas de forças de Tsai-Wu

 $c_1, c_2, c_3$ *c* **,** *c* **,** *c* Coeficientes lineares das diferenças das resistências de compressão e tração do critério de falha de Hoffman, na direção do eixo 1 das fibras, 2 transversal às fibras e 3 espessura

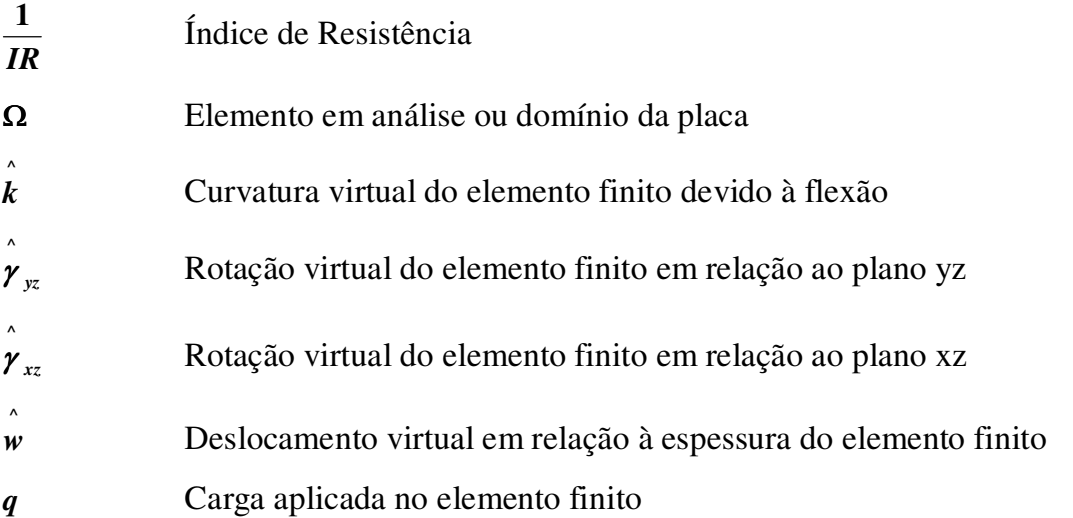

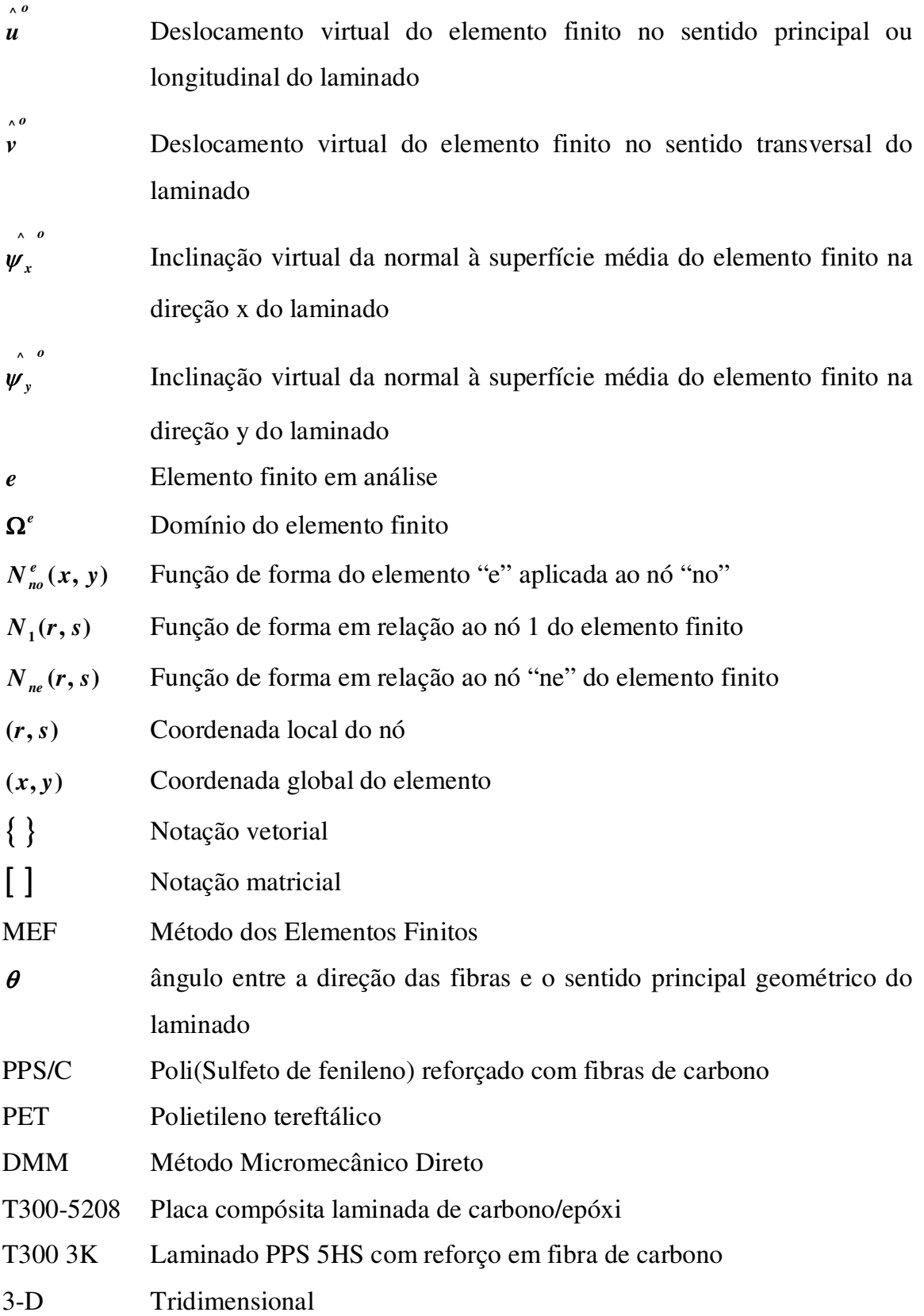

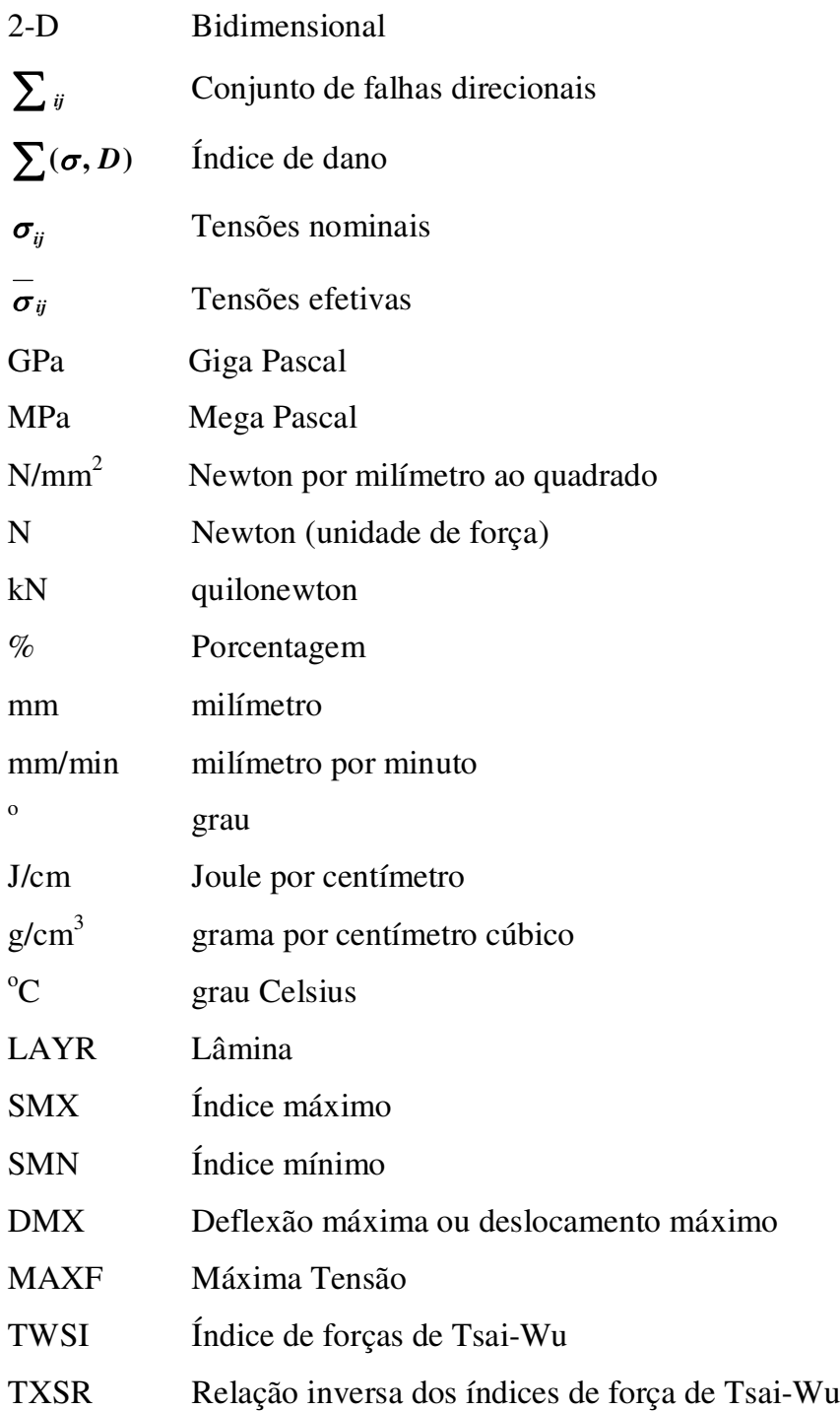

# **SUMÁRIO**

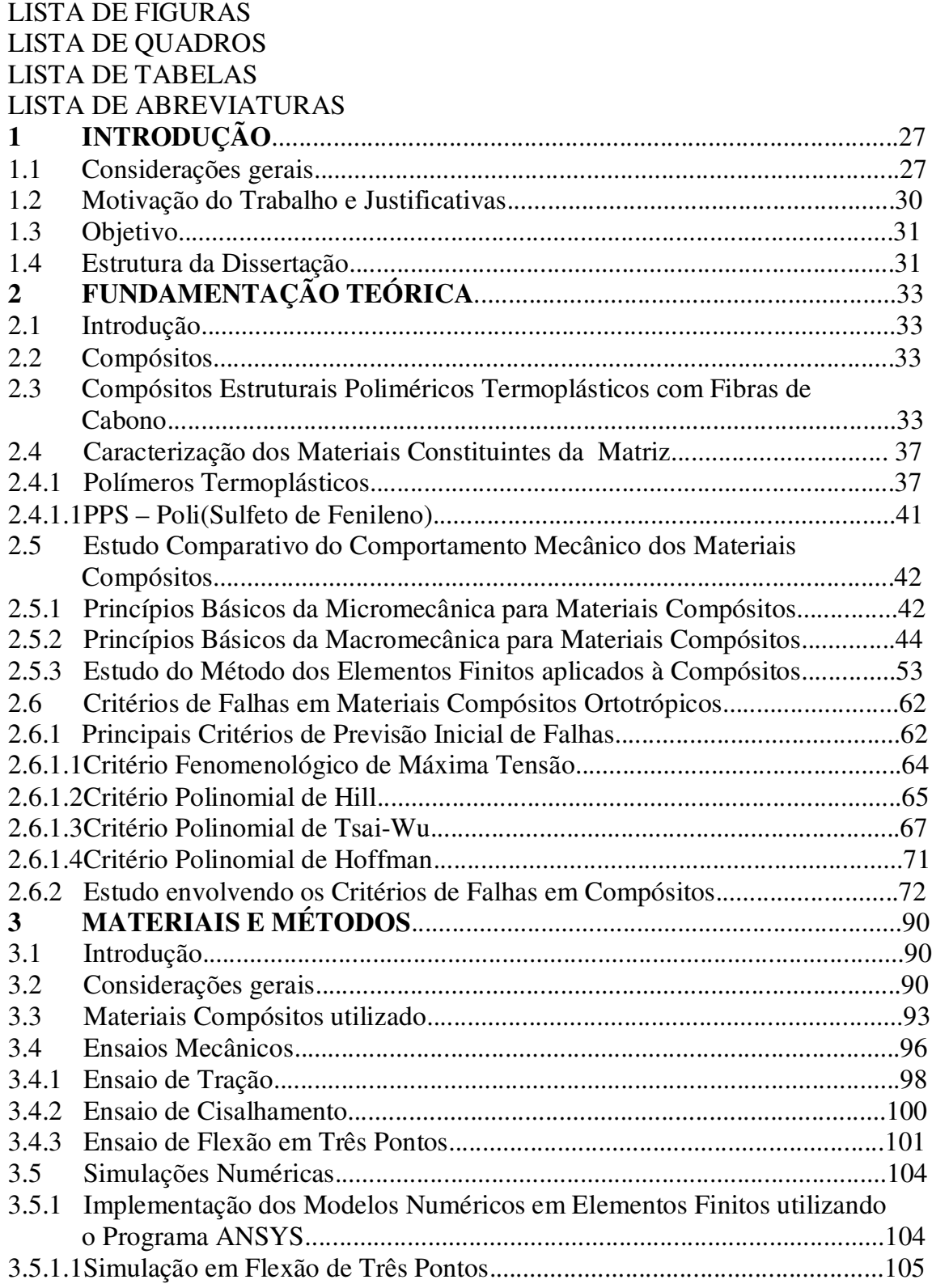

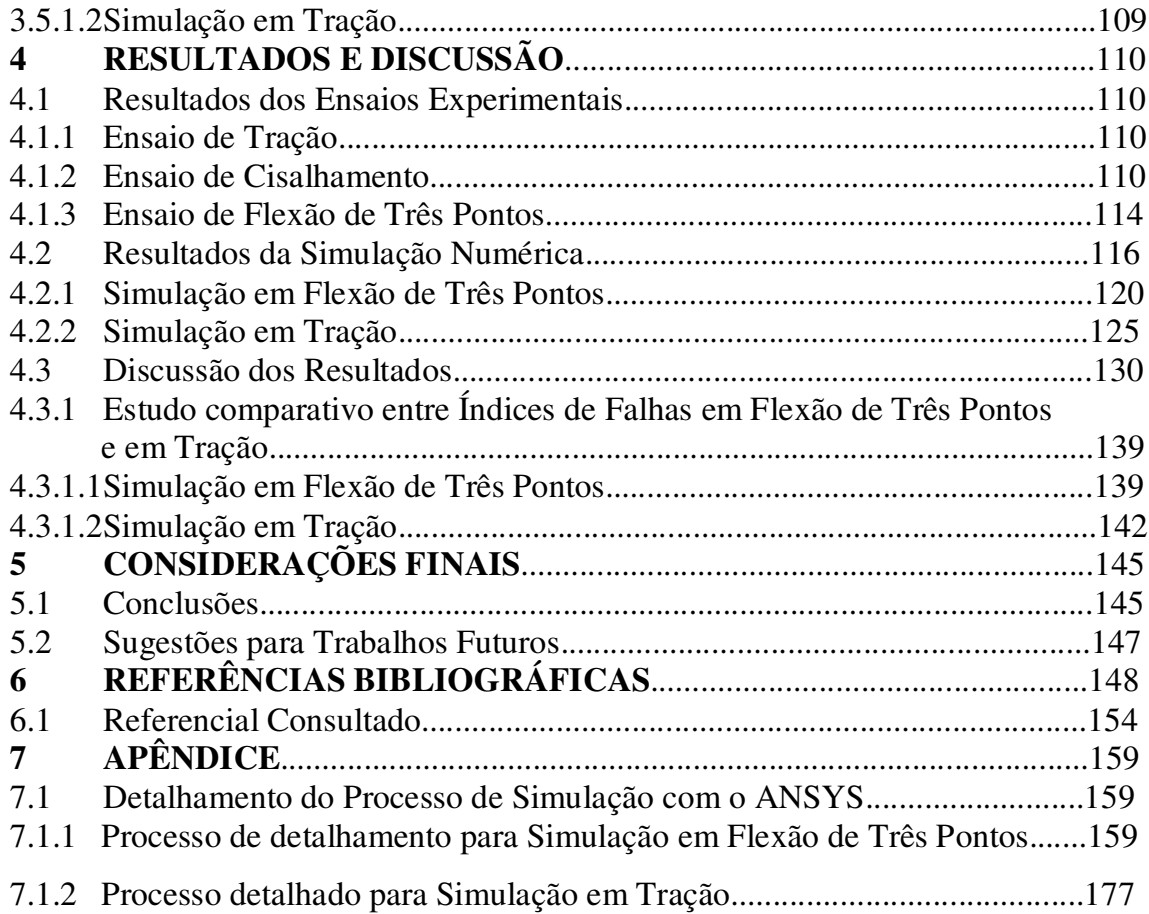

## **CAPÍTULO 1 INTRODUÇÃO**

Neste capítulo é apresentada uma introdução geral sobre esta dissertação, abrangendo desde a importância do trabalho até a explicação da estrutura desta dissertação, passando por uma abordagem dos elementos que envolvem o estudo em epígrafe, contidos na literatura atual de trabalhos correlatos que envolvem a análise experimental e numérica das propriedades mecânicas de materiais compósitos, os objetivos e as justificativas que motivaram a execução deste trabalho de pesquisa.

#### 1.1 Considerações gerais

O surgimento e desenvolvimento dos materiais compósitos foram motivados pela crescente severidade das condições de operações impostas pelas novas tecnologias, especialmente no que se referem à necessidade de combinar propriedades incompatíveis umas com as outras, como por exemplo: resistência mecânica e tenacidade à fratura (FERRANTE, 2002).

Atualmente, os compósitos são aplicados nos mais diferentes setores produtivos tais como: automobilístico, marinha, construções civis, área médica (implantes ortopédicos e odontológicos) dentre outras. Vários motivos justificam o crescente aumento da utilização desses novos materiais, tais como: baixo peso associado à alta rigidez e resistência mecânica, melhor desempenho devido à grande versatilidade de moldar o material de acordo com as necessidades de projeto, dentre outros (TITA et al, 2002).

Com o desenvolvimento da indústria aeroespacial surgiram os compósitos poliméricos reforçados com fibras de alta resistência. Devido a esse impulso, a variedade de materiais atualmente disponíveis para utilização em engenharia é extraordinariamente grande, atendendo aplicações específicas. Inseridos nesse contexto, os materiais compósitos avançados representam um caso de particular

relevância dentro dos materiais de engenharia não convencionais, especialmente para aplicações estruturais aeronáuticas (BAUER, 1989; FRANCO, 2003).

A partir da década de 60, os materiais compósitos de alto desempenho foram introduzidos de maneira definitiva na indústria aeroespacial. O desenvolvimento de fibras de carbono, entre outras ofereceram ao projetista oportunidade de flexibilizar os projetos estruturais, atendendo as necessidades de desempenho em vôo de aeronaves e veículos de reentrada (REZENDE, BOTELHO, 2000).

O uso de compósitos em estruturas, e principalmente os reforçados com fibras de carbono, tem permitido uma significativa redução no peso destas, bem como contribuído para melhorar as resistências à corrosão e à fadiga de uma infinidade de componentes de aeronaves de última geração, plataformas marítimas de petróleo, satélites, submarinos, foguetes, veículos automotores, trens de alta velocidade, de artigos esportivos, e de implantes ortopédicos, entre outras aplicações (LEVY, PARDINI, 2006).

A tecnologia das fibras de carbono vem evoluindo rapidamente nos últimos anos trazendo consigo benefícios à redução do custo em uma variedade de opções de reforços de alto desempenho. A característica mais importante das fibras de carbono é o alto módulo de elasticidade, bem superior às outras fibras de reforço. Graças a esta propriedade é possível aumentar a rigidez do compósito, tornando-o competitivo com materiais metálicos em aplicações estruturais (MUSETTI, CARDOSO, 2006).

Tecidos reforçados ou compósitos têxteis são usados de modo crescente em aeronaves, automóveis, navios e outras aplicações. São formas materiais convenientes que fornecem rigidez adequada e resistência para muitas estruturas. Em tais aplicações estão sujeitos a estados de tensão triaxial, ou seja, nas três direções principais do material. Os mecanismos de falhas de compósitos têxteis reforçados dependem do tipo de tecido (entrelaçado, trançado, costurado) e do estilo da trançagem, plano (plain), laço diagonal (twill) e cetim (satin) em adição às propriedades das fibras e da matriz (DANIEL et al, 2008).

As propriedades de força de uma lâmina são derivadas usando os critérios de falhas. Esta abordagem deve melhorar a precisão de previsões de força, pois os mesmos critérios de falhas que serão utilizados no projeto do laminado estrutural são também utilizados para derivar as propriedades de força da lâmina (CHEONG NG, 2005).

Nos últimos anos os compósitos estruturais têm sido progressivamente aceitos em termos de custos para aplicações em engenharia, devido à melhoria em algumas propriedades como a relação resistência-peso, as quais dependem das características de seus constituintes (fibra, matriz e interface fibra/matriz), de sua fração volumétrica e de sua distribuição e interação. Entretanto, estes componentes podem ser afetados na presença de condições ambientais agressivas que desencadeariam os mecanismos de degradação. Devido a tais fatores o estudo da influência da permutação seqüencial de dano na resistência limite à tração de um compósito de matriz termoplástica reforçado com tecido de fibra de carbono se faz necessário (GARCIA et al, 2002).

Devido a seus elevados valores de resistência e módulo de elasticidade os compósitos encontram várias aplicações na construção de estruturas mecânicas, aeroespaciais, marinhas e automotivas. Previsões de falhas de estruturas em compósitos e as cargas máximas que as mesmas podem suportar se tornam um importante tópico de pesquisa para garantia de confiabilidade (ONKAR et al, 2007).

A anisotropia que é peculiar a esses materiais, torna possível desenvolver um projeto otimizado que concilie as características geométricas e funcionais necessárias para um componente estrutural com as propriedades mecânicas, visando à obtenção da confiabilidade desejada. No entanto, esses materiais estão sujeitos a sofrerem danos à medida que forem sendo utilizados, apresentando uma elevada complexidade dos modos de falha, tais como: arrancamento das fibras da matriz, formação de pontes da fibra na matriz, ou seja, descolamento de partes das fibras na matriz, fratura das fibras e falhas da matriz, etc., que faz com que não exista ainda um critério de resistência de uso global apto para prever o desempenho de um componente em operação.

Dentro deste contexto este trabalho objetiva apresentar a avaliação e validação de alguns critérios de falhas contidos no aplicativo computacional ANSYS, com os valores obtidos em ensaios de tração e flexão de três pontos em compósitos poliméricos termoplásticos do tipo PPS – Poli(Sulfeto de Fenileno) com fibras de carbono em tecido bidirecional, dispostos em 6 camadas com configuração [0º, 90º]3s . Os dados experimentais foram avaliados e comparados com os dados obtidos por cálculos numéricos pelo método dos elementos finitos por meio do ANSYS.

#### 1.2 Motivação do trabalho e justificativas

Devido à necessidade do emprego na indústria aeronáutica de um material compósito alternativo e considerando também a escassez de informações quanto à análise de falhas em compósitos termoplásticos do tipo PPS/C, torna-se necessário promover uma análise a partir de alguns critérios de falhas com carregamento estático linear em um laminado sob esforços em flexão de três pontos e tração.

Considerando a amplitude de características de um compósito, bem como seu constante desenvolvimento associado à sua aplicabilidade e considerando que os compósitos poliméricos termoplásticos de alto desempenho estão sendo desenvolvidos por suas características peculiares como uma alternativa na composição estrutural de novas aeronaves e em componentes aeroespaciais entre outros, bem como considerando que estes materiais estão sujeitos à fadiga, este trabalho tem como motivação:

 Capacitação pessoal na área de simulação numérica com o aplicativo computacional ANSYS envolvendo compósitos estruturais de alto desempenho mecânico utilizados em diversas áreas de desenvolvimento tecnológico, inclusive na aeronáutica;

- Avaliação e validação de alguns critérios de falhas contidos no aplicativo computacional ANSYS com os valores obtidos dos ensaios de tração e flexão de três pontos em compósitos poliméricos termoplásticos com matriz PPS – Poli(Sulfeto de Fenileno) reforçados com fibras de carbono;
- Contribuição científica no estudo de compósitos poliméricos termoplásticos.

#### 1.3 Objetivo

O objetivo principal desta dissertação é a análise do comportamento mecânico de um compósito polimérico com matriz PPS – Poli (Sulfeto de Fenileno) reforçado com fibras de carbono por meio da implementação de alguns critérios de falhas existentes na literatura utilizando o aplicativo computacional ANSYS de análise estrutural. Desta forma, os resultados teóricos calculados serão comparados com os valores experimentais obtidos.

#### 1.4 Estrutura da dissertação

O presente trabalho foi executado de maneira sistemática, adotando as etapas relacionadas a seguir. Além deste capítulo 1 (Introdução), o conteúdo deste trabalho foi estruturado em outros seis capítulos e um apêndice, como se segue:

No capítulo 2, é realizada uma fundamentação teórica dos materiais compósitos onde é destacada sua definição geral, são apresentadas algumas explanações científicas sobre compósitos estruturais poliméricos termoplásticos fibrosos, são destacados os estudos envolvendo os critérios de falhas em compósitos, são apresentadas algumas particularidades do comportamento mecânico no que diz respeito à sua composição micromecânica e macromecânica, e é apresentado um descritivo do método dos elementos finitos aplicado a materiais compósitos.

No capítulo 3, são apresentados os métodos experimentais, sendo dada ênfase a: uma correlação entre os procedimentos experimentais e o processo de simulação numérica, uma definição do material estudado, suas principais características, a geometria dos corpos-de-prova utilizados e uma descrição dos ensaios experimentais realizados e equipamentos utilizados e são apresentados os procedimentos das simulações numéricas envolvendo os critérios de falha analisados neste estudo.

No capítulo 4, são apresentados os resultados experimentais obtidos, bem como os resultados da simulação numérica e é feita uma discussão destes resultados com o intuito de compará-los de forma a validar os valores obtidos pela simulação numérica por meio do aplicativo computacional ANSYS.

No capítulo 5, são apresentadas as principais conclusões sobre os resultados obtidos e discutidos neste trabalho de pesquisa, bem como as sugestões para trabalhos futuros.

No capítulo 6, são apresentadas as referências bibliográficas utilizadas nesta dissertação, bem como a bibliografia consultada.

No capítulo 7, é apresentado um apêndice, onde é destacado a metodologia, passo-a-passo da utilização do aplicativo computacional ANSYS, usado no desenvolvimento deste trabalho.
# **CAPÍTULO 2 FUNDAMENTAÇÃO TEÓRICA**

#### 2.1 Introdução

Este capítulo apresenta os fundamentos teóricos da mecânica envolvendo a combinação dos elementos para composição do material deste trabalho, iniciando-se por uma breve definição geral sobre materiais compósitos, onde se apresentam algumas explanações científicas sobre compósitos estruturais poliméricos termoplásticos fibrosos, destacando-se os principais estudos envolvendo os critérios de falhas em compósitos abordando, desta forma, algumas particularidades do comportamento mecânico no que diz respeito à sua composição micro e macromecânica e um estudo do método dos elementos finitos aplicados a materiais compósitos.

#### 2.2 Compósitos

Os compósitos poliméricos podem ser entendidos como sendo a combinação de dois ou mais materiais, quais sejam elementos de reforço e/ou carga unidos por uma matriz polimérica, diferindo em forma e/ou composição (Mendonça, 2005). Estes componentes retêm suas identidades individuais, podendo ser fisicamente identificados apresentando, porém, uma interface entre eles, o que lhes confere uma atuação em conjunto na aplicação final do compósito segundo Pebly, (1997); Nogueira et al (1999).

### 2.3 Compósitos estruturais poliméricos termoplásticos com fibras de carbono

Com o desenvolvimento da indústria aeroespacial surgiram os compósitos de plástico reforçados com fibras de elevada resistência mecânica. Devido a esse impulso, a variedade de materiais atualmente disponíveis para utilização em engenharia é extraordinariamente grande, atendendo aplicações específicas.

Inseridos nesse contexto, os materiais compósitos avançados representam um caso de particular relevância dentro dos materiais de engenharia não convencionais, especialmente para aplicações estruturais aeronáuticas (BAUER, 1989; FRANCO, 2003).

A partir da década de 60, os materiais compósitos de alto desempenho foram introduzidos de maneira definitiva na indústria aeroespacial. Com seu avanço foram criadas novas linhas para estruturas de elevado desempenho e com baixa massa específica, favorecendo o desenvolvimento de sistemas estratégicos tais como: mísseis, foguetes, e aeronaves de geometrias complexas. Durante décadas, o uso de compósitos poliméricos estruturais, também denominados avançados, foi restrito a alguns setores da indústria devido, principalmente, ao seu elevado custo. Entretanto, atualmente a aplicação de estruturas em compósitos poliméricos vem crescendo dia após dia em diferentes setores da indústria moderna, representando um crescimento de 5% ao ano. A utilização de compósitos poliméricos avançados em partes estruturais de aeronaves cresce a cada ano, devido às excelentes propriedades mecânicas que este material confere ao componente que está sendo projetado e por permitir uma grande flexibilidade no projeto de peças complexas e com propriedades locais específicas (REZENDE, BOTELHO, 2000).

Dentro deste contexto, encontram-se os compósitos termoplásticos que vêm sendo amplamente empregados no setor aeronáutico devido, principalmente, ao melhor desempenho quanto à fadiga, apresentam maiores valores de resistência ao impacto e ao fogo, baixa absorção de umidade, temperatura de serviço mais elevada e grande versatilidade na produção em série, exibindo propriedades mecânicas iguais ou superiores às apresentadas pelos compósitos termorrígidos que vem sendo tradicionalmente utilizados (REZENDE, 2000; AGEORGES, YE, 2000; VIÑA, 2002; BERSEE, 2005).

Os polímeros termoplásticos de interesse para aplicações na indústria aeroespacial apresentam, em geral, elevadas temperaturas de serviço, elevado tempo de retardamento de chama, boa resistência mecânica a temperaturas elevadas,

excelente estabilidade dimensional e térmica, excelente resistência química, rigidez e fácil processamento. Dentre os materiais termoplásticos que vêm sendo aplicadas no setor aeroespacial destacam-se: PEEK – Poli(éter-éter-cetona), PEI – Poli(éterimida), PSU – Polisulfona e PPS – Poli(Sulfeto de Fenileno). Quanto ao material de reforço, por excelência utilizado em aplicações estruturais de interesse aeroespacial têm-se as fibras de carbono, geralmente na forma de filamentos contínuos e com módulo de elasticidade na faixa de 150 a 600 GPa (NOGUEIRA et al, 1999).

Embora os polímeros termorrígidos sejam mais utilizados como matrizes para compósitos avançados a utilização de matrizes termoplásticas tem continuamente evoluído devido a suas características de tenacidade à fratura, maior resistência ao impacto, maior temperatura de serviço, menor absorção de umidade, maior tolerância a danos, menor custo de processamento em grande escala, menores custos de transporte e estocagem, maior facilidade na execução de reparos e maiores possibilidades de integração e de reciclagem de rejeitos em relação aos termorrígidos tradicionalmente utilizados (COSTA, 2006).

A utilização de compósitos avançados, principalmente os reforçados com fibras de carbono e de vidro, tem permitido uma significativa redução no peso final do componente, além de contribuir para a melhoria das resistências à corrosão e à fadiga de uma infinidade de estruturas que vem sendo utilizadas em aeronaves de última geração, plataformas de petróleo, satélites, submarinos, foguetes, veículos automotores, trens de alta velocidade, artigos esportivos, artigos ortopédicos, entre outras aplicações. Embora os polímeros termorrígidos sejam responsáveis pela maior demanda de matrizes para compósitos estruturais e possam quando necessário ser tenacificados, os polímeros termoplásticos têm continuamente se mantido como uma alternativa de aplicação em estruturas, devido à maior tenacidade à fratura, maior resistência ao impacto e maior tolerância a danos em relação aos termorrígidos (LEVY, PARDINI, 2006).

O uso de compósitos em estrutura, principalmente os reforçados com carbono, tem permitido uma significativa redução no peso destas, bem como contribuído para melhorar as resistências à corrosão e à fadiga de uma infinidade de componentes de aeronaves de última geração, plataformas marítimas de petróleo, satélites, submarinos, foguetes, veículos automotores, trens de alta velocidade, de artigos esportivos como raquetes de tênis e tacos de golfe, e de implantes ortopédicos, entre outras aplicações. (LEVY, PARDINI, 2006).

Na Figura 2.1 são apresentadas algumas das principais aplicações de materiais compósitos com fibras contínuas em aeronaves da Embraer (EMB-145).

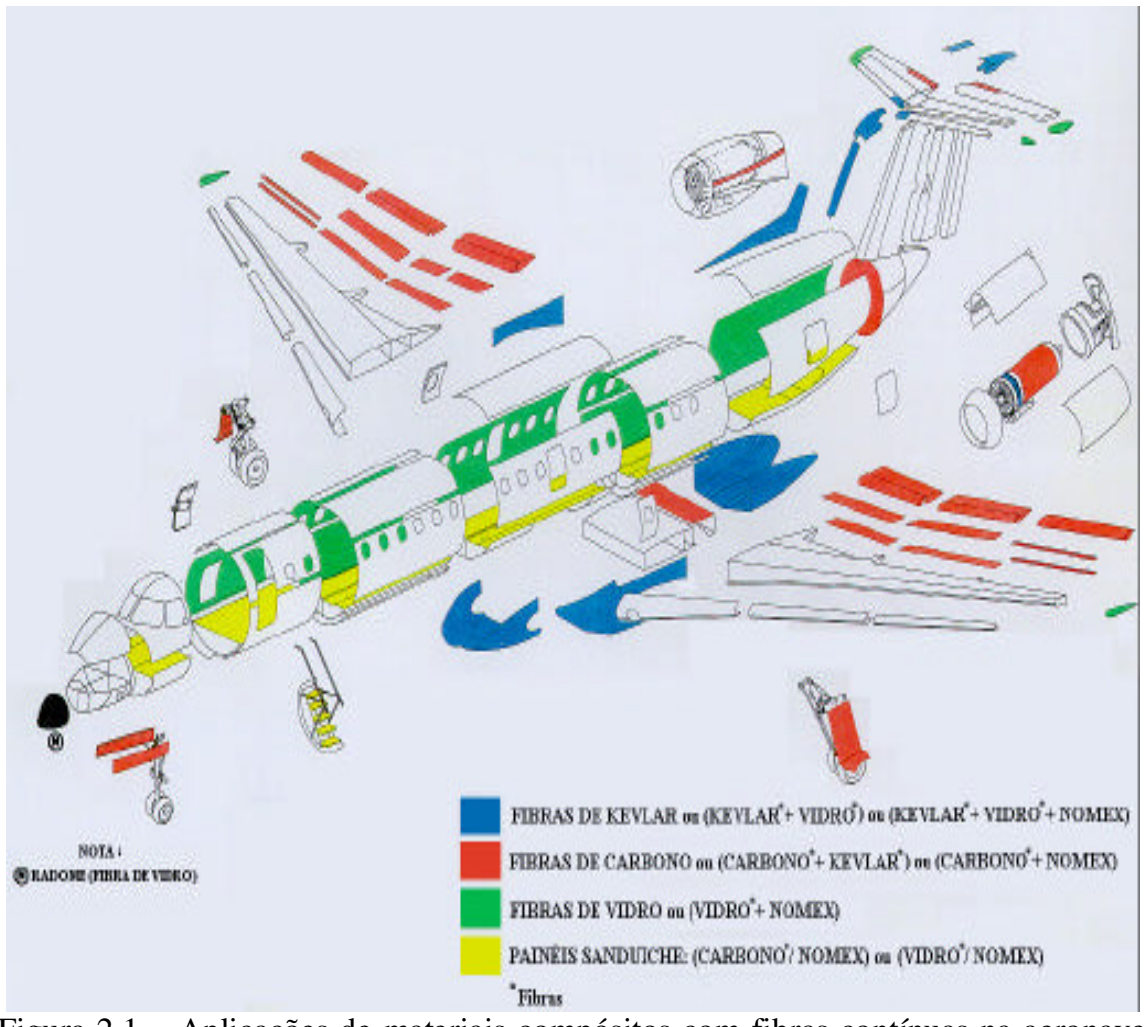

Figura 2.1 – Aplicações de materiais compósitos com fibras contínuas na aeronave da Embraer modelo EMB 145, EMBRAER (BOTELHO, 2000).

#### 2.4 Caracterização dos materiais constituintes da matriz

#### 2.4.1 Polímero termoplástico

No final da década de 70, começaram a surgir os plásticos de engenharia de uso especial, ou plásticos de alto desempenho, cujas estruturas foram planejadas de modo a apresentar, em grau superlativo, as propriedades dos plásticos de engenharia de uso geral, além de algumas características adicionais, de grande importância tecnológica.

A resistência à fadiga do compósito de fibra de carbono/PEI com aplicações na indústria aeroespacial vem sendo avaliada pela literatura, sendo que os materiais compósitos apresentam a capacidade de atender a requisitos como redução de peso sem perdas de resistência e rigidez e por este motivo vem ganhando destaque obtendo grande aceitação em projetos estruturais. Dentre os compósitos, os termoplásticos se destacam quando comparados aos termorrígidos por apresentarem algumas vantagens, tais como: maiores valores de resistência ao impacto e de temperatura de serviço, baixa absorção de umidade, menor custo de processamento, transporte e de estocagem. Além das vantagens descritas anteriormente, os compósitos termoplásticos não endurecem permanentemente e podem ser reaquecidos e conformados várias vezes, apresentam elevada resistência à fadiga, maior facilidade na execução de reparos e, principalmente, maior possibilidade de reciclagem de rejeitos constituindo para minimizar o impacto ambiental, exibindo propriedades mecânicas iguais ou superiores às apresentadas pelos compósitos termorrígidos convencionais utilizados na indústria aeronáutica (BOTELHO, OLIVEIRA, 2000).

Um importante constituinte de um compósito é a matriz polimérica. Esta tem as funções de agregar as fibras, dar proteção à superfície das mesmas contra danos por abrasão e atenuar os efeitos adversos das condições ambientais na utilização do compósito. A matriz deve ter uma forte adesão à superfície do reforço, de tal forma que no carregamento aplicado a um componente, a matriz se deforme e transfira a carga entre as fibras contínuas e/ou descontínuas do compósito. Também, as propriedades de resistência à compressão, resistência aos cisalhamentos interlaminar e no plano, e temperatura de serviço do componente são dominadas pelo sistema de matriz polimérica (KELLY, MILEIKO, 1983; STRONG, 1989; COSTA, 1998; FRANCO, 2003).

Na Figura 2.2 são apresentados alguns componentes de aeronaves que são construídos em materiais poliméricos, inclusive com destaque para aplicações de compósitos poliméricos termoplásticos.

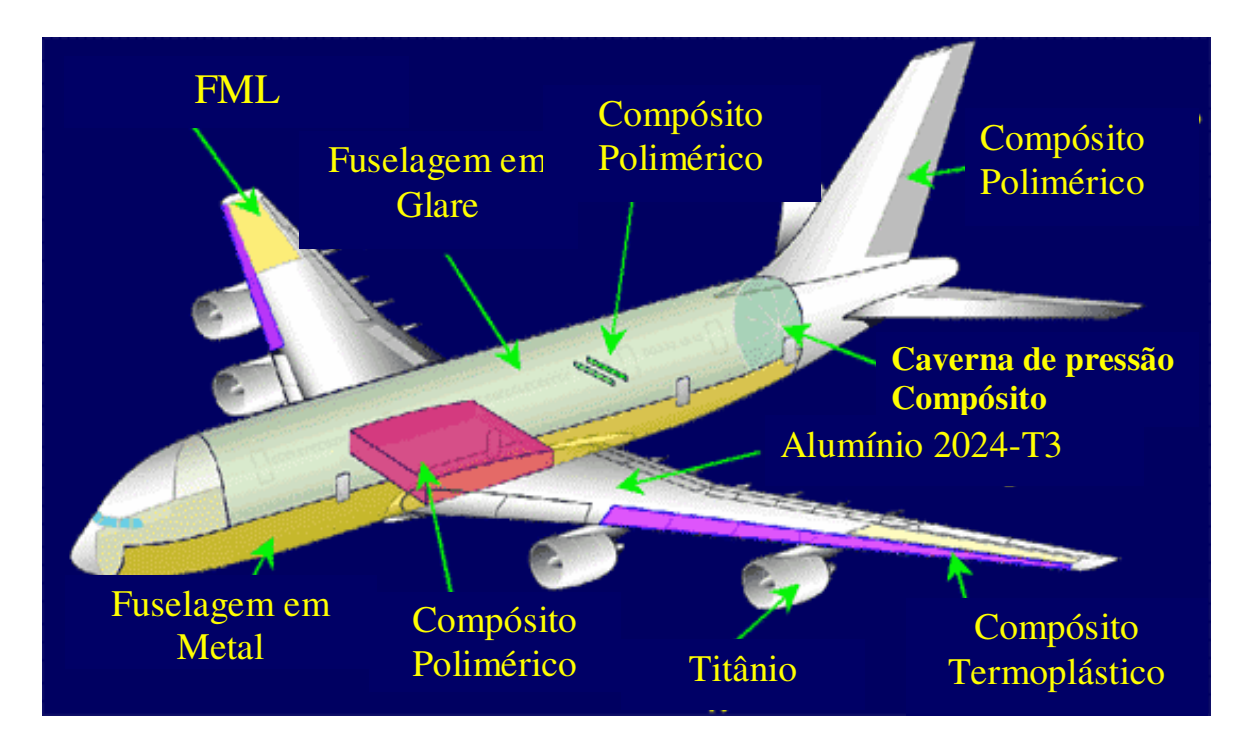

Figura 2.2 – Aplicações em aeronaves da BOEING de compósitos poliméricos termoplásticos (BOTELHO, 2006).

No Quadro 2.1 são apresentados os tipos de matrizes termoplásticas mais utilizadas em aplicações de elevado desempenho, com algumas de suas propriedades mais importantes à temperatura ambiente.

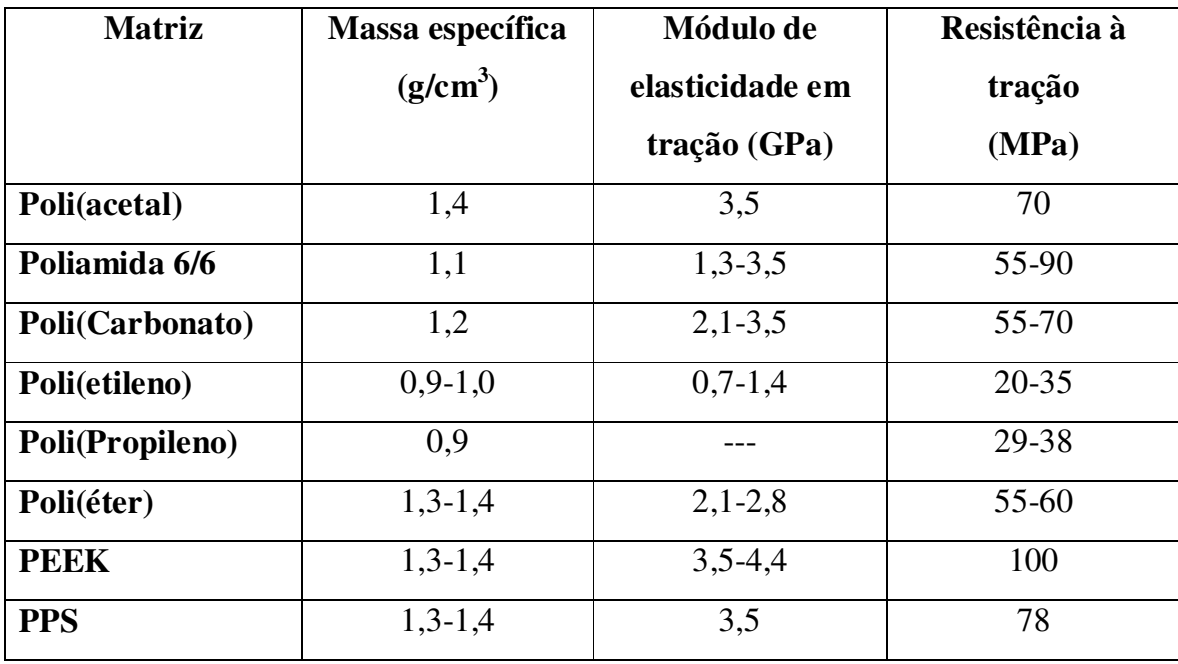

Quadro 2.1 - Matrizes termoplásticas com algumas propriedades típicas (NOGUEIRA, 2004).

Embora, sejam ainda largamente empregados os compósitos poliméricos termorrígidos como componentes estruturais de aeronaves, o emprego de compósitos poliméricos estruturais termoplásticos está sendo ampliado, face algumas vantagens apresentadas por estes materiais em comparação aos materiais termorrígidos (BAKER et al, 1997). O Quadro 2.2 apresenta algumas das principais características dos compósitos poliméricos termorrígidos e termoplásticos, sendo destacadas algumas vantagens e desvantagens dos compósitos termoplásticos em relação aos termorrígidos.

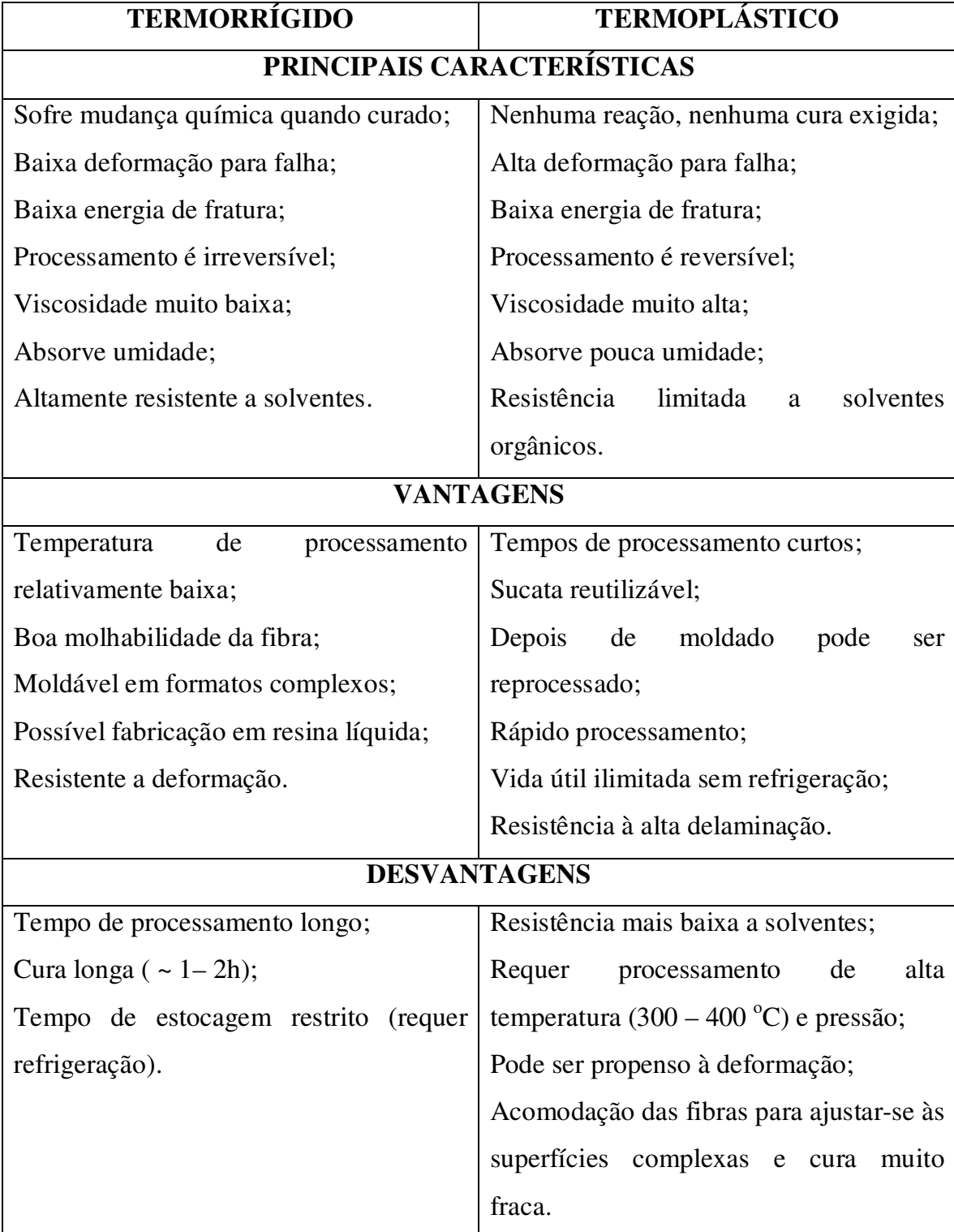

Quadro 2.2 – Principais propriedades e algumas vantagens e desvantagens relativas aos compósitos termorrígidos e termoplásticos (MENDONÇA, 2005).

#### 2.4.1.1 PPS – Poli(Sulfeto de Fenileno)

O PPS – Poli(Sulfeto de Fenileno) é um polímero termoplástico, semicristalino, composto por uma série de anéis aromáticos alternados com átomos de enxofre e com elevadas temperaturas de transição vítrea (90 ºC) e de fusão (280 ºC), quando comparado a outros termoplásticos convencionais utilizados (JANG, KIM, 1996; PERNG, 2000; QUINTILIER, 2006).

As principais características do PPS são: peso molecular de aproximadamente 18.000 g/mol, densidade de 1,36 g/cm 3 , temperatura de fusão em 285 ºC, temperatura de transição vítrea em 85 ºC e cristalinidade de até 70%. Suas principais propriedades marcantes são: auto-retardante de chama, resistência à degradação até 450 ºC, elevada rigidez, boa retenção das propriedades mecânicas em temperaturas elevadas (200 ºC), baixa absorção de água, excelente resistência química, transparência a microondas, excelentes propriedades elétricas em larga faixa de temperatura, fácil processamento a 250 – 300 ºC suportando reciclagem várias vezes na moldagem. Aplicações típicas: revestimentos resistentes à corrosão, partes de bombas e de medidor de água, sedes de válvulas, juntas, na indústria automobilística: em componentes para uso nas proximidades do motor, bombas, transmissores (MANO, 2003).

No Quadro 2.3 apresentam-se resumidamente algumas das principais propriedades do PPS comparando-o com os termoplásticos mais utilizados como matrizes de compósitos estruturais (NOGUEIRA et al, 2000, BURAKOWSKI, 2001, MANO, 2003).

| PROPRIEDADES FÍSICAS,                  | <b>PEEK</b> | PEI  | <b>PPS</b>  |
|----------------------------------------|-------------|------|-------------|
| <b>MECÂNICAS E TÉRMICAS</b>            |             |      |             |
| Densidade específica $(g/cm3)$         | 1,54        | 1,27 | 1,35        |
| Absorção de umidade 24h (%)            | $0,06-0,12$ | 0,25 | $0,01-0,07$ |
| Resistência à tração (MPa)             | 103         | 97   | 86          |
| Módulo de Elasticidade em tração (GPa) | 3,6         | 3,0  | 3,3         |
| Elongação $(\% )$                      | 150         | 60   | 6           |
| Resistência à Flexão (MPa)             | 110         | 152  | 145         |
| Módulo de elasticidade em Flexão (GPa) | 3,9         | 3,3  | 4,1         |
| Resistência ao impacto Izod (J/cm)     | 0,74        | 0,67 | 0,31        |
| Temp. de Fusão (°C)                    | 334         |      | 280         |
| Temp. Máxima de Serviço (°C)           | 220         | 200  | 200         |
| Temp. de Processamento (°C)            | 370         | 360  | 350         |
| Temp. Transição Vítrea (°C)            | 143         | 217  | 88          |

Quadro 2.3 – Propriedades físicas, mecânicas e térmicas de alguns termoplásticos estruturais.

# 2.5 Estudo do comportamento mecânico dos matérias compósitos

2.5.1 Princípios básicos da micromecânica para materiais compósitos estruturais

As propriedades elásticas dos materiais são características mecânicas essenciais para a análise de tensões e o projeto de componentes estruturais utilizados em diversos ramos da engenharia. A partir destas propriedades elásticas é possível obter as relações das tensões mecânicas e das deformações que ocorrem no material. Uma das principais vantagens da micromecânica, a qual basicamente é uma técnica de homogeneização dos materiais, é permitir o cálculo das propriedades elásticas de um material compósito a partir das propriedades elásticas dos materiais que o constitui,

desde que as frações volumétricas, ou seja, o volume de composição de cada material que forma o compósito sejam conhecidos (LEVY, PARDINI, 2006).

Um laminado típico é constituído por várias lâminas, frequentemente idênticas, variando suas orientações para melhor atender aos requisitos de projeto ou de fabricação. As propriedades macroscópicas do laminado, como resistência e comportamento elástico, dependem, portanto, das propriedades das lâminas individuais que o compõem, além da ordem e orientação das lâminas. Após sua construção, as propriedades mecânicas de uma lâmina podem ser determinadas por ensaios mecânicos. Na etapa de projeto, entretanto, estes ensaios são obviamente inviáveis, sendo importante dispor de ferramentas de cálculo para estimativa dessas propriedades. A resposta aproximada a este problema envolve o estudo das interações microscópicas entre os elementos constituintes da lâmina (Matriz e Reforço), constituindo a área de pesquisa denominada micromecânica de uma lâmina. Esta área compõe, de certa forma, um contraponto ao chamado estudo macromecânico da lâmina, em que a lâmina é considerada um corpo homogêneo embora anisotrópico, com propriedades mecânicas globais supostas conhecidas e determinadas previamente, quer pelas formulações da micromecânica quer por via experimental (MENDONÇA, 2005).

A compreensão do comportamento dos compósitos exige uma análise ao nível dos constituintes, que permita, por exemplo, justificar os valores típicos das constantes de engenharia. Este é o domínio da chamada micromecânica, cujo objetivo essencial é prever as propriedades da camada a partir do teor e propriedades dos constituintes. Como a camada é constituída por uma infinidade de fibras, a micromecânica procura geralmente recorrer a modelos do tipo "célula unitária", cujo comportamento seja representativo de toda a camada ( MOURA et al, 2005).

2.5.2 Princípios básicos da macromecânica para materiais compósitos estruturais ortotrópicos

O termo comportamento macromecânico refere-se ao comportamento da lâmina apenas quando as propriedades mecânicas aparentes médias, em sua forma macroscópica são consideradas. Essas propriedades são obtidas: (1) diretamente de ensaios com corpos-de-prova feitos com aquela lâmina, ou (2) de forma aproximada a partir das propriedades termomecânicas dos componentes da lâmina, as fibras e a matriz. Estas propriedades são conhecidas por meio da micromecânica, entretanto com o conhecimento destas propriedades mecânicas, estima-se o comportamento de uma lâmina sob um conjunto de carregamentos combinados, e geralmente aplicados fora das direções principais de ortotropia do material (MENDONÇA, 2005).

As propriedades elásticas dos materiais isotrópicos são definidas a partir de duas constantes independentes e não variam com a direção da solicitação mecânica, as quais são E e  $\nu$ . Entretanto, segundo (LEVY, PARDINI, 2006) as propriedades elásticas dos materiais compósitos de lâminas ortotrópicas devem ser determinadas pelas constantes elásticas  $E_1, E_2, G_{12}, \nu_{12}$  *e*  $\nu_{21}$ , que são válidas apenas no sistema de coordenadas principal do material, ou seja, no plano 1-2, sendo que estas constantes elásticas, via de regra, são diferentes.

Para os materiais ortotrópicos a relação entre as deformações e tensões no plano, para o sistema (2-D) de coordenadas principais nas direções 1 e 2, ou seja, no plano 1-2 é:

$$
\begin{Bmatrix} \varepsilon_1 \\ \varepsilon_2 \\ \gamma_{12} \end{Bmatrix} = \begin{bmatrix} \frac{1}{E_1} & -\frac{\nu_{21}}{E_2} & 0 \\ -\frac{\nu_{12}}{E_1} & \frac{1}{E_2} & 0 \\ 0 & 0 & \frac{1}{G_{12}} \end{bmatrix} \begin{bmatrix} \sigma_1 \\ \sigma_2 \\ \tau_{12} \end{bmatrix} = [S] \begin{bmatrix} \sigma_1 \\ \sigma_2 \\ \tau_{12} \end{bmatrix}
$$
(2.1)

A matriz *S*é conhecida como a matriz de flexibilidade, e a relação matricial inversa que fornece as tensões referentes às direções 1 e 2 em função das deformações, é obtida pela equação:

$$
\begin{Bmatrix} \sigma_1 \\ \sigma_2 \\ \tau_{12} \end{Bmatrix} = \begin{bmatrix} Q_{11} & Q_{12} & 0 \\ Q_{21} & Q_{22} & 0 \\ 0 & 0 & Q_{66} \end{bmatrix} \begin{bmatrix} \varepsilon_1 \\ \varepsilon_2 \\ \gamma_{12} \end{bmatrix} = [Q] \begin{bmatrix} \varepsilon_1 \\ \varepsilon_2 \\ \gamma_{12} \end{bmatrix} \tag{2.2}
$$

A matriz *Q*, conhecida como matriz de rigidez é a matriz inversa da matriz *S*, ou seja,  $[Q] = [S]^{-1}$ , válidas no sistema de coordenadas (1, 2). Onde os componentes *Qij* da matriz *Q*são segundo (MENDONÇA, 2005):

$$
Q_{11} = \frac{E_1^2}{E_1 - v_{12}^2 E_2}, \ Q_{12} = \frac{v_{12} E_1 E_2}{E_1 - v_{12}^2 E_2}, \ Q_{22} = \frac{E_1 E_2}{E_1 - v_{12}^2 E_2} e \ Q_{66} = G_{12}
$$

Sendo  $E_1 e E_2$  os módulos de elasticidade nas direções principais, ou seja, paralelas e perpendiculares às fibras, respectivamente,  $v_{12}$  *e*  $v_{21}$  os coeficientes de Poisson quando o esforço normal ocorre na direção das fibras e perpendicular às fibras, respectivamente e *G*<sup>12</sup> o módulo de cisalhamento no plano 1-2. Os valores de  $E_1, E_2, V_{12}, V_{21}$  e  $G_{12}$  podem ser calculados com as equações da micromecânica ou determinados experimentalmente de acordo com as normas ASTM-D-3039-76; ASTM-D-3410-90 e ASTM-D-3518M-91.

Numa análise da tensão e deformação bidimensional (2-D) as relações envolvem três tensões e três deformações e obtém-se:  $\sigma_x, \sigma_y, \tau_{xy} \varepsilon_x, \varepsilon_y \varepsilon_y \gamma_{xy}$  para materiais ortotrópicos no sistema (1, 2).

Considerando que *j ji i ij*  $E_i$  *E*  $\frac{v_{ij}}{T} = \frac{v_{ji}}{T}$  para *i*, *j* = 1 *e* 2. Isto significa que as constantes podem ser obtidas desde que o material seja ortotrópico.

Em geral a maneira de se saber se o material é ortotrópico, isotrópico ou anisotrópico é pela realização de ensaios, aplicando-se cargas e medindo-a em várias direções. Em algumas situações um simples exame visual é suficiente para caracterizar uma lâmina ortotrópica.

Em um material ortotrópico, sob a ação de tensões normais só apresentam deformações normais, pois à disposição das fibras estão direcionadas paralelamente aos esforços tensores, sendo que as mesmas não apresentam a distorção angular como as lâminas anisotrópicas. As lâminas ortotrópicas apresentam em relação aos esforços de cisalhamento no plano (x, y) uma distorção angular, entretanto esta distorção não altera as dimensões iniciais da lâmina como num material anisotrópico.

Em geral, os componentes mecânicos em materiais compósitos são construídos pelo empilhamento de várias lâminas formando um laminado. Cada lâmina é colocada com as fibras orientadas em direções diferentes das demais. Assim, a análise do laminado precisa ser feita por um sistema de coordenadas que, em geral, não corresponde ao sistema principal de nenhuma das lâminas. Utilizam-se então dois sistemas  $\{x, y, z\}$  e  $\{1, 2, 3\}$ . O sistema global  $\{x, y, z\}$  é usado para definir os parâmetros do laminado, sendo que cada lâmina possui um sistema {1, 2, 3}.

Entretanto, para este estudo as fibras estão dispostas em 6 lâminas na forma [0°, 90°]<sub>3s</sub>, ou seja, a primeira lâmina a 0°, a segunda a 90° a terceira a 90°, a quarta a 0º, a quinta a 0º e a sexta a 90º, sendo que para as lâminas 1, 4 e 5 os dois sistemas de coordenadas são iguais e para as lâminas 2, 3 e 6 são ortogonais. Considerando que as fibras estão orientadas nas mesmas direções dos esforços e perpendiculares aos esforços, não necessitamos considerar os cálculos das matrizes de transformação de coordenadas para as rotações dos sistemas, pois  $\sigma_1 = \sigma_x$ ;  $\sigma_2 = \sigma_y e \tau_{12} = \tau_{xy}$ .

As várias combinações de orientações, espessuras e materiais de cada lâmina que compõe um laminado fazem com que o comportamento deste possua características diferentes das observadas em cada lâmina individualmente. A análise macromecânica de um laminado é a modelagem do comportamento do laminado supondo as propriedades mecânicas e o comportamento individual de cada lâmina, para tanto as relações tensão-deformação elástica de um laminado é descrito por meio da Teoria Clássica da Laminação (TCL), onde foi adotado para o laminado em estudo o conjunto de pressupostos que são comumente conhecidos como as hipóteses de Kirchhoff nos estudos de placas ou Kirchhoff–Love nos estudos de cascas, às quais são, segundo (MENDONÇA, 2005):

- O laminado consiste de lâminas perfeitamente coladas, isto é, sem deslizamento ou descolamento;
- A camada de resina que é usada para unir as lâminas é infinitamente fina e não deformável por cisalhamento. Isso significa que os deslocamentos são contínuos através das lâminas;
- O laminado é considerado delgado, ou seja, é uma placa ou casca de parede relativamente fina em relação às demais dimensões da superfície;
- Considera que uma linha originalmente reta e perpendicular à superfície que define a geometria da estrutura (chamada de superfície de referência) permanece reta e perpendicular a essa superfície quando o laminado for estendido e flexionado. Como consequência  $\gamma_{xy} = \gamma_{yx} = 0$ .
- Os segmentos normais à superfície de referência são considerados inextensíveis, isto é, tem comprimentos constantes. Isto significa que  $\varepsilon_z = 0$  em qualquer ponto.

A partir destas hipóteses podem ser deduzidas as relações entre as componentes de deslocamento *u*, *v e w* de um ponto qualquer na lâmina, e as componentes *o o u e v* de um ponto situado sobre a superfície de referência, conforme Figura 2.3.

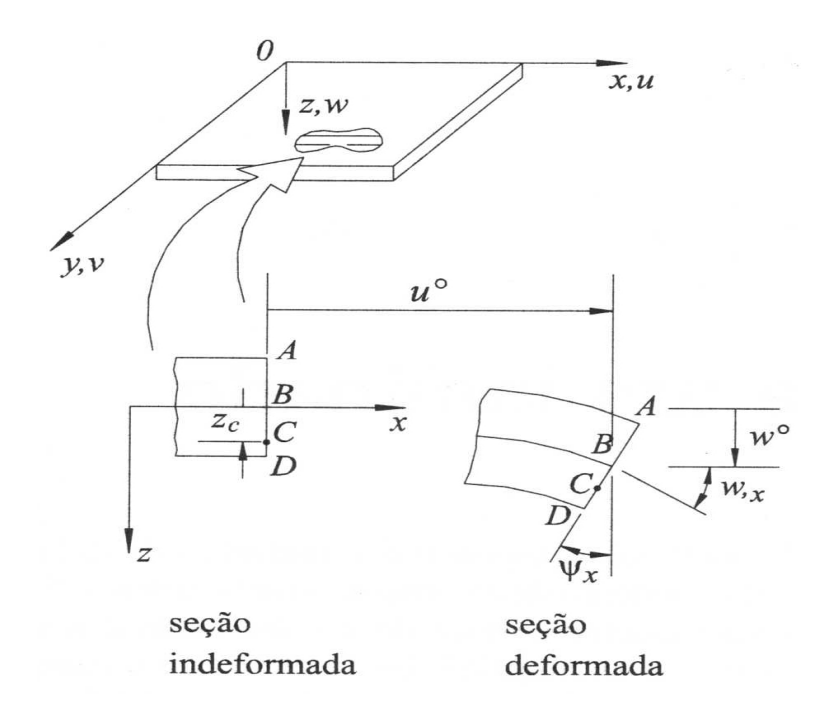

Figura 2.3 – Geometria da deformação da placa no plano xz.

A hipótese implica que os deslocamentos do ponto genérico do laminado, nas direções x e y, são dados por:

$$
u(x, y, z) = u^{\circ}(x, y) + z \psi_x(x, y) \quad e \quad v(x, y, z) = v^{\circ}(x, y) + z \psi_y(x, y) \tag{2.3}
$$

Onde  $\psi_x$   $e\,\psi_y$ são as inclinações da normal à superfície média nas direções x e y no ponto (x,y) da superfície de referência.

Para uma placa de compósito torna-se necessário que a análise leve em conta simultaneamente os efeitos de flexão e membrana, onde *u<sup>o</sup> e v*<sup>*o*</sup> são as parcelas de deslocamento de membrana, uniformes ao longo da espessura, enquanto os termos  $z\psi_x$  *e*  $z\psi_y$  são os deslocamentos coplanares, variáveis com z, associados à flexão.

Como hipótese usamos: 
$$
\psi_x = -\frac{\partial w}{\partial x} e \psi_y = -\frac{\partial w}{\partial y}
$$
, assim da equação (2.3), obtém-se:

$$
u(x, y, z) = u^{\circ}(x, y) - z \frac{\partial w}{\partial x}(x, y)
$$
\n(2.4)

$$
v(x, y, z) = vo(x, y) - z \frac{\partial w}{\partial y}(x, y)
$$
\n(2.5)

$$
w(x, y, z) = w(x, y) \tag{2.6}
$$

Considerando a hipótese de que as deformações e rotações são relativamente pequenas, as relações deformação-deslocamento são:

$$
\varepsilon_x = \frac{\partial u}{\partial x}; \quad \varepsilon_y = \frac{\partial u}{\partial y}; \quad \gamma_{xy} = \frac{\partial u}{\partial y} + \frac{\partial v}{\partial x} \quad \text{e} \quad \varepsilon_z = \gamma_{yz} = \gamma_{xz} = 0.
$$
\n(2.7)

Correlacionando os deslocamentos apresentados nas equações (2.4), (2.5) e (2.6) em (2.7), obtém-se:

$$
\varepsilon_{x}(x, y, z) = \frac{\partial u^{\circ}(x, y)}{\partial x} - z \frac{\partial^{2} w(x, y)}{\partial x^{2}};
$$
\n
$$
\varepsilon_{y}(x, y, z) = \frac{\partial v^{\circ}(x, y)}{\partial y} - z \frac{\partial^{2} w(x, y)}{\partial y^{2}} e
$$
\n
$$
\gamma_{xy}(x, y, z) = \frac{\partial u^{\circ}(x, y)}{\partial y} + \frac{\partial v^{\circ}(x, y)}{\partial x} - z.[2. \frac{\partial^{2} w(x, y)}{\partial x \partial y}]
$$
\n(2.8)

Em que fisicamente os primeiros termos da direita das equações (2.8) representam as deformações, as quais são chamadas de deformações de membrana  $\{ \varepsilon^{\circ} \}$ , como sendo as deformações coplanares da superfície de referência. Estas deformações se relacionam com os deslocamentos de membrana  $(u^{\circ}, v^{\circ}, w)$  por:

$$
\{\varepsilon^o\} = \begin{Bmatrix} \varepsilon_x^o \\ \varepsilon_y^o \\ \gamma_{xy}^o \end{Bmatrix} = \begin{Bmatrix} \frac{\partial u^o}{\partial x} \\ \frac{\partial v^o}{\partial y} \\ \frac{\partial u^o}{\partial y} + \frac{\partial v^o}{\partial x} \end{Bmatrix}
$$
(2.9)

O segundo termo das equações (2.8) define o comportamento à flexão da superfície de referência, ao qual define-se como curvaturas da superfície de referência  $\{k\}$ como:

$$
\{\mathbf{k}\} = \begin{Bmatrix} k_x \\ k_y \\ k_{xy} \end{Bmatrix} = \begin{Bmatrix} \frac{\partial^2 w}{\partial x^2} \\ \frac{\partial^2 w}{\partial y^2} \\ 2 \frac{\partial^2 w}{\partial x \partial y} \end{Bmatrix}
$$
(2.10)

Desta forma, a curvatura quantifica a flexão da superfície de referência e a deformação de membrana indica o extensionamento ou contração da superfície, que podem ser escritas na forma:

$$
\begin{Bmatrix} \varepsilon_x \\ \varepsilon_y \\ \gamma_{xy} \end{Bmatrix} = \begin{Bmatrix} \varepsilon_x^o \\ \varepsilon_y^o \\ \gamma_{xy}^o \end{Bmatrix} + z \begin{Bmatrix} k_x \\ k_y \\ k_{xy} \end{Bmatrix}
$$
 (2.11)

Substituindo a equação da variação da deformação através da espessura em um laminado, equação (2.11), na relação tensão deformação de uma lâmina em um material ortotrópico, as tensões na k-ésima lâmina podem ser expressas como:

$$
\begin{Bmatrix} \sigma_x \\ \sigma_y \\ \tau_{xy} \end{Bmatrix}^k = \begin{bmatrix} Q_{11} & Q_{12} & 0 \\ Q_{21} & Q_{22} & 0 \\ 0 & 0 & Q_{66} \end{bmatrix}^k \begin{Bmatrix} \varepsilon_x^o \\ \varepsilon_y^o \\ \gamma_y^o \end{Bmatrix} + z \begin{Bmatrix} k_x \\ k_y \\ k_y \end{Bmatrix}
$$
 (2.12)

Os valores de  $\{e^{\theta}\}\in\{k\}$  são constantes ao longo da espessura do laminado, sendo, portanto, independentes do número k de ordem da lâmina. Entretanto cada lâmina possui suas propriedades elásticas próprias representadas por  $[Q_{ij}^k]$ . Assim cada lâmina desenvolve tensões próprias, diferentes das demais lâminas, conforme suas

propriedades elásticas e a sua cota z. As deformações variam de forma contínua e linear ao longo de z. Definimos a cota  $\overline{z_k}$  da lâmina k como a distância da superfície média até a superfície de referência do laminado, e z é a coordenada de um ponto qualquer na lâmina k.

Os esforços em cada lâmina são obtidos, conforme Figura 2.4, pela integração das tensões em cada lâmina através da espessura H do laminado, ou seja:

$$
\{N_x, N_y, N_{xy}\} = \int_{-\frac{H}{2}}^{\frac{H}{2}} \{\sigma_x, \sigma_y, \tau_{xy}\} dz e
$$
\n
$$
\{M_x, M_y, M_{xy}\} = \int_{-\frac{H}{2}}^{\frac{H}{2}} \{\sigma_x, \sigma_y, \tau_{xy}\} dz
$$
\n(2.13)

Onde  $\{N\}e\{M\}$ são os esforços normais e de momentos por unidade de comprimento ao longo de uma aresta de um elemento diferencial de placa, paralelos aos eixos x e y.

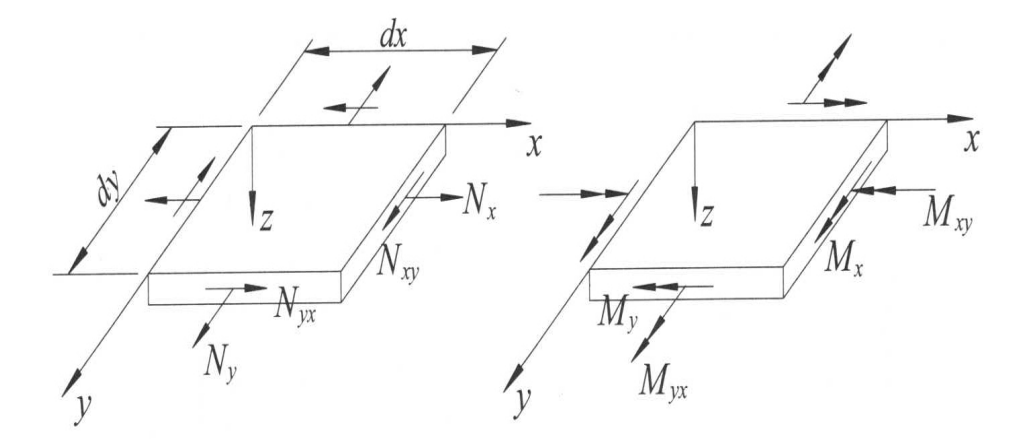

Figura 2.4 – Forças e momentos num elemento diferencial de um laminado plano.

A integral ao longo da espessura H nas definições de forças resultantes da equação (2.13) pode ser substituída por um somatório de integrais definidas ao longo da espessura de cada lâmina, obtendo então:

$$
\begin{Bmatrix} N_x \\ N_y \\ N_{xy} \end{Bmatrix} = \sum_{k=1}^N \int_{z_{k-1}}^{z_k} \begin{Bmatrix} \sigma_x \\ \sigma_y \\ \tau_{xy} \end{Bmatrix}^k dz
$$
\n(2.14)

$$
\begin{Bmatrix} M_{x} \\ M_{y} \\ M_{xy} \end{Bmatrix} = \sum_{k=1}^{N} \int_{z_{k-1}}^{z_k} \begin{Bmatrix} \sigma_{x} \\ \sigma_{y} \\ \tau_{xy} \end{Bmatrix}^{ik} z dz
$$
\n(2.15)

Substituindo os valores das tensões da equação (2.12) nas equações (2.14) e (2.15), obtém-se:

$$
\begin{Bmatrix} N_{x} \\ N_{y} \\ N_{xy} \end{Bmatrix} = \sum_{k=1}^{N} \begin{bmatrix} Q_{11} & Q_{12} & 0 \\ Q_{21} & Q_{22} & 0 \\ 0 & 0 & Q_{66} \end{bmatrix} \begin{bmatrix} z_{k} \\ \int_{z_{k-1}}^{z_{k}} \left( \begin{Bmatrix} \varepsilon_{x}^{o} \\ \varepsilon_{y}^{o} \\ \gamma_{xy}^{o} \end{Bmatrix} + z \begin{Bmatrix} k_{x} \\ k_{y} \\ k_{xy} \end{Bmatrix} \right) dz
$$
 (2.16)

$$
\begin{Bmatrix}\nM_{x} \\
M_{y} \\
M_{xy}\n\end{Bmatrix} = \sum_{k=1}^{N} \begin{bmatrix}\nQ_{11} & Q_{12} & 0 \\
Q_{21} & Q_{22} & 0 \\
0 & 0 & Q_{66}\n\end{bmatrix} \begin{bmatrix}\n\epsilon_{x} \\
\int_{z_{k-1}}^{z_{k}} \begin{Bmatrix}\n\varepsilon_{y}^{o} \\
\varepsilon_{y}^{o} \\
\gamma_{xy}^{o}\n\end{Bmatrix} + z^{2} \begin{Bmatrix}\nk_{x} \\
k_{y} \\
k_{xy}\n\end{Bmatrix} dz\n\end{Bmatrix}
$$
\n(2.17)

Realizando as interações e os somatórios, obtém-se a equação simplificada:

$$
\begin{Bmatrix} N \\ M \end{Bmatrix} = \begin{bmatrix} [A] & [B] \\ [B] & [D] \end{bmatrix} \begin{bmatrix} \varepsilon^o \\ k \end{bmatrix}
$$
 (2.18)

Em que:

$$
A_{ij} = \sum_{k=1}^{N} Q_{ij}^{k} (z_k - z_{k-1}); \qquad B_{ij} = \frac{1}{2} \left[ \sum_{k=1}^{N} Q_{ij}^{k} (z_k^2 - z_{k-1}^2) \right] \qquad e \qquad D_{ij} = \frac{1}{3} \left[ \sum_{k=1}^{N} Q_{ij}^{k} (z_k^3 - z_{k-1}^3) \right]
$$
\n(2.19)

A matriz  $[A]$  é chamada de matriz de rigidez extensional, a matriz  $[B]$  é a matriz de rigidez de acoplamento entre flexão e extensão e a matriz *D* é a matriz de flexão do laminado. No caso do laminado simétrico, como é o caso deste estudo, a matriz  $[B] = 0.$ 

Para um laminado ortotrópico e simétrico objeto deste estudo à relação completa se apresenta da seguinte forma:

$$
\begin{Bmatrix}\nN_x \\
N_y \\
N_{xy} \\
N_{xy} \\
M_x \\
M_y \\
M_y \\
0\n\end{Bmatrix} = \begin{bmatrix}\nA_{11} & A_{12} & 0 & 0 & 0 & 0 \\
A_{21} & A_{22} & 0 & 0 & 0 & 0 \\
0 & 0 & A_{66} & 0 & 0 & 0 \\
0 & 0 & 0 & D_{11} & D_{12} & 0 \\
0 & 0 & 0 & D_{21} & D_{22} & 0 \\
0 & 0 & 0 & 0 & 0 & D_{66}\n\end{bmatrix} \begin{bmatrix}\n\varepsilon_x^o \\
\varepsilon_y^o \\
\kappa_x^o \\
\kappa_x \\
k_y \\
k_y \\
k_z \\
k_x\n\end{bmatrix}
$$
\n(2.20)

2.5.3 Estudo do método dos elementos finitos aplicados à compósitos

Segundo (MENDONÇA, 2005), o procedimento mais direto para se obter uma formulação em elementos finitos, consiste em partir do método dos resíduos ponderados que no caso pode ser posto na forma do chamado princípio dos trabalhos virtuais e que segundo (MADENCI, GUVEN, 2006), para o estado elástico o princípio da mínima energia potencial é aplicada e se iguala ao princípio dos trabalhos virtuais que pode ser utilizado para qualquer comportamento material. Para o cálculo estático linear, ignorando as parcelas dinâmicas e de flambagem, a expressão do princípio dos trabalhos virtuais toma a forma:

$$
\int_{\Omega} \left\{ \frac{\varepsilon^{\circ}}{k} \right\}^{r} \left[ \begin{array}{cc} A & B \\ B & D \end{array} \right] \left\{ \frac{\varepsilon^{\circ}}{k} \right\} d\Omega + \int_{\Omega} \left\{ \frac{\gamma_{yz}}{\gamma_{xz}} \right\}^{r} \left[ \begin{array}{cc} E_{44} & E_{45} \\ E_{45} & E_{55} \end{array} \right] \left\{ \frac{\gamma_{yz}}{\gamma_{xz}} \right\} d\Omega - \int_{\Omega} \hat{w} \, q d\Omega = 0 \tag{2.21}
$$

O princípio dos trabalhos virtuais busca a solução  $\{u^{\circ}, v^{\circ}, w, \psi_{x}, \psi_{y}\}$ *x y*  $u^{\circ}, v^{\circ}, w, \psi_{x}, \psi_{y} \}$ , com as funções  $u^{\circ}, v^{\circ}, etc. \in U(\Omega)$  em qualquer ponto  $(x, y) \in \Omega$  de forma que a equação

(2.21) seja satisfeita para qualquer conjunto de peso *t x y o o u v w* J  $\mathsf{l}$ ł  $\mathbf{I}$  $\mathsf{l}$  $\mathbf{I}$ { **1**  $\alpha$  **0**  $\alpha$  **0**  $\alpha$  **1**  $\alpha$  $, v_1, w, \psi_x, \psi_y$ , com

*o o*

 $u, v, etc. \in V(\Omega)$  $\hat{u}$ ,  $\hat{v}$ , *etc.*  $\in V(\Omega)$ . Onde  $\Omega$  é o domínio da placa,  $q(x, y)$  é a carga transversal distribuída por unidade de área, e  $U(\Omega) e V(\Omega)$  são os espaços vetoriais lineares usados para as funções teste e de peso.

Particiona-se a superfície de referência da placa, representada por  $\Omega$ , em regiões denominadas "elementos finitos"  $\Omega^e$ , de forma que  $U_{e=1}^m \Omega^e = \Omega$ ,  $e \Omega^i \cap \Omega^j = 0$ ,  $i \neq j$ , onde "e" é o contador de elementos e "ne" o número total deles. A formulação usada é a de elementos finitos baseada em deslocamentos, de forma que:

$$
u(x, y, z) = uo(x, y) + z\psi_x(x, y),
$$
  
\n
$$
v(x, y, z) = vo(x, y) + z\psi_y(x, y),
$$
  
\n
$$
w(x, y, z) = w(x, y)
$$
\n(2.22)

Em lugar das soluções exatas  $w, \psi_x \neq \psi_y$ , buscam-se as soluções aproximadas  $w_h(x, y), \psi_{xh}(x, y)$  *e*  $\psi_{yh}(x, y)$  para a equação (2.21). Segue a Figura 2.5 que demonstra um mapeamento de um elemento lagrangeano biquadrático com nove nós.

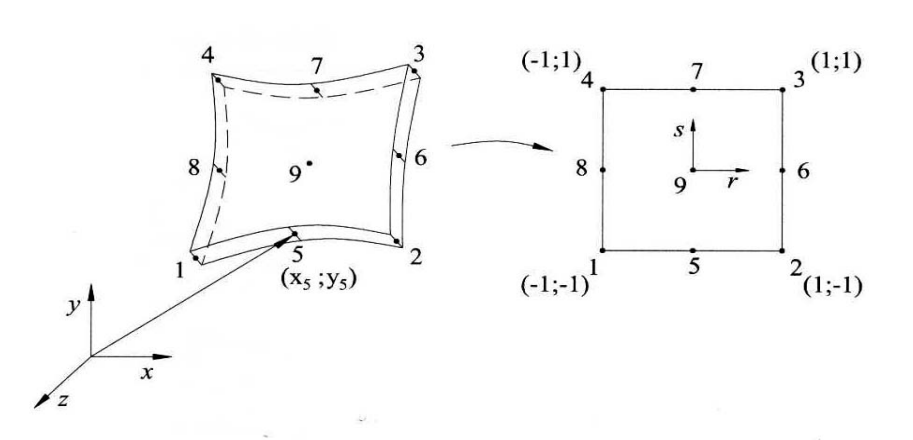

Figura 2.5 – Mapeamento do elemento lagrangeano biquadrático com nove nós.

Sobre o domínio Ω<sup>*e*</sup> de cada elemento finito "e" definem-se funções de forma , *Nno* associada aos nós "no" do elemento, de forma que o campo de deslocamento aproximado pode ser expresso em termos de valores nodais como:

$$
\begin{cases}\n u^o(x, y) \\
 v^o(x, y) \\
 w(x, y) \\
 \psi_x(x, y) \\
 \psi_y(x, y)\n\end{cases} = \sum_{n_o=1}^{n_{ne}} N_{no}^e(x, y) \begin{cases}\n u_{no} \\
 v_{no} \\
 w_{no} \\
 \psi_{xo} \\
 \psi_{yo}\n\end{cases}, \forall (x, y) \in \Omega^e\n\tag{2.23}
$$

Onde *nne* é o número de nós do elemento e *wno*  $W_{\text{no}}$ , com  $1, 2, \ldots, n_{ne}$ , representam os valores nodais de  $w_h(x, y)$  no elemento, da mesma forma que  $u_{no}$ ,  $v_{no}$ ,  $\psi_{xno}$  *e*  $\psi_{yno}$ .

*N*<sup>e</sup><sub>no</sub>(*x*, *y*) é o conjunto das *n*<sub>ne</sub> funções de forma do elemento "e". Geralmente estas funções não estão escritas diretamente em termos de coordenadas reais (*x*, *y*), mas mapeadas em termos de coordenadas intrínsecas (*r*, *s*) do elemento a equação (2.23) pode ser apresentada na forma expandida:

$$
\begin{bmatrix}\nu^{o} \\ \nu^{o} \\ w \\ w_{x} \\ w_{y}\end{bmatrix}_{h}^{e} = \begin{bmatrix}\nN_{1}(r, s) & 0 & 0 & 0 & \dots \\
0 & N_{1}(r, s) & 0 & 0 & 0 & \dots \\
0 & 0 & N_{1}(r, s) & 0 & 0 & \dots \\
0 & 0 & 0 & N_{1}(r, s) & 0 & \dots \\
0 & 0 & 0 & 0 & N_{1}(r, s) & \dots\n\end{bmatrix} \dots \dots
$$
\nNó1\nNó2\n
$$
\begin{bmatrix}\nN_{ne}(r, s) & 0 & 0 & 0 & 0 \\
0 & N_{ne}(r, s) & 0 & 0 & 0 & 0 \\
0 & 0 & N_{ne}(r, s) & 0 & 0 & 0 \\
0 & 0 & 0 & N_{ne}(r, s) & 0 & 0 \\
0 & 0 & 0 & 0 & N_{ne}(r, s) & 0 \\
0 & 0 & 0 & 0 & N_{ne}(r, s)\n\end{bmatrix} \begin{bmatrix}\n\{u_{1}\} \\
\{u_{2}\} \\
\{u_{3}\} \\
\{u_{n_{0}}\} \\
\{u_{n_{0}}\} \\
\{u_{n_{m}}\}\end{bmatrix}
$$
\n(2.24)

Onde para o caso de um elemento lagrangeano biquadrático, temos as funções de forma:

$$
N_1(r, s) = \frac{1}{4}rs(r-1)(s-1), \quad N_2(r, s) = \frac{1}{4}rs(r+1)(s-1), \quad N_3(r, s) = \frac{1}{4}rs(r+1)(s+1),
$$
  
\n
$$
N_4 = \frac{1}{4}rs(r-1)(s+1), \quad N_5 = \frac{1}{2}s(1-r^2)(s-1), \quad N_6 = \frac{1}{2}r(r+1)(1-s^2),
$$
  
\n
$$
N_7 = \frac{1}{2}s(1-r^2)(s+1), \quad N_8 = \frac{1}{2}r(r-1)(1-s^2) \quad e \quad N_9 = \frac{1}{2}(1-r^2)(1-s^2) \quad (2.25)
$$

e

$$
\{u_{n0}\} = \{u_{n0}, v_{n0}, w_{n0}, \psi_{n0}, \psi_{n0}\}\tag{2.26}
$$

São os deslocamentos nodais de um nó genérico "no" do elemento. A equação (2.24) pode ser expressa resumidamente na seguinte forma:

$$
\{u(r,s)\}_{h}^{e} = [N^{e}(r,s)][U^{e}]
$$
\n(2.27)

Onde  $|N^e(r, s)|$  é a matriz das funções de forma e  $|U^e|$  é o vetor de deslocamentos nodais do elemento.

Obtêm-se as deformações que aparecem na equação (2.21) em termos dos deslocamentos, da seguinte forma:

$$
\begin{Bmatrix} \varepsilon^{\circ} \\ k \end{Bmatrix} = \begin{Bmatrix} u_{,x}^{\circ} \\ v_{,x}^{\circ} \\ w_{,x} \\ \psi_{x,x} \\ \psi_{y,y} \\ \psi_{y,x} + \psi_{x,y} \end{Bmatrix} e \begin{Bmatrix} \gamma_{yz} \\ \gamma_{xz} \end{Bmatrix} = \begin{Bmatrix} \psi_y + w_{,y} \\ \psi_x + w_{,x} \end{Bmatrix}
$$
 (2.28)

Usando-se as aproximações para os deslocamentos, tem-se:

$$
\begin{Bmatrix}\n\begin{bmatrix}\nN_{1,x} & 0 & 0 & 0 & 0 & \dots & N_{n_{n_{e,x}}} & 0 & 0 & 0 & 0 \\
0 & N_{1,y} & 0 & 0 & 0 & \dots & 0 & N_{n_{n_{e,y}}} & 0 & 0 & 0 \\
N_{1,y} & N_{1,x} & 0 & 0 & 0 & \dots & N_{n_{n_{e,y}}} & N_{n_{n_{e,x}}} & 0 & 0 & 0 \\
0 & 0 & 0 & N_{1,x} & 0 & \dots & 0 & 0 & 0 & N_{n_{n_{e,x}}} & 0 \\
0 & 0 & 0 & 0 & N_{1,y} & \dots & 0 & 0 & 0 & N_{n_{n_{e,x}}} & 0 \\
0 & 0 & 0 & N_{1,y} & N_{1,x} & \dots & 0 & 0 & 0 & N_{n_{n_{e,y}}} & N_{n_{n_{e,x}}} \\
0 & 0 & 0 & N_{1,y} & N_{1,x} & \dots & 0 & 0 & 0 & N_{n_{n_{e,y}}} & N_{n_{n_{e,x}}} \\
\end{bmatrix}\n\end{Bmatrix}\n\begin{Bmatrix}\nY_{yz} \\
Y_{yz} \\
Y_{xz}\n\end{Bmatrix}\n=\n\begin{bmatrix}\n0 & 0 & N_{1,y} & 0 & N_{1,\dots} & 0 & 0 & N_{n_{n_{e,y}}} & 0 & N_{n_{n_{e,y}}} & N_{n_{n_{e,y}}} \\
0 & 0 & N_{1,x} & N_{1} & 0 & \dots & 0 & 0 & N_{n_{n_{e,x}}} & N_{n_{n_{e}}} & 0 \\
0 & 0 & N_{1,x} & N_{1} & 0 & \dots & 0 & 0 & N_{n_{n_{e,x}}} & N_{n_{n_{e}}} & 0 \\
0 & 0 & N_{1,x} & N_{1} & 0 & \dots & 0 & 0 & N_{n_{n_{e,x}}} & N_{n_{n_{e}}}\n\end{bmatrix}\n\begin{Bmatrix}\nU^{e}\n\end{Bmatrix}\n\tag{2.29}
$$

Estas relações podem ser postas em notação compacta como:

$$
\begin{cases}\n\varepsilon^{o}\bigg|_{k=0}^{e} = \left[B_{f}^{e}(x, y)\right] \left\{U^{e}\right\} & e \quad \left\{Y_{yz}\right\}_{h}^{e} = \left[B_{c}^{e}(x, y)\right] \left\{U^{e}\right\} & \text{com}\left\{U^{e}\right\} = \begin{cases}\n\{u_{1}\} \\
u_{2}\} \\
\vdots \\
\{u_{n}\} \\
\vdots \\
\{u_{n_{e}}\}\n\end{cases}
$$
\n(2.30)

Aqui  $\{u_{no}\}\$ é um arranjo que contém os cinco deslocamentos nodais do nó.  $|B_{\perp}^e|e|B_{\perp}^e|$  $B_f^e$   $e$   $B_c^e$   $\bar{B_c^e}$  são chamadas matrizes de deformação membrana-flexão e cisalhamento, respectivamente.

As deformações virtuais  $\{ \varepsilon^o \}_{n=0}^{\varepsilon}$ *e h e n*  $\int_{0}^{e} e \sqrt{k}$  $\left\{ \right\}$  $\mathbf{I}$  $\big\{$  $\int_L^{\infty}$  $\varepsilon^{o}$   $\vert_{n}^{e}$  e  $\vert k \rangle$  se relacionam às funções de peso no elemento

$$
\left\{\hat{u}(x, y)\right\}_{h}^{e} = \left\{\hat{u}^{\prime\prime}, \hat{v}^{\prime}, \hat{w}, \hat{\psi}_x, \hat{\psi}_y\right\}^{t}
$$
\n(2.31)

(também chamados deslocamentos virtuais), pelas mesmas relações cinemáticas (2.28), isto é, *o*  $\int_{x}^{0}$  =  $\int_{u}^{0}$  $\varepsilon_x^o = u_{,x}$ , etc. As funções de forma  $|N^e(x, y)|$  são usadas para aproximar *e h u*  $\bigg\}$  $\mathbf{I}$  $\big\{$  $\left\{\hat{u}\right\}^e$  da mesma forma que foram usadas para aproximar  $\{u\}_{h}^e$ , isto é:

$$
\left\{\hat{u}(x,\,y)\right\}_{h}^{e} = \left[N^{e}(x,\,y)\right]\left[U^{e}\right\} \tag{2.32}
$$

O fato de as funções de forma usadas para *e h u*  $\left\{ \right\}$  $\mathbf{I}$  $\bigg\{$  $\left\{\hat{u}\right\}^{\epsilon}$ e  $\{u\}_{h}^{\epsilon}$  serem as mesmas é um dos aspectos que caracterizam o método de Galerkin, entre os demais métodos de resíduos ponderados. O vetor *e h u* J  $\left\{ \right\}$  $\mathbf{I}$  $\overline{\mathcal{L}}$ ₹  $\left\{\hat{u}\right\}^{\epsilon}$  contém os valores nodais das funções de peso, análogos aos deslocamentos nodais físicos definidos em (2.30). Substituindo (2.32) nas relações cinemáticas das deformações virtuais, obtém:

$$
\begin{Bmatrix} \varepsilon^o \\ k \end{Bmatrix}_h^e = \left[ B_f^e(x, y) \right] \left\{ \begin{matrix} \hat{\nu}^e \\ \hat{\nu}^e \end{matrix} \right\} \quad e \quad \begin{Bmatrix} \hat{\nu} \\ \hat{\nu}^e \end{Bmatrix}_h^e = \left[ B_c^e(x, y) \right] \left\{ \begin{matrix} \hat{\nu}^e \\ \hat{\nu}^e \end{matrix} \right\} \tag{2.33}
$$

Considerando a última integral do princípio dos trabalhos virtuais em (2.21), que envolve o carregamento transversal conhecido q(x, y) aplicado no elemento. Utilizando as funções de forma para aproximar a função de peso  $w(x, y)$ no elemento "e" como em (2.23), obtém-se:

$$
\hat{w}_h(x, y) = \sum_{n=1}^{n_{ne}} N_{no}^e(x, y) w_{no}
$$
\n(2.34)

Este somatório pode ser visto de forma compacta,  $w_h(x, y) = \left\{ N_w^e(x, y) \right\}$  $\int$  $\left\{ \right.$  $\overline{1}$  $\overline{\mathcal{L}}$ ∛  $\left\lceil \right\rceil$  $=$  $e_{(x,y)}$  $\int_{II}^{\lambda e}$ *w e*  $\overline{W}_h(x, y) = \left\{ N_w^e(x, y) \right\} \overline{\left\{ U^e \right\}},$ onde  $\{N_w^e(x, y)\}$ é  $\mathcal{L}_{w}^{e}(x, y)$  é um vetor, diferentemente de  $[N^{e}(x, y)]$ , que é o arranjo de funções de forma definida em (2.24).

No caso de um material ortotrópico a matriz de acoplamento membrana-flexão  $[B] = 0$  desta forma, pode ser apresentada duas formulações separadas de elementos finitos, uma para o comportamento de membrana (elasticidade plana), e outra de flexão. A formulação do termo de membrana seria definida pelo termo [A] na primeira integral de (2.23), e o elemento de flexão pelo termo [D] e pela integral de cisalhamento.

Para um elemento genérico "e" de placa anisotrópica a equação (2.23) pode ser reescrita com o uso das equações (2.30), (2.33) e (2.34) como:

$$
\left\{\hat{U}^e\right\}^t = \left[\int_{\Omega^e} \left[B_f^e\right] \left[A - \frac{B}{B}\right] \left[B_f^e\right] dx dy + \int_{\Omega^e} \left[B_c^e\right] \left[E^e\right] dx dy\right] \left\{U^e\right\} - \left\{\hat{U}^e\right\}^t \int_{\Omega^e} \left\{N_w^e\right\} q(x, y) dx dy = 0
$$
\n
$$
\left[k_f^e\right] \qquad \left[k_c^e\right] \qquad \left\{F^e\right\} \qquad (2.35)
$$

Onde  $\begin{bmatrix} k_f^e \end{bmatrix}$ ,  $k_f^e$ ,  $k_c^e$  $k_c^e$ ] e  $\{F^e\}$  são as matrizes de rigidez da membrana-flexão e de cisalhamento transversal e o vetor força nodal do elemento respectivamente.

De posse das deformações obtidas a partir dos deslocamentos, as tensões em cada lâmina podem ser obtidas a partir de:

$$
\begin{cases}\n\varepsilon^{o}(x, y) \\
k(x, y)\n\end{cases}^{e} = \left[B_{f}^{e}(x, y)\right](v^{e}), \\
\{\sigma^{x/k}(x, y, z)\} = \left[\overline{Q}^{k}(x, y)\right](\varepsilon^{o}(x, y))^{e} + z(k(x, y))^{e}\}, \\
\{\sigma^{u/k}(x, y, z)\} = \left[T^{k}(x, y)\right](\sigma^{x/k}(x, y, z)),\n\tag{2.36}
$$

Isto produz as tensões nas direções x-y e principais 1-2 no ponto (x, y, z) da lâmina  $l_k$ . As tensões cisalhantes transversais são obtidas por:

$$
\begin{cases} \tau_{yz}(x, y, z) \Big|^{l_k} = \left[ \frac{C_{44}^x}{C_{45}} \frac{C_{45}^x}{C_{55}} \right]^l \left\{ \frac{\gamma_{yz}(x, y)}{\gamma_{xz}(x, y)} \right\}^{l_k}, \\ \tau_{zx}(x, y, z) \Big|^{l_k} = \left[ \frac{Cos\theta}{cos\theta} - sen\theta \right]^{l_k} \left\{ \frac{\tau_{yz}(x, y)}{\tau_{yz}(x, y)} \right\}^{l_k}, \\ \tau_{13}(x, y, z) \Big|^{l_k} = \left[ \frac{Cos\theta}{Sen\theta} - Cos\theta \right]^{l_k} \left\{ \frac{\tau_{yz}(x, y)}{\tau_{xz}(x, y)} \right\}^{l_k}, \end{cases} \tag{2.37}
$$

O método dos elementos finitos (MEF), portanto, pode ser aplicado em diversas áreas, sendo que as análises realizadas por meio do MEF podem ser executadas por aplicativos computacionais de elementos finitos, como o ANSYS que é utilizado neste trabalho. Dentre as áreas de aplicações, destacam-se as seguintes análises com o MEF:

- Estática linear de tensões e deformações (edifícios, pontes, torres, componentes estruturais, componentes mecânicos em geral, tubulações industriais, entre outros);
- Dinâmica (modos de vibração e freqüências naturais);
- Não linear de tensões e deformações (conformação, grandes deformações);
- Térmica (transmissão de calor em regime permanente e transiente);
- Tensões devido ao carregamento térmico (tubulações industriais);
- Escoamento de fluidos (aerodinâmica, hidrodinâmica);
- Campos elétricos e magnéticos (condutores, isolantes, eletrodeposição e corrosão);
- Acústica, entre outros.

A teoria do MEF envolve o cálculo de uma matriz de rigidez gerada e combinada com um vetor de forças nodais para o cálculo dos deslocamentos nodais e para análise estática.

Na Figura 2.6 é apresentado o diagrama relativo ao processo de análise realizado com o Método dos Elementos Finitos (BATHE, 1996; SPINELLI, 2004):

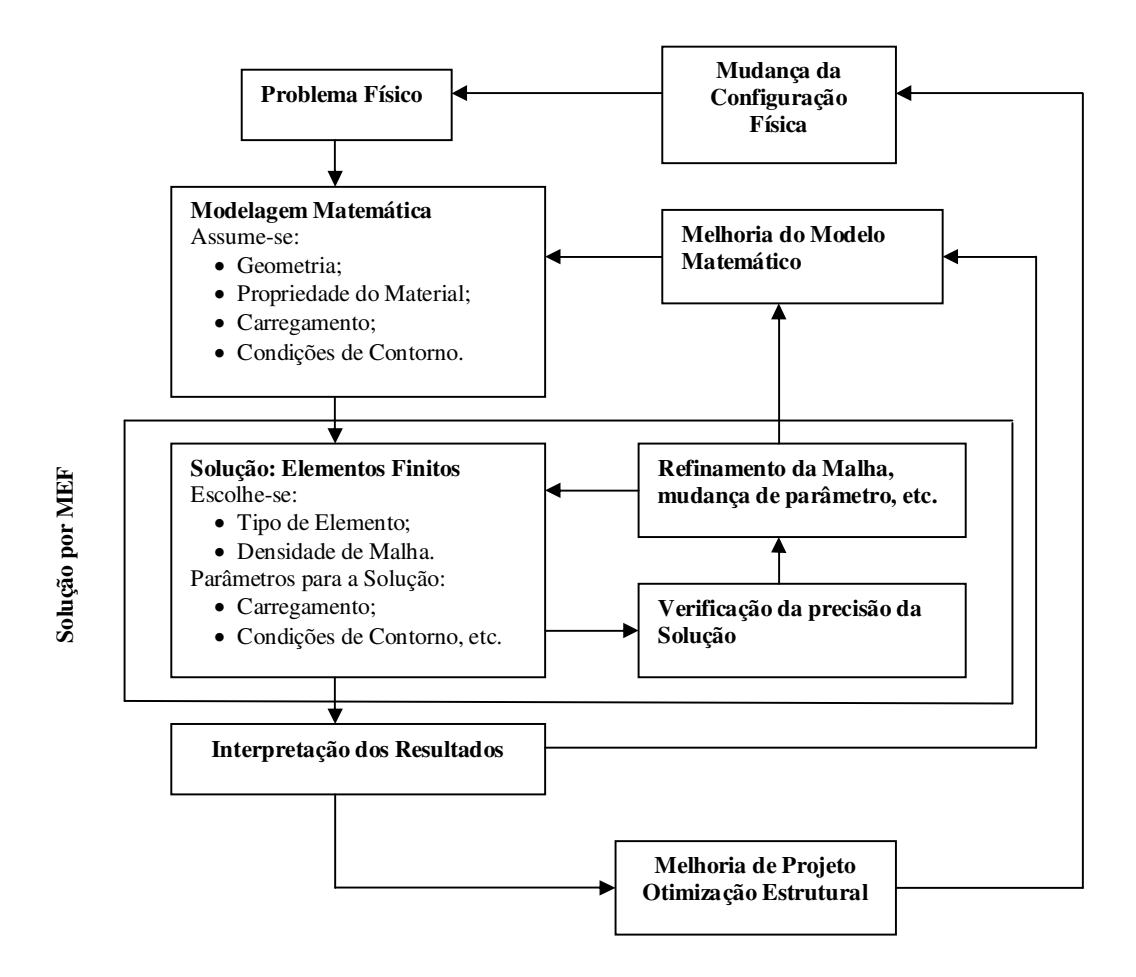

Figura 2.6 – Processo de análise pelo MEF (BATHE, 1996; SPINELLI, 2004).

O processo da análise por MEF num programa computacional pode ser dividido em três etapas:

- Pré-processamento;
- Processamento  $\implies$  Solução;
- Pós-processamento.

O pré-processamento é a etapa na qual se modela o componente, por meio de escolha do elemento adequado, suas condições de contorno compatíveis com o problema real, a inclusão de suas propriedades materiais e de resistência, bem como a realização da discretização do elemento em elementos finitos.

A solução, também chamada de SOLVER, depende da configuração do modelo na etapa anterior.

Nesta etapa do processamento são inseridos os valores relativos ao carregamento e são efetuados os cálculos matriciais para determinação dos deslocamentos, tensões, reações de apoio e forças internas nos elementos.

No pós-processamento são interpretados os resultados numéricos dos cálculos efetuados na solução, e sua coerência com o problema físico estudado.

Esta etapa fornece os dados de deslocamentos, tensões, deformações, temperaturas, freqüências naturais, fluxo de calor, entre outros.

Para simular por meio do método dos elementos finitos, neste trabalho vem sendo utilizado o aplicativo computacional ANSYS, dentre os vários existentes no mercado, considerando que este aplicativo computacional é uma importante ferramenta de trabalho para resolução de problemas envolvendo as mais diversas áreas da engenharia, inclusive na questão estrutural propicia a análise de falhas de compósitos pelo método dos elementos finitos.

2.6 Critérios de falhas em materiais compósitos ortotrópicos

#### 2.6.1 Principais critérios de previsão inicial de falhas

Os problemas de previsão de falhas numa lâmina ortrotópica são idênticos, até certo ponto, ao observado numa lâmina isotrópica. Utilizando dados relativos à resistência do compósito analisado, obtidos em experimentos uniaxiais apresenta-se a seguir alguns dos principais critérios que abordarão a maneira de se prever uma falha em uma lâmina submetida a um estado biaxial de tensões. É importante salientar que outros critérios de falha estão sendo propostos e desenvolvidos, segundo abordado por Tita et al, (2000), já foram descritos e comentados 21 critérios que abordam o problema de falha macroscopicamente; critérios determinantes de superfícies de falha que representam o término do comportamento

elástico linear sob um estado multiaxial de tensões, quer o material possua ou não uma capacidade de plastificação. Geralmente, todos esses critérios possuem como característica a desconsideração do processo físico envolvido na ocorrência da falha, sendo que apenas consideram os efeitos macroscópicos médios verificados em corpos-de-prova padrão, pois apenas alguns modos de falhas facilmente identificáveis são definidos. Estados simples de tensões são aplicados em corpos-deprova (CPR), e valores limites de tensão são obtidos quando as falhas definidas são detectadas. Ignora-se o processo de falha em si; que a falha final ocorre após um processo de acúmulo gradual de dano que se inicia já na aplicação do carregamento, a própria natureza dos CPR faz com que seu modo de falha seja complexo, pois envolve vários mecanismos que evoluem simultaneamente. Na Figura 2.7 é apresentado alguns desses mecanismos, tais como: arrancamento das fibras (1), pontes de fibras (2), deslocamento entre fibra e matriz (3), fratura da fibra (4) e falha da matriz (5).

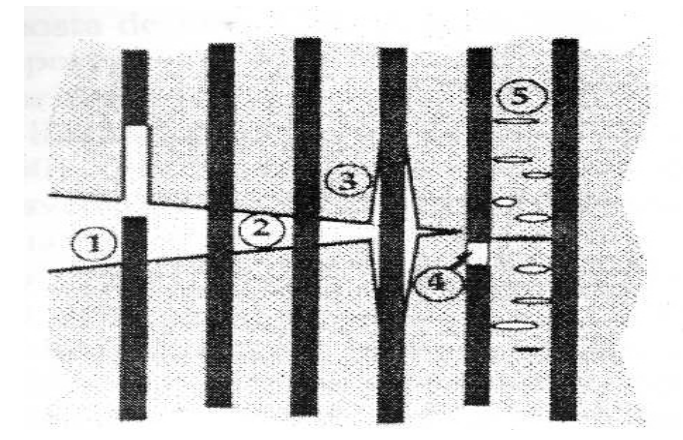

Figura 2.7 – Mecanismos de falhas em CPR (TITA et al, 2000).

Atualmente, segundo (MENDONÇA, 2005), a formação e o acoplamento do crescimento das microtrincas não podem ser feitos de forma confiável e simples o suficiente para o uso corrente. Assim adota-se um procedimento experimental simples, baseado em apenas 5 (cinco) parâmetros de resistência, aos quais são para o estado plano de tensões (EPT), considerando  $Z = S_{23} = S_{13} = 0$ :

 $X_t$ ,  $X_c$ ,  $Y_t$  *e*  $Y_c$  Tensões limites nas direções 1 e 2, respectivamente;

S Tensão limite de Cisalhamento no plano 1-2.

Nota-se que a aplicação de qualquer critério de falha para material composto necessita, como primeiro passo, da transformação das tensões calculadas para as direções principais do material.

# 2.6.1.1 Critério fenomenológico da máxima tensão:

Esta teoria foi apresentada por Jenkins (1920), como uma extensão da teoria da tensão normal máxima, também chamada Teoria de Rankine, usada para materiais isotrópicos.

Essa teoria afirma que as tensões aplicadas nas direções principais do material devem ser menores que as resistências nas respectivas direções de carga, ou seja, apresenta assim três modos possíveis de falhas: **Modo de falha 1**: Para a tração, se  $\sigma_1$  aplicada na direção 1 for superior a resistência a tração do material na mesma direção  $X_t$ , ou para a compressão, se  $\sigma_1$  aplicada na direção 1 for inferior em valores negativos a resistência a compressão *X<sup>c</sup>* na mesma direção, espera-se que a lâmina falhe por ruptura das lâminas. De forma análoga o **modo de falha 2** acontece: Para tração, se  $\sigma_2$  a tensão de tração aplicada na direção 2 for superior a resistência a tração na mesma direção  $Y_t$ , ou para compressão, se a  $\sigma_2$  aplicada na direção 2 for inferior em valores negativos a resistência a compressão na mesma direção *Y<sup>c</sup>* , neste caso o material falha por separação entre as fibras pela ruptura da matriz. Estes dois modos de falha podem ser assim caracterizados mesmo se a lâmina não for constituída por fibras unidirecionais. Adicionalmente, o **modo de falha 3** é caracterizado por uma falha da matriz quando a tensão cisalhante aplicada exceder o valor admissível do material.

Em resumo para que não aconteça à falha deve-se ter:

Falhas em Tração:

\n
$$
\begin{cases}\n\sigma_1 < X_t \implies \text{Modo de falha 1;} \\
\sigma_2 < Y_t \implies \text{Modo de falha 2;} \\
\sigma_1 > -X_c \implies \text{Modo de falha 1;} \\
\sigma_2 > -Y_c \implies \text{Modo de falha 2;}\n\end{cases}
$$
\nFalhas por Cisalhamento:

\n
$$
\begin{cases}\n\sigma_1 > -X_c \implies \text{Modo de falha 2;} \\
\sigma_2 > -Y_c \implies \text{Modo de falha 2;}\n\end{cases}
$$
\n(2.38)

Os modos de falhas indicados não são precisos, apenas prováveis. Supõe-se que o material falha pelo mecanismo associado ao valor de *X<sup>t</sup>* , *X<sup>c</sup>* , *Yt* , *Y<sup>c</sup> e S* conforme a inequação que foi violada primeiramente na falha.

2.6.1.2 Critério polinomial de falha de Hill:

Hill (1948), considerou que o critério de Von Mises, proposto para o início de escoamento em metais isotrópicos, poderia ser modificado e propôs o seguinte critério:

$$
F(\sigma_2 - \sigma_3)^2 + G(\sigma_3 - \sigma_1)^2 + H(\sigma_1 - \sigma_2)^2 + 2L\tau_{23}^2 + 2M\tau_{13}^2 + 2N\tau_{12}^2 = 1
$$
 (2.39)

Esta expressão pode ser reordenada para a forma:

$$
(G+H)\sigma_1^2 + (F+H)\sigma_2^2 + (F+G)\sigma_3^2 - 2H\sigma_1\sigma_2 - 2G\sigma_1\sigma_3 - 2F\sigma_2\sigma_3 + 2L\tau_{23}^2 + 2M\tau_{13}^2 + 2N\tau_{12}^2 = 1
$$
\n(2.40)

A igualdade a 1 indica o limiar de falha, enquanto valores menores que 1 indicam que o material está em segurança sob aquele estado de tensões, nas direções principais do material. As seis constantes, F, G, H, L, M e N, são propriedades do material relacionadas à sua resistência e devem ser obtidas experimentalmente.

Entretanto para o estado plano de tensões (EPT), que é relativo a este estudo, podemos considerar  $\sigma_3 = \tau_{23} = \tau_{13} = 0$ , sendo que a equação (2.40) assume a forma:

$$
(G+H)\sigma_1^2 + (F+H)\sigma_2^2 - 2H\sigma_1\sigma_2 + 2N\tau_{12}^2 = 1
$$
\n(2.41)

Deve-se lembrar que as equações (2.40) ou (2.41) aplicam-se no âmbito do comportamento elástico-linear. Uma vez que os parâmetros F, G, H, e N são propriedades do material, busca-se um relacionamento com o conjunto padrão de propriedades diretamente obtidas dos experimentos, isto é, com os valores de resistência coplanar da lâmina, *X* ; *X* ; *Y* ; *Y e S*, *t c t c* esse correlacionamento é feito da seguinte maneira: Primeiro aplica-se sobre um corpo-de-prova um estado de tensões onde apenas  $\tau_{12}$  não é nulo. A equação (2.41) reduz-se a:

$$
2N = \frac{1}{S^2}
$$
 (2.42)

Continuando de forma análoga, se apenas  $\sigma_1$  agir sobre o corpo:

$$
G + H = \frac{1}{X^2} \tag{2.43}
$$

Se apenas  $\sigma_2$  agir sobre o corpo:

$$
F + H = \frac{1}{Y^2} \tag{2.44}
$$

Os valores para F, G e H são obtidos resolvendo as equações (2.43) e (2.44), donde resulta:

$$
2H = \frac{1}{X^2} + \frac{1}{Y^2} \tag{2.45}
$$

Reunindo as constantes das equações (2.42) a (2.45), a expressão (2.24) resulta no critério de Hill para um estado plano de tensões (EPT) na forma:

$$
\frac{\sigma_1^2}{X^2} + \frac{\sigma_2^2}{Y^2} - \left(\frac{1}{X^2} + \frac{1}{Y^2}\right)\sigma_1\sigma_2 + \frac{\tau_{12}^2}{S^2} = 1\tag{2.46}
$$

# 2.6.1.3 Critério polinomial de falha de Tsai-Wu:

Um procedimento simples proposto por Tsai (1971), foi o de aumentar o número de termos na equação do critério de falha de Hill com vistas a melhor aproximar os dados experimentais obtidos para os vários materiais. De forma geral, a teoria pode ser apresentada da seguinte forma:

$$
\sum_{i=1}^{6} F_i \sigma_i + \sum_{i=1}^{6} \sum_{j=1}^{6} F_{ij} \sigma_i \sigma_j + \sum_{i=1}^{6} \sum_{j=1}^{6} \sum_{k=1}^{6} F_{ijk} \sigma_i \sigma_j \sigma_k + \dots = 1
$$
\n(2.47)

Onde  $\sigma_4 = \tau_{23}$ ,  $\sigma_5 = \tau_{13}$ ,  $\sigma_6 = \tau_{12}$ . Os coeficientes  $F_i$ ,  $F_{ij}$  *e*  $F_{ijk}$  são estruturas rearranjadas de tensores de 2ª, 4ª e 9ª ordem, respectivamente, isto é, *F<sup>i</sup>* forma um vetor de 6 componentes, *Fij* uma matriz de ordem 6x6, etc. Uma vantagem deste critério é que existe liberdade para a utilização de tantos termos quanto sejam necessários para a aproximação dos pontos experimentais de um material. Entretanto, uma vez que cada constante está associada a um tipo distinto de ensaio mecânico para a sua determinação, comumente a equação (2.47) restringe-se apenas aos termos de 2º grau. Caso isto não seja feito, a quantidade e a complexidade dos ensaios necessários para a determinação das constantes tornaria inviável o método. Assim a equação (2.47) reduz-se a:

$$
\sum_{i=1}^{6} F_i \sigma_i + \sum_{i=1}^{6} \sum_{j=1}^{6} F_{ij} \sigma_i \sigma_j = 1
$$
\n(2.48)

O arranjo *Fij* deve ser simétrico, uma vez que a contribuição das solicitações  $\sigma_i \sigma_j$  deve ser idêntica à contribuição de  $\sigma_j \sigma_j$  no dado material. Isto resulta em *Fij Fji* , e o arranjo possui apenas 21 termos independentes. Então, a equação (2.48) compreende 27 constantes de material a serem experimentalmente determinadas. Restringindo-se ao EPT, temos:  $\sigma_3 = \tau_{23} = \tau_{13} = 0$ , tem-se:

$$
F_1\sigma_1 + F_2\sigma_2 + F_6\tau_{12} + F_{11}\sigma_1^2 + F_{22}\sigma_2^2 + F_{66}\tau_{12}^2 + 2F_{12}\sigma_1\sigma_2 + F_{16}\sigma_1\tau_{12} + F_{26}\sigma_2\tau_{12} = 1
$$
\n(2.49)

Os termos envolvendo  $F_{12}$ ,  $F_{16}$  *e*  $F_{26}$  surgem nessa formulação representando as interações entre componentes de tensões normais distintas e também as interações entre componentes de tensões normais e cisalhantes.

Considere o fato de que a resistência ao cisalhamento independe do sinal da tensão cisalhante quando aplicada no sistema principal de coordenadas. Aplique então dois estados de tensão, que consistem em todas as componentes nulas exceto  $\tau_{12}$  = +S e  $\tau_{12}$  = -S. A equação (2.49) então produz duas equações:

Para  $\tau_{12} = +S$   $\implies$   $F_6S + F_{66}S^2 = 1$  *e* Para  $\tau_{12} = -S$   $\implies$   $-F_6S + F_{66}S^2 = 1$ 

Somando e subtraindo estas equações obtém-se que  $F_{66} = \frac{1}{S^2} e F_6 = 0$  $F_{66} = \frac{1}{2} e F_6 = 0$ . O procedimento pode ser repetido; agora, aplicando  $\tau_{12} = \pm S e \sigma_1 = \sigma e$  demais tensões nulas, que resulta em  $F_{16} = 0$ . Da mesma forma, aplicando  $\tau_{12} = \pm S e \sigma_2 = \sigma$ , obtém-se  $F_{26} = 0$ . Em resumo:

$$
F_{16} = F_{26} = F_6 = 0 \tag{2.50}
$$
69

O processo continua aplicando a lâmina um estado de tensões em que a única componente não nula de tensão é  $\sigma_1 = X_t$ , o que resulta em:

$$
F_1 X_t + F_{11} X_t^2 = 1 \tag{2.51}
$$

E se a única componente não nula for  $\sigma_2 = -X_c$ , tem-se:

$$
-F_1 X_c + F_{11} X_c^2 = 1 \tag{2.52}
$$

Resolvendo o sistema algébrico formado por estas duas últimas equações, têm-se mais duas constantes:

$$
F_1 = \frac{1}{X_t} - \frac{1}{X_c} \qquad e \qquad F_{11} = \frac{1}{X_t X_c}
$$

Analogamente, aplicando isoladamente  $\sigma_2 = Y_t e \sigma_2 = -Y_c$ , obtém-se as constantes:

$$
F_2 = \frac{1}{Y_t} - \frac{1}{Y_c} \qquad e \qquad F_{22} = \frac{1}{Y_t Y_c}
$$

Em vista da dificuldade de obtenção experimental de  $F_{12}$  e da relativa indiferença do critério quanto ao valor exato deste fator, Tsai, S. W., Hahn, H. T. (1980), utilizam os dados experimentais já existentes e propuseram uma forma direta e aproximada para esse valor, dada por:

$$
F_{12} = -\frac{1}{2} \left[ \frac{1}{X_{t} X_{c} Y_{t} Y_{c}} \right]^{\frac{1}{2}}
$$
\n(2.53)

A forma final para o critério para EPT é obtida substituindo (2.50) em (2.49), resultando:

$$
F_1\sigma_1 + F_2\sigma_2 + F_{11}\sigma_1^2 + F_{22}\sigma_2^2 + F_{66}\sigma_{12}^2 + 2F_{12}\sigma_1\sigma_2 = 1
$$
\n(2.54)

Substituindo as constantes, tem-se:

$$
\left(\frac{1}{X_{t}} - \frac{1}{X_{c}}\right)\sigma_{1} + \left(\frac{1}{Y_{t}} - \frac{1}{Y_{c}}\right)\sigma_{2} + \frac{\sigma_{1}^{2}}{X_{t}X_{c}} + \frac{\sigma_{2}^{2}}{Y_{t}Y_{c}} + \left(\frac{\tau_{12}}{S}\right)^{2} - \frac{\sigma_{1}\sigma_{2}}{\sqrt{X_{t}X_{c}Y_{t}Y_{c}}} = 1
$$
\n(2.55)

Esta expressão indica que o estado de tensões encontra-se num ponto crítico, no limiar da falha da lâmina. Entretanto, se o estado de tensões é tal que o resultado do lado direito é menor que 1, tem-se a situação de segurança. Obtendo-se como no caso anterior um coeficiente C de segurança escrevendo a equação acima na forma:

$$
aC^2 + bC + c = 0 \tag{2.56}
$$

Sendo:

$$
a = \left(\frac{1}{X_t} - \frac{1}{X_c}\right)\sigma_1 + \left(\frac{1}{Y_t} - \frac{1}{Y_c}\right)\sigma_2
$$
  

$$
b = \frac{\sigma_1^2}{X_tX_c} + \frac{\sigma_2^2}{Y_tY_c} + \left(\frac{\tau_{12}}{S}\right)^2 - \frac{\sigma_1\sigma_2}{\sqrt{X_tX_cY_tY_c}}
$$
  

$$
c = -1
$$

O coeficiente de segurança é então a menor raiz C que seja maior que 1. Mesmo que não exista nenhuma raiz nesse intervalo, observa-se que qualquer valor de C, desde que positivo, pode ser visto também como um fator de carga, isto é, aquele número que pode ser multiplicado pelas componentes de tensão no ponto para leválo ao limiar de falha.

Na literatura disponível sobre o programa ANSYS, além do critério de falha de Tsai-Wu relativo ao índice de força, apresentado pela equação (2.55), e subdividido na equação (2.56), é abordado um critério de relações de índice de forças inversa de Tsai-Wu, que utiliza os mesmos índices definidos na equação (2.56), como a seguir:

$$
\xi = \frac{1}{\left(-\frac{b}{2a} + \sqrt{\left(\frac{b}{2a}\right)^2 + \frac{1}{a}}\right)}
$$
(2.57)

2.6.1.4 Critério polinomial de falha de Hoffman:

O critério de Hoffman pode ser visto como uma extensão do critério de Hill ou uma simplificação do critério de Tsai-Wu. Em relação ao critério de Hill, é feita a inclusão de termos lineares de diferenças entre resistências de tração e compressão. Assim, o critério de Hoffman tem sido bastante utilizado tanto em problemas de plasticidade de metais quanto em falha frágil de compósitos fibrosos.

A expressão do critério pode ser colocada na forma:

$$
(G+H)\sigma_1^2 + (F+H)\sigma_2^2 + (F+G)\sigma_3^2 - 2H\sigma_1\sigma_2 - 2G\sigma_1\sigma_3 - 2F\sigma_2\sigma_3 + 2L\sigma_{23}^2 + 2M\sigma_{13}^2 + 2N\sigma_{12}^2 + c_1\sigma_1 + c_2\sigma_2 + c_3\sigma_3 = 1
$$
\n(2.58)

Note que a diferença com o critério de Hill está na inclusão dos coeficientes  $c_1, c_2, e_3$ , multiplicados pelas devidas tensões. A relação entre as constantes das equações acima e os valores obtidos em ensaios se faz utilizando os mesmos procedimentos descritos no critério de Hill, isto é, aplica-se na equação (2.58) um estado de tensões onde apenas uma componente de tensão é não nula e determina-se uma equação. Repetindo o processo para cada componente de tensão, em tração e compressão, obtendo nove equações conforme abaixo representadas:

$$
2H = \frac{1}{X_{t}X_{c}} + \frac{1}{Y_{t}Y_{c}} - \frac{1}{Z_{t}Z_{c}}; \qquad N = \frac{1}{2S^{2}}; \qquad c_{1} = \frac{X_{c} - X_{t}}{X_{t}X_{c}};
$$

$$
2F = -\frac{1}{X_{t}X_{c}} + \frac{1}{Y_{t}Y_{c}} + \frac{1}{Z_{t}Z_{c}}; \qquad L = \frac{1}{2S_{2}^{2}}; \qquad c_{2} = \frac{Y_{c} - Y_{t}}{Y_{t}Y_{c}}; \qquad (2.59)
$$

$$
2G = \frac{1}{X_{t}X_{c}} - \frac{1}{Y_{t}Y_{c}} + \frac{1}{Z_{t}Z_{c}}; \qquad M = \frac{1}{2S_{1}^{2}}; \qquad c_{3} = \frac{Z_{c} - Z_{t}}{Z_{t}Z_{c}}.
$$

Onde *S*,  $S_1$  *e*  $S_2$  são as resistências ao cisalhamento nos planos 1-2, 1-3 e 2-3, respectivamente. Para o caso de uma lâmina ortotrópica sob estado plano de tensões (EPT),  $(\sigma_3 = \tau_{13} = \tau_{23} = 0)$ , a expressão do critério toma a forma:

$$
\left(\frac{1}{X_{t}X_{c}}\right)\sigma_{1}^{2} + \left(\frac{1}{Y_{t}Y_{c}}\right)\sigma_{2}^{2} - \left(\frac{1}{X_{t}X_{c}} + \frac{1}{Y_{t}Y_{c}}\right)\sigma_{1}\sigma_{2} + \frac{\tau_{12}^{2}}{S^{2}} + \frac{X_{c} - X_{t}}{X_{t}X_{c}}\sigma_{1} + \frac{Y_{c} - Y_{t}}{Y_{t}Y_{c}}\sigma_{2} = 1
$$
\n(2.60)

#### 2.6.2 Estudos envolvendo os critérios de falhas em compósitos

Segundo Isaac, et al, (2008), numa escala macroscópica o compósito em tecido pode ser considerado como um material ortotrópico quase homogêneo nas direções longitudinais e transversais e as direções através da espessura normais com os eixos principais. Este trabalho se detém a um material com espessura considerável para tanto se faz necessária à consideração das forças ou tensões no sentido da espessura, adicionada às forças ou tensões de tração, compressão e de cisalhamento no plano das lâminas. A aplicabilidade de várias teorias de falha foi investigada, tais como: critério limite ou não interativo da tensão máxima, critério completamente interativos de Tsai-Hill e Tsai-Wu e um novo critério parcialmente interativo de Hashin-Rotem, Sun, NU, que se refere a uma teoria de falha interlaminar recentemente desenvolvida para análise na direção da espessura. Este critério é baseado no critério de tensão máxima e que para compósitos ortrotópicos pode ser expresso em termos de parâmetros de forças, como:

$$
\frac{|\sigma_1|}{F_1} = 1, \quad \frac{|\sigma_2|}{F_2} = 1 \quad \text{(modulo de falha das fibras)};
$$
\n(2.61)

$$
\left(\frac{\tau_s}{F_s}\right)^2 + \left(\frac{\tau_s}{F_6}\right)^2 = 1
$$
 (Modo de falha entre fibras no plano 1); (2.62)

$$
\left(\frac{\tau_4}{F_4}\right)^2 + \left(\frac{\tau_6}{F_6}\right)^2 = 1
$$
 (Modo de falha entre fibras no plano 2); (2.63)

$$
\left(\frac{\sigma_3}{F_3}\right)^2 + \left(\frac{\sigma_4}{F_4}\right)^2 + \left(\frac{\tau_5}{F_5}\right)^2 = 1
$$
 (Modo de falha entre fibras no plano 3). (2.64)

Sendo que os resultados experimentais na direção da espessura, especialmente aqueles envolvendo cisalhamento interlaminar e compressão, estão em concordância muito boa com o critério de NU.

Segundo Labeas, et al, (2008), os efeitos de interação entre o comportamento pós-encurvamento e os vários modos de falha de laminados compósitos, são apresentados. A análise é baseada no método dos elementos finitos com dano progressivo, tridimensional e compreende a análise de tensões e análise de falhas, e módulo de degradação de propriedades mecânicas. É demonstrado que o encurvamento da lâmina sobre o efeito do carregamento compressivo nos estágios iniciais influência significativamente na evolução dos vários tipos de falha na região pós-encurvamento, além disso, quando a lâmina se curva em carregamento relativamente alto, as falhas de dano podem influenciar a carga de encurvamento.

A análise de falhas foi realizada usando-se um critério de falha adequado, para detectar o tipo de extensão do dano, a fim de degradar as propriedades mecânicas dos elementos, e neste caso, o critério de falhas de Hashin preencheu os requisitos de adequação a esta análise realizada pelo modelamento de dano progressivo, pois a incorporação da teoria de encurvamento dentro da compressão no modelamento utilizado fornece a capacidade de diferenciar entre os tipos de falha (dano material ou encurvamento) e identificar sua influência cruzada. Por outro lado constatou-se

que o critério de falha de máxima tensão e o critério de falha de máxima deformação não apresentam precisão exigida, enquanto os critérios de falha de Tsai-Wu e de Tsai-Hahn não podem se distinguir entre os diferentes modos de falha como no processo progressivo de dano. O critério de falha de Hashin para análise de dano progressivo considerado apresenta-se como:

$$
\left(\frac{\sigma_y}{Y_{i,c}}\right)^2 + \left(\frac{\tau_{xy}}{S_{xy}}\right)^2 + \left(\frac{\tau_{yz}}{S_{yz}}\right)^2 \ge 1
$$
 (Ruptura por Tração e compressão da matrix,

$$
\sigma_y > 0); \tag{2.65}
$$

$$
\left(\frac{\sigma_x}{X_t}\right)^2 + \left(\frac{\tau_{xy}}{S_{xy}}\right)^2 + \left(\frac{\tau_{xz}}{S_{xz}}\right)^2 \ge 1 \text{ (Falha por tração na fibra, } \sigma_x > 0); \tag{2.66}
$$

$$
\left(\frac{\sigma_x}{X_c}\right) \ge 1 \text{ (Falka por compressão na fibra, } \sigma_x < 0); \tag{2.67}
$$

$$
\left(\frac{\sigma_x}{X_c}\right)^2 + \left(\frac{\tau_{xy}}{S_{xy}}\right)^2 + \left(\frac{\tau_{xz}}{S_{xz}}\right)^2 \ge 1
$$
 (Cisalhamento entre fibras e matrix,  $\sigma_x < 0$ ); (2.68)

$$
\left(\frac{\sigma_z}{Z_{t,c}}\right)^2 + \left(\frac{\tau_{yz}}{S_{yz}}\right)^2 + \left(\frac{\tau_{xz}}{S_{xz}}\right)^2 \ge 1 \text{ (Delaminação em tração e compressão, } \sigma_z < 0). \tag{2.69}
$$

De acordo com Stamblewski, et al, (2008), o método micromecânico direto (DMM) é utilizado para determinar o envelope de falha de um compósito de fibra de carbono/epóxi unidirecional. Uma célula de unidade hexagonal do compósito é modelada usando elementos finitos. Supondo que os critérios de falha para os materiais da fibra e matriz e para interface fibra/matriz sejam conhecidos, o envelope da falha é construído a partir de um grande número de estados de tensões tridimensionais que corresponde à iniciação de falha no compósito. Estes estados de tensões de falha 3-D são então usados para desenvolver cinco critérios: critério de máxima tensão, critério de máxima deformação; critério de tensão quadrática, critério de deformação quadrática e critério de falha otimizado. O DMM é utilizado para determinar um grande número de estados de falha aleatórios de um compósito carbono/epóxi unidirecional.

A partir da análise dos critérios de falha relativos à fenomenologia, foi observado que esses critérios não são bons para previsões de estado de tensões 3-D complexos. Se ambos os critérios de falha quadrática e de máxima tensão e máxima deformação forem combinados prevêem 65% de resultados conservativos com uma diferença média de 5% abaixo da previsão com relação às tensões de falha DMM. Isso é comparável com a precisão e confiabilidade do critério de Tsai-Wu, para compósitos de fibras finas em estado plano de tensões. Este estudo analisou alguns critérios de falhas fenomenológicos e polinomiais e comparou-os ao critério DMM proposto. Dentre os critérios analisados e comparados, destacam-se:

Critério de Tensão Máxima: 
$$
-S_{iC} \le \sigma_i \le S_{iT}
$$
,  $i = 1, 2, 3$  e  
 $|\sigma_i| \le S_i$ ,  $i = 4, 5, 6$  (2.70)

Critério de Deformação Máxima: Similar ao critério de tensão máxima, porém.

$$
-R_{ic} \le \varepsilon_i \le R_{ir}, \quad i = 1, 2, 3 \text{ e}
$$
  

$$
|\varepsilon_i| \le R_i, \quad i = 4, 5, 6
$$
 (2.71)

Critério de Falha de Tensão Quadrática 3D:  $\sum \sum E_{ij} \overline{\sigma_i \sigma_j} + \sum F_i \overline{\sigma_i} > 1$ (2.72) Onde  $\sigma_i = \frac{\sigma_i}{\sigma_i}$   $(i = 1, 2, 3), \quad \sigma_i = \frac{\sigma_i}{\sigma_i}$   $(i = 4, 5, 6)$ *S i*  $S_{i\tau}$   $S_{i\tau}$  $i = \frac{V_i}{R}$ *iT*  $i = \frac{v_i}{c}$  $\sigma_i = \frac{\sigma_i}{\sigma_i}$  (*i* = 1, 2, 3),  $\sigma_i = \frac{\sigma_i}{\sigma_i}$ 

# Critério de Falha de Deformação Quadrática 3D:  $\sum \sum E_{ij} \overline{\epsilon_i \epsilon_j} + \sum F_i \overline{\epsilon_i} > 1$ (2.73)

Sendo que o critério DMM é um método micromecânico direto, aplicado computacionalmente pelo método dos elementos finitos.

Segundo Laspalas, et al, (2008), a modelagem numérica pelo método dos elementos finitos por meio do programa ABAQUS e da utilização de um aplicativo computacional de processamento de imagens aplicadas, faz uma análise do comportamento de materiais compósitos com matriz em polietileno tereftalato (PET) com 36% em peso de fibras de vidro curtas produzidas pelo processo de modelagem por injeção e os resultados são comparados com os dados experimentais para efeito de validação. Testes de flexão três pontos foram realizados para obtenção das forças elásticas do material em posições diferentes ao longo do laminado e em duas direções (paralela e perpendicular ao fluxo de fibras). As tensões obtidas na análise do método dos elementos finitos são as informações exigidas para a avaliação do critério de falha.

Neste trabalho, o critério de falha é proposto para detectar o ponto inicial da falha do material, superando assim a abordagem comum de considerar o material como homogêneo e isotrópico. Este ponto de falha é geralmente acima do limite elástico do material, mas seu valor preciso é raramente reconhecido.

Segundo Onkar, et al, (2007), em função da grande aplicabilidade atual dos compósitos estruturais, previsões de falhas da estrutura e das cargas máximas que as mesmas podem suportar se tornam tópicos fundamentais de pesquisas com a finalidade de garantia da confiabilidade quanto ao emprego dos mesmos em diversas áreas. É proposto para tanto uma análise de falha da primeira lâmina (first-ply) de placas compósitas laminadas de carbono/epóxi do tipo T300/5208 sujeitas a cargas transversais, de forma que a previsão da falha se torne mais precisa e confiável, melhorando, portanto a eficácia do projeto de um material compósito a partir da

previsão estatística de falhas da primeira lâmina de placas ortotrópicas com propriedades aleatórias sob carregamento aleatório.

Os critérios de falha de Tsai-Wu e de Hoffman foram adotados para prever a carga de variação de estatísticas de falha baseada na análise de falha da primeira lâmina. As soluções também são comparadas com resultados disponíveis na literatura. O estudo em referência baseou-se na teoria de Kirchoff-Love e os cálculos foram realizados de acordo com o princípio dos resíduos ponderados de Rayleight-Ritz, sendo que para análise de falhas os índices de forças de Tsai-Wu e de Hoffman foram adotados e são expressos como:

Parâmetros de força de Tsai-Wu:

$$
F_1 = \frac{1}{X_t} - \frac{1}{X_c}; \quad F_2 = \frac{1}{Y_t} - \frac{1}{Y_c}; \quad F_3 = \frac{1}{Z_t} - \frac{1}{Z_c};
$$
  

$$
F_{11} = \frac{1}{X_t X_c}; \quad F_{22} = \frac{1}{Y_t Y_c}; \quad F_{33} = \frac{1}{Z_t Z_c}; \quad F_{44} = \frac{1}{R^2}; \quad F_{55} = \frac{1}{S^2}; \quad F_{66} = \frac{1}{T^2};
$$
  

$$
F_{12} = \frac{1}{2\sqrt{X_t X_c Y_t Y_c}}; \quad F_{13} = \frac{1}{2\sqrt{X_t X_c Z_t Z_c}}; \quad F_{23} = \frac{1}{2\sqrt{Y_t Y_c Z_t Z_c}}.
$$
(2.74)

Parâmetros de força de Hoffman:

São similares aos parâmetros de Tsai-Wu, exceto os termos interativos abaixo:

$$
F_{12} = -\frac{1}{2} \left[ \frac{1}{X_t X_c} + \frac{1}{Y_t Y_c} - \frac{1}{Z_t Z_c} \right];
$$
  
\n
$$
F_{13} = -\frac{1}{2} \left[ \frac{1}{X_t X_c} - \frac{1}{Y_t Y_c} + \frac{1}{Z_t Z_c} \right];
$$
  
\n
$$
F_{23} = -\frac{1}{2} \left[ -\frac{1}{X_t X_c} + \frac{1}{Y_t Y_c} + \frac{1}{Z_t Z_c} \right].
$$
\n(2.75)

De acordo com Akharas e Li, (2007), uma análise de falha progressiva em placas compostas espessas utilizando o método "spline finite strip" com base na teoria de laminado hibrido de alta ordem de Cho e de acordo com o critério de falha de Lee, que é adotado para esta análise, dentre outros critérios possíveis de falha como o de tensão máxima, o critério de Hoffman, o critério de Tsai-Wu e o critério de Hashin são apresentados.

A teoria de Cho satisfaz as condições de continuidade interlaminar de tensão de cisalhamento transverso e as condições da superfície livre de cisalhamento, assim as tensões de cisalhamento transverso podem ser calculadas diretamente e corretamente a partir das equações constitutivas. O presente método produz resultados em concordância razoável com as soluções de elemento finito 3-D. Dentre os critérios de previsão de falhas, foram considerados as seguintes formulações:

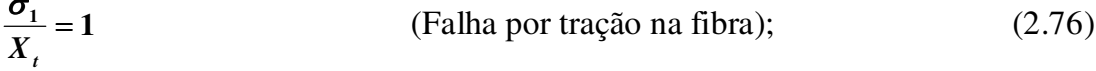

$$
-\frac{\sigma_1}{X_c} = 1
$$
 (Falha por compressão na fibra); (2.77)

$$
\frac{1}{S_1} \sqrt{\tau_{12}^2 + \tau_{31}^2} = 1
$$
 (Falha por cisalhamento na fibra); (2.78)

 $\frac{2}{2} = 1$ *Yt* σ (Falha por tração na matriz); (2.79)

$$
-\frac{\sigma_2}{Y_c} = 1
$$
 (Falha por compressão na matrix); (2.80)

$$
\frac{1}{S_2}\sqrt{\tau_{12}^2 + \tau_{31}^2} = 1
$$
 (Falha por cisalhamento na matrix); (2.81)

$$
\frac{\sigma_3}{Y_t} = 1 \text{ ou } \frac{1}{S_3} \sqrt{\tau_{23}^2 + \tau_{31}^2} = 1 \qquad \text{(Falha por delaminação)}\tag{2.82}
$$

Segundo Pavan e Creus, (2005), uma aplicação da teoria do dano anisotrópico baseado em teorias desenvolvidas a partir de trabalhos de Murakami, S., 1983, descritos através dos artigos "Mechanical Modelling of Material Damage" e "Notion of Continuum Damage Mechanics and its Application to Anisotropic Creep Damage Theory" é apresentada. Na formulação apresentada, o tensor de dano de quarta ordem relaciona tensões aplicadas e tensões efetivas que por si é determinado pelo tensor densidade de área tridimensional devida ao dano, que, por sua vez, pode ser determinado com base em dados experimentais. A formulação teórica é transformada em uma formulação incremental que é implementada em um programa computacional de elementos finitos para placas e cascas laminadas em material compósito que considera efeitos geométricos não lineares. São também apresentados os resultados de exemplos destinados a verificar e validar o modelo computacional: Comparação entre resultados numéricos e resultados experimentais para situações simples.

De acordo com Cheong NG, (2005), um método para derivar as constantes de engenharia e as propriedades de força de uma lâmina unidirecional de um laminado é proposto. As propriedades de força da lâmina são derivadas usando alguns critérios de falhas tais como o critério de falha de máxima tensão, o critério de falha de Tsai-Wu que por sinal foi matematicamente apropriado para a metodologia aplicada neste estudo e o critério de falha de Hart-Smith que se baseia no critério de Tresca na obtenção da máxima tensão de cisalhamento. Especificamente, a metodologia proposta usa a Teoria de Laminação Clássica (CLT) para derivar as propriedades unidirecionais  $E_1, E_2, G_{12}$  *e*  $v_{12}$  dos resultados do teste de compósitos. É demonstrado o processo para derivar e aplicar propriedades materiais usando CLT e o critério de falha para ambas as abordagens.

Na abordagem atual, testes mecânicos são realizados para determinar as propriedades da lâmina e na abordagem proposta, a amostra de teste é um laminado ao invés de uma lâmina. Esta nova abordagem não exclui a atual utilizada, mas a complementa. Como para este estudo o critério de falha de Tsai-Wu foi matematicamente apropriado à metodologia empregada, destaca-se a seguir sua formulação utilizada:

$$
F_1\sigma_1 + F_2\sigma_2 + F_{11}\sigma_1^2 + F_{22}\sigma_2^2 + F_{66}\sigma_{12}^2 + 2F_{12}\sigma_1\sigma_2 = 1
$$
\n(2.83)

Onde  $F_1, F_2, F_{11}, F_{22}, F_{66}$  *e*  $F_{12}$  são os tensores de forças relacionados às propriedades do compósito e  $\sigma_1$ ,  $\sigma_2$  *e*  $\tau_{12}$  são as tensões normais aplicadas nas direções 1, principal das fibras e 2 transversal às fibras, bem como a tensão de cisalhamento no plano 1-2.

Segundo Paepegen e Degrieck, (2003), uma extensão mais geral do critério de falha de Tsai-Wu devidamente estendido por Liu e Tsai para análise progressiva de falha, onde o índice de falha k definido por Liu e Tsai é substituído por um conjunto de falhas direcionais  $\sum_{ij}$  (associado às tensões correspondentes  $\sigma_{ij}$ ) que é o índice de dano de falha. Em sua forma original, o critério de falha de Tsai-Wu prediz somente o momento de falha final, mas não o modo de falha. Liu e Tsai (1998) apresentam uma extensão do critério de falha de Tsai-Wu para análise de falha progressiva. A definição do índice de falha é estendida a um conjunto de índices de falha direcional  $\Sigma_{ij}$  que são associados aos componentes de tensão respectivos  $\sigma_{ij}$ .

Esses índices de falha direcional  $\Sigma_{ij}$  representam os fatores de escala linear para cada componente de tensão  $\sigma_{ij}$  separado. Além disso, é demonstrado que esses índices de falha podem incluir o efeito oposto de dano ao substituir as tensões nominais  $\sigma_{ij}$  pelas tensões efetivas  $\sigma_{ij}$  no critério de falha estática de Tsai-Wu, que

definem a noção dos danos na definição dos índices de falha  $\Sigma_{ij}$ , e se apresenta da seguinte forma:

$$
\left(\frac{\sigma}{\sum(1-D)}\right)^2 \frac{1}{X_i |X_i|} + \frac{\sigma}{\sum(1-D)} \left(\frac{1}{X_i} + \frac{1}{|X_i|}\right) = 1,
$$
\n(2.84)

Sendo as raízes da equação igual a:

$$
\sum = \frac{\sigma}{X_t (1 - D)} e \sum = -\frac{\sigma}{|X_c|(1 - D)}
$$
(2.85)

O índice de dano de falha pode ser escrito como:

$$
\sum (\sigma, D) = \frac{\sigma}{X} = \frac{\sigma}{X(1 - D)} = \frac{E \varepsilon}{X} \begin{cases} X = X_t, & \text{se } \sigma \ge 0 \\ X = -|X_c|, & \text{se } \sigma < 0 \end{cases} \tag{2.86}
$$

Sendo "D" o dano causado pelos respectivos componentes de tensão  $\sigma_{ii}$ .

Segundo DeTeresa e Larsen, (2003), os parâmetros requeridos para o tensor polinomial de força do critério de Tsai-Wu para materiais compósitos de fibra podem ser reduzidos de sete para cinco não falhando sob níveis práticos em tensão hidrostática quanto em tensão transversa. As suposições usadas para derivar os parâmetros interativos são apoiadas por medições que mostraram que os típicos compósitos de fibra de carbono não falham sob níveis significativos de pressão hidrostática ou compressão transversa desigual. Uma comparação com o trabalho de Tsai-Wu onde os parâmetros interativos são determinados dos experimentos de tensão combinada mostrou que previsões baseadas nos parâmetros derivados geralmente concordam com os resultados dos testes.

Esta análise foi realizada para provar que não há alteração nos resultados de falha do material sob níveis significativos de pressão hidrostática ou compressão

transversa mesmo considerando a redução dos tensores polinomiais de força do critério de Tsai-Wu, como a seguir relacionado:

$$
F_i \sigma_i + F_{ij} \sigma_{ij} \le 1 \quad i, j = 1, 2, \dots, 6
$$
\n(2.87)

$$
F_1\sigma_1 + F_2(\sigma_2 + \sigma_3) + F_{11}\sigma_1^2 + 2F_{12}\sigma_1(\sigma_2 + \sigma_3) + F_{22}(\sigma_2^2 + \sigma_3^2) + 2F_{23}\sigma_2\sigma_3 + F_{44}\sigma_4^2 + F_{55}(\sigma_5^2 + \sigma_6^2) \le 1
$$

$$
(2.88)
$$

Onde

$$
F_{12} = -\frac{F_{11}}{4}, F_{23} = -F_{22} e F_{44} = 2(F_{22} - F_{23})
$$

Segundo Tita, et al, (2002), um estudo do comportamento mecânico de materiais compósitos utilizando o método dos elementos finitos, onde destacam a importância da utilização de uma ferramenta que possa auxiliar na análise de falhas de estruturas em compósitos é apresentado. Considerando que estes critérios já estão implementados junto a um programa computacional de análise estrutural baseado nos métodos dos elementos finitos, possibilitando assim, a realização de um procedimento numérico-experimental capaz de identificar de forma eficiente qual o critério de falha mais apropriado, haja vista que a escolha de um critério de falha para compósito é algo complexo, pois o mesmo deve ser geral, capaz de representar de forma consistente os fenômenos físicos envolvidos e não necessitar de muitos experimentos para estabelecer uma superfície suave no espaço das tensões.

Este trabalho em particular apresenta uma contribuição para a análise de falhas em compósitos poliméricos reforçados (CPR), avaliando o comportamento mecânico de amostras em resina epóxi reforçada com tecido bidirecional de fibra de vidro sob carregamento de flexão.

Em sua execução foram realizados ensaios quase-estáticos normalizados a fim de se obter as propriedades da resina epóxi bem como do compósito. Os valores foram obtidos em ensaio laboratorial de uma viga de flexão três pontos, sendo os mesmos, desenvolvidos em dois casos particulares: o primeiro caso considerando a amostra do CPR com a influência das tensões cisalhantes e o segundo caso considerando a amostra de CPR sem a influência das tensões cisalhantes. Alguns valores obtidos nos testes da viga foram aplicados no ANSYS, outros foram retirados das literaturas existentes, sendo que após a realização dos cálculos numéricos, tornou-se possível analisar a capacidade dos critérios avaliados em representar o comportamento macromecânico da estrutura, conforme apresentado na Figura 2.8.

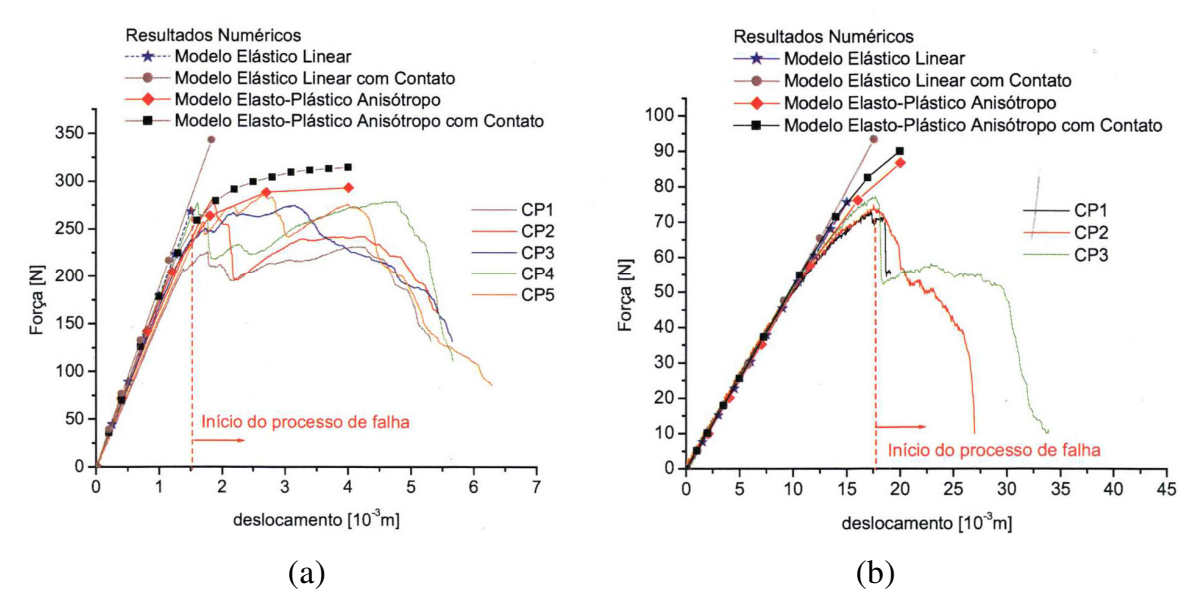

Figura 2.8 – Curva de flexão resultados numéricos e experimentais: (a) Caso 1 e (b) Caso 2, (TITA, et al, 2002).

Foram exemplificados alguns mecanismos de falhas em CPR e também foi abordado que além das falhas que ocorrem dentro de cada lâmina, há também o processo de falha interlaminar que se caracteriza pela delaminação entre as lâminas (processo de separação entre duas lâminas adjacentes). Verifica-se assim, que os CPR apresentam inicialmente microfalhas que ao evoluírem ocasionam macrofalhas. Consequentemente existem inúmeros critérios de falha para representar o comportamento mecânico desses materiais que vão desde uma abordagem micromecânica até uma abordagem macromecânica.

Foram também apresentados os procedimentos gerais para se iniciar uma análise de falha em um compósito, apresentados alguns dos principais critérios, tais como: critério de plastificação anisotrópico, critério de falha da máxima tensão e critério de falha de Tsai-Wu, bem como a metodologia do ensaio de flexão de três pontos com o tipo de análise e de composição do material empregado para o CPR e da análise numérica utilizando o método dos elementos finitos com a posterior análise dos resultados onde se conclui que de um modo geral os modelos apresentaram desempenho satisfatório na fase linear elástica quando comparados aos resultados experimentais, conforme representado na Figura 2.9.

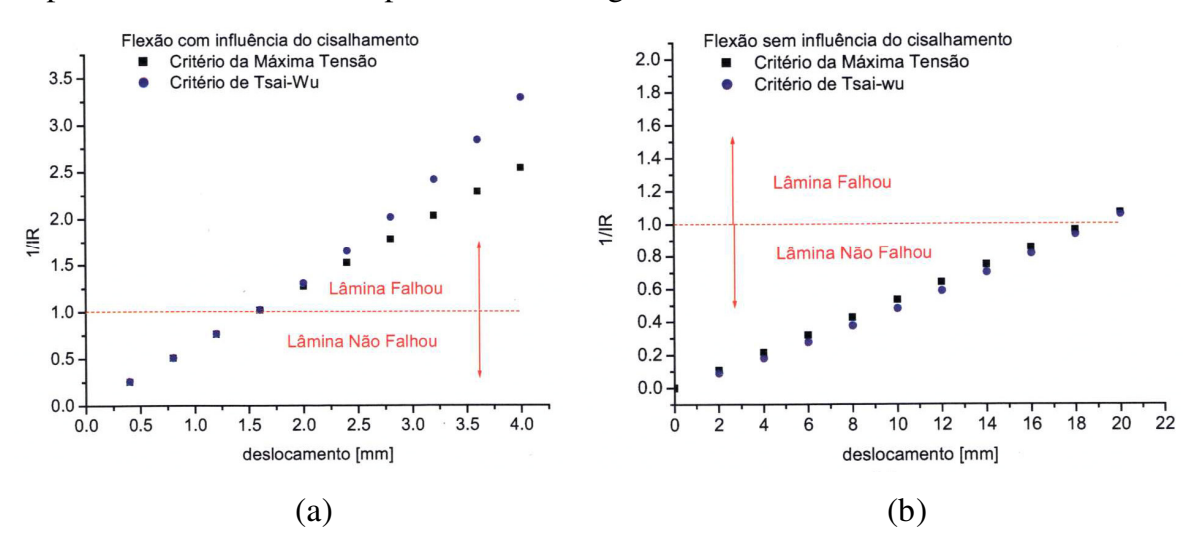

Figura 2.9 – 1/IR calculado para lâmina mais externa: (a) Caso 1 e (b) Caso 2, (TITA et al, 2002).

De acordo com Huybrechts, et al, (2002), o critério de falha quadrática de Tsai-Wu é um critério polinomial de tensor modificado, que é amplamente usado e é o mais aceito critério de falha para materiais ortotrópicos. Enquanto este é um critério excelente para a maioria das estruturas compostas, existe validação experimental limitada desse critério ao prever o envelope de falhas que envolvem tensões de cisalhamento 3-D (fora do plano) e 2-D (no plano) em um material ortotrópico ou laminado.

Uma vez que muitos tipos comuns de falha material envolvem estados de tensões complexos, a habilidade de incorporar o efeito de tensões de cisalhamento 3-D dentro de previsões de falha é atrativa. O critério de falha quadrática de Tsai-Wu que incorpora tensões de cisalhamento múltiplas é estudado numa tentativa de validar esse critério. Previsões de carga de falha foram feitas para validar o critério 3-D modificado e comparar os resultados com o critério 2-D de Tsai-Wu para casos especializados onde tensões de cisalhamento múltiplas estiveram presentes na falha. O teste mostra claramente um forte entendimento entre as previsões do critério 3-D e experimentos para esses casos, indicando que o critério de falha quadrática 2-D padrão de Tsai-Wu pode ser seguramente estendido, a partir da adição de termos, para o caso 3-D, se transformando em:

A equação para o critério de falha quadrática geral é:  $F_{ij}\sigma_{ij} + F_i\sigma_i = 1$  (2.89) Com  $i, j = xx, yy, zz, xy, xz, yz$ 

Expandindo a equação para o caso de duas tensões normais e três tensões cisalhantes, obtém-se:

$$
F_{xxxx}\sigma_{xx}^{2} + F_{yyy}\sigma_{yy}^{2} + F_{xxyy}\sigma_{xx}\sigma_{yy} + F_{xyxy}\sigma_{xy}^{2} + F_{xzx}\sigma_{xz}^{2} + F_{yzyz}\sigma_{yz}^{2} + F_{xx}\sigma_{xx} + F_{yy}\sigma_{yy} = 1
$$
\n(2.90)

Onde

$$
\sigma_{xx} = X, \quad \sigma_{yy} = Y
$$
 (Tensão de tração);  
\n
$$
\sigma_{xx} = X', \quad \sigma_{yy} = Y'
$$
 (Tensão de compressão);  
\n
$$
\sigma_{xy} = S_{xy}, \quad \sigma_{xz} = S_{xz}, \quad \sigma_{yz} = S_{yz}
$$
 (Tensão de cisalhamento).

Tornando:

$$
\frac{\sigma_{xx}^2}{XX'} + \frac{\sigma_{yy}^2}{YY'} + \frac{\sigma_{xx}\sigma_{yy}}{\sqrt{XX'YY'}}F_{xy}^* + \frac{\sigma_{xy}^2}{S_{xy}^2} + \frac{\sigma_{xz}^2}{S_{xz}^2} + \frac{\sigma_{yz}^2}{S_{yz}^2} + \left(\frac{1}{X} - \frac{1}{X'}\right)\sigma_{xx} + \left(\frac{1}{Y} - \frac{1}{Y'}\right)\sigma_{yy} = 1
$$
\n(2.91)

Onde  $F_{xy}^*$ é um termo interativo específico, variando de -1 a 1, e X, X', Y, Y',  $S_{xy}$ ,  $S_{xz}$  e  $S_{yz}$  são propriedades do material compósito.

De acordo com Liu, (2001), são discutidos três critérios de falhas para materiais ortotrópicos: a fórmula de Hankinson, a teoria de Norris e a teoria de Tsai-Hill, sendo que esta última como também a teoria de Tsai-Wu, são as mais amplamente utilizadas, destaca-se que a teoria de Tsai-Wu requer os dados de força de compressão e de tração como entrada e que a teoria de Hill somente é usada quando somente uma é disponível, força de compressão ou força de tração. Com relação aos resultados apresentados pelos três critérios de falha analisados são bem similares. Segue as formulações dos três critérios de falhas discutidos para obtenção das forças na direção do material:

Fórmula de Hankinson: Propôs uma fórmula para forças compressivas

$$
F_x = \frac{F_1 F_2}{F_1 \text{sen}^n \theta + F_2 \cos^n \theta}
$$
 (2.92)

Onde **<sup>1</sup>** *F***<sup>2</sup>** *F e* são forças de compressão nas direções dos eixos 1 e 2, *F<sup>x</sup>* a força compressiva em direção do eixo x para o ângulo  $\theta$  com o eixo 1 no plano 1-2 e n = 2.

Teoria de Norris:

$$
\frac{\sigma_1^2}{F_1^2} + \frac{\sigma_2^2}{F_2^2} + \frac{\tau_6^2}{F_6^2} - \frac{\sigma_1 \sigma_2}{F_1 F_2} = 1; \tag{2.93}
$$

Considerando o caso do carregamento fora do eixo, a tensão se transforma para:

$$
\sigma_1 = \sigma_x \cos^2 \theta
$$
,  $\sigma_2 = \sigma_x \sin^2 \theta$ ,  $\tau_6 = -\sigma_x \sin \theta \cos \theta$ 

E substituindo na equação acima, obtém-se a equação para força axial  $F_x$ (max $\sigma_x = F_x$ ):

$$
\frac{1}{F_x^2} = \frac{\cos^4 \theta}{F_1^2} + \frac{\sin^4 \theta}{F_2^2} + \left(\frac{1}{F_6^2} - \frac{1}{F_1 F_2}\right) \sin^2 \theta \cos^2 \theta \tag{2.94}
$$

Teoria de Tsai-Hill:

$$
\frac{1}{F_x^2} = \frac{\cos^4 \theta}{F_1^2} + \frac{\sin^4 \theta}{F_2^2} + \left(\frac{1}{F_6^2} - \frac{1}{F_1^2}\right) \sin^2 \theta \cos^2 \theta \tag{2.95}
$$

Segundo Aragão e Savi, (2001), um estudo sobre delaminação em placas compósitas utilizando-se o método dos elementos finitos para simular numericamente o comportamento de uma placa de Kirchhoff-Love vem sendo realizado. As simulações são realizadas considerando um elemento finito retangular, com um nó em cada vértice, possuindo seis graus de liberdade por nó.

As tensões interlaminares são desenvolvidas a partir de um pós-processamento que considera as equações de equilíbrio tridimensionais. Uma análise de falha é desenvolvida considerando a delaminação, o escoamento do material e o rompimento das fibras e da matriz. Essa análise é feita utilizando os critérios de falha de Tsai-Hill, de Hashin e o da delaminação quadrática. A inclusão das tensões interlaminares nos critérios de falha de Tsai-Hill e de Hashin define outros dois critérios de falha. Os resultados mostram que o aumento do grau de anisotropia torna a análise da delaminação mais importante.

Para esta análise foram considerados os seguintes critérios de falha:

Critério de Hashin:

$$
\left(\frac{\hat{\sigma}_1}{S_L}\right)^2 + \left(\frac{\hat{r}_{yz} + \hat{\sigma}_3}{S_{LT}}\right)^2 \le 1
$$
 (Tração na fibra,  $\hat{\sigma}_1 > 0$ ); (2.96)

$$
\left(\frac{\hat{\sigma}_2}{S_L}\right)^2 \le 1
$$
 (Compressão na fibra,  $\hat{\sigma}_1 < 0$ ); (2.97)

$$
\left(\frac{\hat{\sigma}_2}{S_T^*}\right)^2 + \frac{\hat{\tau}_{xz} + \hat{\tau}_{yz} + \hat{\sigma}_3}{S_{LT}^2} \le 1 \qquad \text{(Tração na matriz, } \hat{\sigma}_2 > 0); \tag{2.98}
$$

$$
\left(\frac{\hat{\sigma}_2}{2S_{LT}}\right)^2 + \left[\left(\frac{S_T^-}{2S_{LT}}\right)^2 - 1\right]\frac{\hat{\sigma}_2}{S_T^-} + \frac{\hat{\tau}_{xz} + \hat{\tau}_{yz} + \hat{\sigma}_3}{\hat{\sigma}_2} \le 1 \text{ (Compressão na matrix, } \hat{\sigma}_2 < 0);
$$

$$
(2.99)
$$

$$
\frac{\tau_{xz} + \sigma_3}{\left(S_r^+\right)^2} \le 1
$$
 (Delaminação) (2.100)

Critério de Tsai-Hill:

$$
\left(\frac{\sigma_1}{S_L}\right)^2 - \frac{\sigma_1 \sigma_2}{S_L^2} + \left(\frac{\sigma_2}{S_T}\right)^2 + \left(\frac{\tau_{xz}}{S_T}\right)^2 + \left(\frac{\tau_{yz} + \sigma_3}{S_{LT}}\right)^2 \le 1
$$
\n(2.101)

Critério da Delaminação Quadrática:

$$
\left(\frac{\tilde{\tau}_{xz}}{S_{xz}}\right)^2 + \left(\frac{\tilde{\tau}_{yz}}{S_{yz}}\right)^2 + \left(\frac{\tilde{\sigma}_z}{S_z^+}\right)^2 + \left(\frac{\tilde{\sigma}_z}{S_z^-}\right)^2 \le 1
$$
\n(2.102)

Onde  $\tilde{\sigma}_{ij} = \frac{1}{\lambda} \int_{0}^{\lambda_{med}} \sigma_{ij} d\theta$ *med ij*  $\boldsymbol{\lambda}$  $\sigma d\lambda$  $\tilde{\sigma}_{ij} = \frac{1}{\lambda} \int_{i}^{\frac{\lambda_{med}}{\lambda}} \sigma_{ij} d\lambda$  em que  $\lambda_{med}$  é o afastamento médio com relação a borda **0**

livre, a ser definido experimentalmente.

Segundo Pinheiro et al, (2000), um aplicativo computacional desenvolvido em linguagem Delphi4, com interface amigável e ênfase nas saídas gráficas dos resultados, foi desenvolvido para facilitar o trabalho dos projetistas de estruturas laminadas compósitas, no processo de escolha das melhores opções durante sua montagem. A base teórica adotada no desenvolvimento é a Teoria Clássica dos Laminados, considerando-se as hipóteses de Kirchoff-Love.

As lâminas são consideradas reforçadas por fibras longas. O programa calcula os valores das constantes elásticas na medida em que o reforço varia sua direção de 0º a 90º, em relação à maior dimensão da lâmina. Os critérios de falha da tensão máxima, da deformação máxima e de Tsai-Hill são aplicados às lâminas, verificando-se suas condições de uso sob esforço de tração. A seqüência de empilhamento das lâminas é considerada no problema segundo o código de orientação para laminados ("Laminate Orientation Code"), sendo calculadas as matrizes de rigidez do laminado, ou seja, sua matriz ABD da teoria clássica de laminação. As forças e os momentos térmicos, resultantes da variação da temperatura durante o processo de fabricação, podem ser calculados. Os resultados obtidos foram comparados com os encontrados na literatura específica do assunto.

Para este estudo o critério mais apropriado foi o critério de Tsai-Hill, sendo que o mesmo foi analisado por meio da seguinte equação:

$$
\frac{\cos^4 \theta}{X^2} + \left(\frac{1}{S^2} + \frac{1}{X^2}\right) \cos^2 \theta \cdot \sin^2 \theta + \frac{\sin^4 \theta}{Y^2} = \frac{1}{\sigma_x^2}
$$
 (2.103)

Onde X e Y são as resistências longitudinais e transversais nas direções 1 e 2, S a resistência ao cisalhamento,  $\boldsymbol{\theta}$  o ângulo de inclinação do reforço e  $\boldsymbol{\sigma}_{\mathit{x}}$  a tensão que se pretende aplicar à lâmina, paralela à sua direção.

# **CAPÍTULO 3 MATERIAIS E MÉTODOS**

#### 3.1 Introdução

Este capítulo apresenta as principais características do material em estudo e dos métodos experimentais aplicados para o desenvolvimento deste trabalho, tendo por finalidade a obtenção dos dados necessários à realização e validação comparativa dos cálculos numéricos computacionais. A seguir é apresentado um fluxograma da relação entre ensaios experimentais com o procedimento de simulação numérica realizada através do aplicativo computacional ANSYS, desenvolvidos neste trabalho de pesquisa.

#### 3.2 Considerações gerais

Como dito anteriormente, este estudo tem por finalidade avaliar os critérios de falhas em compósitos PPS/C por simulação numérica utilizando o aplicativo computacional ANSYS, com base nos valores de tensões de resistência à ruptura e das constantes de engenharia do compósito PPS/C obtidos experimentalmente por ensaios mecânicos. Na Figura 3.1 é apresentado o fluxograma relativo a todo o trabalho desenvolvido durante o período compreendido por esta dissertação.

O procedimento para validação da análise de falhas do material PPS/C sob carregamento em flexão de três pontos e tração longitudinal foi realizado inicialmente por ensaios experimentais, onde se obteve dados relativos às constantes de engenharia e às tensões de resistência do material no estado plano, sendo que com base nestes dados foram obtidas as simulações numéricas com o objetivo de validar o processo e substituir os ensaios futuros, que por sua vez são mais trabalhosos e dispendiosos.

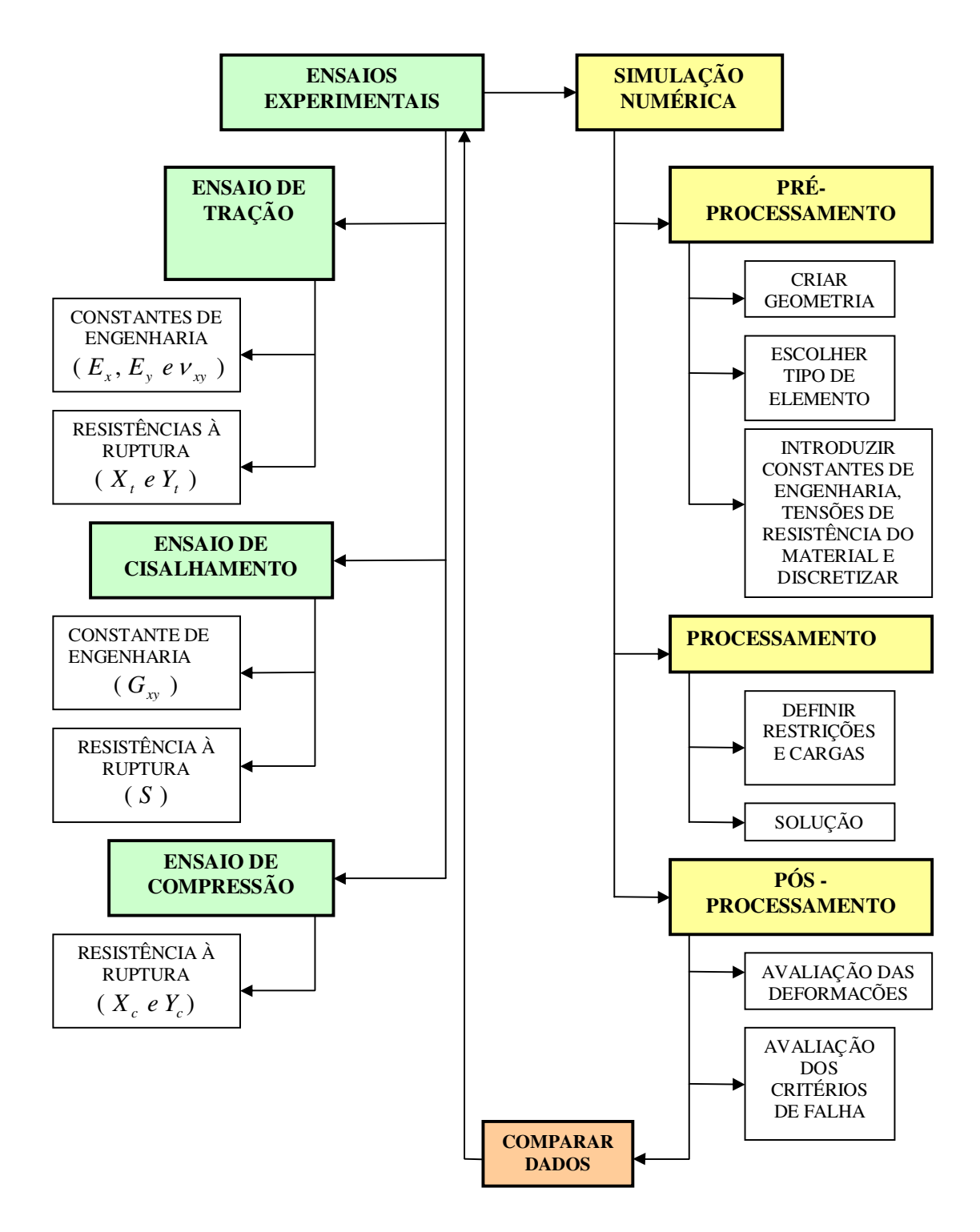

Figura 3.1 – Fluxograma do trabalho desenvolvido nesta dissertação.

Ainda com base em Tita, Carvalho e Santos (2002), um procedimento geral de análise de falha macromecânica é demonstrado conforme apresentado na Figura 3.2, sendo este constituído pelas seguintes etapas:

- **Análise de Tensões:** essa análise pode ser desenvolvida de forma analítica utilizando a Teoria Clássica de Laminados ou então a forma numérica;
- **Selecionar um Critério de Falha:** a seleção do critério de falha mais adequado é uma das principais etapas do processo de análise;
- **Aplicar as tensões ao Critério de Falha:** sob posse das tensões que atuam em cada lâmina é possível obter o valor da equação do critério escolhido em cada lâmina;
- **Verificar as Lâminas que falham:** por meio da equação do critério é possível determinar se houve falha de alguma lâmina;
- **Se não houve falha – Incrementar carregamento:** o carregamento deve ser incrementado para que se faça uma nova análise das tensões;
- **Se houve falha – Analisar os valores apresentados com os dados experimentais:** apresenta-se a lâmina que falhou e compara a tensão indicada na simulação numérica com os dados experimentais, bem como analisa o critério de falha mais conservador;
- **Se houve – Fim:** finalizar a análise.

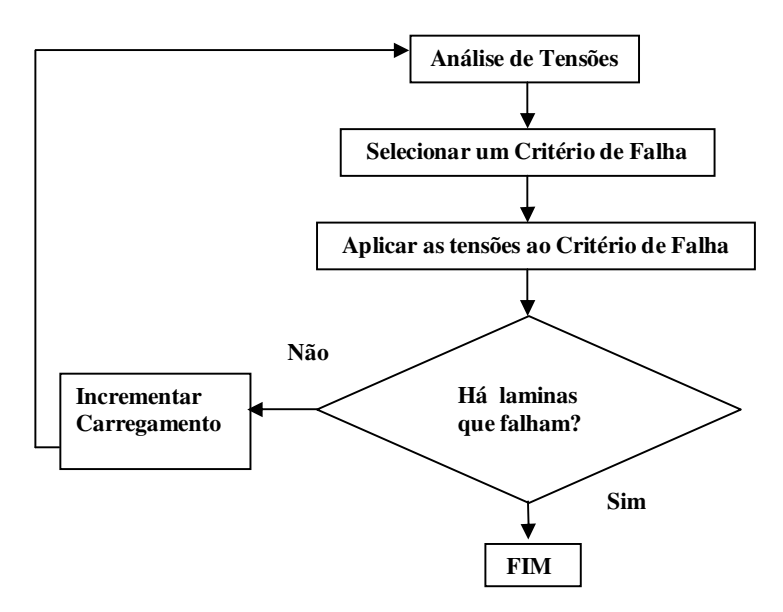

Figura 3.2 – Procedimento geral de análise de falha em CPR (TITA et al, 2002).

É importante salientar que este trabalho, no entanto, tem por finalidade, apenas, realizar esta análise até a primeira falha, validar o processo de simulação em detrimento dos dados experimentais e também indicar o critério de falha mais conservador.

### 3.3 Material compósito utilizado

Neste trabalho foi estudado um compósito estrutural polimérico com matriz termoplástica PPS - Poli(Sulfeto de Fenileno) reforçado com tecidos de fibras de carbono (configuração 5HS – *"satin weave"*), fornecido pela empresa holandesa *Ten Cate Advanced Composites*. O conteúdo volumétrico de fibras foi de 60% avaliado pelo método de digestão ácida, (DE FARIA, 2008). Os laminados estudados apresentam configuração  $[0^{\circ}/90^{\circ}]_{3s}$ , e consequentemente, apresentam uma espessura nominal de 1,86 mm.

Os tecidos geralmente consistem de dois conjuntos de fios que são entrelaçados em determinados ângulos relativos. Os fios que ficam no comprimento do tecido são conhecidos como urdume (*warp*), enquanto os fios que ficam de um lado a outro na largura do tecido, são conhecidos como trama (*weft*) (HORROCKS, 2000; COSTA, 2006). O laminado de PPS/fibras de carbono utilizado neste trabalho possui tecido do tipo 5HS, sendo formado de maneira que as fibras de carbono do tecido são dispostas com quatro fibras passando por baixo e uma fibra por cima e assim sucessivamente, ou de forma contrária. Na Figura 3.3 encontra-se representado um tecido do tipo 4HS e 5HS, sendo que a diferença entre ambos está no fato de que um tecido do tipo 4HS tem três fibras passando por baixo e uma por cima, ou ao contrário e o tecido 5HS, quatro fibras passando por baixo e uma por cima. Para a realização dos ensaios mecânicos, foi definido como 0° a orientação do urdume e 90° a da trama.

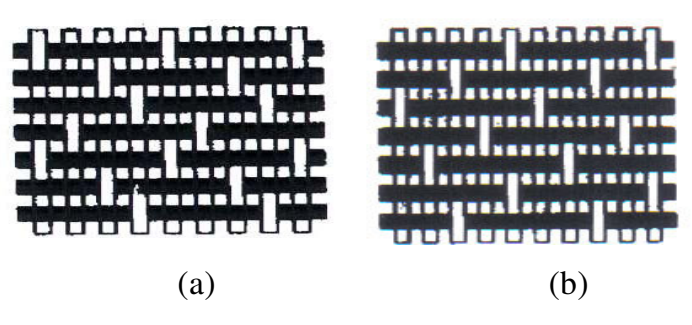

Figura 3.3 – Tecido Cetim tipos: a) 4HS e b) 5HS.

O material laminado fornecido pela empresa *Ten Cate Advanced Composites*, objeto deste trabalho, apresenta seis lâminas com dimensões totais de 480 mm x 480 mm x 1,86 mm. O material como fornecido encontra-se representado na Figura 3.4.

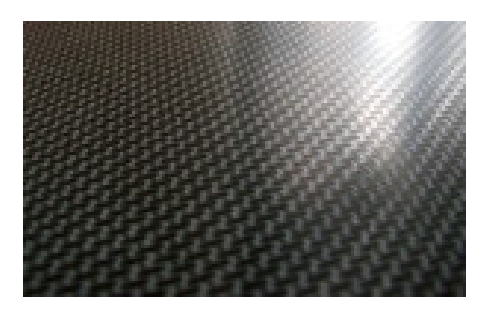

Figura 3.4 – Laminado Estrutural com tecido do tipo cetim com fibras de carbono e matriz termoplástica PPS fornecido pela empresa *Ten Cate Advanced Composites*.

As amostras deste laminado foram devidamente analisadas por ensaios de ultrasom e microscopia óptica, com a principal finalidade de garantir a qualidade das mesmas na realização dos ensaios experimentais, sendo que neste caso a análise por ultra-som foi realizada utilizando-se um equipamento da *Automation Industries*, modelo Reflectoscope S 80, com método de medição de transmissão passante de 5 MHz e cabeçotes Harisonic F-0512-P de 19,5 mm de diâmetro (Figura 3.5). A caracterização microscópica foi realizada com um microscópio óptico NIKON, modelo Epiphote 200, disponível no Departamento de Materiais e Tecnologia da Unesp, Guaratinguetá/SP, conforme ilustrado na Figura 3.6.

As amostras utilizadas para as análises por microscopia óptica foram seccionadas dos laminados e embutidas a frio, em moldes de PVC, com resina acrílica para que a temperatura não degradasse a matriz polimérica termoplástica ou causasse eventuais problemas na interface dos compósitos em estudo.

Após a etapa de embutimento foi realizado o lixamento em lixadeira rotativa com sistema de água, utilizando lixas com cinco diferentes gramaturas: 220, 320, 400, 600 e 1000. A cada troca de lixa a direção do lixamento é alterada em 90º, prosseguindo até o desaparecimento das estrias provocadas pelo processo anterior. Depois de encerrado o processo de lixamento, as amostras foram lavadas em água corrente e submetida a um processo de limpeza utilizando um sistema de ultra-som, com o intuito de remover impurezas e resíduos que eventualmente persistam nas amostras após o processo de lavagem. Após o lixamento, as amostras foram polidas em uma politriz, utilizando alumina e em seguida foram novamente submetidos à limpeza via ultra-som.

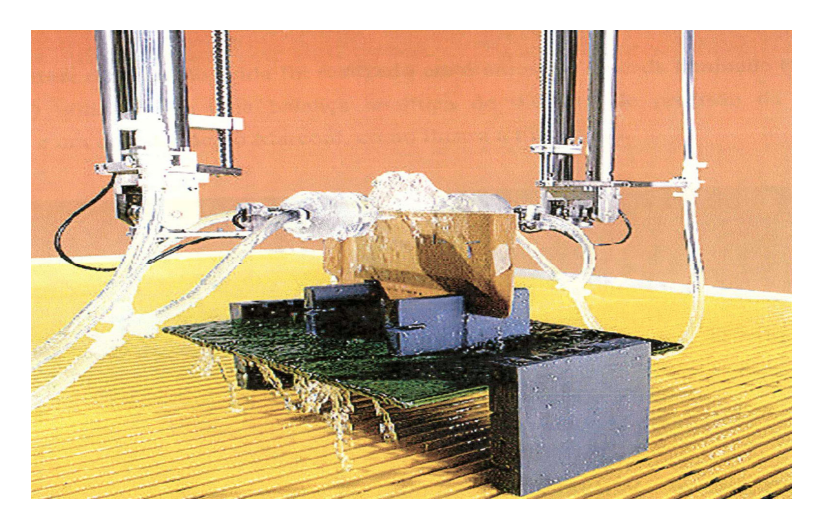

Figura 3.5 – Ilustração de inspeção ultra-sônica por transmissão de coluna de água.

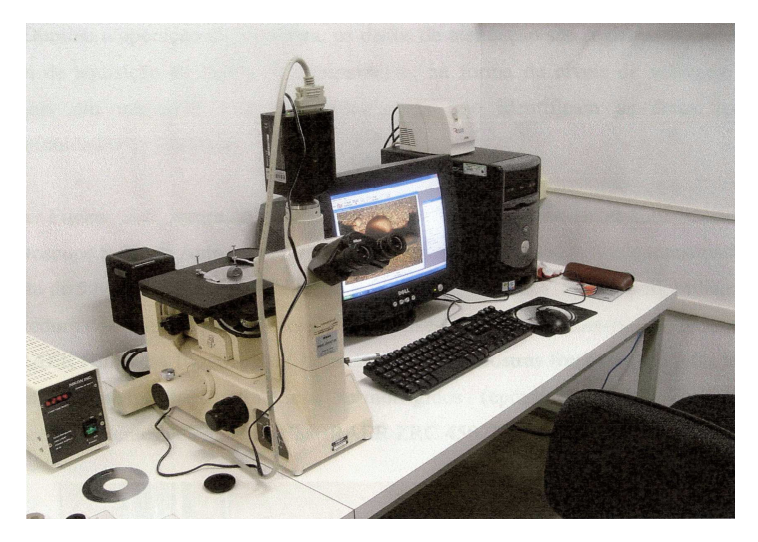

Figura 3.6 – Microscópio óptico NIKON, modelo Epiphote 200.

# 3.4 Ensaios mecânicos

Uma avaliação mais rigorosa do desempenho de um determinado material consiste em ensaiar um protótipo do componente que se deseja utilizar. Todavia, esta metodologia é a mais dispendiosa, muitas vezes limitando o desenvolvimento de um determinado produto. Há, portanto, grande interesse em dispor de ensaios de amostras que caracterizem o material no quadro de leis constitutivas gerais

permitindo, assim, a extrapolação dos valores das constantes de engenharia para entender o comportamento mecânico de um determinado componente. Este estudo é particularmente relevante no caso dos compósitos de fibras contínuas, na medida em que são os mais utilizados em aplicações estruturais.

Para a utilização de programas específicos para cálculos estruturais, é necessária a alimentação destes programas por valores experimentais, principalmente de resistências à tração, flexão e cisalhamento. Para garantir a precisão dos valores experimentais obtidos, é de fundamental importância que os corpos-de-prova sejam fabricados com qualidade, sempre que possível baseado nas normas técnicas (ASTM, DIN, etc.).

Para o desenvolvimento deste trabalho, ensaios de tração, cisalhamento Iosipescu e flexão em três pontos foram realizados com base nas normas ASTM-D3039/D3039 M-00, ASTM-D5379 e DIN-EN-2562, respectivamente. Os resultados experimentais relativos à resistência à ruptura do compósito PPS/C em tração foram obtidos e comparados com os disponíveis em literatura (DE FARIA, 2008) e com os dados fornecidos pelo fabricante. A partir destes resultados foram extraídos os valores de carregamento a serem aplicados na simulação numérica, com o intuito de garantir a precisão dos valores que alimentarão o modelo proposto nesta dissertação. Entretanto os valores das constantes de engenharia, empregados na simulação, relativos à tração e cisalhamento Iosipescu, foram extraídos da literatura acima em referência. Já os resultados experimentais relativos à resistência à ruptura em flexão em três pontos do compósito em estudo foram comparados com os disponíveis em literatura (COSTA, 2006) e com os dados do fabricante, a partir dos quais foram obtidos os valores de carregamento a serem aplicados na simulação numérica, com o intuito, como já dito, de garantir a precisão dos valores que alimentarão o modelo proposto nesta dissertação. Com relação aos valores das constantes de engenharia em flexão em três pontos empregados nesta dissertação, também foram extraídos da literatura em referência. Para efeito da simulação numérica os valores de resistência do compósito em compressão longitudinal e

transversal foram obtidos a partir de dados disponibilizados pelo fabricante. A seguir encontra-se uma breve descrição de cada ensaio realizado.

#### 3.4.1 Ensaio de tração

A principal finalidade dos ensaios de tração aplicados em compósitos estruturais é a obtenção das constantes de engenharia e, consequentemente, das resistências à tração na direção principal  $E_1$ ,  $V_{12}$  *e de X<sub>t</sub>* e na direção transversal  $E_2$  *eY<sub>t</sub>* das fibras de reforço.

Os corpos-de-prova utilizados nos ensaios de tração longitudinal foram padronizados segundo a norma ASTM-D-3039/D-3039M-00, com as dimensões de 120 mm de comprimento, 25 mm de largura e 1,86 mm de espessura, conforme ilustrado na Figura 3.7. Nestes corpos-de-prova foram colados "tabs" de 40 mm x 25 mm com filme adesivo a base de resina epóxi para reduzir a concentração de tensões na interface de colagem e distribuir homogeneamente as forças de agarramento na fixação do corpo-de-prova no equipamento de ensaio e para proteger a superfície do laminado contra danos. Estes "tabs" são produzidos a partir de laminados de fibra de vidro/epóxi que, devido ao baixo módulo de elasticidade do compósito quando comparado ao reforço utilizado nos laminados em estudo, deformam-se elasticamente distribuindo as tensões por uma grande área. Para a obtenção do módulo de elasticidade e da resistência à tração (tensão de ruptura), foi utilizado um extensômetro na forma de grampo.

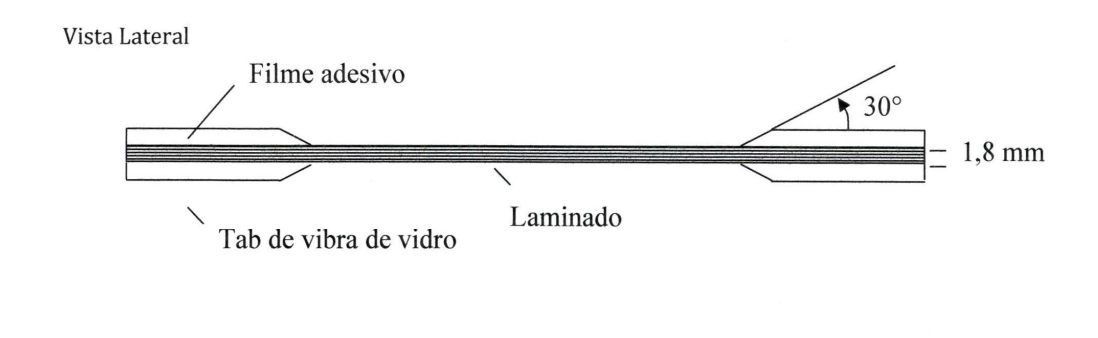

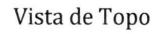

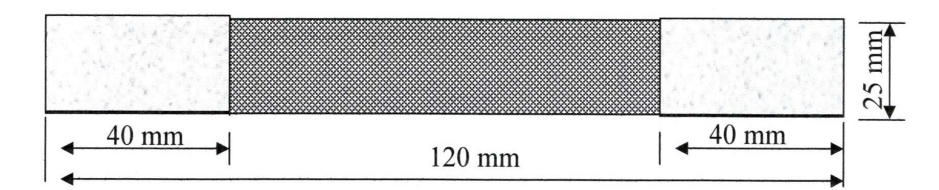

Figura 3.7 – Geometria do corpo-de-prova para o ensaio de resistência à tração.

Para esta dissertação, ensaios complementares foram executados nos laboratórios de Fadiga e de Ensaios Mecânicos do Departamento de Materiais e Tecnologia da UNESP, Guaratinguetá/SP, com as finalidades de avaliar, confirmar e adotar os valores das tensões de resistência à ruptura informada pela literatura em referência, bem como para obtenção das cargas a serem aplicadas na simulação. Este ensaio foi realizado com velocidade de 2 mm/min, em 8 corpos-de-prova com dimensões de 120 mm x 25 mm x 1,86 mm utilizando um equipamento INSTRON, modelo 8801 com célula de carga de 100 kN, a temperatura ambiente, disponível no Laboratório de Fadiga do Departamento de Materiais e Tecnologia da UNESP, Guaratinguetá/SP, conforme ilustrado na Figura 3.8.

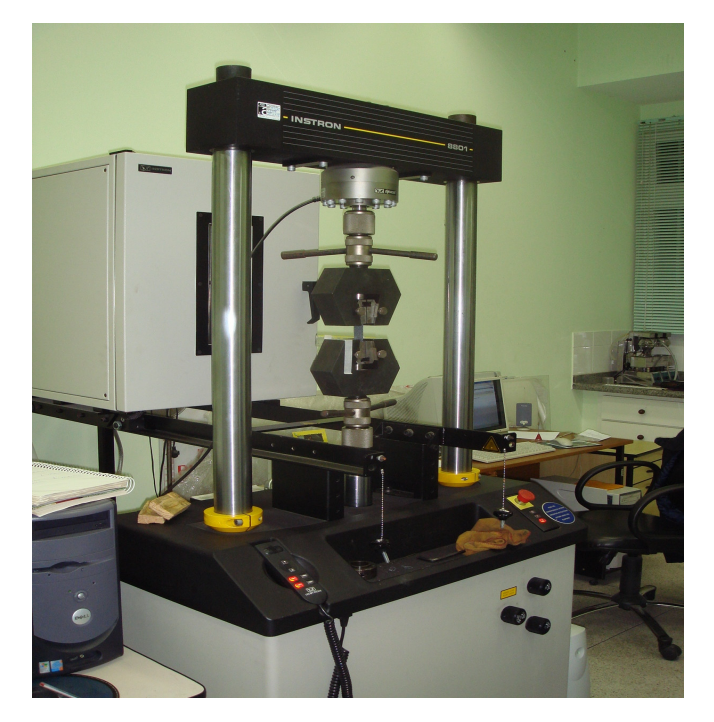

Figura 3.8 – Equipamento de Ensaio universal INSTRON modelo 8801, realizado no Laboratório de Fadiga do Departamento de Materiais e Tecnologia da UNESP, em Guaratinguetá/SP.

# 3.4.2 Ensaio de cisalhamento

**CISALHAMENTO IOSIPESCU:** Quando se deseja a obtenção do módulo de cisalhamento (G) com precisão, um dos métodos mais utilizados é a partir de ensaio de cisalhamento Iosipescu, normalizado pela norma ASTM-D-5379.

Para a obtenção do módulo de cisalhamento, são colocados extensômetros do tipo roseta, como apresentado na Figura 3.9. Estes extensômetros são acoplados a um computador com um programa adequado para a aquisição de dados de deformação que são convertidos no módulo de cisalhamento.

Todos os valores relativos aos ensaios de cisalhamento Iosipescu foram extraídos do trabalho "Avaliação do Efeito Higrotérmico nas Propriedades Mecânicas de Compósitos de PPS/Fibras contínuas", (DE FARIA, 2008). Desta forma, estes ensaios foram realizados para amostra não climatizada, utilizando uma máquina universal de ensaios INSTRON com célula de carga de 10 kN, acoplada a um computador que processa graficamente as curvas de carga versus deslocamento. Com este ensaio foram obtidos valores relativos ao módulo de cisalhamento do compósito PPS/C.

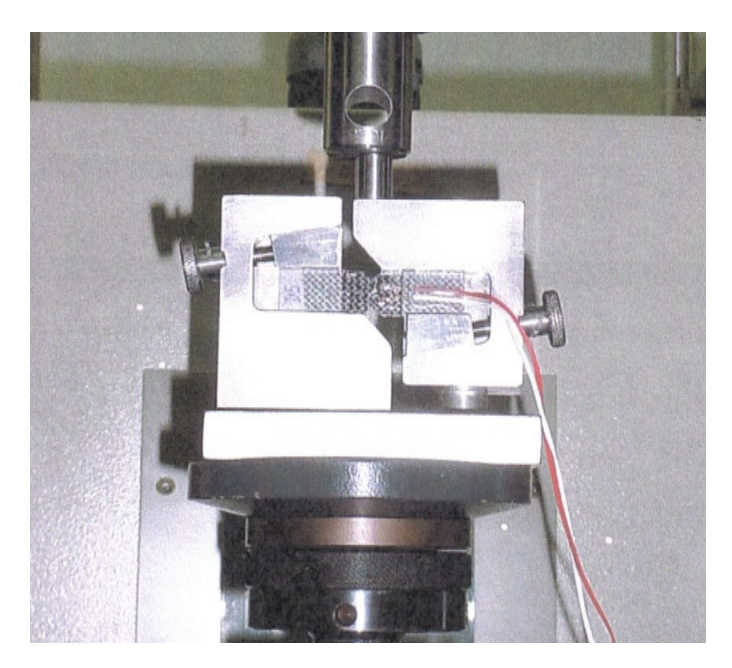

Figura 3.9 – Dispositivo e ensaio Iosipescu em uma amostra PPS/C, (DE FARIA, 2008).

#### 3.4.3 Ensaio de flexão em três pontos

Este ensaio foi realizado visando obter o módulo e a resistência à ruptura dos materiais em flexão, quando ensaiados segundo a norma européia EN-2562, ensaio tipo B, a qual é utilizada pelo fornecedor da matéria prima para o controle de qualidade.

Seguindo as orientações na norma EN-2562, os corpos-de-prova foram dimensionados conforme apresentado na Figura 3.10. Um esquema do equipamento de ensaio é apresentado na Figura 3.11.

Os corpos-de-prova foram cortados a partir dos laminados recebidos. Foram preparados corpos-de-prova nas configurações 0º e 90º, onde a primeira significa que estes tiveram seu comprimento paralelo ao eixo 0º dos laminados, denominado direção do urdume. O segundo caso foi perpendicular ao eixo do urdume, ou seja, paralelo ao eixo da trama. Para cada configuração de ensaio, foram preparados e ensaiados, no mínimo, 5 corpos-de-prova.

A velocidade do ensaio de flexão foi de 2 mm/min.

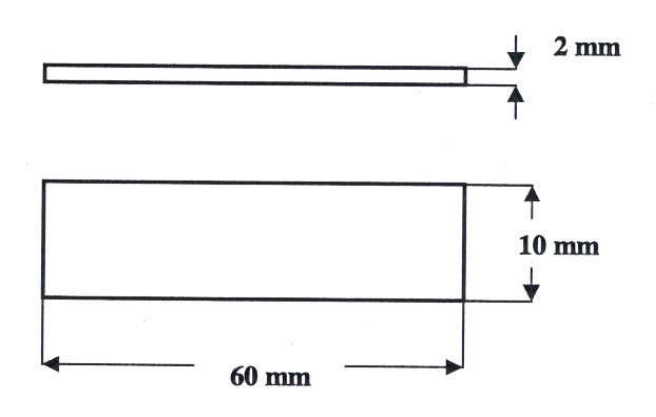

Figura 3.10 – Dimensões do corpo-de-prova utilizado para ensaios de flexão, conforme norma EN-2562, ensaio tipo B.

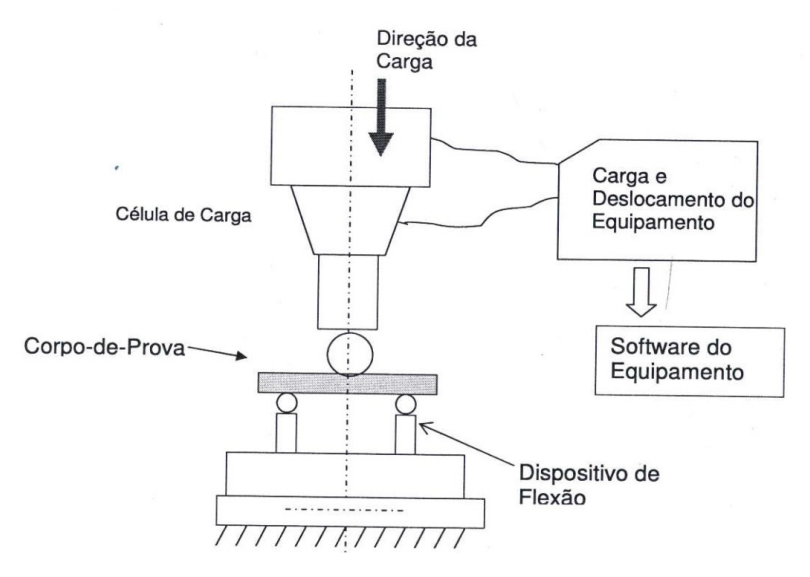

Figura 3.11 – Representação esquemática do dispositivo para o ensaio de flexão.

Para esta dissertação, ensaios foram executados no laboratório de Ensaios Mecânicos do Departamento de Materiais e Tecnologia da UNESP, Guaratinguetá/SP, com as finalidades de avaliar, confirmar e adotar os valores das tensões de resistência à ruptura informada pela literatura em referência, bem como para obtenção das cargas a serem aplicadas na simulação. Este ensaio foi realizado com velocidade de 2 mm/min, para 4 corpos-de-prova com dimensões de 55 mm x 10 mm x 1,86 mm, conforme ilustrado na Figura 3.12 utilizando um equipamento universal de ensaios SHIMADZU com célula de carga tipo SFL-50kN P/N 340- 43122-01 com capacidade de até 50 kN, entretanto para o ensaio foi utilizada uma célula de carga com capacidade de 10 kN, acoplada a um computador que processa graficamente as curvas de carga versus deslocamento (Figura 3.13).

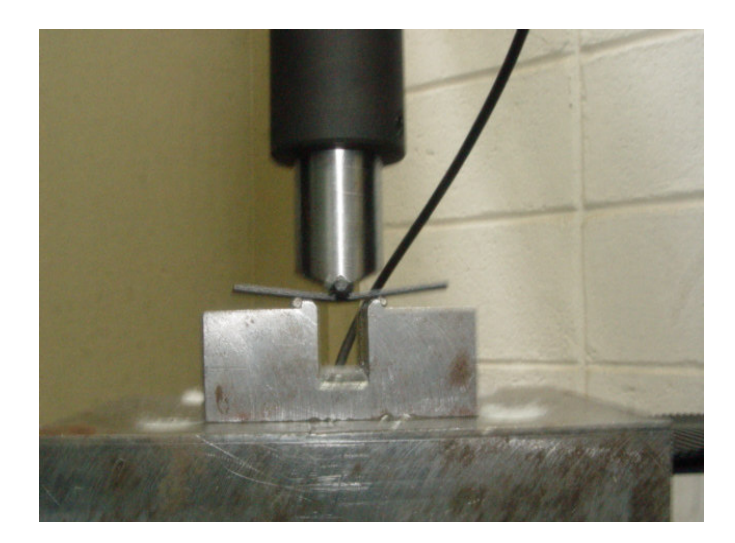

Figura 3.12 – Ensaio de Flexão em três pontos com célula de carga de 10 kN, realizado no Laboratório de Ensaios Mecânicos do Departamento de Materiais e Tecnologia da UNESP em Guaratinguetá/SP.

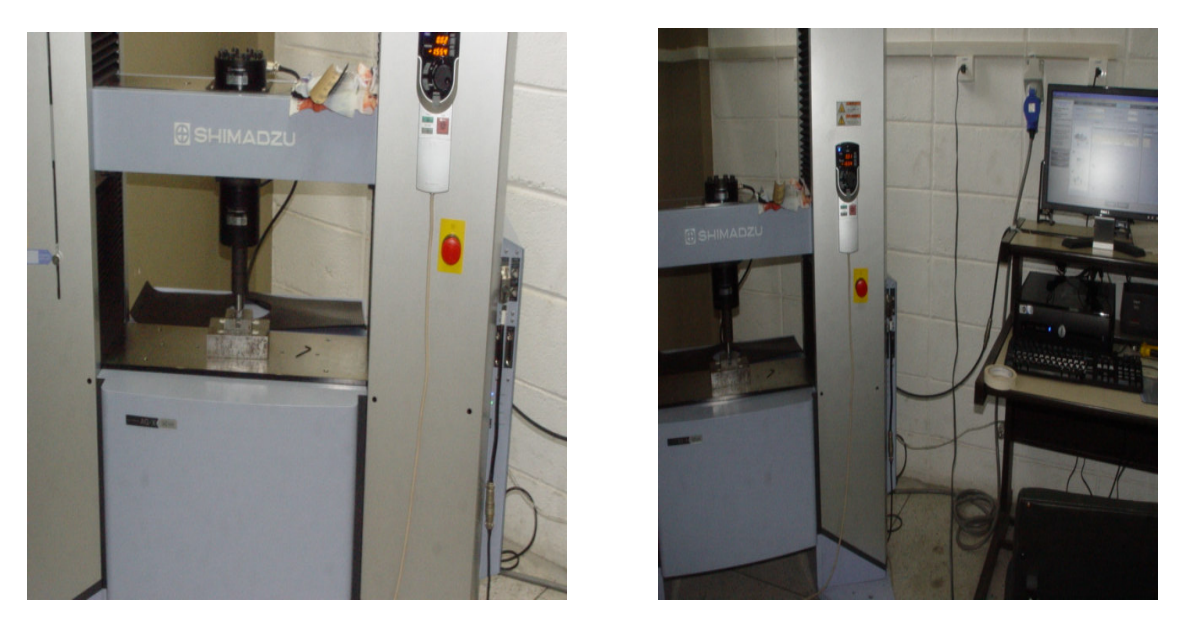

Figura 3.13 – Equipamento SHIMADZU SFL-50kN para realização dos ensaios de flexão em três pontos do Laboratório de Ensaios Mecânicos do Departamento de Materiais e Tecnologia da UNESP em Guaratinguetá/SP.

3.5 Simulações numéricas

Utilizando como ferramenta o aplicativo computacional ANSYS de análise estrutural, apresenta-se a seguir a metodologia da simulação abordando suas principais etapas desenvolvidas.

3.5.1 Implementação dos modelos numéricos em elementos finitos utilizando o programa ANSYS

A simulação numérica foi pré-processada, processada e pós-processada pelo aplicativo computacional ANSYS, sendo que os dados experimentais foram tomados como referência para avaliar as tensões de resistência do material PPS/C em flexão e tração na simulação numérica, com o principal objetivo de validar a sua utilização na análise de falha de materiais compósitos.
#### 3.5.1.1 Simulação em flexão de três pontos

Inicialmente no ANSYS para se realizar uma análise de falha por flexão de três pontos utilizando o método dos elementos finitos deve-se através de um préprocessador, criar pontos chaves, que definem as dimensões geométricas, ou seja, delimitam o corpo em análise. Estes pontos chaves são unidos por linhas para se obter por fim um elemento geométrico de área nas dimensões do corpo de prova, ou seja, um elemento de área retangular de 55 mm x 10 mm, pois esta análise se relaciona a um laminado bidimensional em que o comprimento e a largura são excessivamente maiores que a espessura, conforme Figura 3.14.

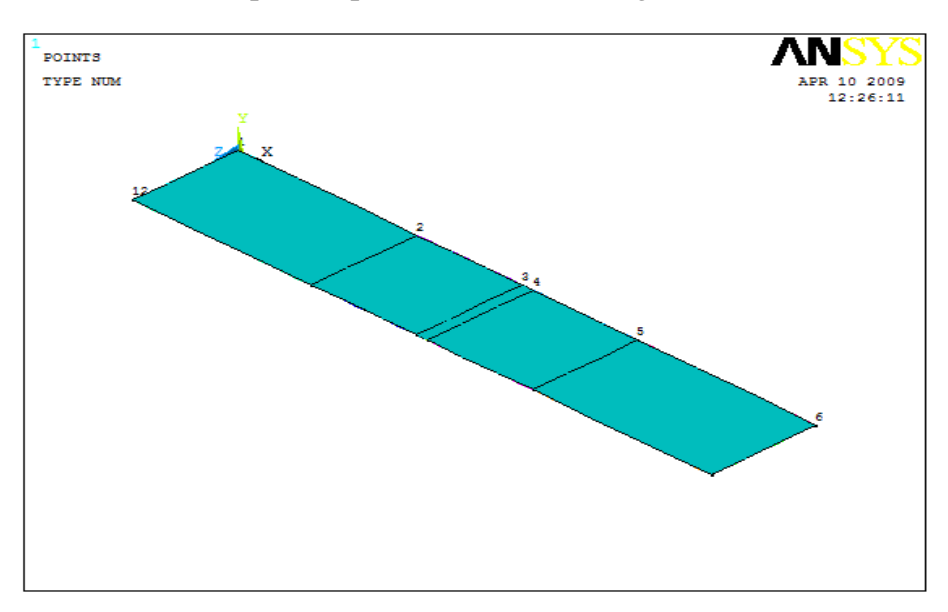

Figura 3.14 – Geometria do corpo a ser analisado pelo ANSYS.

Logo após a construção geométrica do corpo, é feita ainda no pré-processador, a escolha do tipo de elemento finito de acordo com a literatura do ANSYS e em conformidade com o material em análise, sendo que para este trabalho define-se o elemento linear ortotrópico shell99, com capacidade para compor um laminado de até 250 lâminas.

Este elemento finito tem seis graus de liberdade para cada nó  $(u_x, u_y, u_z, \theta_x, \theta_y, e, \theta_z)$ , ou seja, translação e rotação nos eixos x, y e z, sendo que sua geometria, localização dos nós e sistemas de coordenadas é demonstrado na Figura 3.15, se sua malha for quadrilateral possuirá oito nós por cada elemento e se for triangular possuirá seis nós por cada elemento, para a constituição do laminado o empilhamento das lâminas é considerado de baixo para cima, e sendo um elemento quadrilateral seus nós são identificados como I, J, K e L nas extremidades do laminado e no centro da lâmina, como nós M, N, O e P no eixo médio em relação ao laminado e em relação a espessura da lâmina e são representadas as faces do laminado de 1 a 6, bem como os nós inferiores da lâmina de 1 a 4 e os nós superiores da lâmina de 5 a 8.

Sendo triangular seus nós serão I, J e K nos vértices do triângulo, sendo os nós L e O coincidentes com o nó K e os nós M, N e P no centro do triângulo, considerando ainda que na face inferior apresenta os nós 1, 2 e 3 e na face superior os nós 4, 5 e 6.

A partir daí implementa-se as constantes de engenharia fornecidas pelos ensaios experimentais de flexão  $E_x$ ,  $E_y$  *e*  $v_{xy}$  e de cisalhamento  $G_{xy}$ . Define-se a seguir que o corpo-de-prova a ser estudado é composto de seis lâminas de 0,31 mm de espessura cada, perfazendo um total de 1,86 mm de espessura do laminado, bem como se define também as direções das fibras de carbono em cada lâmina, conforme a disposição [0°/90°]<sub>3s</sub>, sendo que a representação geométrica das lâminas dispostas pelo laminado em estudo é demonstrada na Figura 3.16.

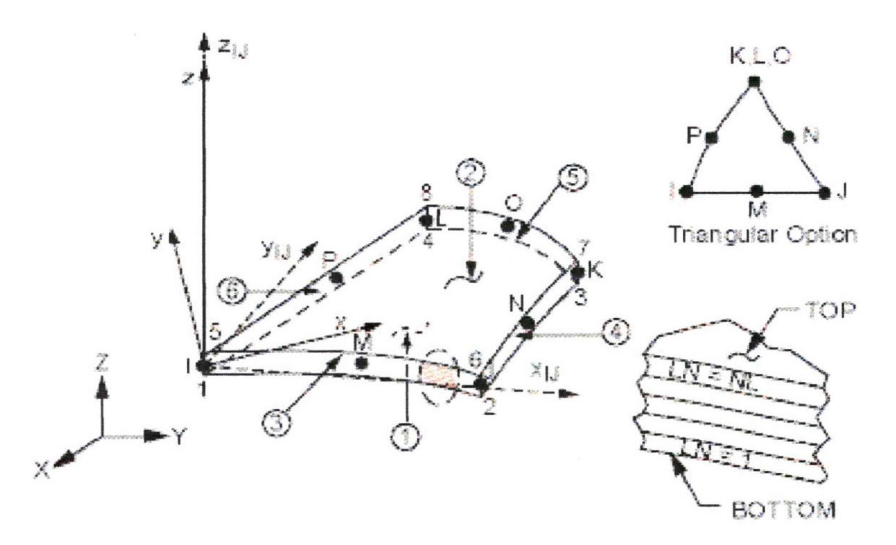

Figura 3.15 – Escolha do tipo de elemento finito linear e ortotrotópico shell99 do ANSYS.

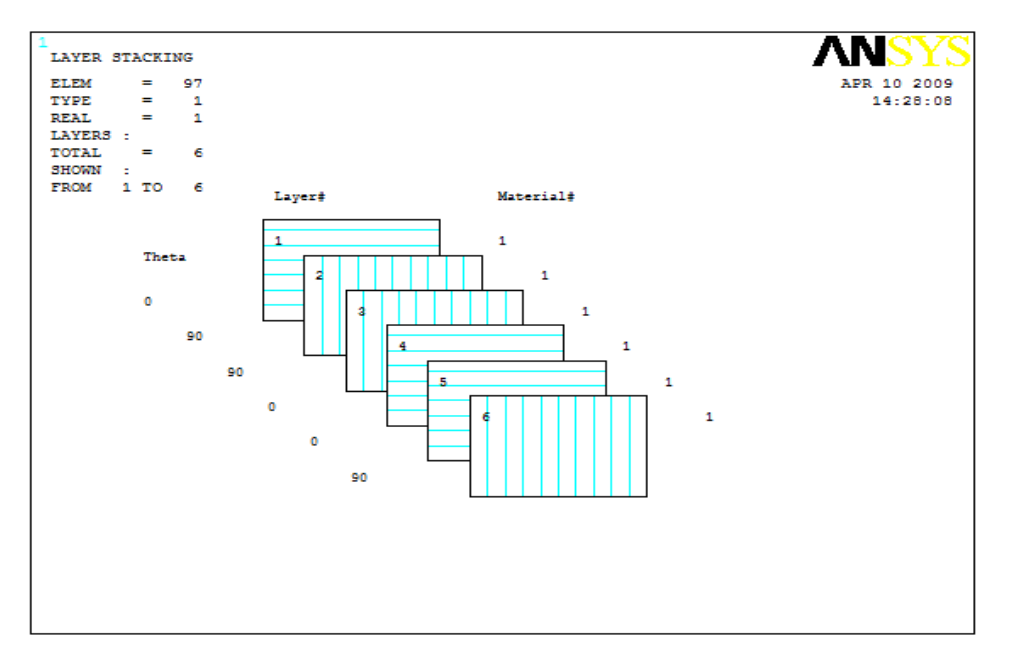

Figura 3.16 – Definição da composição do número de lâminas e disposição das fibras no laminado.

Na análise bidimensional, ou seja, análise do estado plano de tensões - EPT, afim de que o programa obtenha a matriz de rigidez do laminado mais próxima da realidade, pelo emprego do método dos elementos finitos, faz-se necessário discretizar a área do material em estudo, sendo que neste caso foi elaborada uma malha quadrada com 1 mm de lado, conforme mostrado na Figura 3.17.

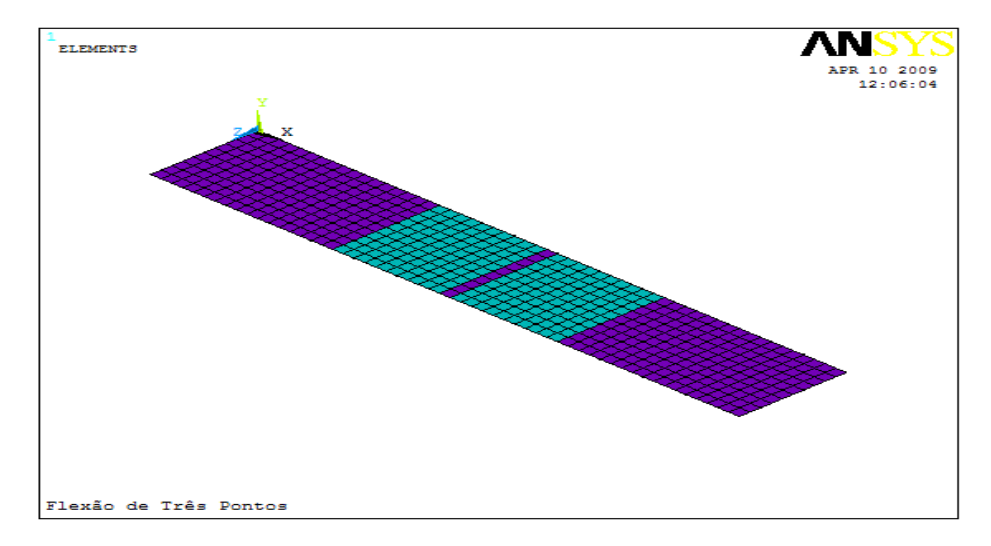

Figura 3.17 – Elaborando a malha do corpo para análise pelo método dos elementos finitos.

Ainda no pré-processador implementa-se no programa as tensões de resistência do material, obtidas experimentalmente, para posterior análise do critério de falha pelo método de Tensão Máxima, pelo método de forças de Tsai-Wu e pelo método das relações inversas de forças de Tsai-Wu, métodos estes largamente utilizados e indicados por diversos estudiosos na análise de falha de materiais compósitos.

Define-se ainda no pré-processador as restrições de movimento do material em flexão de três pontos com um span de 21 mm de comprimento, que corresponde à distância entre os apoios, bem como, aplica-se uma pressão numa área do centro do laminado, sendo que esta pressão é gerada pela transformação da carga média dos ensaios fornecida pelo equipamento SHIMADZU SFL-50kN pela área de aplicação da carga. A pressão é aplicada em uma área de 10 mm 2 (1 mm x 10 mm), com o objetivo de simular o processo realizado pelo ensaio de flexão de três pontos, conforme Figura 3.18.

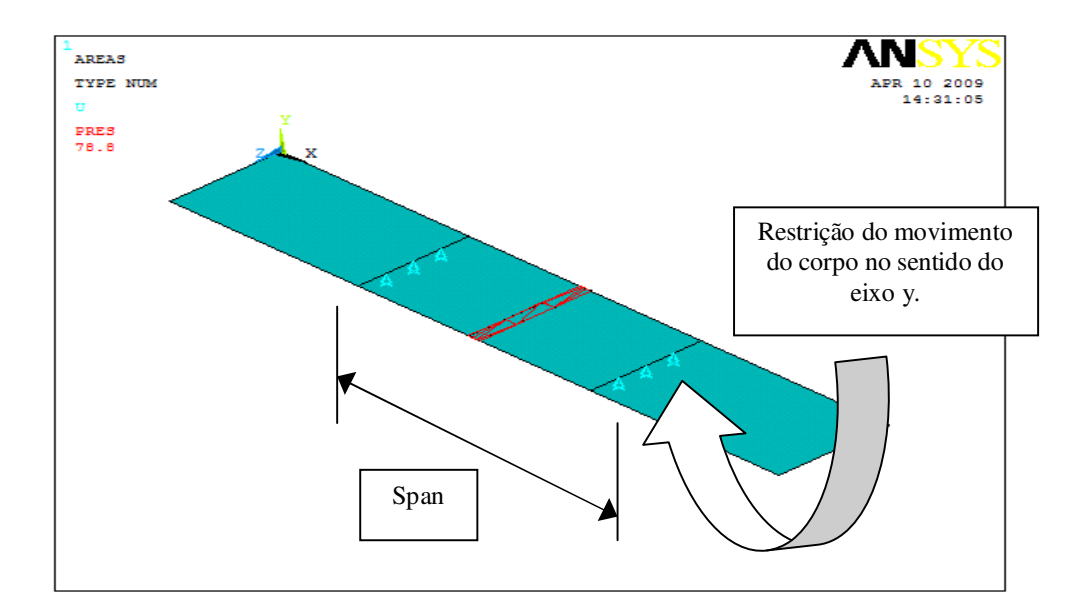

Figura 3.18 – Implementação da Pressão no corpo para simular o carregamento realizado.

## 3.5.1.2 Simulação em tração

Para a análise em tração cria-se também no aplicativo computacional ANSYS um elemento de área nas dimensões do corpo-de-prova, ou seja, um elemento de área retangular de 120 mm x 25 mm com seis lâminas de 0,31 mm cada, perfazendo um total de 1,86 mm de espessura do laminado, define-se o mesmo elemento, ou seja, elemento linear ortotrópico shell99 e inclui os dados de constantes de engenharia à tração para realização da simulação numérica, inclui para análise de falha as tensões de resistência do material a tração, compressão e cisalhamento, para simulação do ensaio de tração faz-se com que uma das extremidades do corpo-deprova fique engastada como no ensaio experimental, restringindo assim o movimento do corpo no sentido dos eixos x, y e z, inclusive sua rotação e aplica-se um carregamento na outra extremidade do corpo-de-prova no sentido longitudinal (eixo x) do laminado para se obter o índice de força relativo à falha do material compósito.

Inicialmente no ANSYS introduzimos as características geométricas do corpo em simulação, conforme Figura 3.19, cria-se os pontos chaves delimitando o corpo, promove-se uma ligação dos mesmos por linhas e logo após cria-se as áreas dos corpos que serão analisados bidimensionalmente.

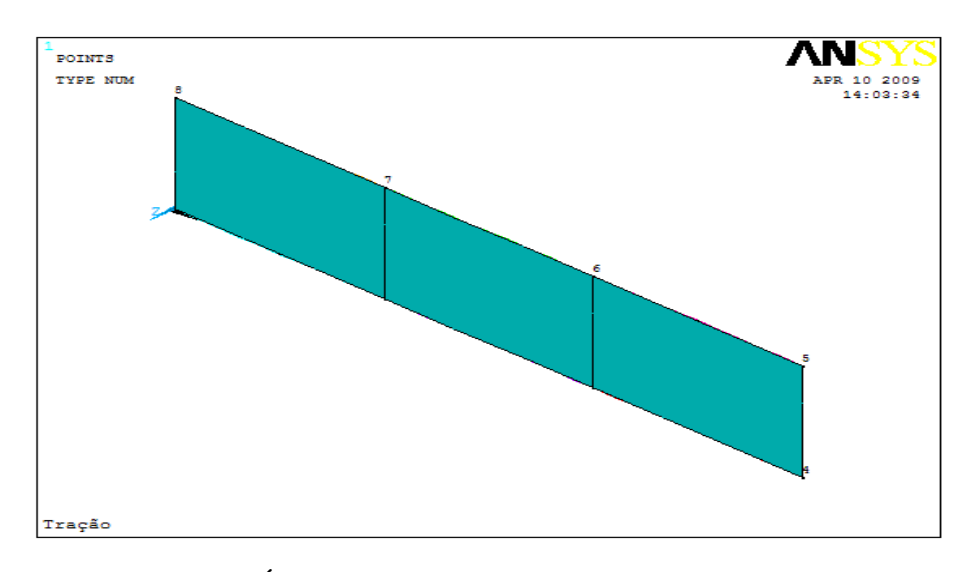

Figura 3.19 – Área do corpo-de-prova em tração.

O processo para simulação do corpo em tração é idêntico ao exposto no subitem 3.5.1.1, ou seja, modela-se a geometria do corpo inicialmente no programa, definese o tipo de material e introduzem-se os dados relativos às constantes de engenharia e as resistências do material para avaliação dos critérios de falha, porém para efeito do cálculo pelo método dos elementos finitos faz-se necessário discretizar o corpo ensaiado, e para este caso, foi-se necessário adotar uma malha triangular de 10 mm para que o programa processasse os resultados dentro das condições dos ensaios, conforme Figura 3.20, pois como o ensaio de tração é um ensaio mais simples que o em flexão, não há, portanto necessidade de refinar a malha.

Logo após a criação da malha introduz-se a carga longitudinal representando o carregamento ocorrido no corpo, conforme demonstrado na Figura 3.21, afim de que se possa requerer a solução e os resultados da simulação.

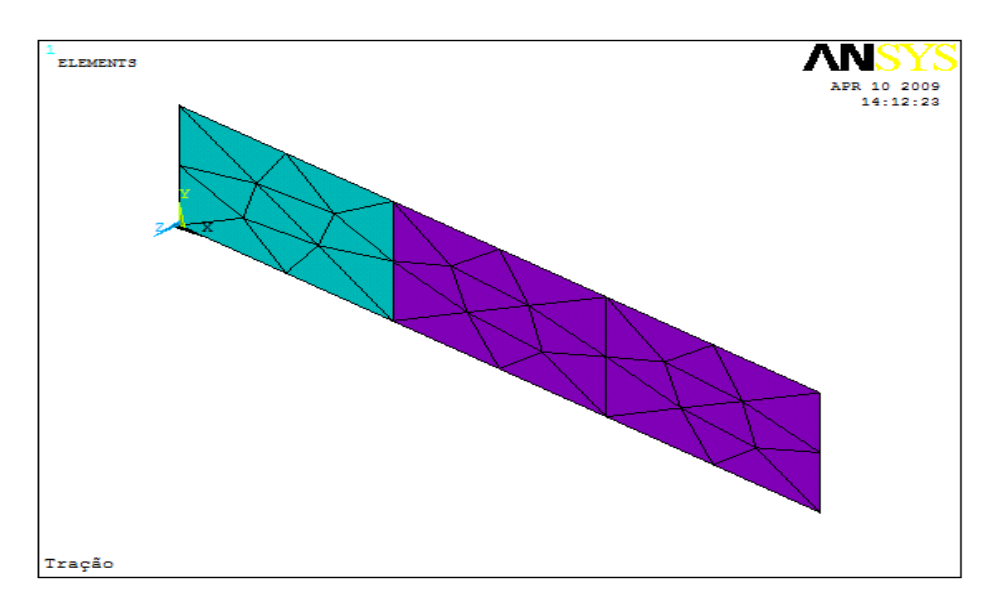

Figura 3.20 – Discretização do corpo numa malha triangular de 10 mm de lado.

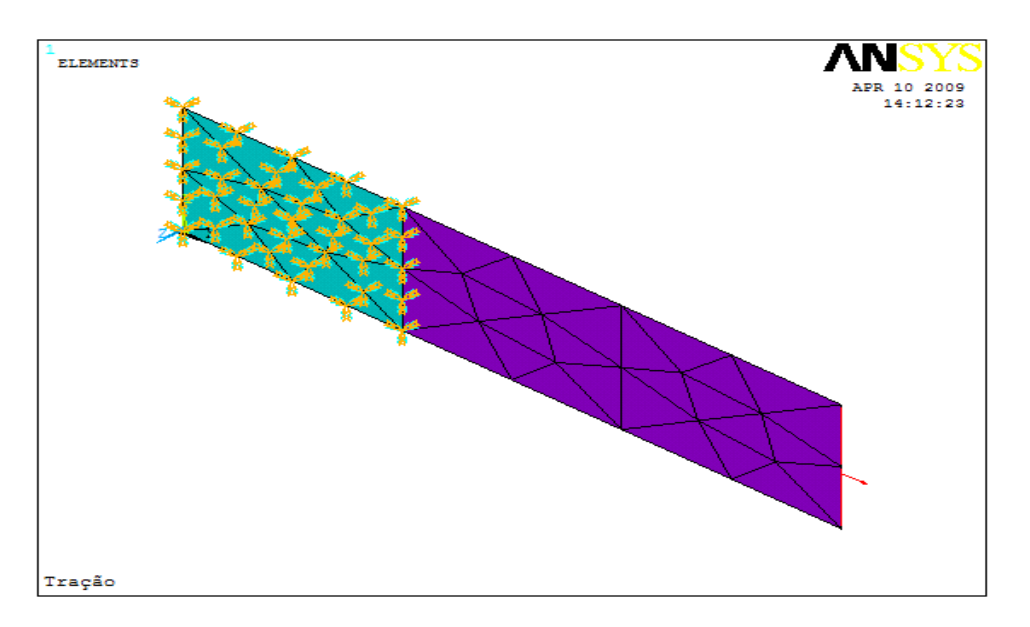

Figura 3.21 – Carregamento longitudinal do laminado no sentido do eixo principal.

# **CAPÍTULO 4 RESULTADOS E DISCUSSÃO**

Neste capítulo são apresentados os resultados dos ensaios experimentais extraídos da literatura e realizados em tração, cisalhamento e flexão em três pontos, bem como os resultados da simulação numérica em tração e flexão em três pontos realizados por meio do aplicativo computacional ANSYS.

4.1 Resultado dos ensaios experimentais

4.1.1 Ensaio de tração

Para realização deste trabalho foi necessário calcular a partir da utilização de matrizes de rigidez apropriadas, os valores dos módulos de elasticidade e cisalhamento assim como o coeficiente de Poisson. Esta metodologia encontra-se apresentada em trabalhos anteriores (COSTA, 2006; DE FARIA, 2008). Estes valores foram obtidos considerando que o material em análise é um material ortotrópico.

No Quadro 4.1 são apresentados os resultados obtidos experimentalmente a partir dos ensaios de tração para o laminado estudado. Os valores obtidos a partir destes ensaios foram necessários para a alimentação dos modelos propostos neste trabalho de pesquisa. Estes valores foram comparados com os fornecidos pela literatura (DE FARIA, 2008) e pelo fabricante *Ten Cate Advanced Composites*.

2008) com o valor obtido a partir do ensaio de tração para o compósito PPS/C. **TRAÇÃO – TRAÇÃO – TRAÇÃO – MATERIAL**

**MÓDULO DE**

**ELASTICIDADE**

**(GPa)**

**0º 90º 0º 90º 0º**

**RESISTÊNCIA À**

**RUPTURA (MPa)**

**(LITERATURA)**

Quadro 4.1 – Comparativo entre os resultados obtidos na literatura (DE FARIA,

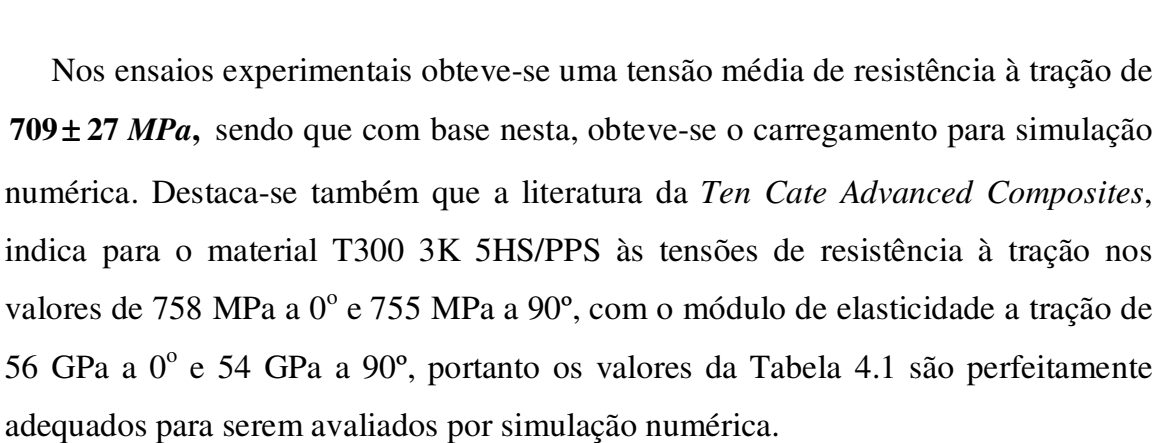

**PPS/C**  $\begin{array}{|l|c|c|c|c|c|c|c|c|} \hline 806 \pm 31 & 776 \pm 28 & 61.1 \pm 2.1 & 59.6 \pm 1.8 & 709 \pm 27 \hline \end{array}$ 

## 4.1.2 Ensaio de cisalhamento

O interesse técnico-científico pelas propriedades da interface fibra/matriz do compósito existe desde quando os compósitos se tornaram efetivamente uma realidade em aplicações estruturais. Neste trabalho foi utilizado como referência o método de cisalhamento Iosipescu conforme descrito no sub-item 3.4.2 com o intuito de avaliar a resistência ao cisalhamento e obter assim o módulo de cisalhamento do compósito PPS/C no plano 1-2.

No Quadro 4.2 é apresentado o resultado obtido a partir do ensaio de cisalhamento Iosipescu para o laminado estudado. As tensões encontradas, quando

**RESISTÊNCIA À**

**RUPTURA (MPa)**

**(EXPERIMENTAL)**

comparadas a valores de outros compósitos tradicionalmente utilizados pela indústria aeroespacial, mostram-se superiores ( 93,2 MPa para compósitos de resina epóxi com fibras de carbono).

Quadro 4.2 – Resultados obtidos a partir dos ensaios de cisalhamento Iosipescu (DE FARIA, 2008).

| <b>LAMINADO</b> | <b>IOSIPESCU</b> | <b>MÓDULO</b> (GPa) |  |  |
|-----------------|------------------|---------------------|--|--|
|                 | (MPa)            |                     |  |  |
| <b>PPS/C</b>    | $109.2 \pm 0.4$  | $4.9 \pm 0.7$       |  |  |
| Epóxi/C         | $93.2 \pm 0.3$   | $4.3 \pm 0.6$       |  |  |

4.1.3 Ensaio de flexão em três pontos

Para o laminado em referência, foram utilizados 15 corpos-de-prova, e posteriormente para confirmação dos resultados do ensaio de flexão, foram utilizados mais 4 corpos-de-prova. Os resultados encontram-se no Quadro 4.3.

Quadro 4.3 – Comparativo entre os resultados obtidos na literatura (COSTA, 2006) com o valor obtido a partir do ensaio de flexão em três pontos para o laminado PPS/C.

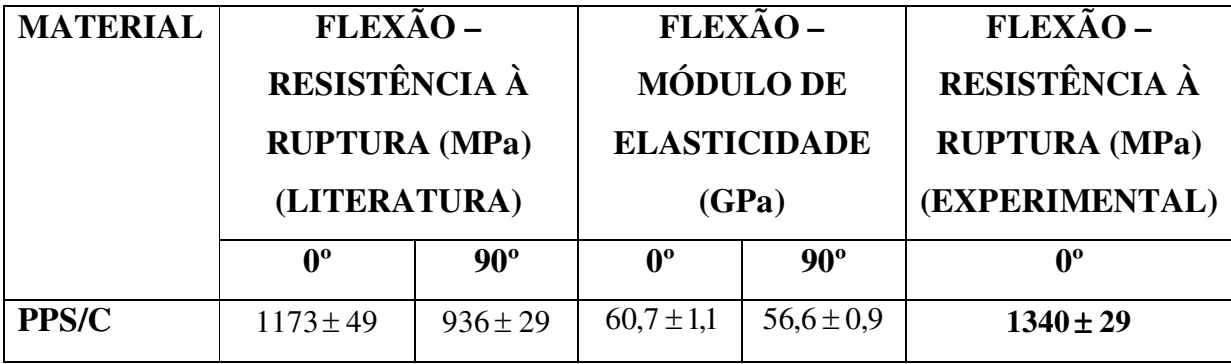

Os ensaios experimentais de flexão em três pontos foram realizados na direção  $0^{\circ}$ , porém os valores da literatura e do fabricante apresentam os resultados à  $0^{\circ}$  e  $90^{\circ}$ , sendo que os valores obtidos nos ensaios experimentais realizados e da literatura em referência são similares ou superiores aos valores fornecidos pelo fabricante *BRYTE TECHNOLOGIES*, *CETEX PPS*, membro do grupo *Ten Cate Advanced Composites,* conforme apresentados no Quadro 4.3. Observa-se que tanto os resultados obtidos do Quadro 4.3 quanto os divulgados pelo fabricante conforme Quadro 4.4 para resistência à flexão em três pontos, os valores experimentais das propriedades mecânicas avaliadas embora superiores são plenamente aceitáveis devido à particularidade do laminado em análise. Já a diferença apresentada nos valores entre as amostras ensaiadas a 0º e 90º deve-se a assimetria dos tecidos utilizados, do tipo cetim.

Quadro 4.4 – Resistência à flexão e à compressão segundo a literatura *BRYTE TECHNOLOGIES, CETEX PPS, 2005*.

| <b>MATERIAL</b> | FLEXÃO – RESISTÊNCIA<br>À RUPTURA<br>(MPa) |     | FLEXÃO – MÓDULO DE<br><b>ELASTICIDADE</b> (GPa) |     |  |
|-----------------|--------------------------------------------|-----|-------------------------------------------------|-----|--|
|                 |                                            |     | ∩∘                                              | ეტა |  |
| <b>PPS/C</b>    | 1027                                       | 831 | 60                                              |     |  |

Nos ensaios experimentais realizados no Laboratório da Unesp obteve-se em média valores de resistência à flexão de 1340 ± 29 MPa, sendo neste caso adotados os módulos de elasticidade do compósito conforme apresentado no Quadro 4.3 e a partir destes ensaios experimentais foram extraídos os valores relativos ao carregamento a ser aplicado na simulação numérica.

Com relação às tensões de resistência à compressão *X <sup>c</sup>* no sentido longitudinal e *Y<sup>c</sup>* no sentido transversal, para efeito de simulação numérica, neste trabalho foram adotados os valores fornecidos pela empresa *Ten Cate Advanced Composites*, referente a um Laminado com fibras contínuas de carbono do tipo T300 3K 5HS/PPS (23 °C), conforme apresentado no Quadro 4.5.

Quadro 4.5 - Resistência à compressão dos laminados T300 3K 5HS/PPS da *Ten Cate Advanced Composites*.

| <b>MATERIAL</b> | <b>COMPRESSÃO – RESISTÊNCIA À</b> |            |  |
|-----------------|-----------------------------------|------------|--|
|                 | <b>RUPTURA</b>                    |            |  |
|                 | (MPa)                             |            |  |
|                 | ∩°                                | $90^\circ$ |  |
| <b>PPS/C</b>    | 644                               | 637        |  |

#### 4.2 Resultados da simulação numérica

Com base no dimensionamento dos corpos-de-prova e valores médios dos carregamentos, obtidos a partir dos ensaios experimentais em flexão de três pontos e em tração, conforme exemplos apresentados pelas Figuras 7.27 e 7.37, realizaram-se as simulações numéricas no aplicativo computacional ANSYS.

Considerando as informações fornecidas pelo aplicativo computacional acoplado ao equipamento SHIMADZU SFL-50kN, obteve-se os valores das cargas e dos deslocamentos do laminado compósito em flexão de três pontos, entretanto estes valores foram transferidos para o aplicativo computacional EXCEL e foram comparados entre si conforme gráfico apresentado na Figura 4.1, de onde foi extraído o carregamento médio de 797,03 N, que é transformado numa tensão de 79,70 MPa para alimentar a simulação. Na Figura 4.1 é apresentada uma relação entre o carregamento e o deslocamento do laminado obtido experimentalmente,

entretanto foi inserido para efeito comparativo alguns pontos de carga com seus respectivos deslocamentos obtidos pela simulação, com o objetivo de analisar a distribuição dos valores de carga e deslocamento entre os ensaios experimentais e a simulação.

Destaca-se o fato de que o aplicativo computacional ANSYS não gera tal relação, e os valores da simulação se apresentam de forma linear de acordo com a análise realizada, considerando ainda que a mesma foi obtida pelo resultado de simulações realizadas a parte, com tensões variando em 5 MPa num intervalo de 0 a 78,8 MPa, onde o limite superior do intervalo corresponde a carga de ruptura de 788 N, sendo as tensões transformadas posteriormente para cargas relativas e estas por sua vez comparadas entre si conforme Figura 4.1.

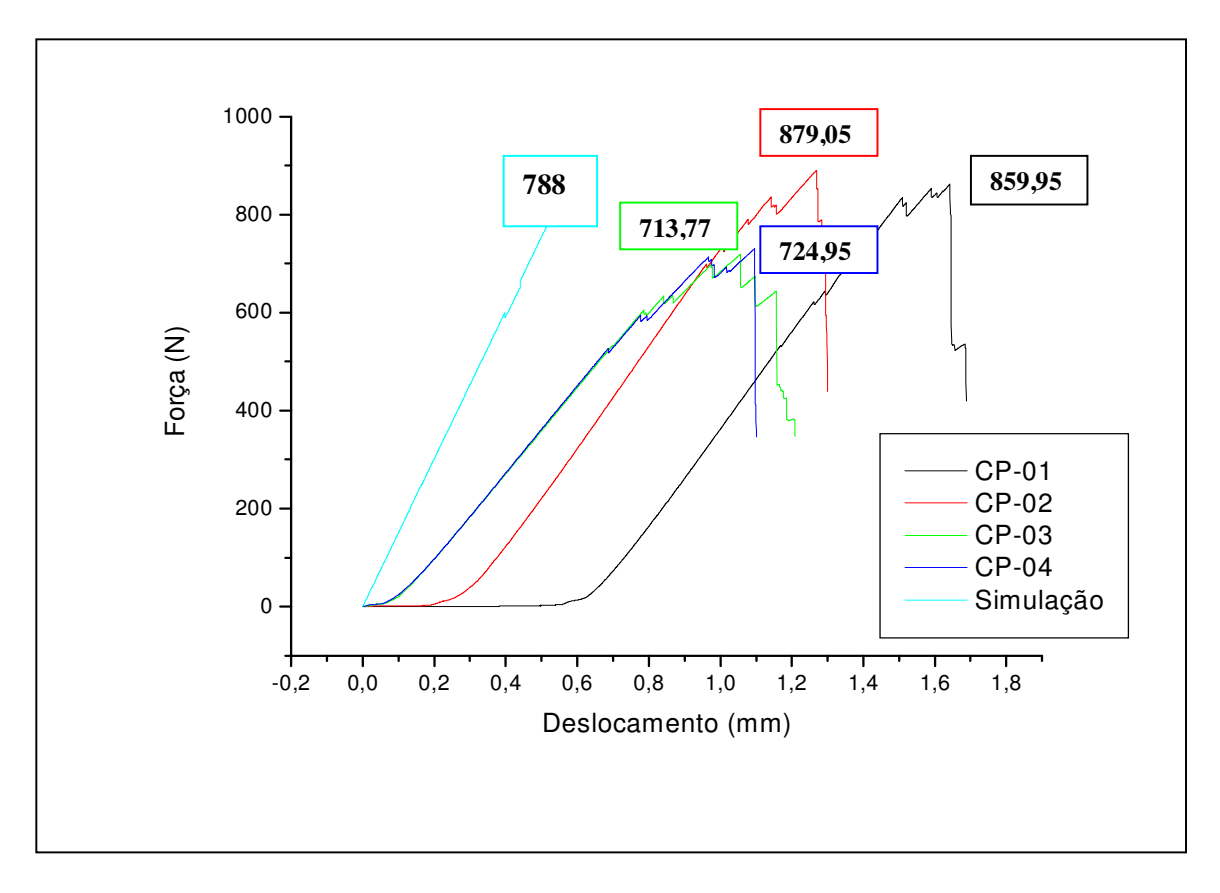

Figura 4.1 – Gráfico comparativo entre as cargas de ruptura em flexão obtidas a partir dos ensaios experimentais e valores da simulação.

O processo para obtenção do carregamento médio em tração se deu da mesma forma que o processo em flexão de três pontos, onde foram extraídos os valores relativos à carga de ruptura em tração do aplicativo computacional acoplado ao equipamento INSTRON, modelo 8801 com célula de carga de 100 kN, conforme gráfico informativo representado na Figura 7.37.

Com base nos valores informados pelo aplicativo computacional fornecido em cada experimento, foi elaborado através do EXCEL um gráfico comparativo entre as cargas válidas em tração, e foi extraído o carregamento médio de 26,82 kN, que é transformado numa tensão de 576,77 MPa para alimentar a simulação, conforme demonstrado na Figura 4.2, entretanto de acordo com a análise linear realizada através da simulação no ANSYS o laminado rompeu a uma tensão de 560 MPa correspondente a uma carga de 26,04 kN.

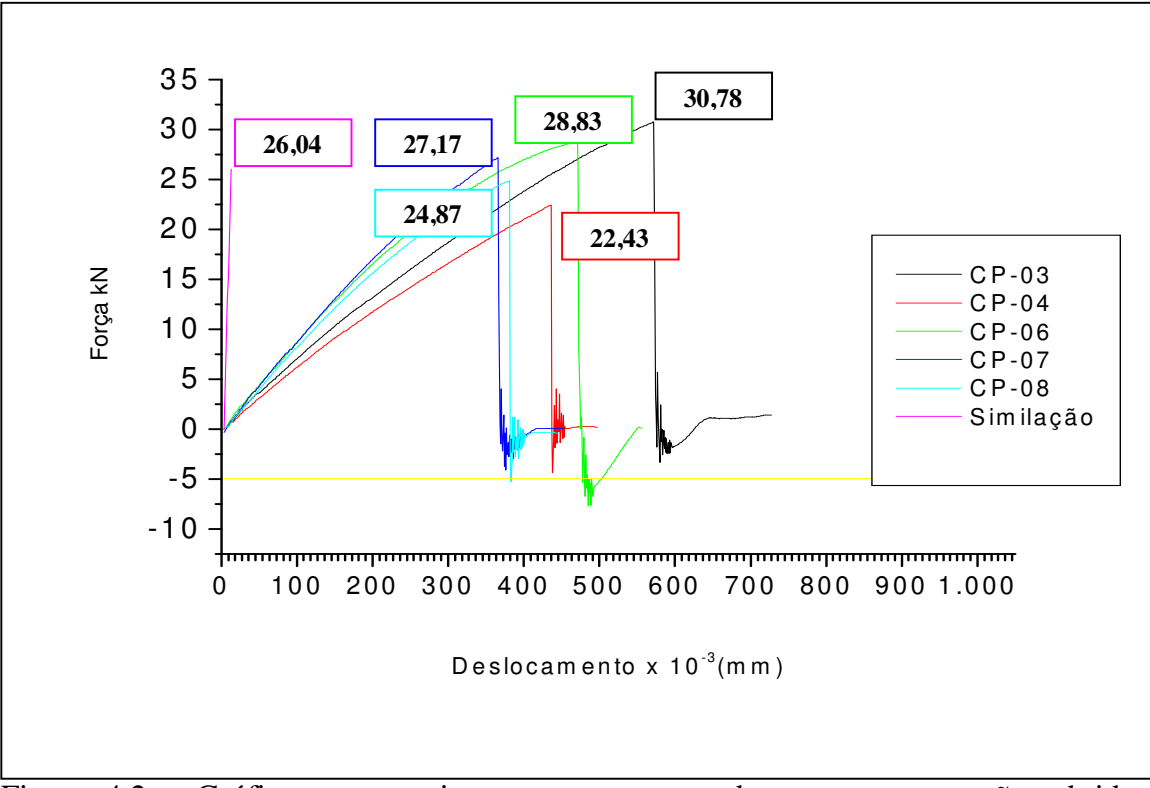

Figura 4.2 – Gráfico comparativo entre as cargas de ruptura em tração, obtidas através do equipamento INSTRON, modelo 8801.

A partir dos gráficos apresentados nas Figuras 4.1 e 4.2, pode ser observado que existe uma diferença significativa entre o comportamento do laminado PPS/C submetido a ensaio de flexão em três pontos e tração, ou seja, os valores apresentados pelo gráfico em flexão conforme representado na Figura 7.27, demonstram que o material antes de romper apresenta alterações no comportamento elástico linear, sendo que este comportamento se dá em função do descolamento das fibras em relação à matriz e também em relação ao efeito das tensões cisalhantes do plano do laminado, conforme demonstrado na Figura 4.3 apresentada a seguir.

Ainda a partir destes ensaios foi observado que a ruptura do laminado em flexão de três pontos se dá na ultima lâmina onde as fibras estão dispostas a 90º, conforme apresentado na Figura 4.4 e devidamente comprovado pela simulação conforme Figura 4.5. Com relação ao ensaio de tração realizado foi observado que o laminado PPS/C rompe de forma frágil, ou seja, não apresenta patamar de escoamento, conforme ilustrado no gráfico da Figura 7.37. Neste caso as fibras de carbono são responsáveis pela resistência do compósito no sentido longitudinal, entretanto como o laminado é constituído de três lâminas com fibras a 0º e três a 90º, pode-se perceber que o rompimento se dá pela fratura gradativa das fibras no sentido longitudinal.

Devido o efeito do esforço de tração longitudinal o corpo-de-prova sofre estreitamento da seção transversal, onde neste caso a matriz fica como responsável pela resistência do laminado, sendo que as fibras dispostas a 90º não proporcionam ao compósito neste sentido nenhuma resistência, pois o mesmo está sendo tracionado somente na direção longitudinal, neste caso ocorre falha por tensão cisalhante no plano do laminado, conforme Figura 4.11.

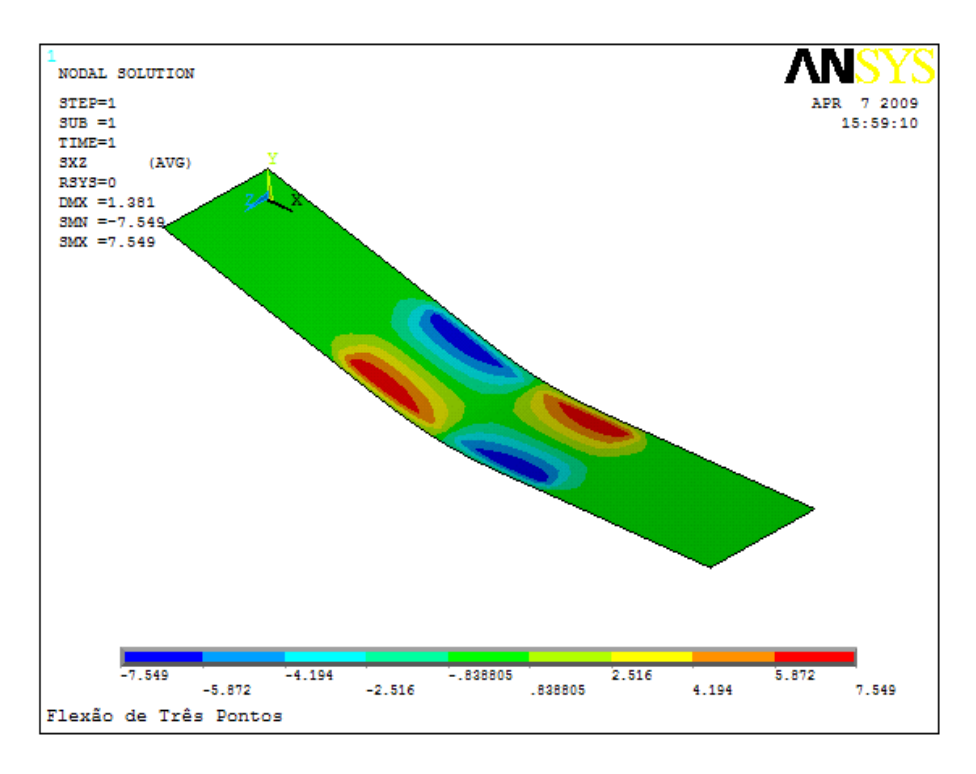

Figura 4.3 – Tensões cisalhantes no plano do laminado PPS/C.

# 4.2.1 Simulação em flexão de três pontos

Após a realização da simulação, constatou-se que o corpo em flexão em três pontos falha na última camada a partir de uma tensão de 78,8 MPa, conforme apresentado na Figura 4.4, sendo esta tensão obtida a partir de uma carga média de 797,03 N conforme constatado nos ensaios experimentais e aplicada sobre uma área de 10 mm 2 . Para o ANSYS o rompimento do corpo se deu a uma carga de 788 N, sendo este um valor médio compreendido entre os limites inferior e superior, obtidos a partir dos ensaios experimentais, (valores compreendidos entre 713,77 a 889,47 N).

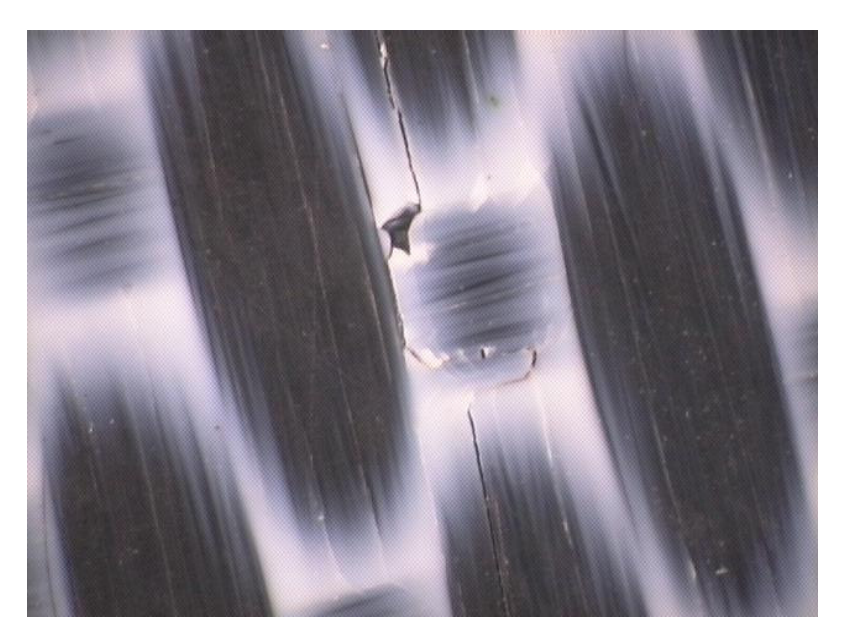

Figura 4.4 – Falha do corpo-de-prova em flexão de três pontos.

A falha apresentada na Figura 4.4 ocorreu na última camada conforme confirmado pela simulação numérica para todos os critérios de falha analisados no ANSYS, conforme apresentado a seguir pela Figura 4.5 onde indica a falha na sexta camada para o critério de índice de força de Tsai-Wu. Para todos os critérios analisados a falha do laminado PPS/C ocorre na última camada com as fibras dispostas a 90º.

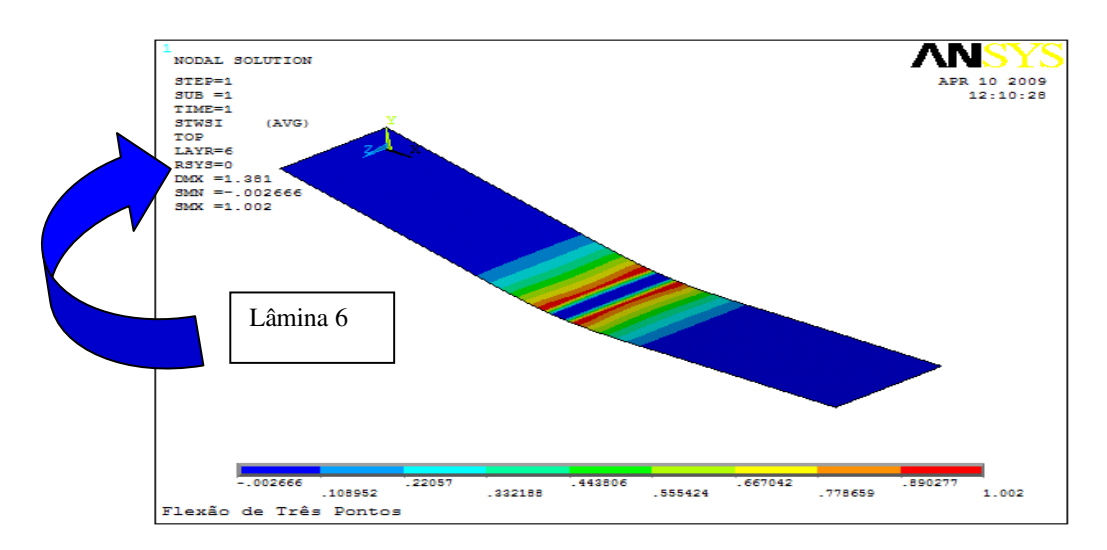

Figura 4.5 – Falha da última camada do laminado PPS/C.

Constata-se também que os critérios de falha apresentaram diferentes resultados, porém para a simulação em referência, apresentam-se com índices de falha bem próximos, indicando a validade da análise em relação aos mesmos, uma vez que dentre os três critérios analisados no ANSYS, com o mesmo carregamento, obtémse os índices iniciais de falha de 1,004; 1,002 e 1,001 para os critérios de falha de máxima tensão, de índice de forças de Tsai-Wu e das relações inversas dos índices de forças de Tsai-Wu, respectivamente.

Desta forma conclui-se que apesar destes critérios apresentarem valores diferenciados, estes valores se apresentam dentro de uma mesma ordem de grandeza não alterando a análise de falha. Para a simulação o critério das relações inversas dos índices de forças de Tsai-Wu é o mais próximo da realidade em flexão de três pontos, seguido do critério de índices de forças de Tsai-Wu, entretanto os três critérios são adequados para previsão inicial de falha. É apresentado a seguir pelas Figuras 4.6; 4.7 e 4.8 os índices de falha dos critérios da máxima tensão, índices de força de Tsai-Wu e das relações inversas dos índices de força de Tsai-Wu:

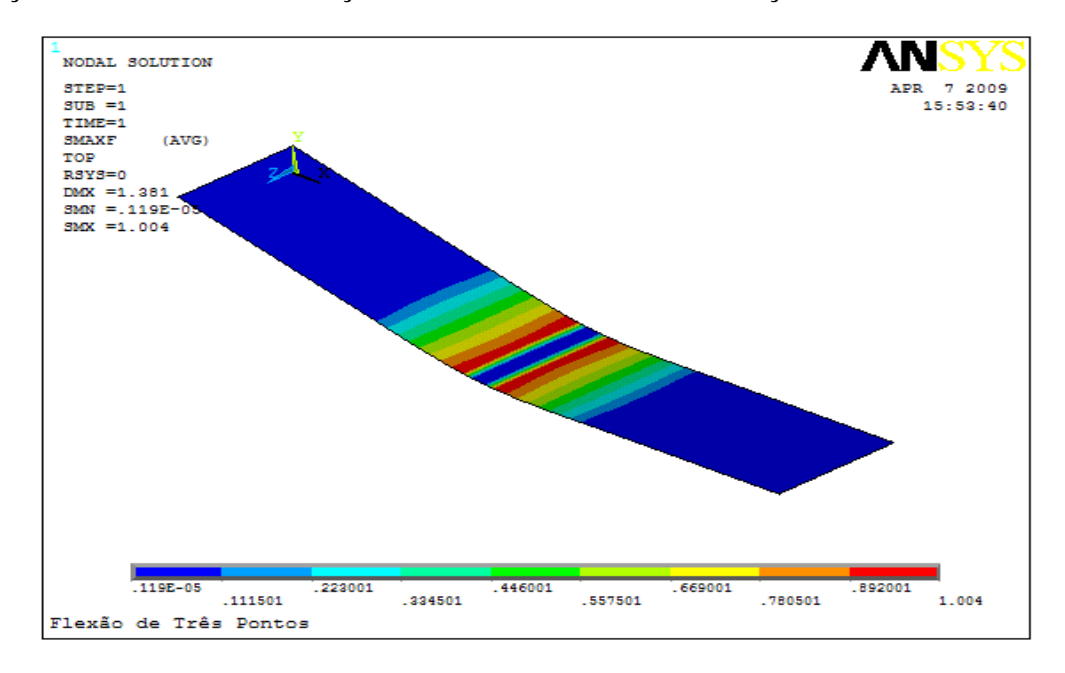

Figura 4.6 – Critério de Falha de Máxima Tensão.

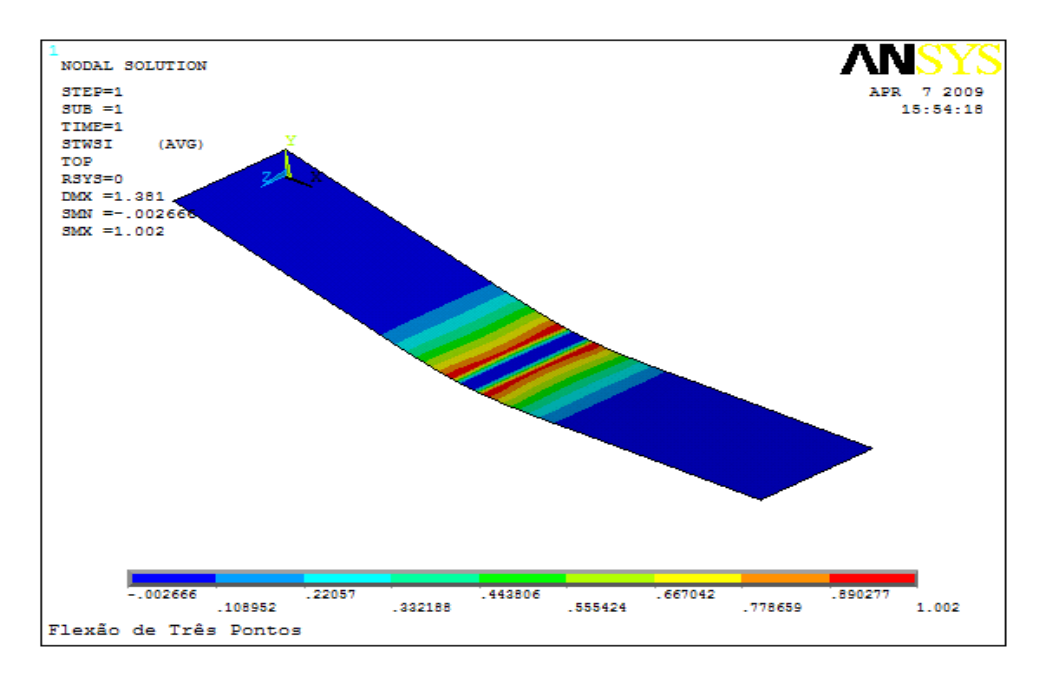

Figura 4.7 – Critério de Falha do índice de forças de Tsai-Wu.

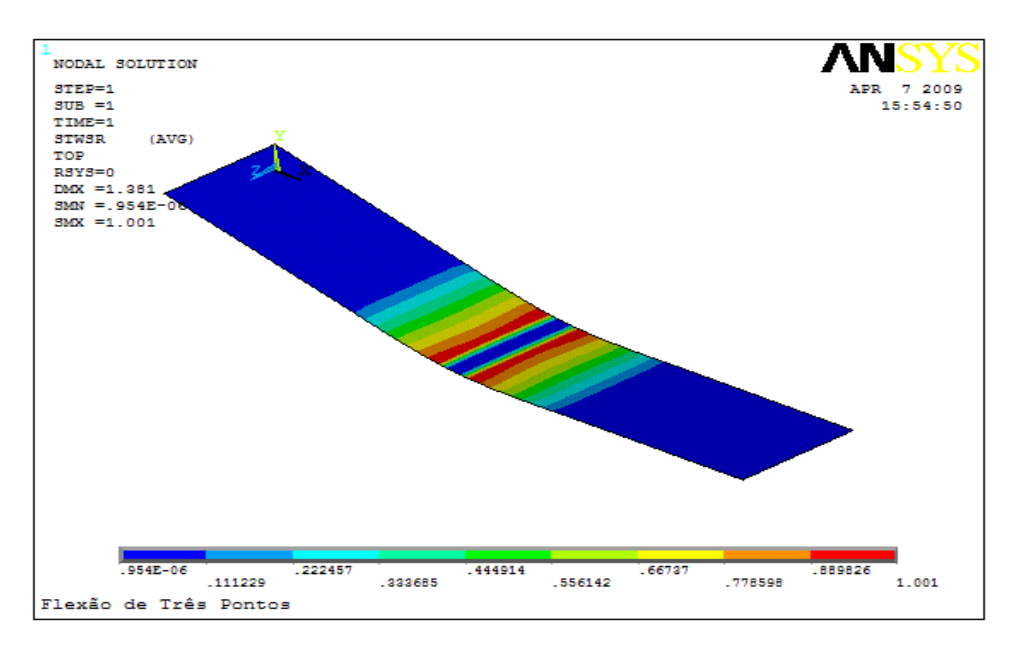

Figura 4.8 – Critério de Falha da relação inversa do índice de forças de Tsai-Wu.

Com relação às lâminas individuais do laminado PPS/C estudado neste trabalho, verifica-se que o mesmo falha por esforço de compressão na última camada, conforme demonstrado pela Figura 4.5 e pelo gráfico da Figura 4.9, ou seja, na sexta camada, com fibras dispostas a 90º no sentido transversal da lâmina, porém rompendo as fibras no sentido longitudinal.

Desta forma, os valores dos carregamentos mecânicos sobre esta camada é representativo do carregamento no laminado como um todo para que ocorra a falha no compósito, considerando que as demais camadas não apresentam falhas em flexão, conforme microscopia óptica dos corpos-de-prova obtidos após o ensaio experimental, demonstrado pela Figura 4.4 e de acordo com o resultado obtido a partir da simulação numérica ilustrado pela Figura 4.9, sendo esta figura representa as ações dos vetores de carga, podendo-se observar os esforços de compressão no centro do laminado entre os apoios.

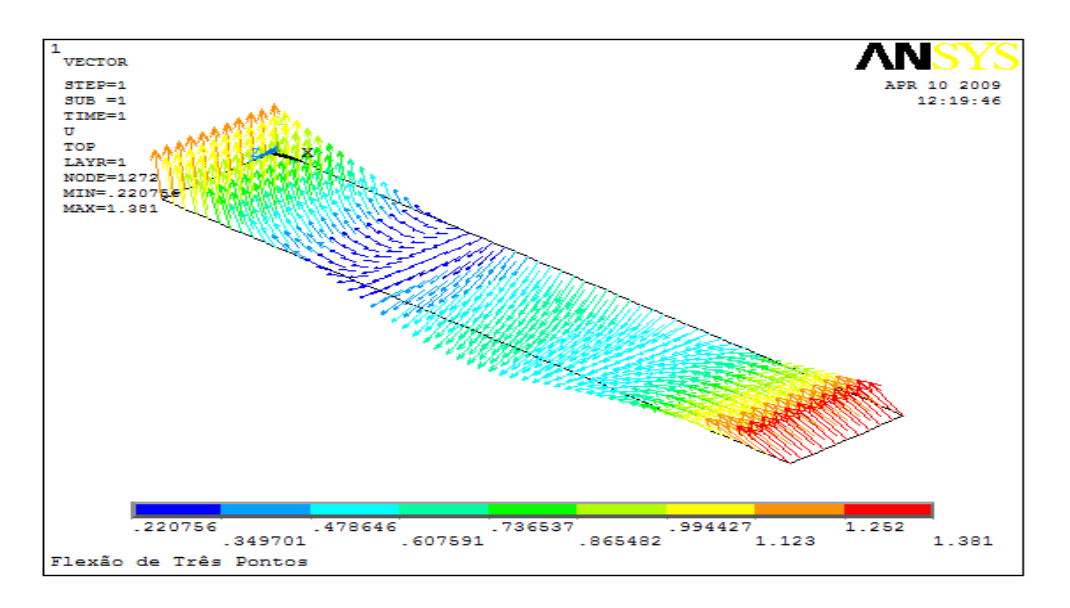

Figura 4.9 – Campo vetorial da ação do carregamento sobre o laminado PPS/C.

Com relação ao deslocamento do laminado, submetido à simulação em flexão de três pontos, no sentido do eixo y onde o mesmo foi carregado, verifica-se que o laminado apresenta um deslocamento máximo de 1,171 mm nas extremidades e um deslocamento mínimo de 0,550 mm no centro do mesmo, como demonstrado na

Figura 4.10. Os deslocamentos médios dos corpos-de-prova ensaiados apresentaram um deslocamento máximo de 1, 140 mm.

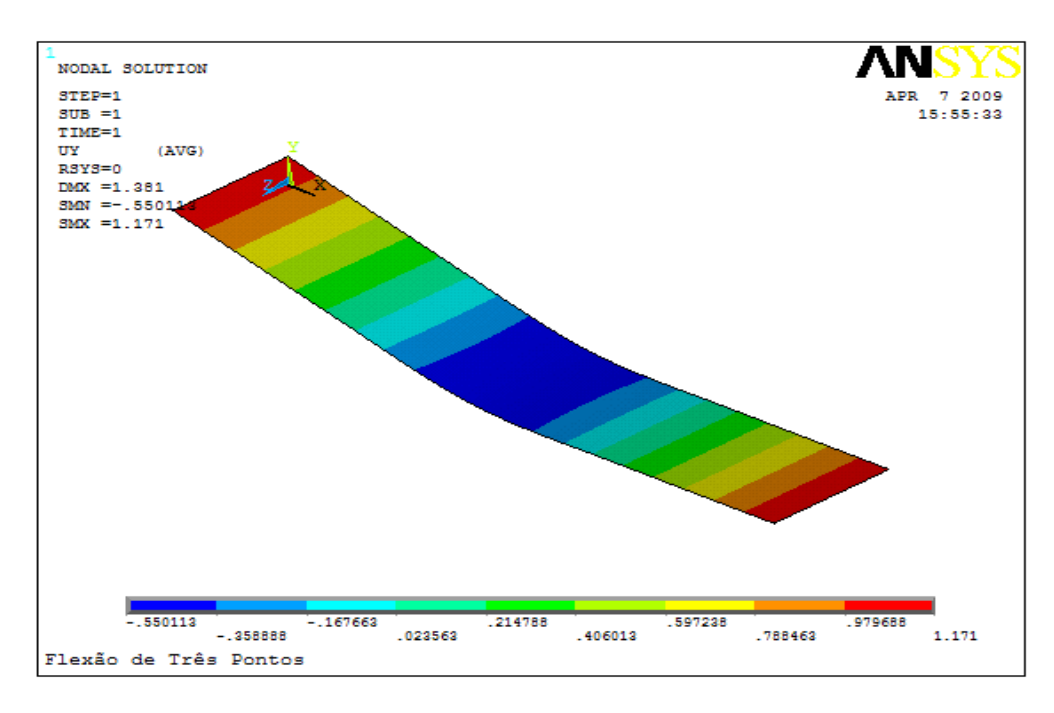

Figura 4.10 – Deslocamentos do laminado em simulação em flexão no ANSYS.

## 4.2.2 Simulação em tração

A partir dos resultados obtidos neste trabalho, para o ensaio de tração constatouse que a falha ocorreu a partir de uma carga de 26,04 kN, sendo que esta foi transformada para efeito da simulação numa tensão de 560 MPa, sendo que de acordo com os ensaios experimentais o valor médio obtido foi de 26,82 kN correspondendo a uma tensão média de 576,77 MPa, considerando que este valor se posiciona entre 22,43 a 30,78 kN obtidos experimentalmente. Para tração o critério de falha das relações inversas dos índices de forças de Tsai-Wu também é o mais próximo da realidade, seguido do critério de índices de forças de Tsai-Wu, entretanto os três critérios de previsão inicial de falha se apresentam de forma adequada à análise.

Dentre os três critérios analisados no ANSYS com o carregamento indicado acima, o critério de máxima tensão é o que apresenta o maior índice de falha indicando que deve diminuir mais o carregamento para não falhar. Os corpos-deprova falharam em tração por fratura gradativa das fibras longitudinais, haja vista que como as fibras não se deformam como a matriz e considerando que o carregamento é realizado na direção das mesmas nos levando a concluir que inicialmente ocorre o rompimento de algumas fibras antes da ruptura total do laminado e, além disso, considerando que no sentido transversal ocorre uma deformação por efeito compressivo entende-se que ocorre também o efeito do cisalhamento no sentido do plano do laminado conforme Figura 4.11. O laminado sob efeito dos esforços trativos rompe de forma frágil conforme apresentado na Figura 4.12.

Os índices iniciais de falha apresentados foram de 1,02; 1,005 e 1,003 para os critérios de máxima tensão, de índice de forças de Tsai-Wu e da relação inversa dos índices de força de Tsai-Wu, conforme ilustrado nas Figuras 4.13; 4.14 e 4.15.

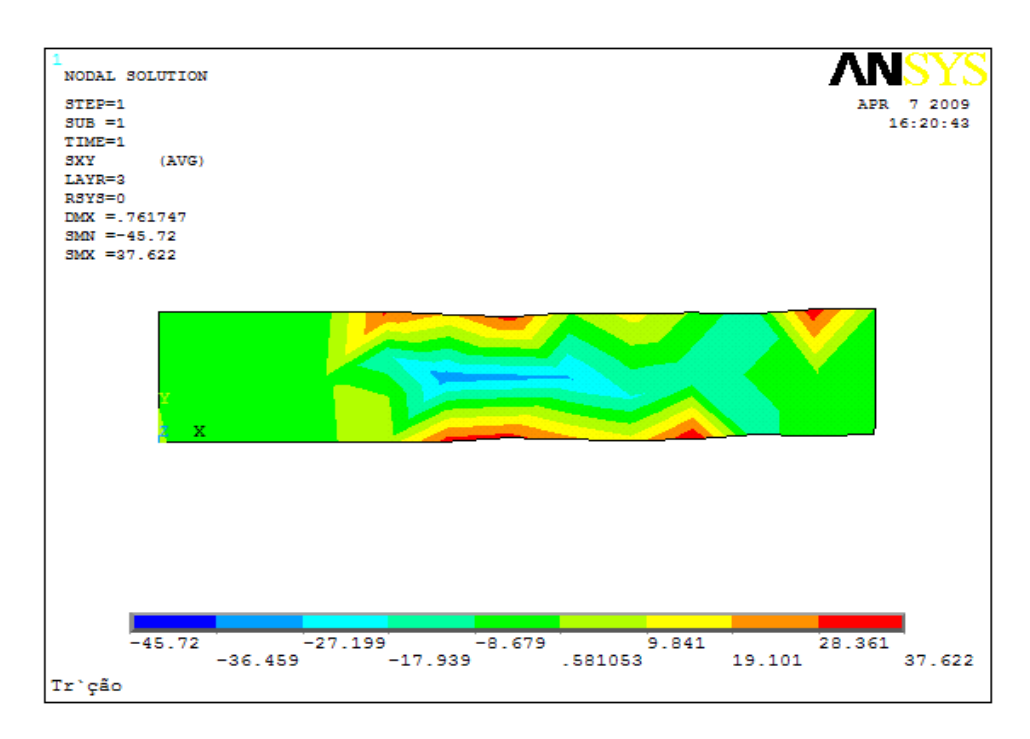

Figura 4.11 – Tensões de cisalhamento no laminado em tração.

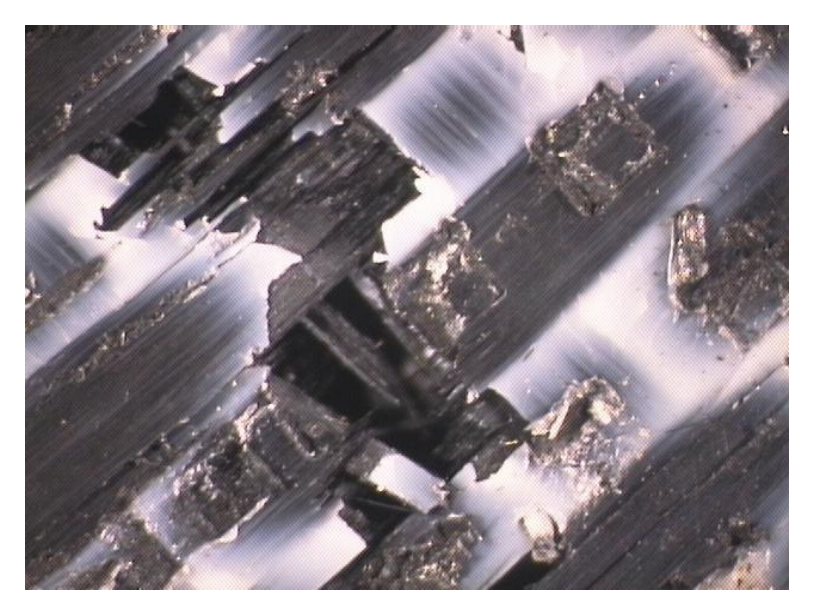

Figura 4.12 – Falha em tração por arrancamento das fibras.

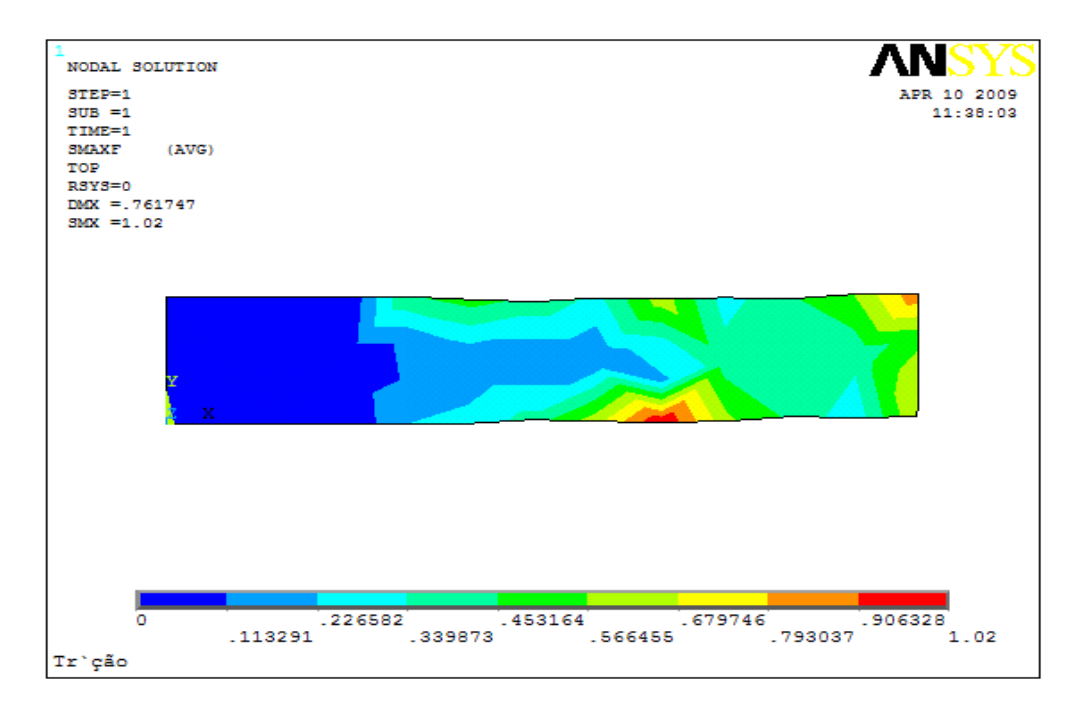

Figura 4.13 – Critério de Falha de Máxima Tensão.

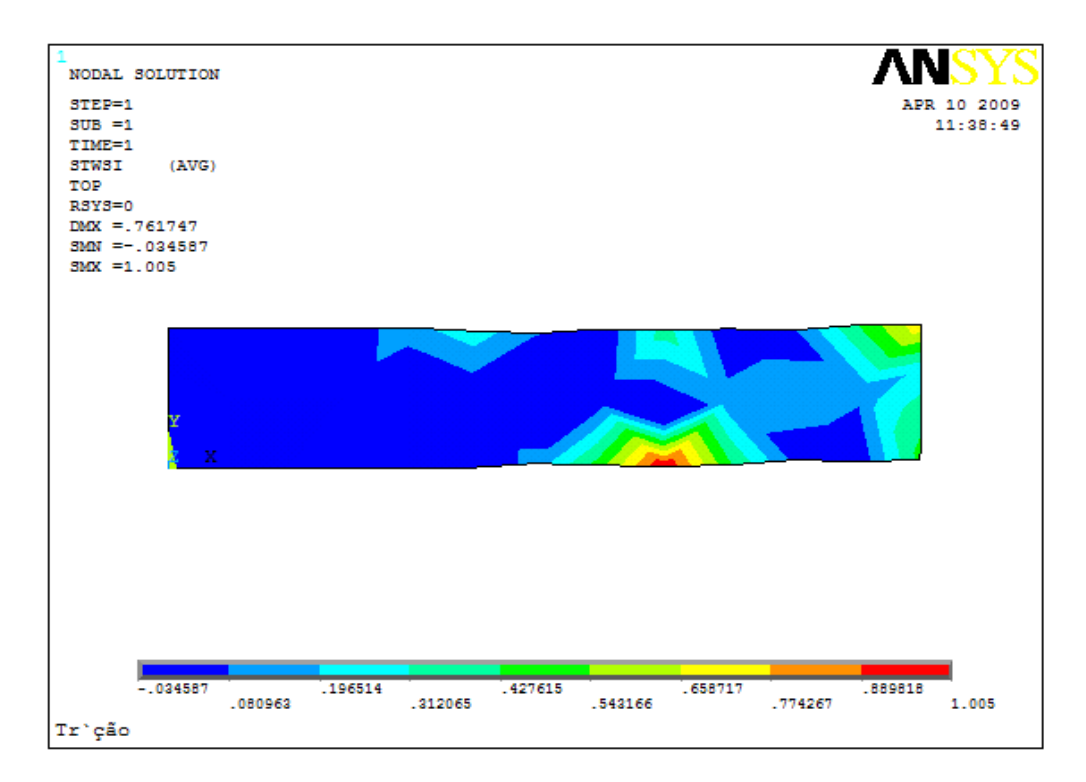

Figura 4.14 – Critério de Falha do índice de forças de Tsai-Wu.

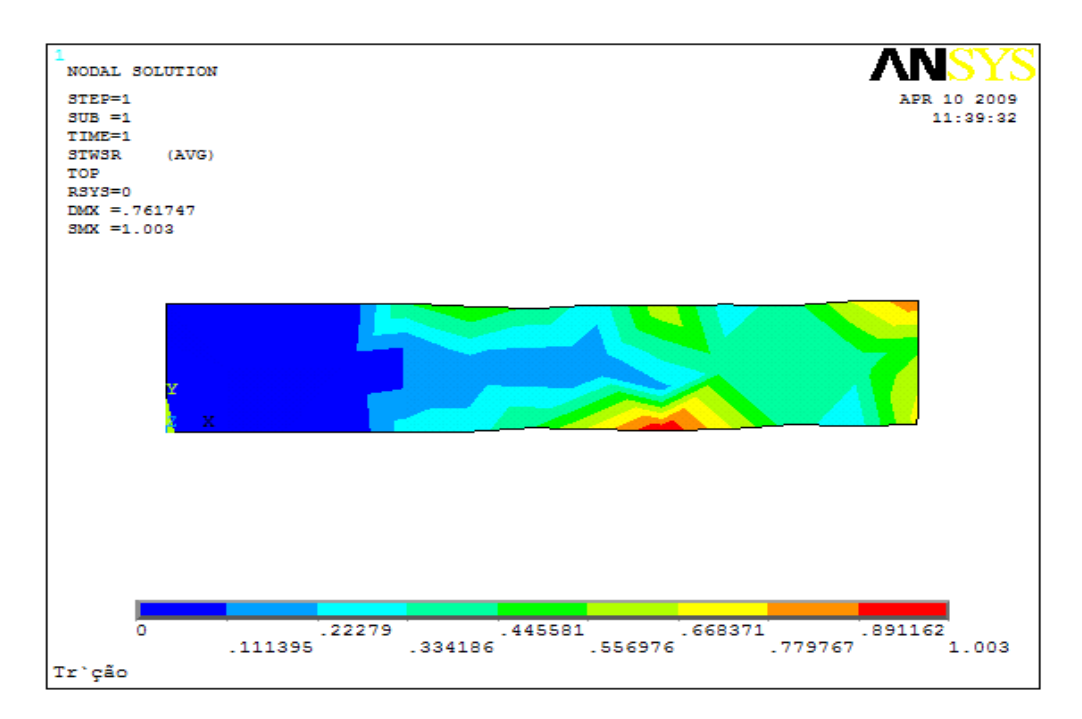

Figura 4.15 – Critério de Falha da relação inversa dos índices de força de Tsai-Wu.

Considerando que os dados informados pelo programa ANSYS se dá por meio dos carregamentos nodais e desta forma realizando a simulação e considerando o somatório dos deslocamentos nodais de acordo com o método dos elementos finitos, é apresentada a seguir pela Figura 4.16 uma representação da distribuição nodal que o programa operacionalizou para o laminado, podendo-se observar os pontos onde a estrutura apresenta a falha inicial, ou seja, no nó 56, conforme também já representado pelas Figuras 4.13 a 4.15.

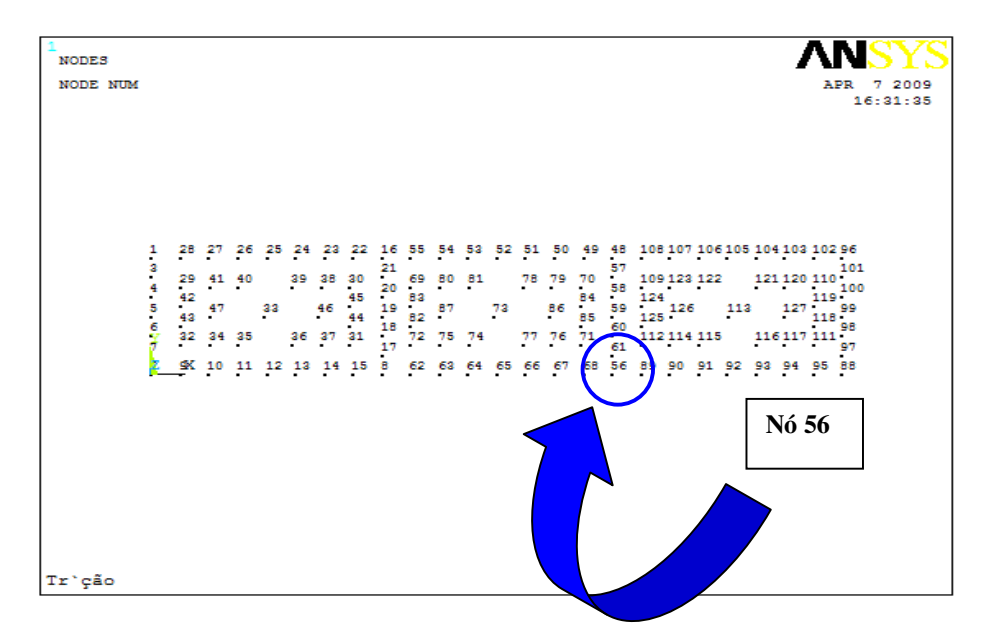

Figura 4.16 – Distribuição nodal no laminado em tração realizado pelo programa.

Com relação às tensões nas lâminas analisadas individualmente, observa-se uma pequena redução dos índices de falha nas lâminas com as fibras dispostas no sentido transversal (90º), uma vez que as mesmas são solicitadas transversalmente por compressão e não por tração que é a solicitação longitudinal, carregamento este suportado pelas lâminas dispostas a (0º). Desta forma, o laminado falha conforme demonstrado pelas Figuras 4.13 a 4.15 no sentido longitudinal. Com relação às lâminas com fibras dispostas no sentido principal, ou seja, longitudinal, todas

apresentam o mesmo índice do laminado como um todo. O laminado sofreu gradativamente falha das fibras no sentido longitudinal e apresenta falha por cisalhamento do plano antes da ruptura total das fibras como apresentado na Figura 4.12.

Considerando o deslocamento do laminado, submetido à simulação em tração, no sentido principal, ou seja, eixo x longitudinal do laminado, verifica-se que o mesmo apresenta um deslocamento máximo de 0,751 mm, como demonstrado na Figura 4.17.

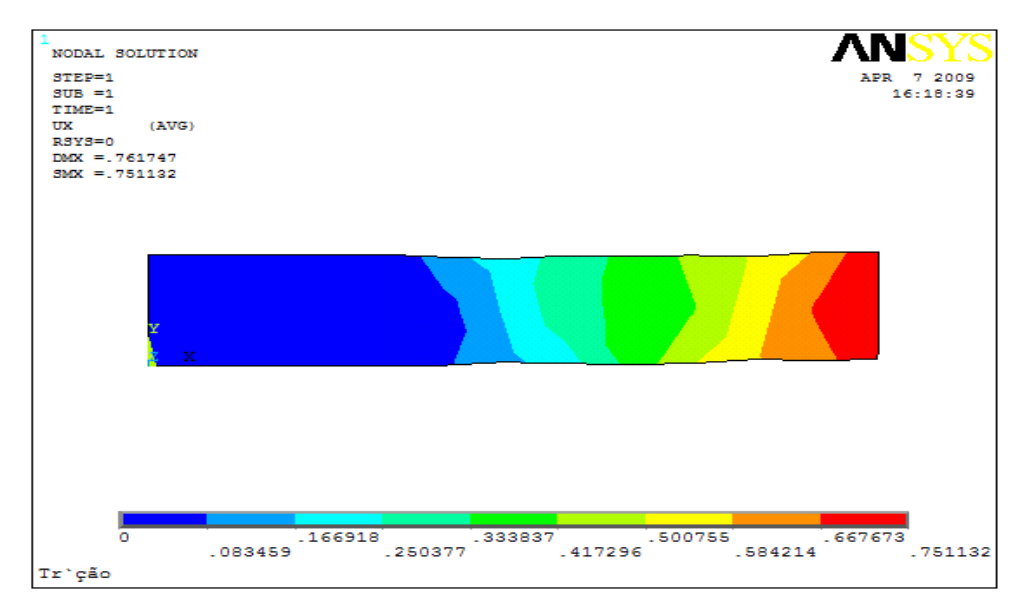

Figura 4.17 – Deslocamento do laminado em simulação em tração no ANSYS.

### 4.3 Discussão dos resultados

Nesta parte do trabalho, discutem-se os resultados obtidos da simulação numérica entre os critérios contidos no ANSYS e dois critérios de previsão inicial de falha inseridos e calculados utilizando o aplicativo EXCEL com base nas tensões longitudinais, transversais e de cisalhamento do plano do laminado, obtidas do aplicativo computacional ANSYS tanto em flexão de três pontos quanto em tração. Para a obtenção dos gráficos comparativos entre os critérios de previsão de falhas pelo EXCEL, fez-se necessário à inclusão dos valores das tensões geradas pelo ANSYS para cada nó e da implementação da formulação dos critérios de falhas, sendo que após o cálculo dos índices de falha relativo ao critério de Tsai-Wu no EXCEL, comparamos os resultados obtidos com os valores fornecidos pelo ANSYS para validação do método e inclusão da formulação e cálculo dos índices de previsão de falhas relativos aos critérios de Hill e Hoffman que foram implementados a parte para comparação dos índices de falha, conforme demonstrado a seguir pelas Tabelas 4.1 para flexão em três pontos e 4.2 para tração, respectivamente. Salienta-se ainda que a simulação em flexão de três pontos gerou 1724 nós, considerando o refinamento da malha adotada e a simulação em tração gerou apenas 127 nós.

Tabela 4.1 – Implementação das tensões geradas pelo ANSYS no EXCEL para determinação do gráfico que relaciona tensões com deslocamentos e do gráfico que relaciona os índices de falhas entre os critérios analisados para simulação em flexão.

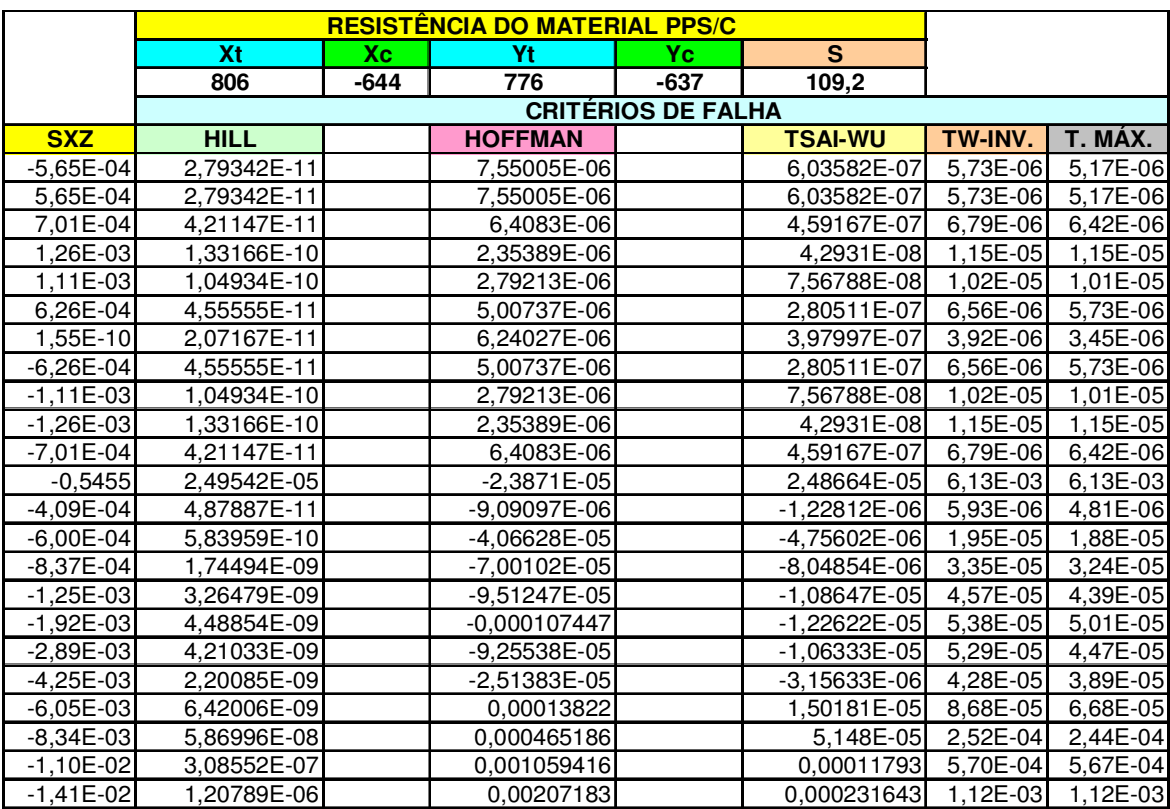

Tabela 4.2 – Implementação das tensões geradas pelo ANSYS no EXCEL para determinação do gráfico que relaciona tensões com deslocamentos e do gráfico que relaciona os índices de falhas entre os critérios analisados para simulação em tração.

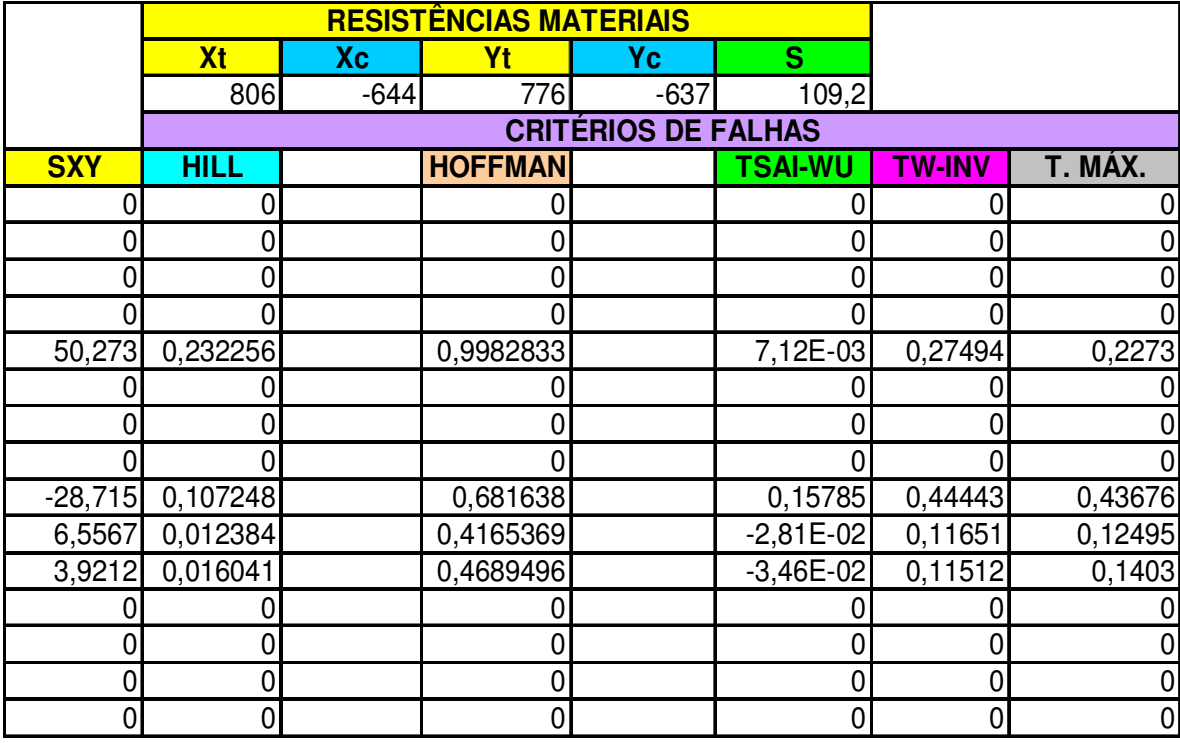

Além da obtenção do comparativo entre os índices de falhas, pôde-se com base nos dados fornecidos pelo ANSYS obter alguns gráficos comparativos pelo EXCEL, relacionando as tensões com os deslocamentos do laminado sob flexão em três pontos, bem como relacionando tensões longitudinais e transversais em tração, com a finalidade de reforçar as conclusões sobre o processo de falha ocorrido para ambos os ensaios.

Os resultados obtidos a partir da simulação numérica são próximos aos valores experimentais tanto em relação ao ensaio de flexão em três pontos quanto para o ensaio de tração, conforme representado nas Tabelas 4.3 e 4.4, a seguir:

| Flexão em Três Pontos          |              |                           |               |                |                |             |  |
|--------------------------------|--------------|---------------------------|---------------|----------------|----------------|-------------|--|
| Resistência à<br>Resistência à |              |                           | Resistência à | Carga Média    | Carga          |             |  |
|                                | Ruptura      |                           | Ruptura       | Ruptura        | (Experimental) | Média       |  |
| (Literatura)                   |              | (Fabricante)              |               | (Experimental) | N              | (Simulação) |  |
| MPa                            |              | MPa                       |               | MPa            |                | N           |  |
| $0^{\circ}$                    | $90^{\circ}$ | $90^\circ$<br>$0^{\circ}$ |               | $0^{\circ}$    | $0^{\circ}$    | $0^{\circ}$ |  |
| $1173 \pm 49$                  | $936 \pm 29$ | 1027                      | 831           | $1340 \pm 29$  | 797,03         | 788         |  |

Tabela 4.3 – Comparativo entre os resultados experimentais e da simulação numérica em flexão de três pontos.

Tabela 4.4 – Comparativo entre os resultados experimentais e da simulação numérica em tração.

| Tração        |              |                             |     |                |                |               |             |       |
|---------------|--------------|-----------------------------|-----|----------------|----------------|---------------|-------------|-------|
| Resistência à |              | Resistência à               |     |                |                | Resistência à | Carga Média | Carga |
| Ruptura       |              | Ruptura                     |     | Ruptura        | (Experimental) | Média         |             |       |
| (Literatura)  |              | (Fabricante)                |     | (Experimental) | kN             | (Simulação)   |             |       |
| MPa           |              | MPa                         |     | MPa            |                | kN            |             |       |
| $0^{\circ}$   | $90^\circ$   | $0^{\circ}$<br>$90^{\circ}$ |     | $0^{\circ}$    | $0^{\circ}$    | $0^{\circ}$   |             |       |
| $806 \pm 31$  | $776 \pm 28$ | 758                         | 755 | $709 \pm 27$   | 26,82          | 26,04         |             |       |

Estes valores são bastante confiáveis e a simulação em si pode ser utilizada em complementação/substituição em alguns casos específicos, quando se tem as propriedades do compósito e suas condições geométricas e de carregamento previamente definidas, aos ensaios que são mais dispendiosos em termos de mão de obra e tempo de execução. Um projetista pode a partir do conhecimento do processo pelo qual o material esteja sendo solicitado e da forma como reage a esta solicitação, assim como a partir do conhecimento do processo de simulação num programa computacional, estimar com boa aproximação as tensões apropriadas de trabalho do material compósito.

Concluiu-se então que, como já apresentado em várias literaturas a este respeito, que além de ser um dos mais aplicados em análise de falha inicial em materiais compósitos, os critérios polinomiais de índices de forças ou das relações inversas dos índices de forças de Tsai-Wu são perfeitamente adequados para se trabalhar com segurança em termos da previsão inicial de falha de um compósito termoplástico sob regime estático de carregamento. A partir dos dados obtidos neste trabalho também foi observado que para previsão de falhas em compósitos PPS/C, o critério de falha de máxima tensão também se mostrou adequadamente, e, portanto, podendo ser utilizado para análise de previsão inicial de falhas em compósitos termoplásticos do tipo PPS/C.

Para efeito comparativo foram implementados neste trabalho utilizano o EXCEL, dois critérios polinomiais de previsão inicial de falha, aos quais são: O critério de Hill e o critério de Hoffman.

Com relação ao critério de previsão inicial de falhas de Hill que é base do critério polinomial de Tsai-Wu e de Hoffman, observa-se que tanto para a simulação em flexão de três pontos quanto para tração não indicou falha do material com a tensão de ruptura indicada pelo programa de cálculo, indicando para ambos os casos que se pode trabalhar com um acréscimo de carregamento. Entretanto, como o índice de falha de Hill sob efeito de resistência a compressão, que é o caso mais favorável a se aproximar do índice de falha, ficou um pouco abaixo, mas bem próximo do limiar da falha que é 1, não se pode portanto descartar tal critério ou dizer que o mesmo é inapropriado para análise de um compósito termoplástico, considerando que não foi feita uma análise sobre condições diferenciadas de simulação, ou seja, necessitaria de diferentes detalhes quanto à geometria, a discretização e o carregamento para que se possa formar uma conclusão exclusiva do critério.

Já o critério polinomial de previsão inicial de falha de Hoffman, indica que para ambos os casos analisados o material falha, entretanto os índices de falha estão acima dos índices apresentados pelos critérios de máxima tensão, índices de força de Tsai-Wu e relação inversa dos índices de força de Tsai-Wu, contidos no ANSYS, ou seja, se o projetista estiver trabalhando na análise de previsão inicial de falha de um laminado tipo PPS/C com este critério, estará indicando a aplicação de um carregamento abaixo da ruptura real do laminado, entretanto o critério de Hoffman não pode ser descartado para análise de compósitos termoplásticos, até porque o índice encontrado se apresenta próximo aos índices de falhas encontrados no ANSYS. Em relação à possibilidade de exclusão do critério, deve ser destacado que: não se pode concluir sobre tal fato a partir deste trabalho, pois para que isso ocorra à análise deve ser feita sob a ótica de condições diferenciadas de discretização e de carregamento. Entretanto nas condições deste trabalho pode-se concluir que a utilização deste critério deve ser com cautela, sempre acompanhado de outros critérios, em função da excessiva segurança gerada.

Apresentam-se a seguir as tensões e deslocamentos obtidos a partir da simulação em flexão de três pontos, bem como o comparativo entre as tensões longitudinais, transversais e de cisalhamento em (MPa) nos nós obtidas pela simulação em tração, conforme Figuras 4.18 e 4.19, respectivamente. Pode-se analisar com estes dados os esforços solicitantes atuantes nos laminados quando da execução da simulação em flexão, e que na realidade representa de forma aproximada à solicitação dos esforços ocorridos durante os ensaios experimentais, conforme demonstrado pelas Figuras 4.4 e 4.12.

A partir desta metodologia pode-se observar que em relação à simulação em flexão os esforços de compressão provocaram a ruptura dos corpos-de-prova e que o deslocamento máximo das extremidades do corpo-de-prova, como já demonstrado anteriormente por intermédio da Figura 4.10 é de 1,171 mm. A Figura 4.18 a seguir representa as tensões e os deslocamentos nodais do laminado PPS/C quando submetido ao ensaio de flexão de três pontos. Pode-se observar com este gráfico que as tensões são negativas indicando esforços de compressão e que os picos indicados na figura representam os pontos nodais que são distribuídos ao longo do laminado

de forma simétrica entre as lâminas. Como estes nós estão situados na mesma direção, estes picos se repetem ao longo da análise de tensões do laminado.

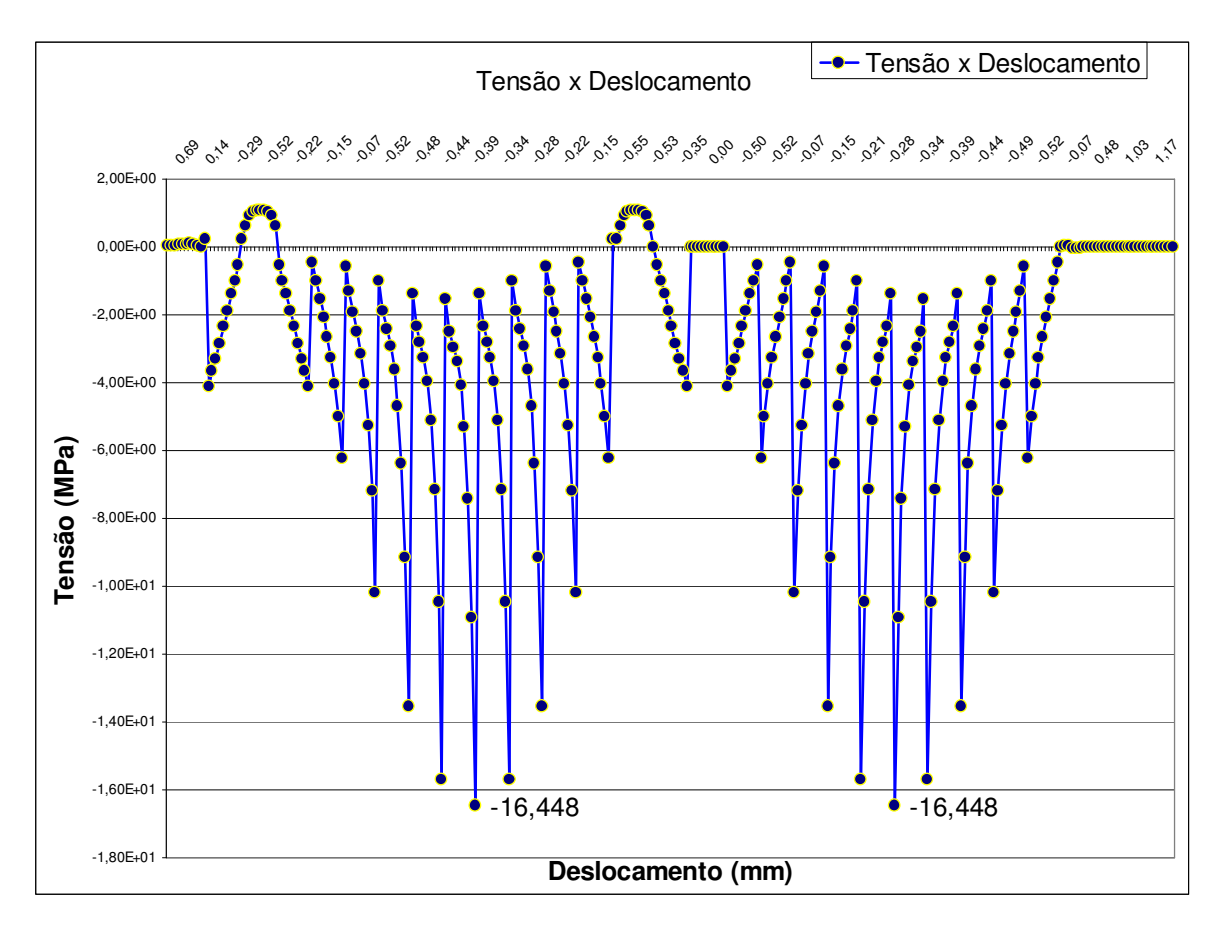

Figura 4.18 – Gráfico dos valores de tensão x deslocamento, obtidos por meio da simulação em flexão de três pontos no aplicativo computacional ANSYS.

Com relação à simulação em tração, as tensões longitudinais são extremamente superiores às transversais e de cisalhamento, conforme apresentado pela Figura 4.19, porém, neste caso observa-se que a compressão se dá no sentido transversal e embora seja um valor em torno de 10% do valor máximo de tração longitudinal, sabe-se que neste caso é a matriz a principal responsável pela absorção destas tensões compressivas e por este fato entende-se que também neste sentido o laminado falha por cisalhamento entre as lâminas, além do rompimento gradativo das fibras no sentido longitudinal que leva o laminado a falhar de forma frágil por ruptura total das fibras conforme demonstrado pela Figura 4.12, bem como indicado através da simulação numérica pelas Figuras 4.13 a 4.15. Percebe-se que o laminado chega a suportar uma tensão de tração de 507,68 MPa, entretanto considerando a falha gradativa das fibras no sentido longitudinal, o laminado rompe totalmente com uma carga de 333,47 MPa.

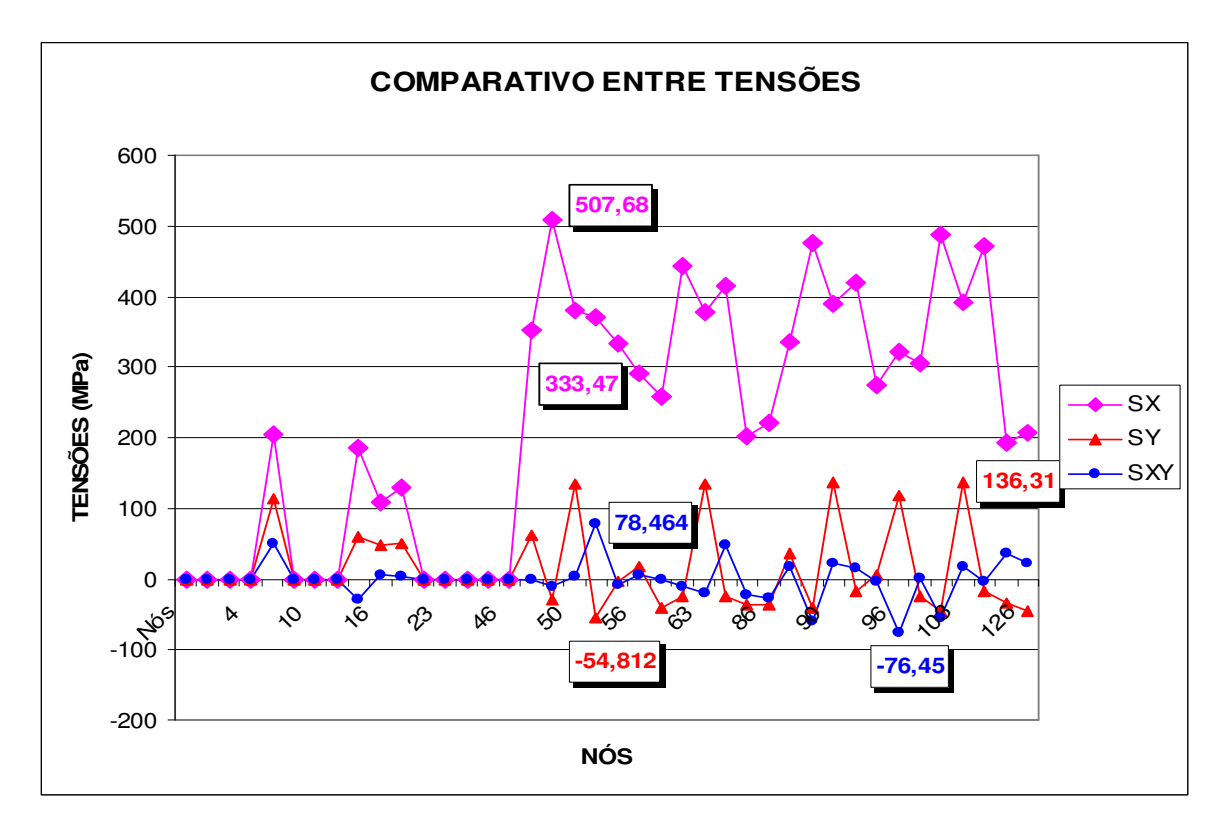

Figura 4.19 – Comparativo entre os valores obtidos pela simulação no ANSYS entre as tensões longitudinais e transversais.

A falha do laminado em tração se deu inicialmente pelo rompimento gradativo das fibras no sentido longitudinal e pelo esforço cisalhante do plano do laminado em função da combinação dos esforços de compressão no sentido transversal com os esforços de tração no sentido longitudinal e posteriormente pela ruptura total do laminado no sentido longitudinal do laminado. Nas Figuras 4.20, 4.21 e 4.22 são representadas as tensões de ruptura relativas à falha do laminado em tração, no sentido longitudinal, transversal e do plano do laminado.

Embora os valores apresentados pelas Figuras 4.21 e 4.22 sejam inferiores aos valores destacados pela Figura 4.20, que representa as maiores tensões atuantes no laminado, estes valores contribuem para o processo inicial de falha do laminado.

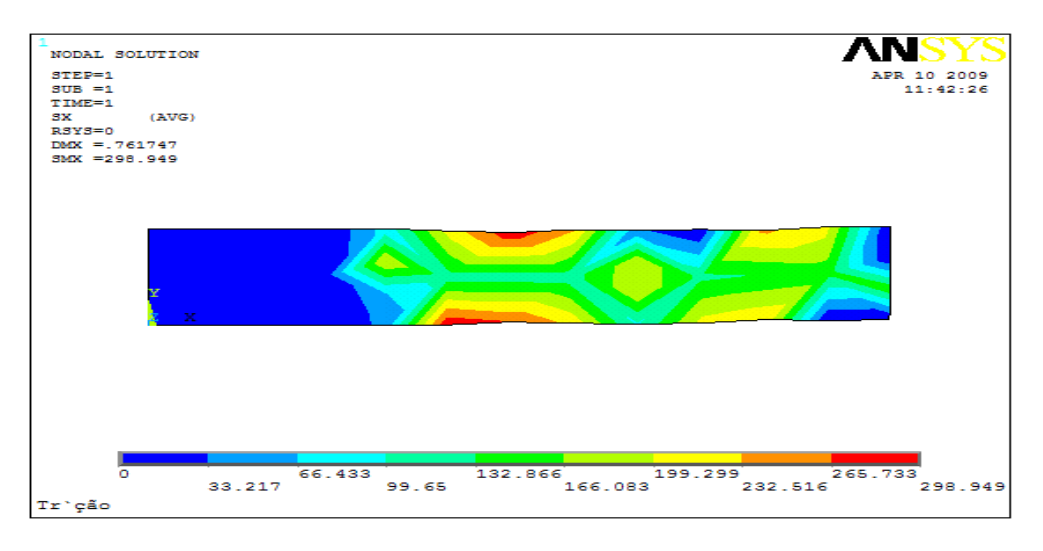

Figura 4.20 – Tensões no sentido longitudinal do laminado em tração.

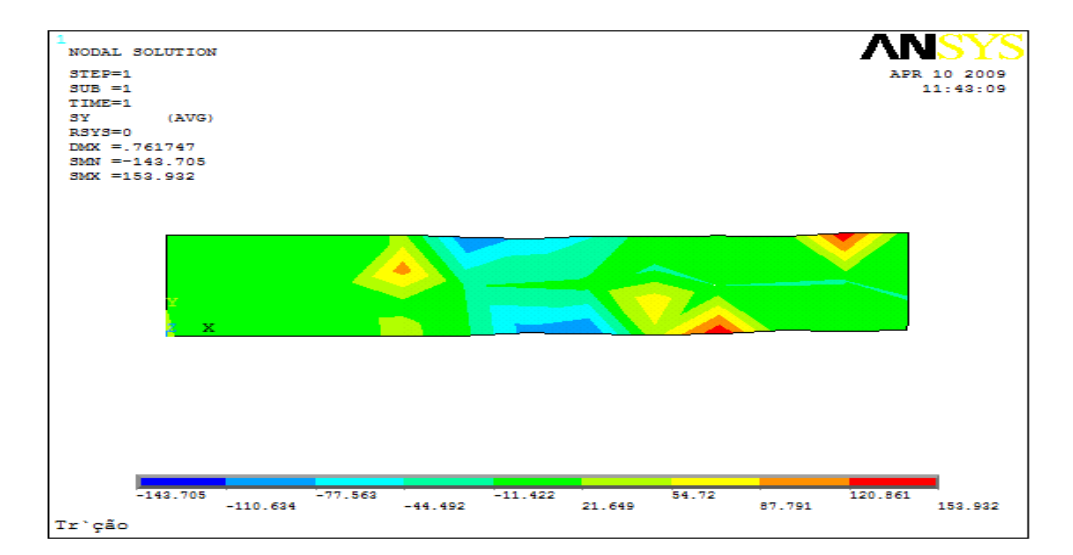

Figura 4.21 – Tensões no sentido transversal do laminado em tração.

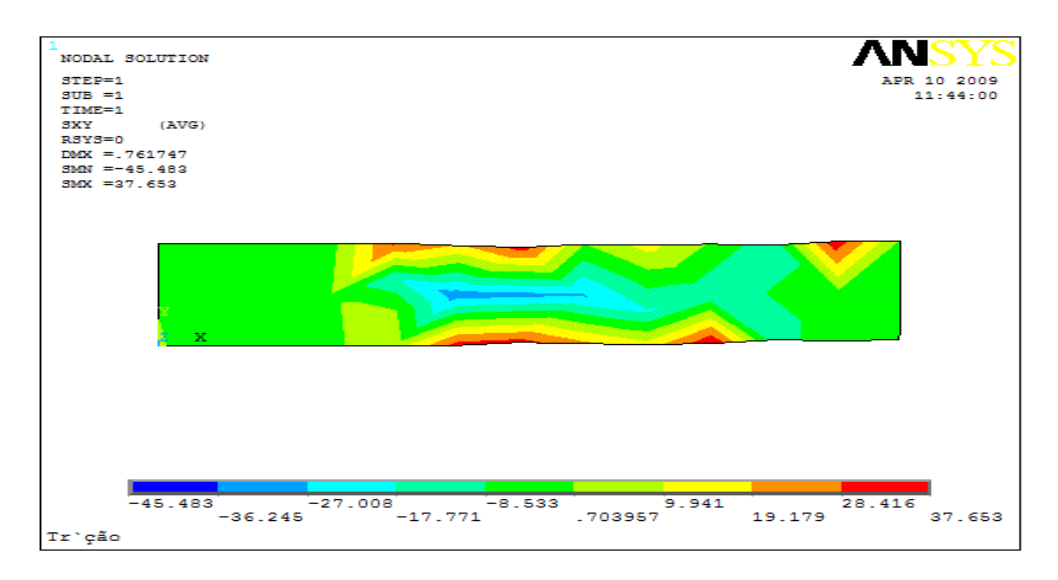

Figura 4.22 – Tensões cisalhantes no Plano XY do laminado em tração.

A seguir é apresentado um estudo comparativo entre todos os critérios de falhas analisados neste trabalho, considerando os esforços em flexão de três pontos com uma tensão de 78,8 MPa (equivalente a uma força de ruptura de 788 N), índices de falha conforme apresentados na Tabela 4.5 e representados pelas Figuras 4.23 e 4.24. Considerando os esforços em tração com uma tensão de 560 MPa (equivalente a uma força de ruptura de 26.040 N), índices de falha conforme apresentados na Tabela 4.6 e representados pela Figura 4.25.

4.3.1 Estudo comparativo entre os índices de falhas em flexão de três pontos e em tração

4.3.1.1 Simulação em flexão de três pontos

Na Tabela 4.5 são apresentados os valores comparativos relativos aos índices de falha das teorias de máxima tensão, índices de força de Tsai-Wu e relação inversa dos índices de força de Tsai-Wu obtidos no aplicativo computacional ANSYS, bem como das teorias de Hill e Hoffman implementadas para efeito comparativo no aplicativo computacional EXCEL com base nas tensões obtidas no ANSYS relativas à simulação numérica em flexão de três pontos e conforme gráfico representado pela Figura 4.23 e detalhado pelo gráfico da Figura 4.24.

Tabela 4.5 – Índices de falha em compósito PPS/C sob carregamento em flexão de três pontos.

| <b>CRITÉRIOS</b> | <b>TENSÃO</b> | <b>HILL</b> | <b>HOFFMAN</b> | <b>TSAI-</b> | <b>INVERSO</b> |
|------------------|---------------|-------------|----------------|--------------|----------------|
| DE               | <b>MÁXIMA</b> |             |                | WU           | DE TSAI-       |
| <b>FALHAS</b>    |               |             |                |              | WU             |
| <b>ÍNDICES</b>   | 1,004         | 0,989       | 1,025          | 1,002        | 1,001          |

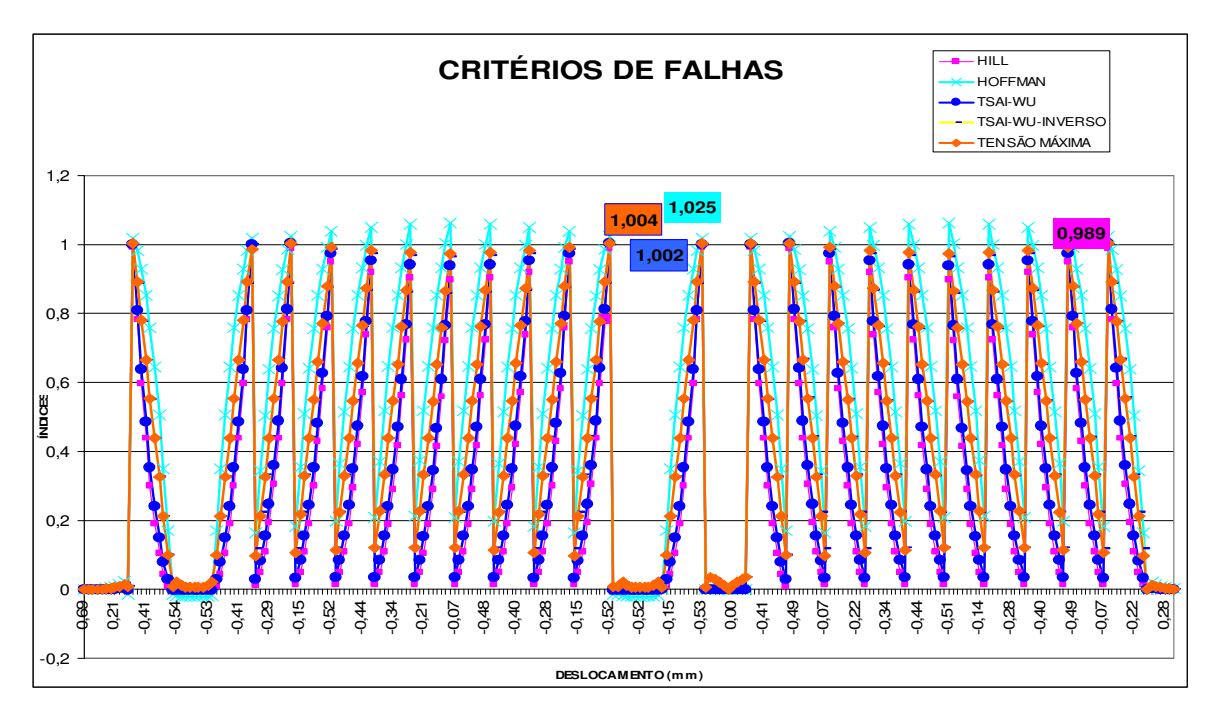

Figura 4.23 – Comparativo entre os critérios de falhas de tensão máxima, índice de forças de Tsai-Wu, relação inversa dos índices de forças de Tsai-Wu, Hill e Hoffman para o ensaio de flexão de três pontos.
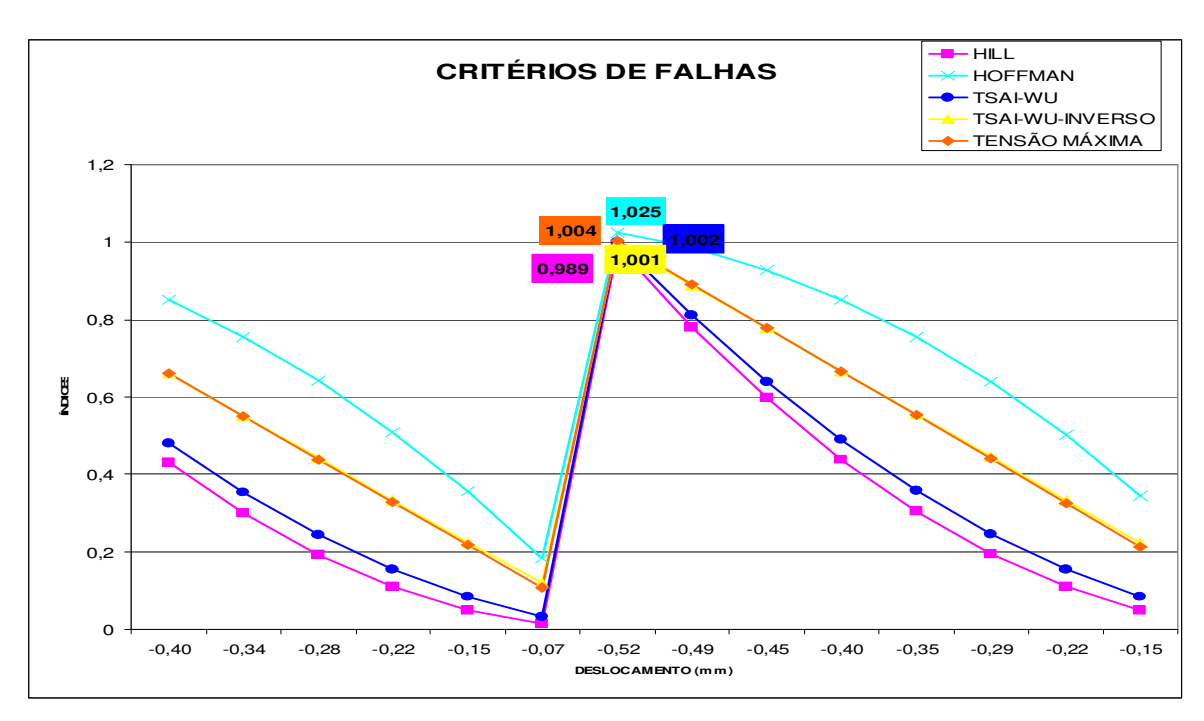

Figura 4.24 – Comparativos entre os critérios de falhas em flexão de três pontos. Análise para uma quantidade mais reduzida de nós.

Pode-se observar a partir dos dados apresentados na Tabela 4.5 e Figuras 4.23 e 4.24 que os critérios de máxima tensão, de índice de forças de Tsai-Wu e das relações inversas dos índices de força de Tsai-Wu falharam com o carregamento bem próximo do carregamento real, entretanto para este mesmo carregamento os critérios de Hill e Hoffman implementados no EXCEL com base nas tensões de tração e compressão nodais obtidas através do ANSYS se apresentaram um pouco abaixo e um pouco acima respectivamente do limiar da falha, indicando neste caso que para este carregamento e nas condições da simulação desenvolvida neste trabalho o critério de Hill não indica falha, podendo portanto, trabalhar com uma tensão maior que a indicada como tensão de ruptura e o critério de Hoffman indica que pode-se trabalhar com um carregamento abaixo do carregamento calculado e indicado no ANSYS, ou seja, para as condições simuladas neste trabalho os índices de previsão de falhas de Hill e de Hoffman se mostraram menos e mais

conservadores, respectivamente, para previsão inicial de falhas em compósitos termoplásticos do tipo PPS/C.

Desta forma percebe-se que para uma análise de previsão inicial de falha o projetista deve observar o comportamento do laminado sob a ótica de vários critérios de falhas.

#### 4.3.1.2 Simulação em tração

Na Tabela 4.6 são apresentados os valores comparativos relativos aos índices de falhas das teorias de tensão máxima, índices de força de Tsai-Wu e relação inversa dos índices de força de Tsai-Wu obtidos no aplicativo computacional ANSYS, bem como das teorias de Hill e Hoffman implementadas no EXCEL relativos à simulação numérica em tração e conforme gráfico representado pela Figura 4.25.

Tabela 4.6 – Índices de falha em compósito PPS/C sob carregamento em tração.

| <b>CRITÉRIOS</b> | <b>TENSÃO</b> | <b>HILL</b> | <b>HOFFMAN</b> | <b>TSAI-</b> | <b>INVERSO</b> |
|------------------|---------------|-------------|----------------|--------------|----------------|
| DE               | <b>MÁXIMA</b> |             |                | WU           | DE TSAI-       |
| <b>FALHAS</b>    |               |             |                |              | WU             |
| <b>INDICES</b>   | 1,02          | 0,956       | 1,498          | 1,005        | 1,003          |

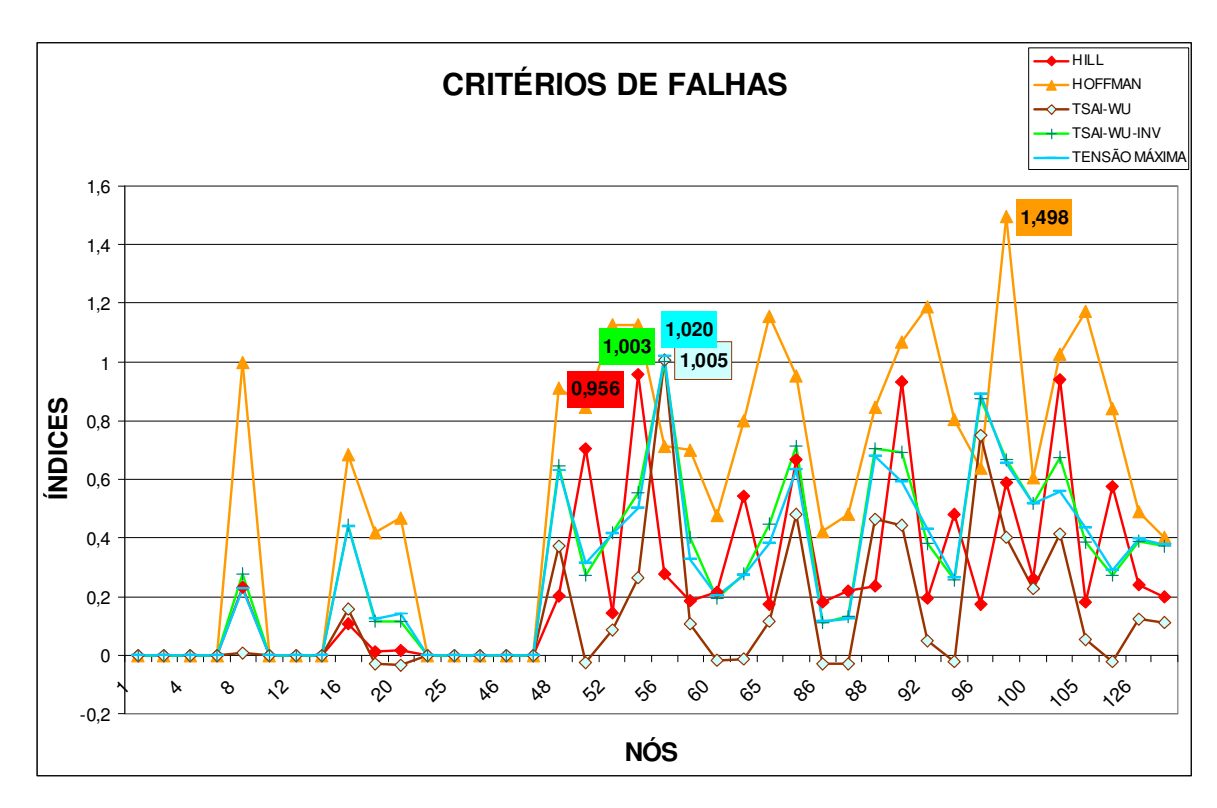

Figura 4.25 – Comparativo entre os critérios de falha de tensão máxima, índices de forças e relação inversa dos índices de forças de Tsai-Wu, Hill e Hoffman.

Pode-se observar a partir dos dados apresentados na Tabela 4.6 e Figura 4.25 que os critérios de máxima tensão, de índices de força de Tsai-Wu e das relações inversas dos índices de forças de Tsai-Wu falharam com o carregamento bem próximo do real, entretanto os critérios de Hill e Hoffman implementados no EXCEL com base nas tensões de trações nodais obtidas no ANSYS se apresentaram em tração, um pouco abaixo e um pouco acima, respectivamente, do limiar da falha, indicando também neste caso que para o carregamento em estudo o critério de Hill não indica falha, podendo, portanto, trabalhar com uma tensão maior que a indicada como tensão de ruptura e o critério de Hoffman indica que se pode trabalhar com um carregamento um pouco abaixo do carregamento calculado e indicado no ANSYS, ou seja, para as condições simuladas neste trabalho os índices de previsão de falhas de Hill e de Hoffman em tração se mostraram também menos e mais conservadores,

respectivamente, para previsão inicial de falhas em compósitos termoplásticos do tipo PPS/C.

Desta forma pode-se perceber que para uma análise de previsão inicial de falha o projetista deve observar o comportamento do laminado sob a ótica de vários critérios de falhas.

Em relação às tensões de tração o laminado compósito PPS/C falha como já visto a uma tensão de 333,47 MPa para todos os critérios analisados pelo aplicativo computacional ANSYS, conforme representado na Figura 4.26.

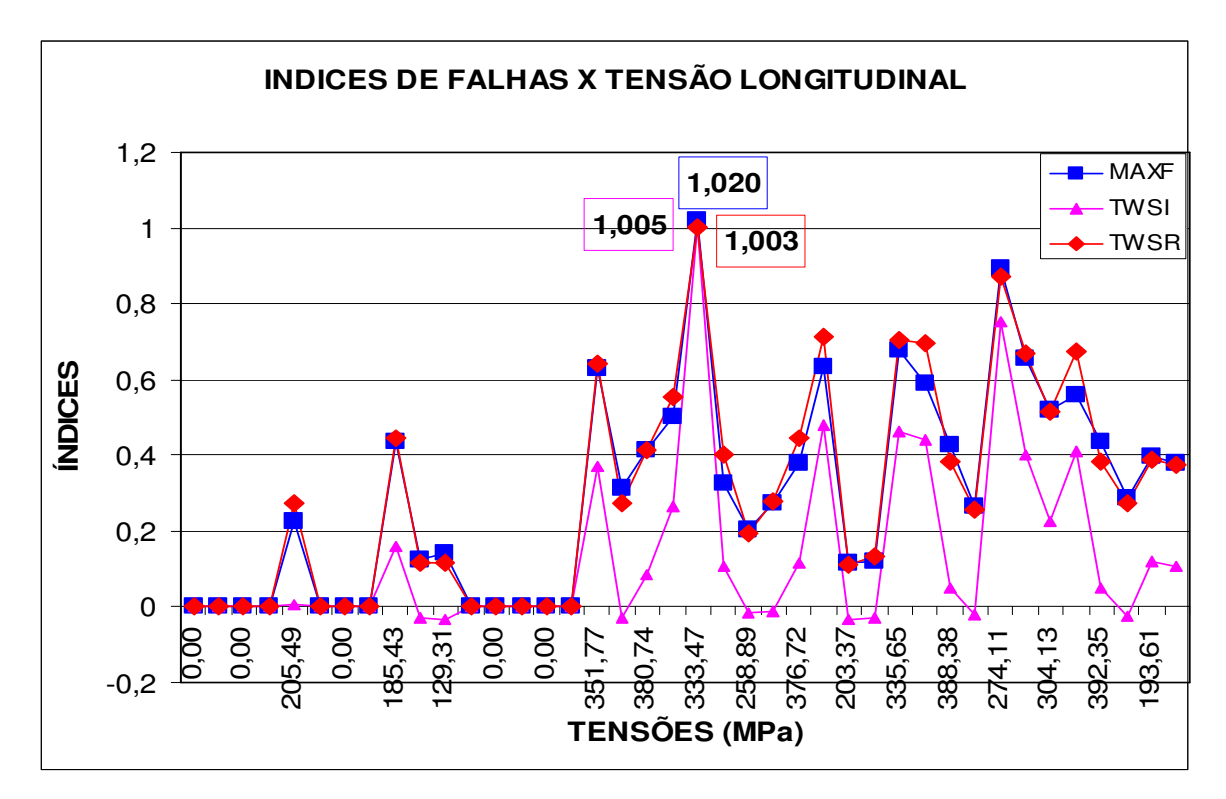

Figura 4.26 – Relação entre tensões de tração com os índices de falha do aplicativo computacional ANSYS.

## **CAPÍTULO 5 CONSIDERAÇÕES FINAIS**

### 5.1 Conclusões

A partir dos resultados obtidos neste trabalho pode ser concluído que:

- O emprego da simulação numérica no ANSYS é válido, pois apresenta resultados numéricos aproximados aos obtidos a partir dos resultados experimentais. Desta forma, o projetista pode avaliar as respostas dos compósitos estruturais sob carregamento estático linear com garantia e segurança no que diz respeito à previsão inicial de falha, dentro de uma análise que envolve os principais critérios de previsão inicial de falha, que são os critérios de máxima tensão, de índices de forças de Tsai-Wu e das relações inversas dos índices de forças de Tsai-Wu, critérios estes amplamente utilizados pela literatura;

- O emprego da simulação numérica, além de proporcionar a garantia e segurança dos resultados, possibilita a realização de uma análise ágil e menos dispendiosa, sem a necessidade de envolvimento de mão de obra qualificada para o preparo e a execução das amostras e da análise experimental, como também minimiza a necessidade da aquisição de material para este fim, sendo necessárias somente as propriedades elásticas do compósito e suas resistências à ruptura fornecidas pela literatura, tornando assim tal processo menos trabalhoso, demorado e dispendioso;

- Para a utilização da simulação numérica o projetista deve ter um claro entendimento do mecanismo de falha para que não conduza a falsos resultados, sendo que este entendimento é primordial e indispensável, visto que o modelo numérico deve representar com fidelidade o comportamento do material em estudo. Nesta avaliação deve também ser considerado o conhecimento dos critérios de previsão inicial de falhas, pois como apresentado neste estudo, embora os valores

modelados e experimentais sejam aproximados na maioria dos casos, nem todos os critérios conduzem a resultados de acordo com a realidade;

- Os resultados obtidos neste trabalho permitem concluir que os critérios de Tsai-Wu são os mais adequados a serem utilizados em compósitos de fibras de carbono/ PPS com relação à obtenção de valores numéricos próximos aos observados experimentalmente e que o critério da máxima tensão também atende tal análise, apresentado índices bem próximos aos índices apresentados pelos critérios de Tsai-Wu:

- Com relação aos valores obtidos a partir do critério de Hill pode-se constatar que tanto em flexão de três pontos quanto em tração não é indicada a falha do compósito, ou seja, mesmo na condição de resistência à compressão, que se aproxima mais da condição real, os resultados se afastam do índice de falha. Desta forma, embora este critério seja considerado válido, é necessária a realização de uma análise paralela utilizando outros critérios;

- Com relação aos valores obtidos a partir do critério de Hoffman pode-se constatar que tanto em flexão de três pontos quanto em tração é indicada a falha do compósito termoplástico. Quando comparado com outros critérios de falha, foi observado ainda que a utilização de flexão de três pontos se aproxima dos índices de máxima tensão, índices de força de Tsai-Wu e das relações inversas dos índices de força de Tsai-Wu, entretanto o valor referente ao ensaio de tração que embora indique a falha do compósito termoplástico apresenta índice de falha bem acima dos demais critérios analisados pelo ANSYS, conduzindo assim ao projetista a trabalhar com uma segurança excessiva;

- Com base no que foi anteriormente apresentado, concluí-se que para a análise de falha de um material compósito o projetista deve fazê-la sempre sob a óptica de vários critérios para adotar um valor de tensão de trabalho apropriado. De acordo com o exposto acima e considerando a complexidade de um compósito termoplástico, pode-se constatar a necessidade do conhecimento do comportamento mecânico que o projetista deve ter tanto com relação aos esforços que estão sendo aplicados no laminado em estudo como de sua reação a estes esforços, bem como de seu conhecimento quanto aos critérios de falhas mais adequados a serem empregados na análise do compósito. Desta forma, o projetista conseguirá aproximar os valores numéricos dos experimentais e, conseqüentemente, conseguirá reduzir significativamente e, em alguns casos eliminar a necessidade da utilização de corpos-de-prova, reduzindo os custos para a avaliação do desempenho mecânico de compósitos termoplásticos.

#### 5.2 Sugestões para Trabalhos Futuros

Para posteriores estudos, são apresentadas algumas sugestões para trabalhos futuros envolvendo a simulação numérica com o aplicativo computacional ANSYS:

- Análise de resistência térmica comparativa entre compósitos termoplásticos e termorrígidos reforçados aplicados em aeronaves a partir do MEF com o ANSYS;
- Estudo da fadiga térmica de compósitos poliméricos termoplásticos reforçados com fibras de carbono pelo método dos elementos finitos utilizando ANSYS;
- Análise de falha de componentes estruturais de aeronaves em materiais compósitos termoplásticos reforçados sob carregamento dinâmico a partir do método dos elementos finitos ANSYS;
- Análise do desempenho de materiais compósitos reforçados quando submetidos a ensaios de impacto pelo método dos elementos finitos a partir do ANSYS.

## **CAPÍTULO 6 REFERÊNCIAS BIBLIOGRÁFICAS**

ANSYS 10 SOFTWARE. **The Finite Element Method, and Shell99 Materials Properties**.

ARAGÃO, I. S. F.; SAVI, M. A. **Análise da Delaminação em Placas Compósitas através do Método dos Elementos Finitos**. Revista Ciência e Engenharia vol. 10(2) p. 155-164, 2001.

BAKER, A.; DUTTON, S.; KELLY, D. **Composite Materials for Aircraft Structures**, 2<sup>nd</sup> edition. American Institute of Aeronautics and Astronautics Inc., 2004.

BOTELHO, E. C. **Compósitos Aeronáuticos Processados a partir de Fibras de Carbono Impregnadas com Poliamida 6/6 via Processo de Polimerização Interfacial**. Tese de Doutorado em Ciência no Curso de Engenharia Aeronáutica e Mecânica do Instituto Tecnológico de Aeronáutica (ITA), São José dos Campos/SP, 2002.

CARVALHO, E. A.; DUARTE, E. T. V. **Ensaios de Flexão: Uma Revisão dos Modelos Matemáticos empregados na sua Análise**. Congresso Brasileiro de Engenharia e Ciência dos Materiais vol. 14, São Pedro/SP, 2000.

CHEONG Ng, Y. **Deriving Lamina Properties from Laminate Properties using Classical Lamination Theory and Failure Criteria**. Journal of Composite Materials Vol. 39 no. 1295, 2005.

COSTA, G. G. **Avaliação da Influência dos Ciclos Térmicos nas Propriedades dos Compósitos Termoplásticos de PPS e PEI com Fibras de Carbono e Vidro** **Conformados por Prensagem a Quente**. Dissertação de Mestrado em Engenharia Aeronáutica e Mecânica, Instituto Tecnológico de Aeronáutica, São José dos Campos/SP, 2006.

DANIEL, I. M.; LUO, J. J.; SCHUBEL, P. M. **Three-Dimensional Characterization of Textile Composites**. Elsevier ScienceDirect Composites: Part B vol. 39 p. 13-19, 2008.

DE FARIA, M. C. M. **Avaliação do Efeito Higrotérmico nas Propriedades Mecânicas de Compósitos PPS/Fibras Contínuas**. Dissertação de Mestrado em Engenharia Mecânica. UNESP – Universidade Paulista, Guaratinguetá/SP, 2008.

DeTERESA, S. J.; LARSEN, G. J. **Reduction in the Number of Independent Parameters for the TSAI-WU Tensor Polynomial Theory of Strength for Composite Materials**. Journal of Composite Materials vol. 37 no. 1769, 2003.

DeTERESA, S. J.; LARSEN, G. J. **Derived Interaction Parameters for the TSAI-WU Tensor Polynomial Theory of Strength for Composite Materials**. American Society of Mechanical Engineering International Mechanical Engineering Congress & Exposition. New York, N. Y., 2001.

FERRANTE, M. **Seleção de Materiais**. 2ª edição. São Carlos/SP. EDUFSCAR – Editora da Universidade Federal de São Carlos, 2002.

FRANCO, L. A. L. **Análise Fractográfica de Compósitos Poliméricos Estruturais**. Dissertação de Mestrado de Engenharia Aeronáutica e Mecânica, Instituto Tecnológico de Aeronáutica (ITA). São José dos Campos/SP, 2003.

GARCÍA, M. A.; ARGUELLES, A.; ZENASNI, R.; VIÑA, J. **Influencia de la Secuencia de Daño em la Resitencia a Traccion de un Compuesto de Matriz Termoplástica PEI y Refuerzo, en forma de Tejido, de Fibra de Carbono**. VIII Congresso Nacional de Propriedades Mecânicas de Sólidos. Gandia, 2002.

HUYBRECHTS, S.; MAJI, A.; LAO, J.; WEGNER, P.; MEINK, T. **Validation of the Quadratic Composite Failure Criteria with Out-Of-Plane Shear Terms**. Journal of Composite Materials. Vol. 36, no. 1879, 2002.

LABEAS, G.; BELESIS, S.; STAMATELOS, D. **Interaction of Damage Failure and Post-Buckling Behavior of Composite Plates with Cut-Outs by Progressive Damage Modelling**. Elsevier ScienceDirect Composite Part B Vol. 39 p. 304-315, 2008.

LASPALAS, M.; CRESPO, C.; JIMÉNEZ, M. A.; GARCÍA, B.; PELEGAY, J. L. **Application of Micromechanical Models for Elasticity and Failure to Short Fibre Reinforced Composites. Numerical Implementation and Experimental Validation**. Elsevier ScienceDirect Composites and Structures Vol. 86 p. 977-987, 2008.

LAWRENCE, K. L. **Ansys Tutorial Release 10**. Mechanical and Aerospace Engineering University of Texas at Arlington. SDC Publications, 2006.

LIU, J. Y. **Strength Criteria for Orthotropic Materials. 8 th Annual International Conference on Composite Engineering**. Tenerife, Canary Island, Sapin, 2001.

MADENCI, E., GUVEN, I. **The Finite Element Method and Applications in Engineering using ANSYS**, 2006.

MANO, E. B. **Polímeros como Materiais de Engenharia**. 3ª reimpressão. São Paulo: Edgard Blucher Ltda, 2003.

MENDONÇA, P. T. R. **Materiais Compostos & Estruturas-Sanduíche-Projeto e Análise**. 1ª edição. São Paulo: Editora Manole ltda, 2005.

MOURA, M. F. S. F.; MORAIS, A. B.; MAGALHÃES, A. G. **Materiais Compósitos – Materiais, Fabrico e Comportamento Mecânico**. Porto: Publindústria Edições Técnicas, 2005.

MUSETTI, E. N. ; CARDOSO, M. **Apostila da Abmaco – Associação brasileira de materiais compósitos – Reforços e Aplicações**, 2006.

NOGUEIRA, C. L.; MARLET, J. M. F.; REZENDE, M. C. **Processo de Obtenção de Pré-Impregados Poliméricos Termoplásticos via Moldagem por Compressão a Quente**. Polímeros: Ciência e Tecologia. Associação Brasileira de Polímeros vol 9 no. 3 São Carlos/SP, 1999.

NOGUEIRA, C. L. **Obtenção e Caracterização de Compósitos Termoplásticos Avançados à base de Matrizes de Poli(Propileno) Reforçadas com Fibras de Carbono**. Tese de Doutorado em Ciência no curso de Engenharia Aeronáutica e Mecânica do Instituto Tecnológico de Aeronáutica. São José dos Campos/SP, 2004.

OLIVEIRA, G. H.; BOTELHO, E. C. **Avaliação da Resistência à Fadiga do Compósito de Fibras de Carbono/PEI com aplicações na Indústria Aeroespacial**. IX CECEMM. Florianópolis, 2007.

ONKAR, A. K.; UPADHYAY, C. S.; YADAV, D. **Probabilistic Failure of Laminated Composite Plates using the Stochastic Finite Element Method**. Elsevier ScienceDirect Composite Structures Vol.77 p. 79-91, 2007.

PAEPEGEM, W. V.; DEGRIEK, J. **Calculation of Damage-Dependent Directional Failure Índices from the TSAI-WU Static Failure Criterion**. Elsevier ScienceDirect Composites Science and Technology. Vol. 63 p. 305-310, 2003.

PARDINI, L.C.; LEVY, F.N. **Compósitos Estruturais – Ciência e Tecnologia**. 1ª edição. São Paulo: Edgard Blucher ltda, 2006.

PAVAN, R. C.; CREUS, G. J. **Dano Anisotrópico em Cascas de Material Compósito**. XXVI Iberian Latin-American Congress on Computational Methods in Engineering – CILAMCE, 2005.

PINHEIRO, M. A. S.; BECKHAUSER, G. N.; MENEZES, M. R. **Aplicativo voltado para a Macromecânica Básica das Estruturas Laminadas de Material Compósito**. IME – Instituto Militar do Exército e UERJ – Universidade Estadual do Rio de Janeiro, 2000.

REZENDE, M. C.; BOTELHO, E. C. **O Uso de Compósitos Estruturais na Indústria Aeroespacial**. Polímeros: Ciência e Tecnologia. Associação Brasileira de Polímeros vol. 10 no. 2 São Carlos/SP, 2000.

SILVA, F.; BARBOSA, J. S.; GARCÍA, G.; FAEZ, R.; ALBERS, A. P. F. **Avaliação dos Parâmetros de Processamento nas Propriedades de Compósitos Termoplásticos**. X Encontro Latino Americano de Iniciação Científica – Universidade do Vale do Paraíba, 2000.

SODEN, P. D.; HINTON, M. J.; KADDOUR, A. S. **A Comparison of the Predictive Capabilities of Current Failure Theories for Composite Laminates**. Elsevier ScienceDirect Composites Science and Tecnology Vol. 58 p. 1225-1254, 1998.

SODEN, P. D.; KADDOUR, A. S.; HINTON, M. J. **Recommendations for Designers and Researchers resulting from the World-Wide Failure Exercice**. Elsevier ScienceDirect Composites Science and Tecnology Vol. 64 p. 589-604, 2004.

STAMBLEWSKI, C.; SANKAR, B. V.; ZENKERT, D. **Analysis of Three-Dimensional Quadratic Failure Criteria for Thick Composites using the Direct Micromecanics Method**. Journal of Composite Materials. Vol.42 no. 635, 2008.

STOLARSKI, T.; NAKASONE, Y.; YOSHIMOTO, S. **Engineering Analysis with** Ansys Software. 1<sup>st</sup> published. Oxford, UK. Elsevier Butterworth-Heinemann, 2006.

TITA, V.; CARVALHO, J.; SANTOS, N. C. **Estudo do Comportamento Mecânico de Materiais Compósitos utilizando o Método dos Elementos Finitos**. II congresso Nacional de Engenharia Mecânica. João Pessoa/PB, 2002.

VINSON, J. R.; SIERAKOWSKI, R. L. **The Behavior of Structures Composed of** Composite Materials. 3<sup>rd</sup> printing. AD Dordrecht, Netherlands. Kluwer Academic Publishers, 1993.

AHN, H. –S.; KWEON, J. –H.; CHOI, J. –H. **Failure of Unidirectional-Woven Composite Laminated Pin-Load Joints**. Journal of Reinforced Plastics and Composites vol.24 no.735, 2005.

AKHRAS, G.; LI, W. C. **Progressive Failure Analysis of Thick Composite Plates using the Spline Finite Strip Method**. Elsevier ScienceDirect Composite Structures Vol. 79 p. 34-43, 2007.

ATTALLAH, K. M. Z.; YE, J.Q.; SHENG, H. Y. **Three\_Dimensional Finite Strip Analysis of Laminated Panels**. Elsevier ScienceDirect Computers and Structures vol. 85 p. 1769-1781, 2007.

BECH, J. I.; ERIKSEN, K. P.; GOUTIANOS, S. **Stress Analysis of FRP Compression Test by FE-Modeling**. Proceeding of the 27 th RISO International Symposium on Materials Science, RISO National Laboratory. Roskilde, Denmark, 2006.

BENZEGGAGH, M. L.; KHELLIL, K.; CHOTARD, T. **Experimental Determination of TSAI Failure Tensorial Terms Fij for Unidirectional Composite Materials**. Composites Science and Technology Vol. 55 p. 145-156, 1995.

CALLISTER Jr., W. D. **Fundamentos da Ciência e Engenharia de Materiais**. 2ª edição. Rio de Janeiro: LTC – Livros Técnicos e Científicos Editora S. A., 2005.

CHRISTENSEN, R. M. **Mechanics of Composite Materials**. 1 st edition. Mineola, New York. Dover Publications Inc., 2005.

DANIEL, I. M.; ISHAI, O. **Engineering Mechanics of Composite Materials**. Oxford University Press, U. K., 1994.

DAVILA, C. G.; CAMANHO, P. P.; ROSE, C. A. **Failure Criteria for FRP Laminates**. Journal of Composite Materials vol. 39 no. 323, 2005.

FRUEHMANN, R. K.; BARTON, J. M. D.; QUINN, S. **On the Thermoelastic Response of Woven Composite Materials**. Journal Strain Analysis vol. 43 p. 435- 450, 2007.

GAY, D.; HOA, S. V.; TSAI, S. W. **Composite Materials – Design and Applications**. N. W. Corporate Blvd, Boca Raton, Florida. CRC Press LLC, 2003.

GRANDIN Jr, H. **Fundamentals of the Finite Element Method**. New York. Macmillan Publishing Company, 1986.

HINTON, M. J.; SODEN, P. P. **Predicting Failure in Composite Laminates the Background to the Exercise**. Elsevier Composite Science and Technology vol. 58 p. 1001-1010, 1998.

JHA, P. N.; KUMAR, A. **Response and Failure of Square Laminates under Combined Loads**. Elsevier ScienceDirect Composites Structures Vol. 55 p. 337- 345, 2002.

KAW, A. K. **Mechanics of Composite Materials**. N. W. Corporate Blvd, Boca Raton, Florida. CRC Press LLC, 1997.

MAHI, A.E.; ASSARAR, M.; SEFRANI, Y.; BERTHELOT, J. –M. **Damping Analysis of Orthotropic Composite Materials and Laminates. Journal Composites**. Elsevier Part B Vol. 39 p. 1069-1076, 2008.

MOAVENI, S. **Finite Element Analysis – Theory and Application with Ansys**. 3<sup>rd</sup> edition. Upper Saddle River, New Jersey, U. S. A. Pearson Prentice Hall, 2008.

NAIK, G. N.; MURTY, A. V. K.; GOPALAKRISHNAN, S. **A Failure Mechanism Based Failure Theory for Laminated Composites including the effect of Shear Stress**. Elsevier ScienceDirect Composites and Structures Vol. 69 p. 219-227, 2005.

NAYAK, D.; SINGH, I.; BHATNAGAR, N.; MAHAJAN, P. **Finite Element Analysis of Effect of Machining Direction Fibre Orientation of FRP Composites**. Journal-PR vol. 85 p. 64-67, 2005.

NING, H.; VAIDYA, U.; JANOWSKI, G. M.; HUSMAN, G. **Design, Manufacture and Analysis of a Thermoplastic Composite Frame Structure for Mass Transit**. Elsevier ScienceDirect Composites Structures Vol. 80 p. 105-116, 2007.

NOHARA, L. B.; KAWAMOTO, A. M.; NOHARA, E. L.; REZENDE, M. C. **Otimização da Interface/Interfase de Compósitos Termoplásticos de Fibra de Carbono/PPS pelo uso do Poli(Ácido Âmico) do tipo BTDA/DDS**. Polímeros: Ciência e Tecnologia vol. 17 no.3 São Carlos/SP, 2007.

PARÍS, F.; CORREA, E.; JURADO, A.; GRACIANI, E.; MANTIC, V.; CAÑAS, J. **Enfoques Micromecânicos en la Predicción de Fallos de Materiales Compuestos**. V Métodos Numéricos en Ingeniería. SEMNI, Espanha, 2002.

PEREPELKIN, K. E. **Polymer Fibre Composites, basic types, principles of Manufacture, and Properties. Part 2: Fabrication and Properties of Polymer Composite Materials**. Fibre Chemistry vol. 37 no. 5, 2005.

PERVEZ, T.; SEIBI, A. C.; AL-JAHWARI, F. K. S. **Analysis of Thick Orthotropic Laminated Composite Plates based on Higher Order Shear Deformation Theory**. Elsevier ScienceDirect Composites Structures Vol. 71 p. 414-422, 2005.

RONGQIAO, X.; HAOJIANG, D. **Two-Dimensional Solutions for Orthotropic Materials by the State Space Method**. Elsevier ScienceDirect Composite Structures Vol. 78 p. 325-336, 2007.

SORENSEN, L.; GMUR, T.; BOTSIS, J. **Residual Strain Development in an AS4/PPS Thermoplastic Composite Measured using Fibre Grating Sensors**. Elsevier Composites: Part A Vol. 37 p. 270-281, 2006.

TENEK, L. T.; ARGYRIS, J. **Finite Element Analysis for Composite Structures**. AA Dordrecht, Netherlands. Kluwer Academic Publishers, 2005.

THIELEMANN, K.; MAIER, M.; STEIBLER, P. **Adaptive Structural Optimization of Technical Fibre Composite under Consideration of Bionic** Aspects. 6<sup>th</sup> World Congresses of Structural and Multidisciplinary Optimization. Rio de Janeiro, 2005.

TIMOSHENKO, S. P.; GERE, J. E. **Mecânica dos Sólidos Vol. 1**. Rio de Janeiro: LTC – Livros Técnicos e Científicos S. A., 1994.

VINSON, J. R.; SIERAKOWSKI, R. L. **The Behavior of Structures Composed of** Composite Materials. 3<sup>rd</sup> printing. AD Dordrecht, Netherlands. Kluwer Academic Publishers, 1993.

YE, L.; CHEN, Z. –R.; LU, M.; HOU, M. **De-consolidation in CF/PPS Thermoplastic Matrix Composites**. Elsevier Composites: Part A Vol. 36 p. 915- 922, 2005.

ZHANG, Y.; FAN, H.; FANG, D. **Constitutive Relations and Failure Criterion of Planar Lattice Composites**. Elsevier Composites Science and Technology Vol. 68 p. 3299-3304, 2008.

ZENASNI, R.; ARGUELLES, A.; VIÑA, I.; GARCÍA, M. A.; VIÑA, J. **Influence of Weave Type and Reinforcement in the Fracture Behavior of Woven Fabric Reinforced Thermoplastic Composites**. Journal os Materials Science vol. 40 p. 2987-2989, 2005.

# **CAPÍTULO 7 APÊNDICE**

7.1 Detalhamento dos processos de simulação com o programa ANSYS

A seguir é apresentada uma seqüência da simulação numérica desenvolvida no aplicativo computacional ANSYS para obtenção dos valores relativos à simulação em flexão de três pontos e em tração de um laminado compósito.

O ambiente ANSYS apresenta três etapas para desenvolvimento da simulação numérica, as quais são:

- 1. PRÉ-PROCESSAMENTO;
- 2. PROCESSAMENTO;
- 3. PÓS-PROCESSAMENTO.

7.1.1 Processo detalhado para simulação em flexão de três pontos:

Para realização da simulação numérica o procedimento segue os seguintes passos:

Primeiramente define-se o título da análise com os seguintes passos: **Utility Menu**  $\rightarrow$  **File**  $\rightarrow$  **Change Title**  $\rightarrow$  **Ok**, conforme apresentado na Figura 7.1.

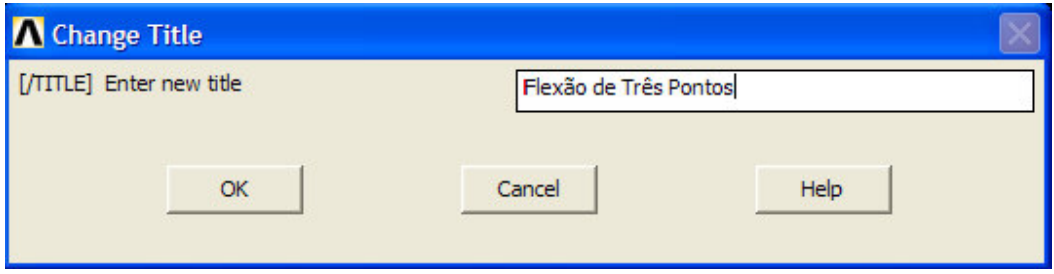

Figura 7.1 – Barra do menu utilidades.

Após esta etapa inicia-se a construção geométrica do laminado, definindo inicialmente os pontos chaves: **Preprocessor**  $\rightarrow$  **Modeling**  $\rightarrow$  **Create**  $\rightarrow$  **Keypoints**  $\rightarrow$  **In Active CS**  $\rightarrow$  **Ok**, conforme apresentado na Figura 7.2.

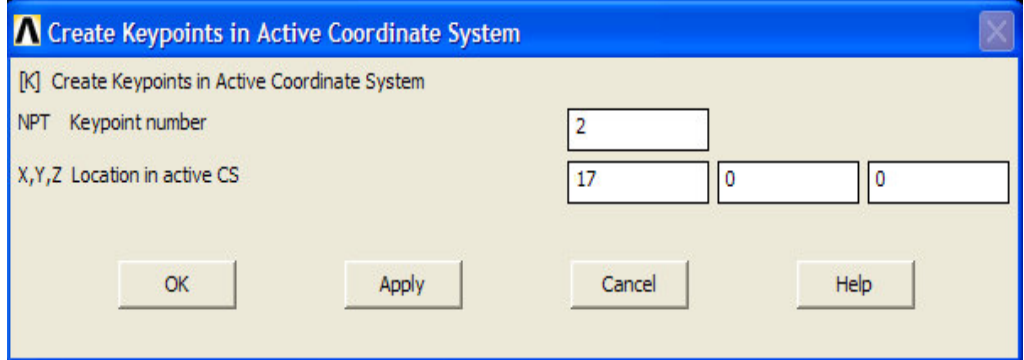

Figura 7.2 – Criação dos pontos chaves que delimitam geometricamente o laminado.

Criando os pontos chaves que delimitam geometricamente o laminado, o aplicativo computacional gera os pontos de contorno do laminado, conforme demonstrado através na Figura 7.3.

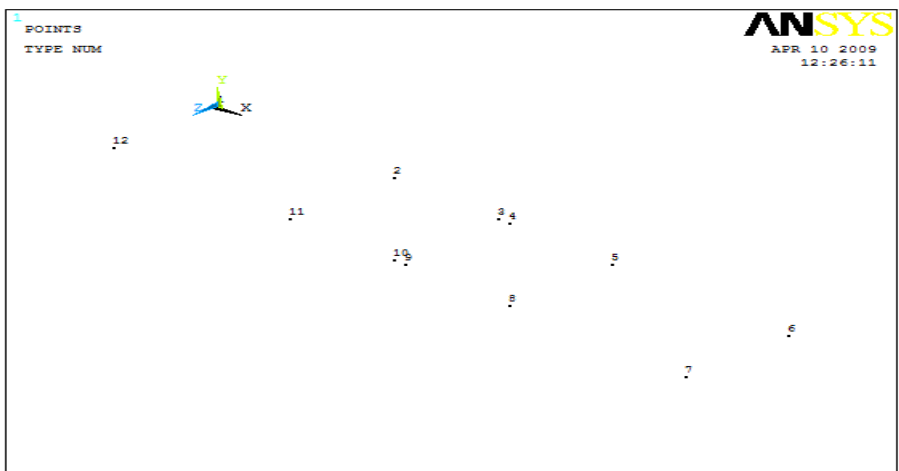

Figura 7.3 – Criação dos pontos chaves que delimitam a geometria do laminado compósito em estudo.

Logo após esta etapa, cria-se as linhas entre os pontos chaves com a finalidade de delimitar geometricamente o corpo em análise, seguindo os seguintes passos: **Preprocessor**  $\rightarrow$  Modeling  $\rightarrow$  Create  $\rightarrow$  Lines  $\rightarrow$  Lines  $\rightarrow$  Strainght Line  $\rightarrow$ **Ok**, conforme representado na Figura 7.4.

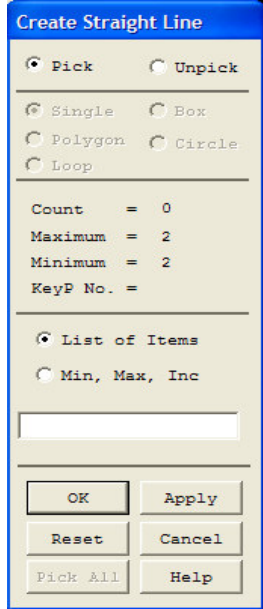

Figura 7.4 – Criação das linhas interligando os pontos chaves.

Geometricamente o laminado se apresenta, conforme representado na Figura 7.5 a seguir.

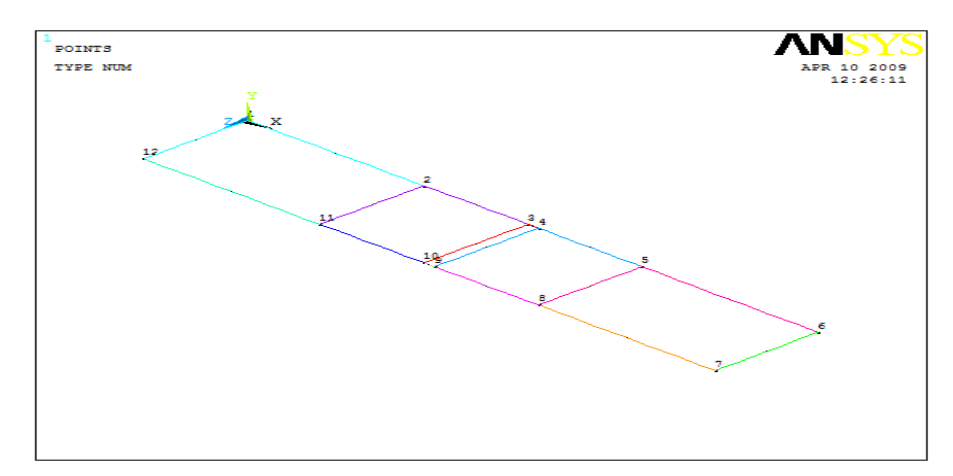

Figura 7.5 – Criação de linhas de ligação entre os pontos chaves para delimitação geométrica do laminado compósito.

Define-se a seguir as áreas entre as linhas, considerando que o estudo foi realizado no estado plano de tensões (EPT) basta criar geometricamente um elemento de área para realizar o estudo, ou seja: **Preprocessor Create Áreas**  $\rightarrow$  **Arbitrary**  $\rightarrow$  **By** Lines  $\rightarrow$  Ok, conforme apresentado pela Figura 7.6.

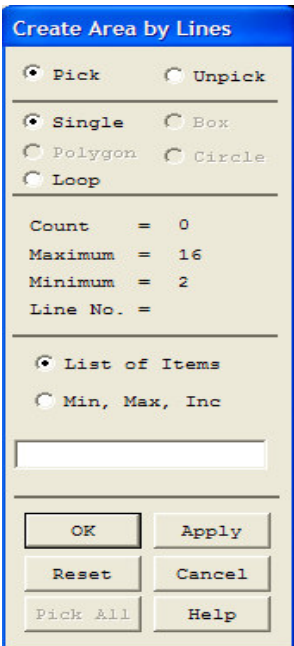

Figura 7.6 – Criação das áreas para formação do laminado plano.

Passando o laminado a obter a forma plana, conforme apresentado na Figura 7.7.

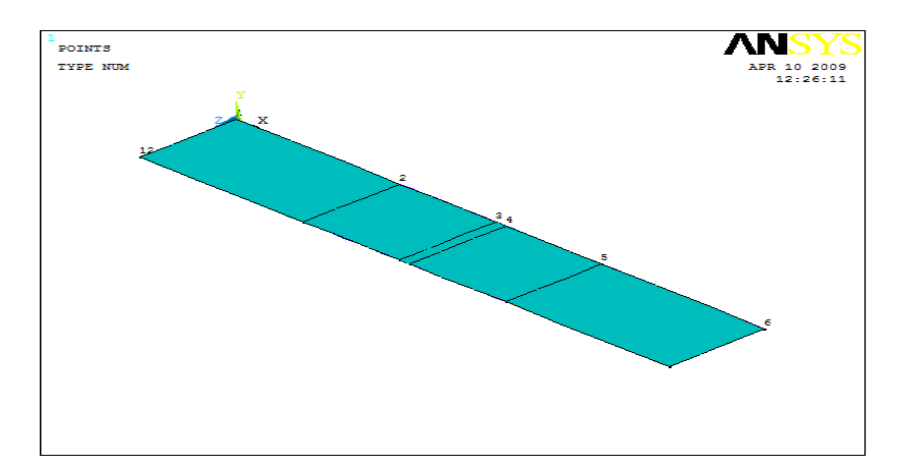

Figura 7.7 – Criação das áreas do laminado compósito.

Após a criação das áreas faz-se necessário efetuar a colagem das mesmas, utilizando o comando: **Preprocessor**  $\rightarrow$  **Operate**  $\rightarrow$  **Booleans**  $\rightarrow$  **Glue**  $\rightarrow$  **Áreas**  $\rightarrow$ **Ok**, conforme representado pela Figura 7.8.

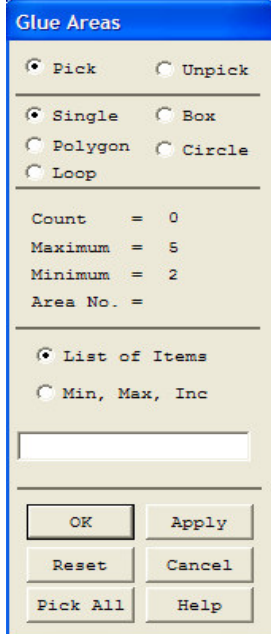

Figura 7.8 – Colagem das áreas.

Define-se a seguir, o tipo de elemento adequado ao estudo, que no caso deste trabalho, o elemento adotado foi o elemento Shell99 por ser um elemento ortrotópico e linear em função da análise proposta. O processo para a escolha do elemento foi: **Preprocessor**  $\rightarrow$  **Element Types**  $\rightarrow$  **Add/Edit/Delete**  $\rightarrow$  **Add**  $\rightarrow$ **Library** of **Element Types**  $\rightarrow$  **Shell**  $\rightarrow$  **Linear-Layer 99**  $\rightarrow$  **Ok**, conforme representado pela Figura 7.9.

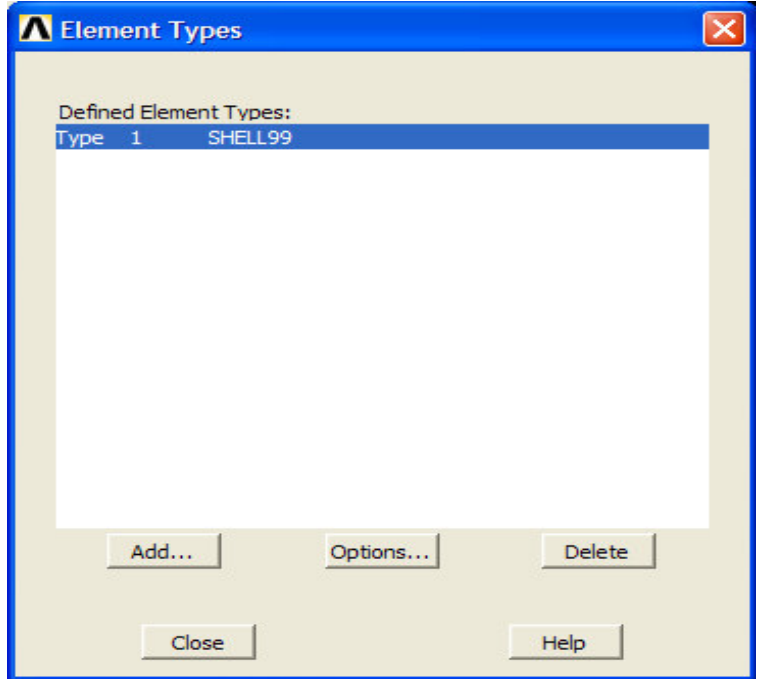

Figura 7.9 - Definição do tipo de elemento.

Define-se a partir daí alguns detalhes do elemento adotado, que no caso deste trabalho foi indicado, por exemplo: o número máximo de lâminas contidas no laminado (6 lâminas), a alteração da constante K5 que define as tensões e deformações no laminado e a alteração da constante K8 que indicava aonde o carregamento será efetuado no laminado, ou seja: **Preprocessor Element Type**  $\rightarrow$  **Options**  $\rightarrow$  **Shell99 element type options**  $\rightarrow$  **Ok**  $\rightarrow$  **Close**, conforme apresentado na Figura 7.10.

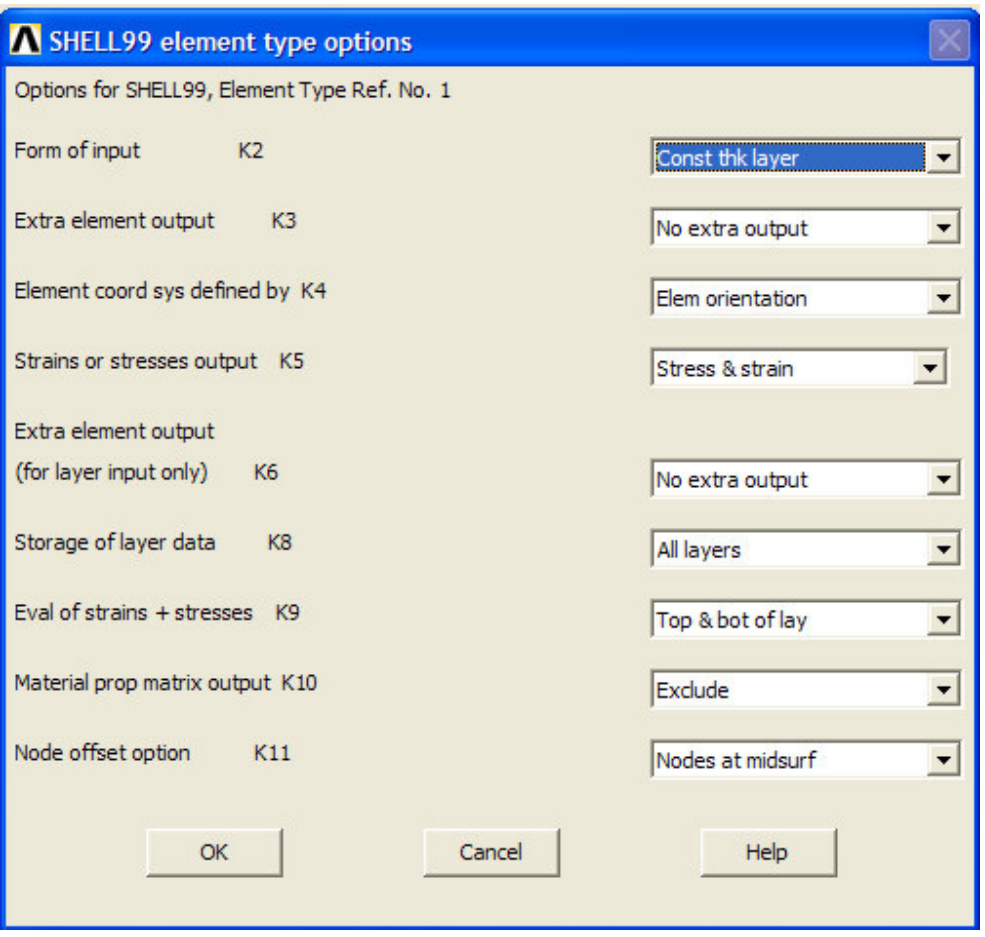

Figura 7.10 – Dados opcionais do elemento em estudo.

Após a escolha do tipo de elemento, se insere as constantes reais que definem: a simetria do laminado, as disposições das fibras no laminado em termos de ângulos e a espessura de cada lâmina, sendo que o processo segue os seguintes passos: **Preprocessor**  $\rightarrow$  Real Constants  $\rightarrow$  Add/Edit/Delete  $\rightarrow$  Add  $\rightarrow$  Element Type **for Real Constants Ok**; **Real Constants Set Number 1 for Shell99 Ok Close**, conforme apresentado nas Figuras 7.11 a 7.14.

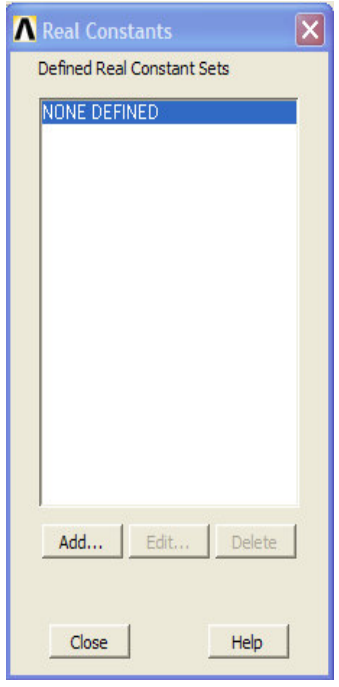

Figura 7.11 – Definição das constantes reais.

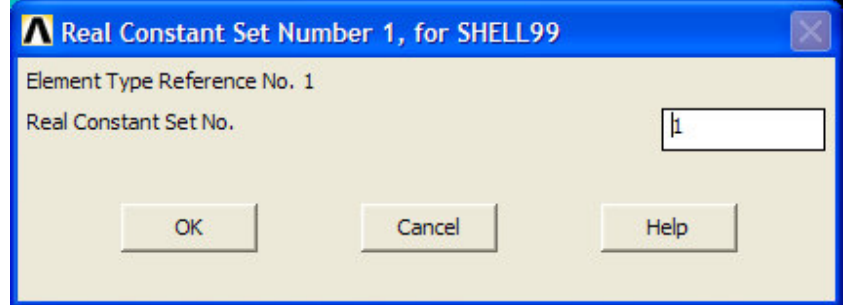

Figura 7.12 – Definição da constante real para o material em análise.

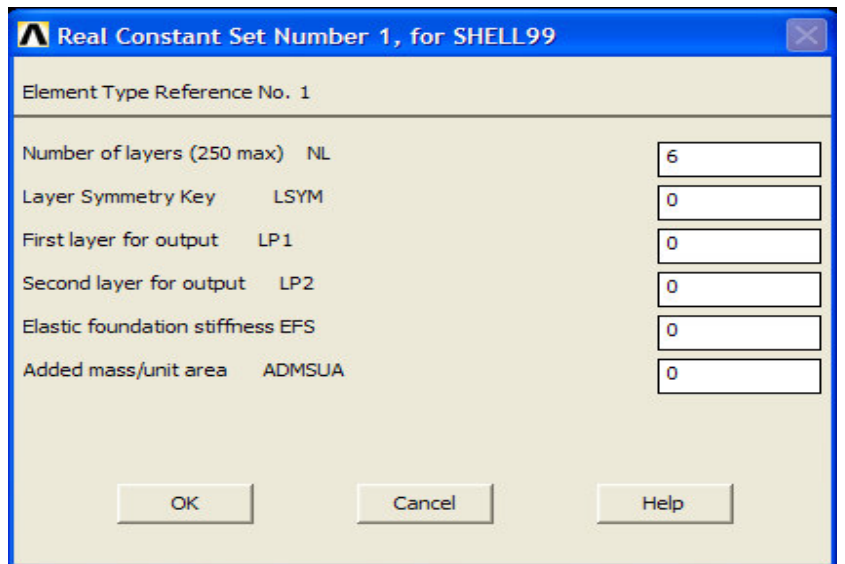

Figura 7.13 – Indicação da quantidade de lâminas e simetrias do laminado.

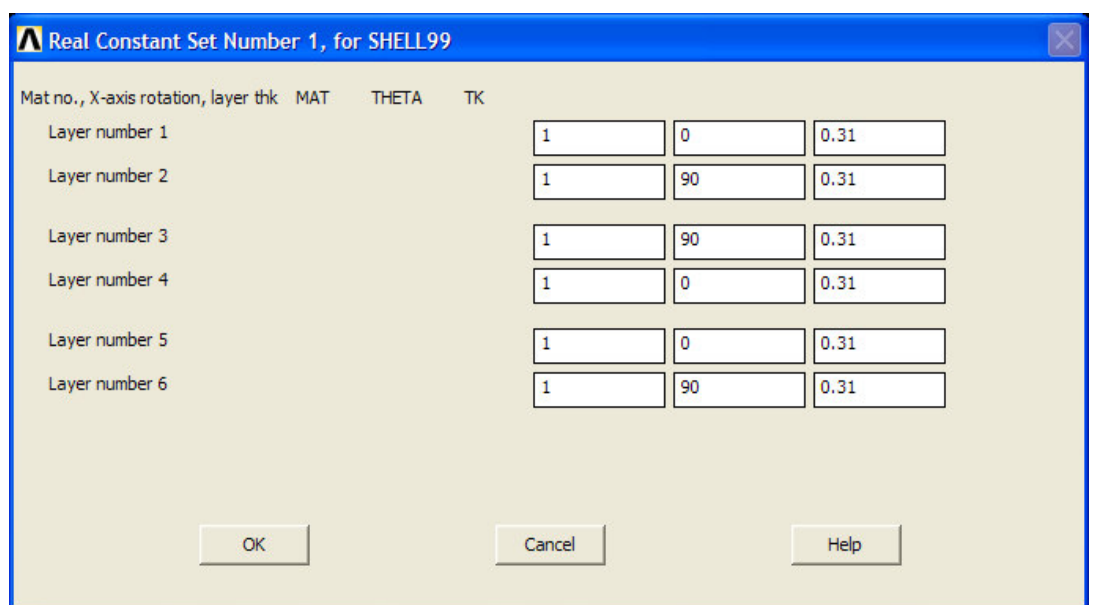

Figura 7.14 – Definição do material, ângulo das fibras e espessura das lâminas.

A seguir define-se o tipo de material seguindo os passos: **Preprocessor Material Props → Material Models**, sendo que neste processo o ANSYS automaticamente solicita a introdução das constantes de engenharia  $E_x, E_y, E_z, v_{xy}, v_{yz}, v_{xz}, G_{xy}, G_{yz}$  e  $G_{xz}$  relativas ao material em estudo e a partir daí define-se a análise do estudo, que para este trabalho foi definida como: **Preprocessor Material Props Material Models Structural Linear Elastic Ortotropic Close**, conforme representado pelas Figuras 7.15 e 7.16.

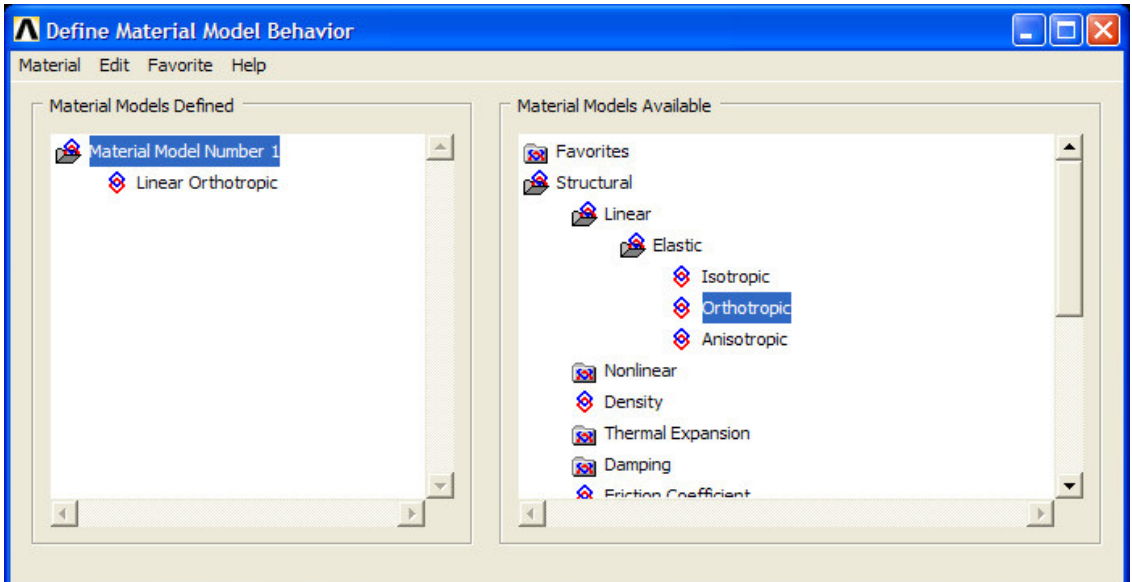

Figura 7.15 – Definição do tipo de material para análise.

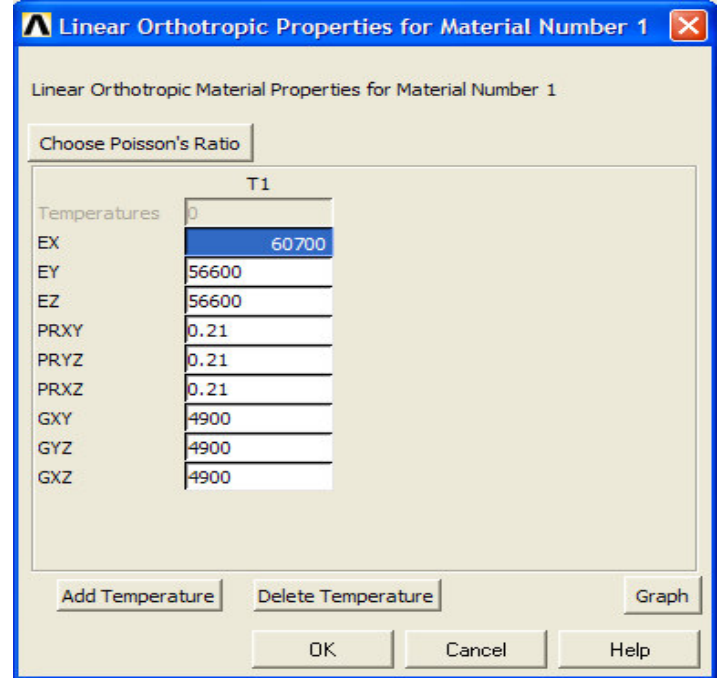

Figura 7.16 – Introdução das constantes de engenharia do material.

A seguir são introduzidas as tensões de resistência do material para as análises dos critérios de falhas *X<sup>t</sup>* **,** *X<sup>c</sup>* **,** *Y<sup>t</sup>* **,** *Y<sup>c</sup> e S* , para o EPT, seguindo os seguintes passos: **Preprocessor**  $\rightarrow$  **Material Props**  $\rightarrow$  **Failure Criteria**  $\rightarrow$  **Add/Edit**  $\rightarrow$  **Ok**, conforme representadas pelas Figuras 7.17 e 7.18.

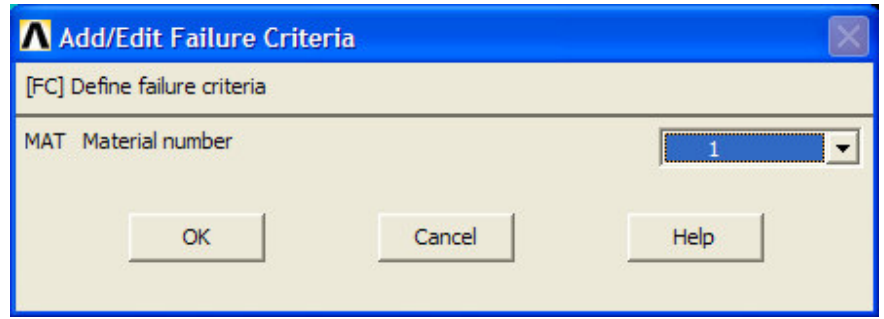

Figura 7.17 – Escolha do material a ser adicionado o critério de falha.

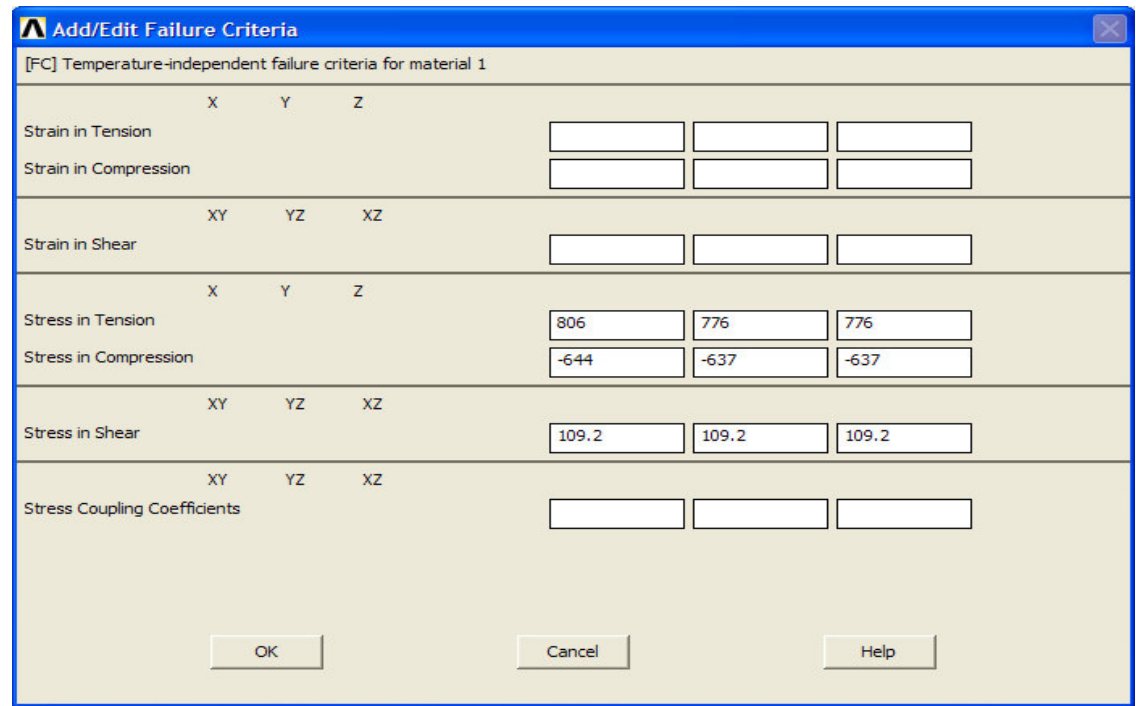

Figura 7.18 – Introdução com as tensões de resistência à tração, compressão e ao cisalhamento do compósito.

Define-se a seguir a malha do elemento, sendo que para este trabalho, foi definida manualmente e adotado uma malha quadrada de 1 mm de dimensões. Para tanto foi seguido os passos: **Preprocessor**  $\rightarrow$  **Meshing**  $\rightarrow$  **Size Controls**  $\rightarrow$ **Manual Size**  $\rightarrow$  **Áreas**  $\rightarrow$  **All Áreas**  $\rightarrow$  **Ok**, conforme apresentado na Figura 7.19.

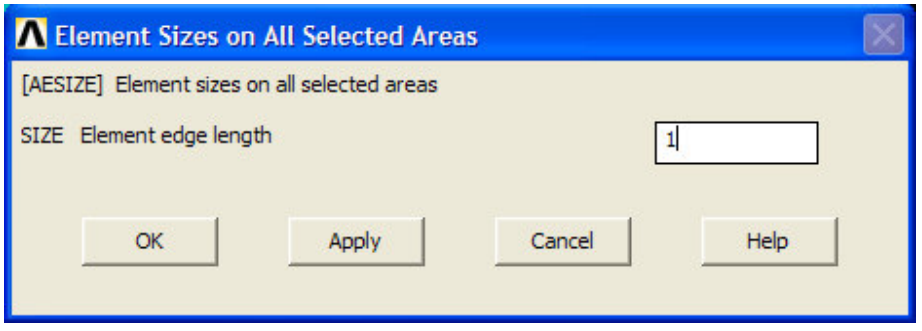

Figura 7.19 – Indicação das dimensões do elemento a ser discretizado.

e **Preprocessor**  $\rightarrow$  **Meshing**  $\rightarrow$  **Mesh**  $\rightarrow$  **Áreas Free**  $\rightarrow$  **Pick all**, conforme apresentado na Figura 7.20.

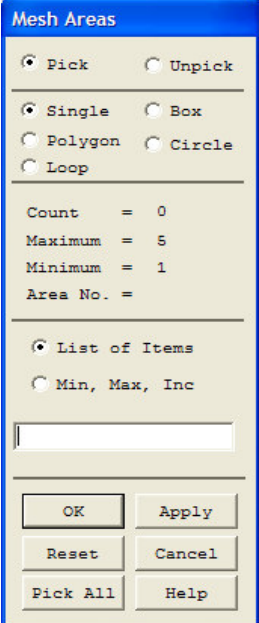

Figura 7.20 – Indicação das areas a serem discretizadas.

Para o ensaio de flexão em três pontos o laminado ficou discretizado conforme demonstrado na Figura 7.21.

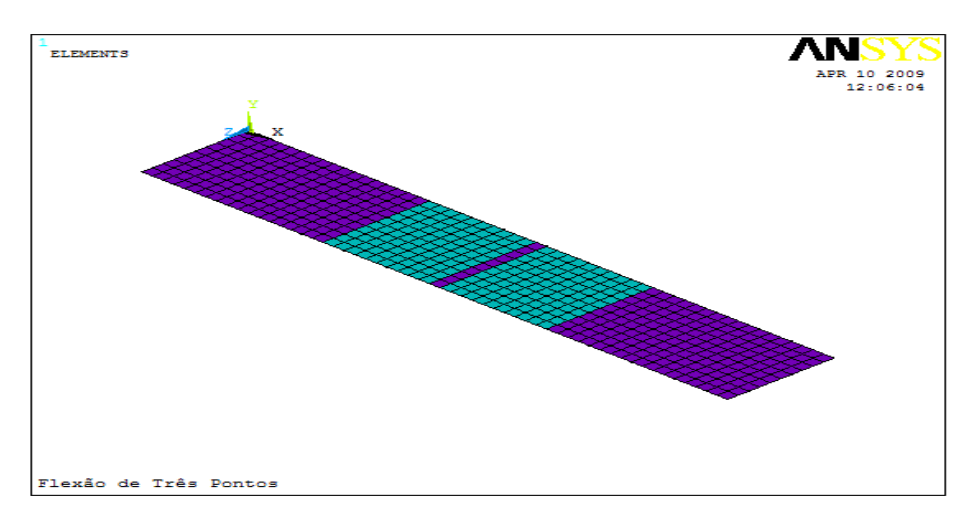

Figura 7.21 – Discretização do laminado em flexão de três pontos.

Partindo para a fase de solução do problema em estudo, o tipo de análise do problema é definido, que para este trabalho foi adotada uma análise estática. Os passos são: **Processor**  $\rightarrow$  **Analysis Type**  $\rightarrow$  **New Analysis**  $\rightarrow$  **Static**  $\rightarrow$  **Ok**, conforme representado na Figura 7.22.

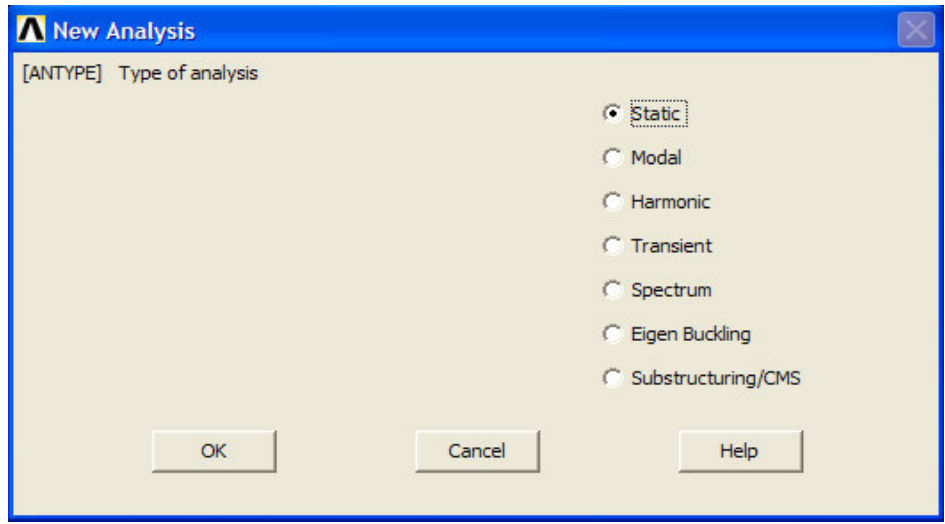

Figura 7.22 – Definição do tipo de análise para carregamento.

Nesta etapa se define a restrição do movimento e o tipo de carregamento, sendo que para a restrição do movimento foi restringido o movimento de deslocamento do laminado nos apoios em direção ao eixo Y, seguindo o passo: **Processor Define Loads**  $\rightarrow$  **Apply**  $\rightarrow$  **Structural**  $\rightarrow$  **Displecement**  $\rightarrow$  **On** lines  $\rightarrow$  **Ok**., conforme apresentado na Figuras 7.23 e 7.24.

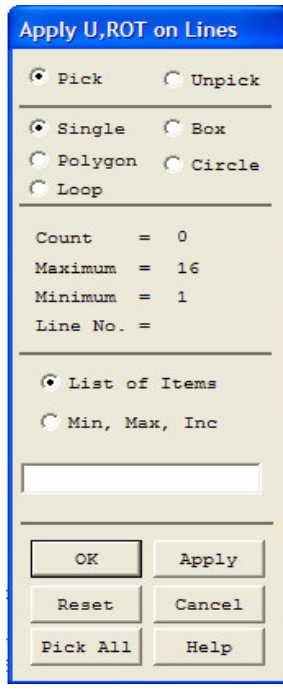

Figura 7.23 – Comando para restringir o movimento.

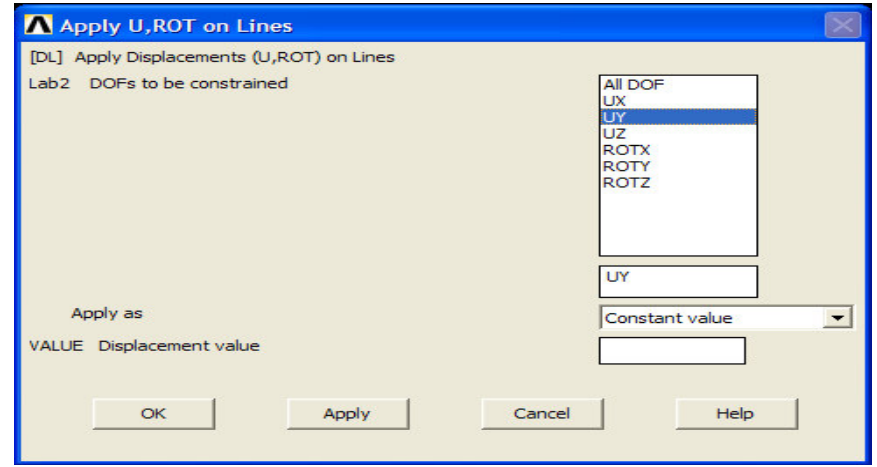

Figura 7.24 – Caixa comando para indicação da restrição do movimento.

Para a inclusão do valor do carregamento no centro do laminado, a força média de ruptura obtida na fase dos ensaios experimentais foi transformada em uma tensão e aplicada conforme ensaio realizado, em uma área de 10 mm 2 do centro do laminado e para tanto foi adotado o seguinte passo na simulação: **Processor Define** Loads  $\rightarrow$  Apply  $\rightarrow$  Structural  $\rightarrow$  Pressure  $\rightarrow$  On Áreas  $\rightarrow$  Ok, conforme apresentado nas Figuras 7.25 e 7.26.

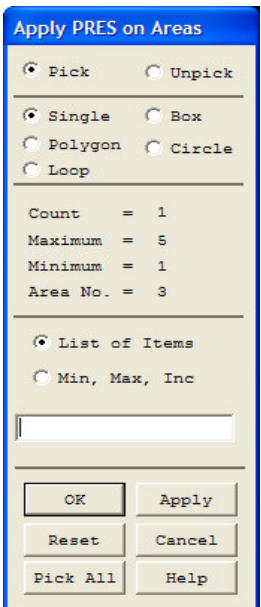

Figura 7.25 – Comando para aplicar tensão (pressão).

Para inserção do valor relativo ao carregamento em flexão de três pontos no programa ANSYS, utiliza-se o comando conforme apresentado pela Figura 7.26, entretanto o valor do carregamento a ser implementado é extraído do valor médio de carregamento obtido experimentalmente de acordo com os gráficos fornecidos pelo equipamento do ensaio, conforme modelo apresentado pela Figura 7.27.

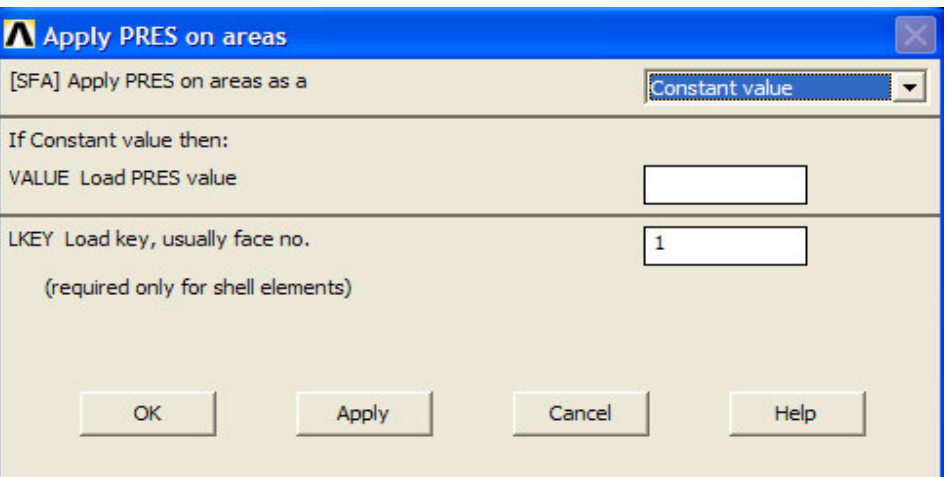

Figura 7.26 – Implementação do carregamento (tensão) no laminado.

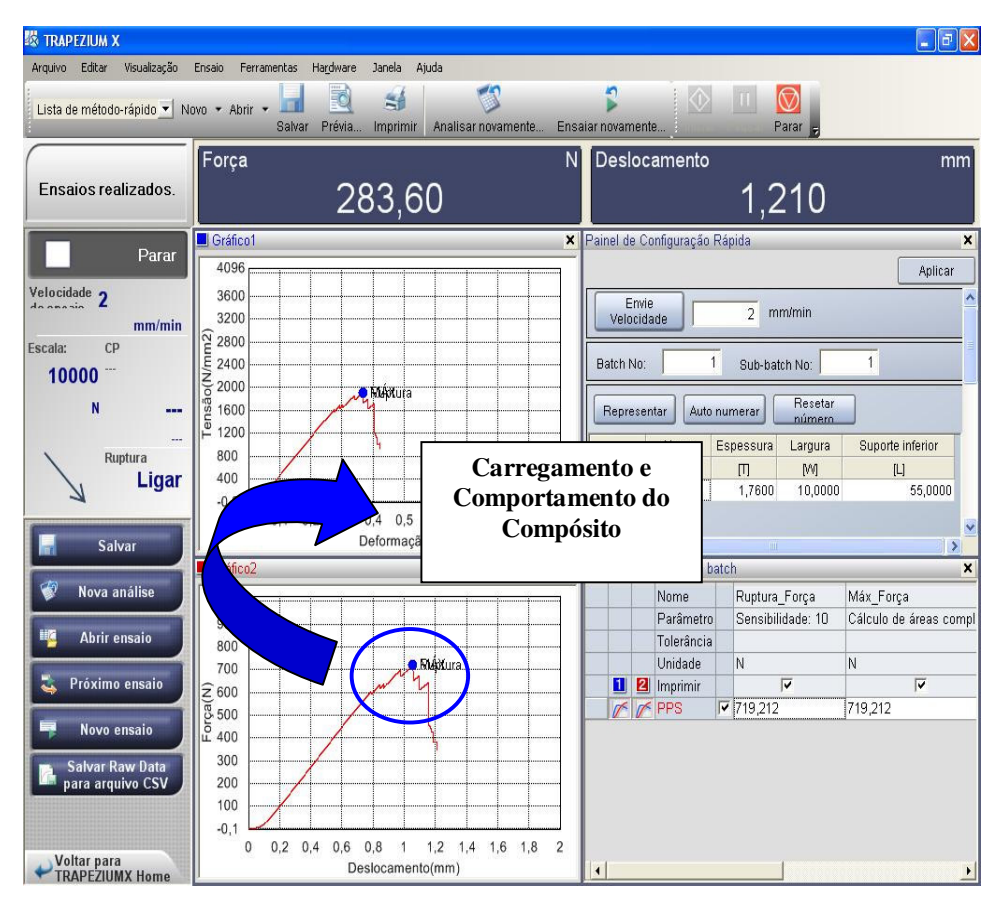

Figura 7.27 – Modelo gráfico indicativo da carga de ruptura em flexão de três pontos de um laminado PPS/C fornecido pelo computador acoplado ao equipamento SHIMADZU SFL-50kN.

Após esta etapa o aplicativo computacional gera a figura com restrição no movimento e indicação do carregamento, conforme demonstrado pela Figura 7.28 a seguir.

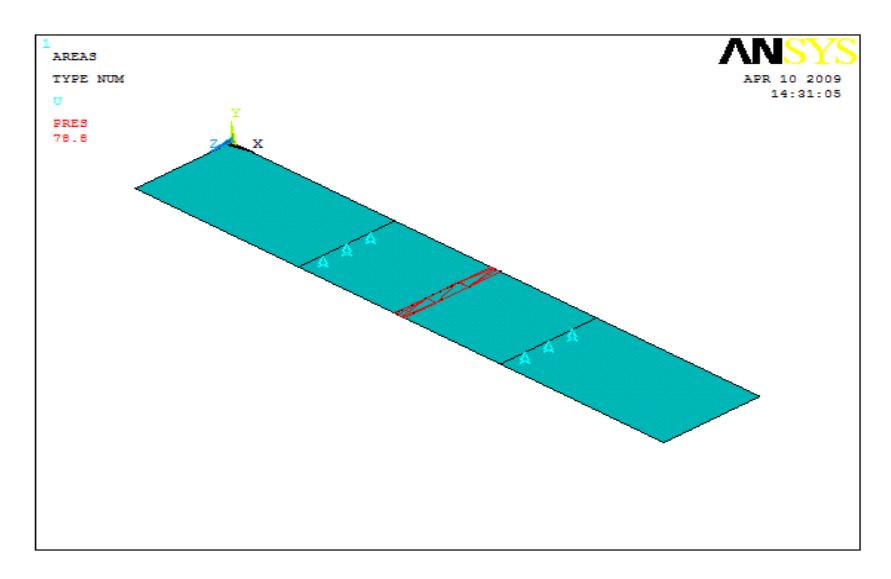

Figura 7.28 – Restrição do movimento e carregamento do laminado.

Após a inclusão da tensão, deve ser requerido ao aplicativo computacional a apresentação da solução do problema, seguindo o passo: **Processor Solution Solver**  $\rightarrow$  **Current LS**  $\rightarrow$  **Ok**  $\rightarrow$  **Close**, conforme representado na Figura 7.29.

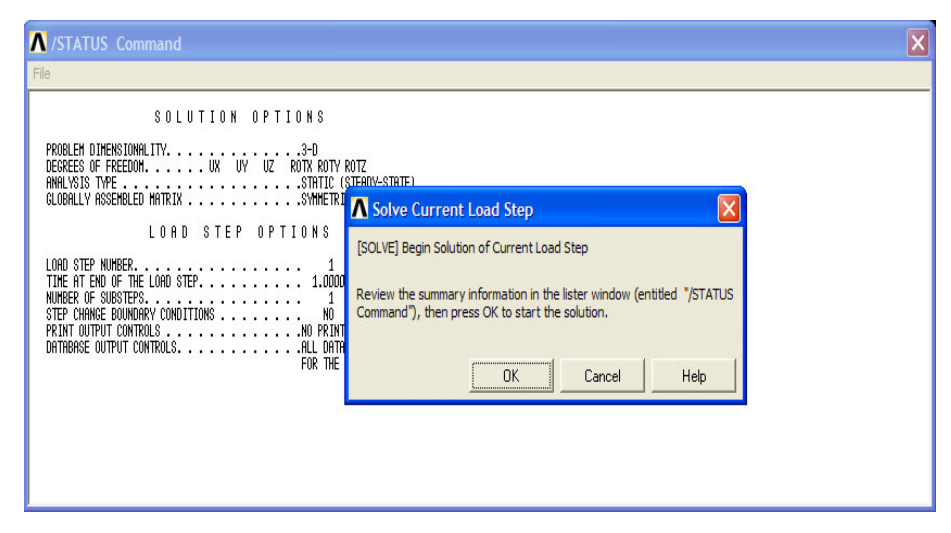

Figura 7.29 – Solver do aplicativo computacional ANSYS.

A partir desta etapa passamos ao Pós-processador, onde as soluções do problema são plotadas, ou seja, apresentadas graficamente, sendo que para obter tais recursos deve-se seguir os seguintes passos: **General Postproc Plot results Contour Plot Nodal Solution**, conforme representado na Figura 7.30, sendo que através deste comando pode-se optar pela representação gráfica das tensões, deformações, deslocamentos e critérios de falhas em relação aos nós do elemento.

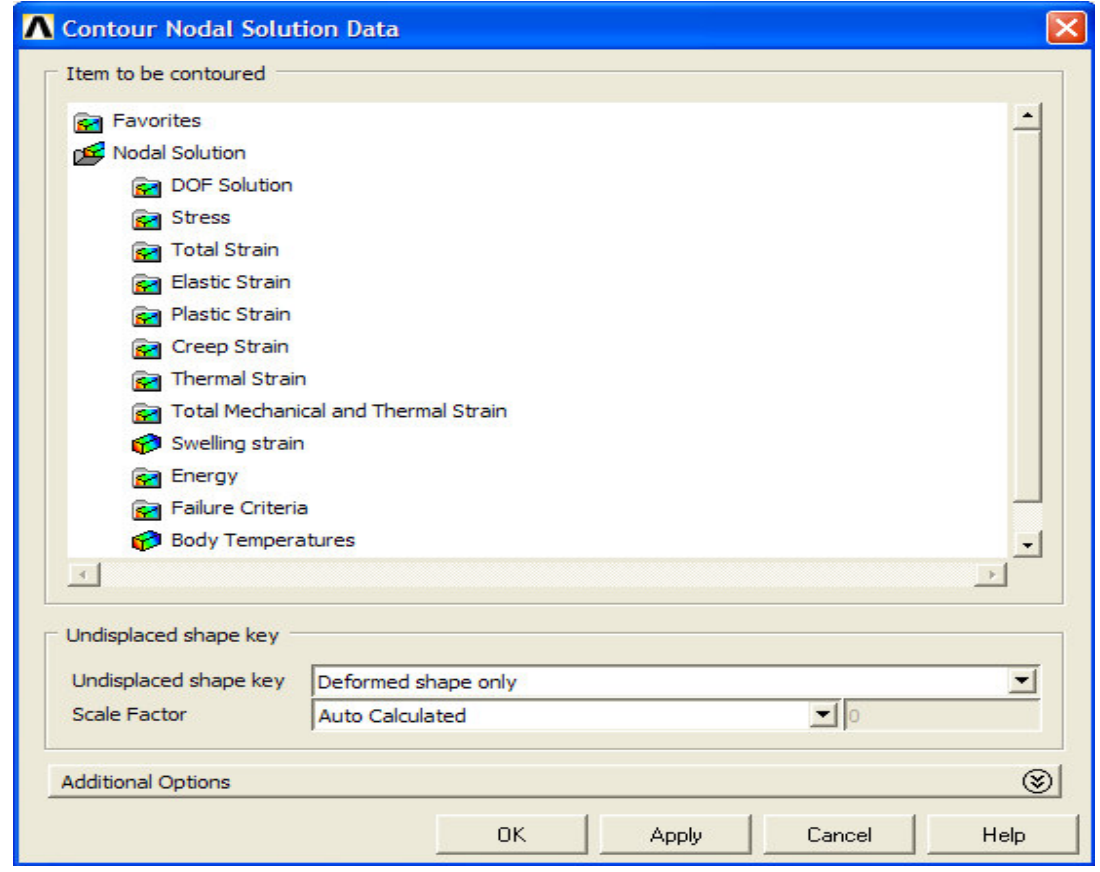

Figura 7.30 – Comando relativo as obtenção gráfica das soluções nodais.

Pelo comando **General Postproc List Results Nodal Solution**, conforme apresentado na Figura 7.31, pode-se obter a listagem dos dados, sendo que todos os gráficos e listagens dos dados representam os valores calculados relativos à reação do laminado em relação ao carregamento informado. Esta listagem representa dentre outros dados as tensões nodais, deformações nodais, deslocamentos nodais, índices
de falhas para cada critério de falha escolhido, sendo que no caso do aplicativo ANSYS para este trabalho foi analisado com base em três critérios de falhas: Máxima Tensão, índices de forças de Tsai-Wu e das relações inversas dos índices de força de Tsai-Wu e com base nestes dados fornecidos pelo ANSYS foi-se elaborado o estudo apresentado nesta dissertação.

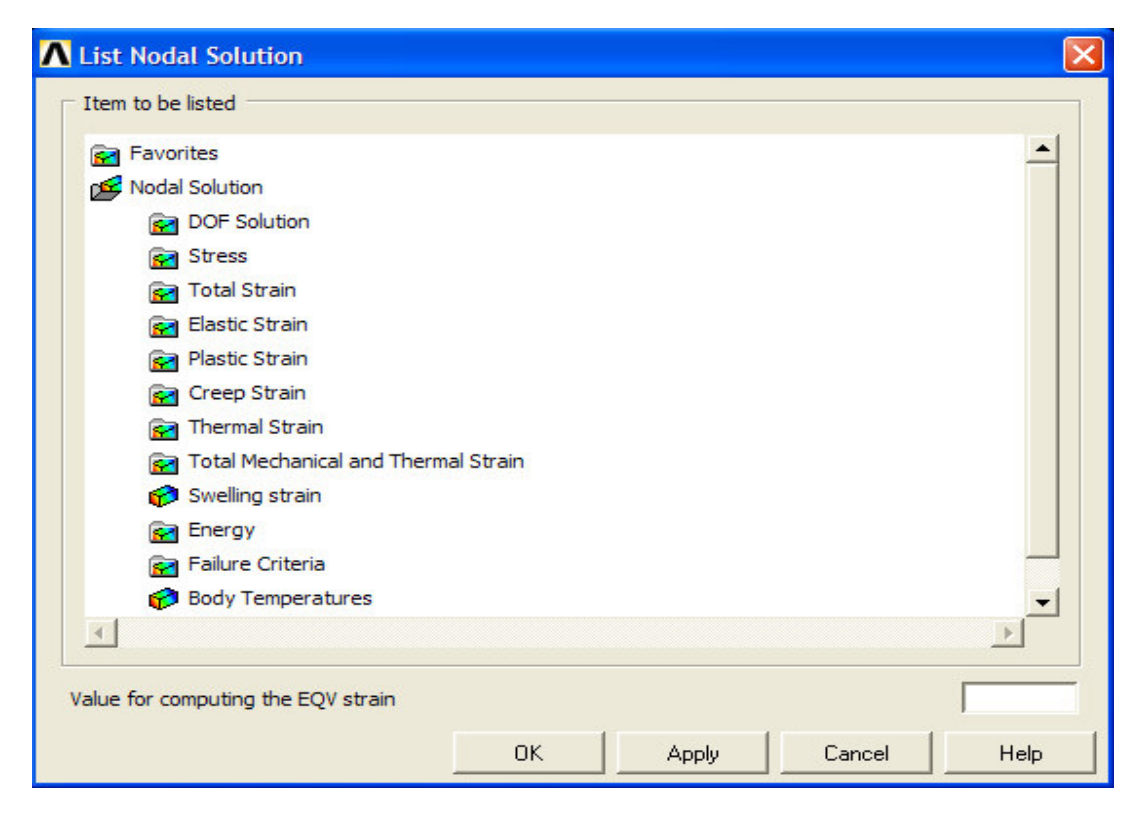

Figura 7.31 – Comando para obter a listagem de valores relativos a solução do problema.

7.1.2 Processo detalhado para simulação em tração:

O processo para simulação em tração segue os mesmos passos apresentados para a simulação em flexão de três pontos, porém a representação geométrica do desenvolvimento da simulação do laminado compósito em tração se mostra da seguinte forma:

Criação dos pontos chaves, conforme apresentado na Figura 7.32.

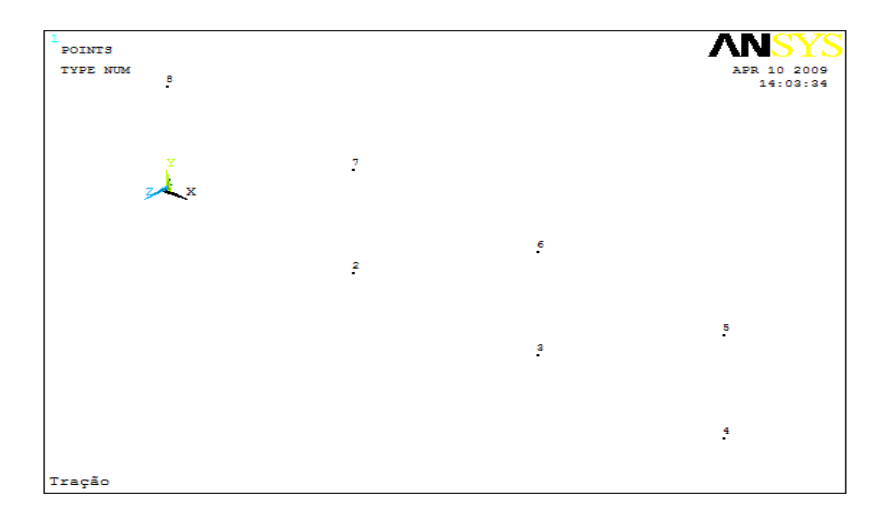

Figura 7.32 – Criação dos pontos chaves do corpo em estudo em tração.

Criação das linhas interligando os pontos chaves para delimitação geométrica do laminado, conforme demonstrado na Figura 7.33 a seguir.

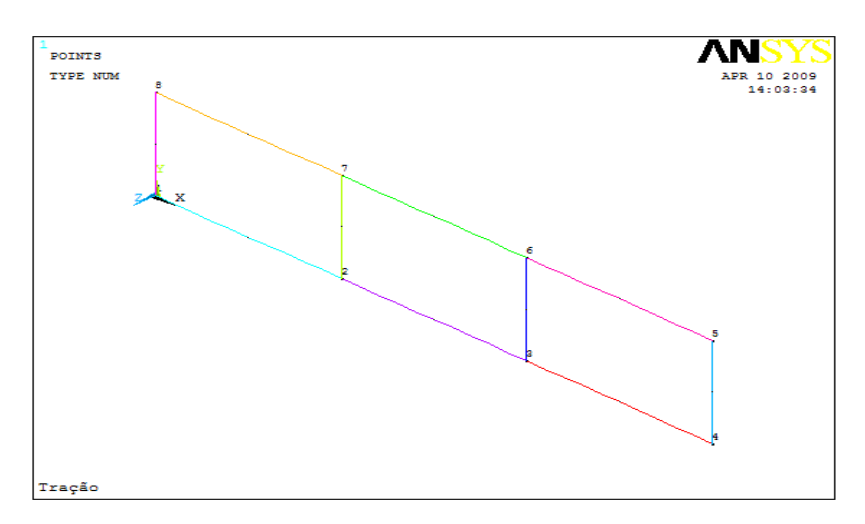

Figura 7.33 – Criação das linhas interligando os pontos chaves para delimitação do laminado.

Criação das áreas, conforme demonstrado na Figura 7.34.

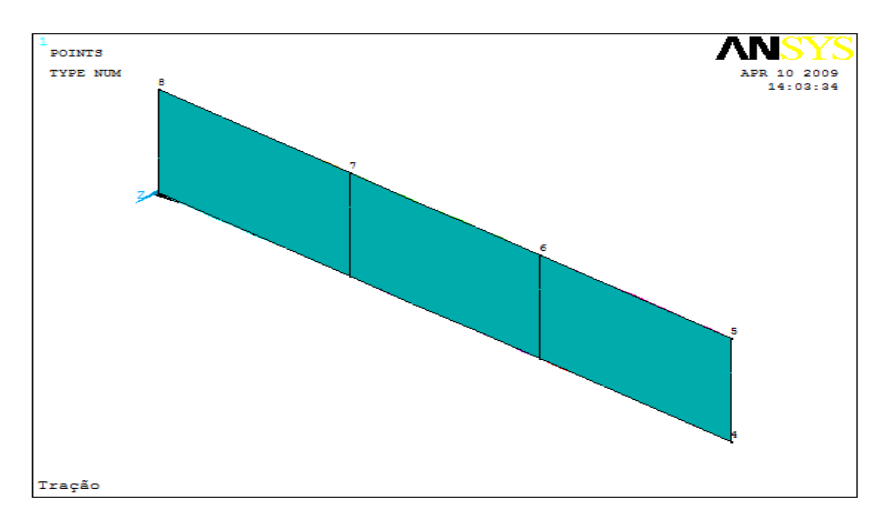

Figura 7.34 – Criação das áreas do laminado compósito.

Discretização do laminado em tração, conforme apresentado na Figura 7.35, a seguir:

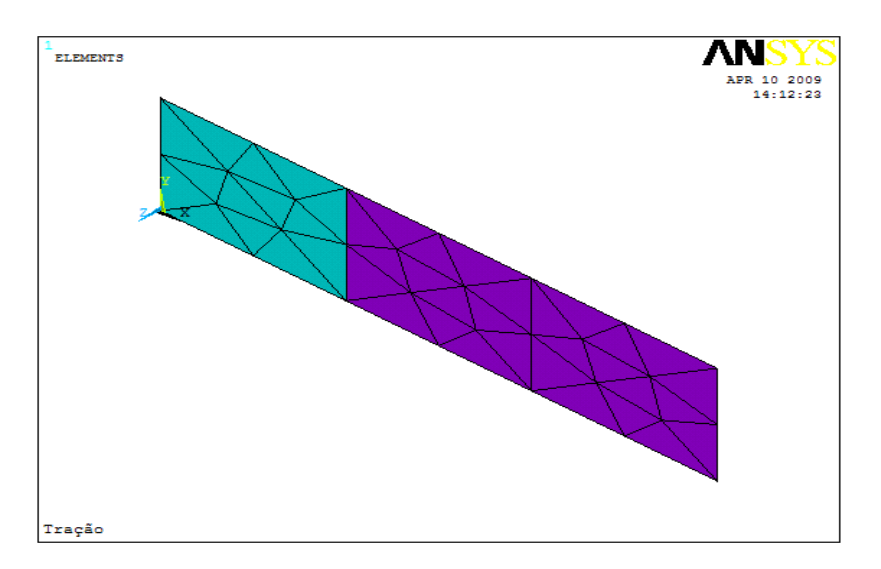

Figura 7.35 – Discretização do laminado em simulação em tração.

Definição das restrições de movimento e carregamento, conforme apresentado na Figura 7.36.

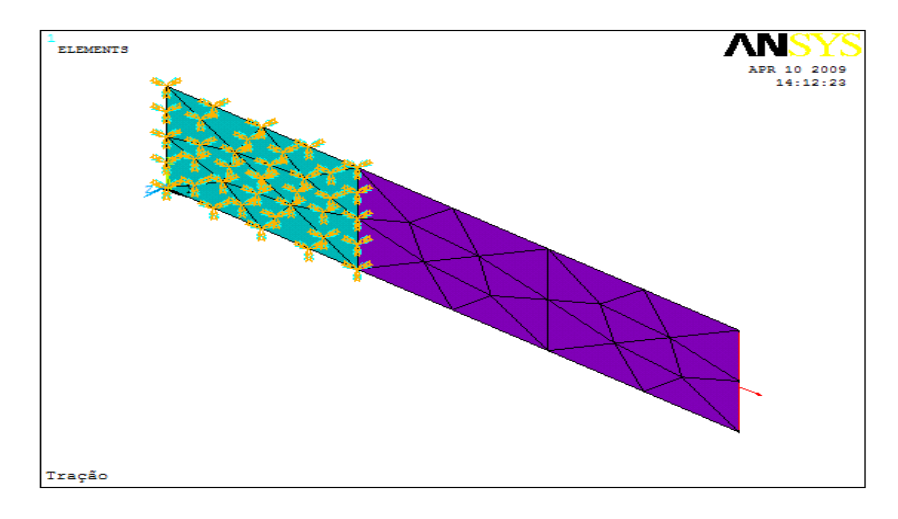

Figura 7.36 – Restrição dos movimentos do laminado e inclusão do carregamento.

O carregamento do laminado em tração foi efetuado com base na carga média de ruptura do laminado extraído experimentalmente do equipamento de ensaio de tração, conforme modelo de gráficos apresentado pela Figura 7.37, devidamente transformada em tensões e aplicada numa área de 46,5 mm 2 na extremidade do laminado.

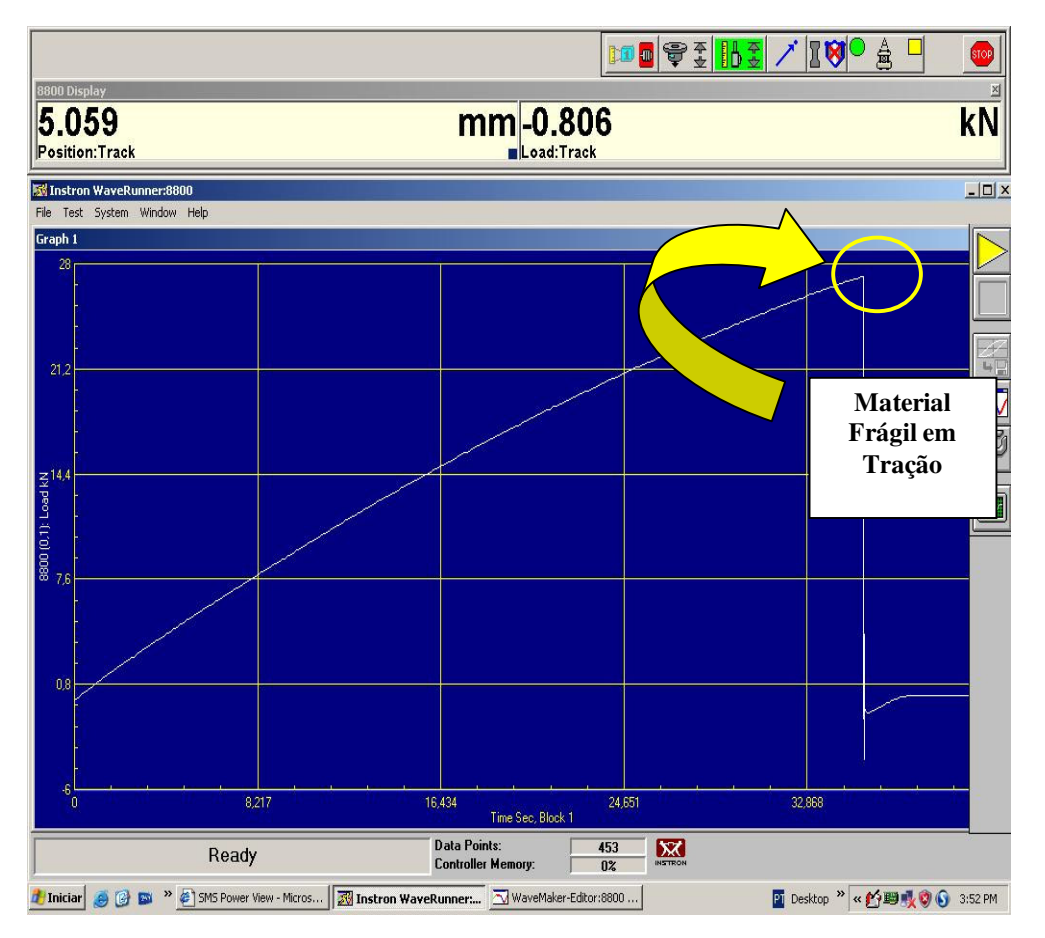

Figura 7.37 – Modelo gráfico indicativo da carga de ruptura em tração obtida experimentalmente de um laminado PPS/C, fornecido pelo computador acoplado ao equipamento INSTRON 8801.

## **Livros Grátis**

( <http://www.livrosgratis.com.br> )

Milhares de Livros para Download:

[Baixar](http://www.livrosgratis.com.br/cat_1/administracao/1) [livros](http://www.livrosgratis.com.br/cat_1/administracao/1) [de](http://www.livrosgratis.com.br/cat_1/administracao/1) [Administração](http://www.livrosgratis.com.br/cat_1/administracao/1) [Baixar](http://www.livrosgratis.com.br/cat_2/agronomia/1) [livros](http://www.livrosgratis.com.br/cat_2/agronomia/1) [de](http://www.livrosgratis.com.br/cat_2/agronomia/1) [Agronomia](http://www.livrosgratis.com.br/cat_2/agronomia/1) [Baixar](http://www.livrosgratis.com.br/cat_3/arquitetura/1) [livros](http://www.livrosgratis.com.br/cat_3/arquitetura/1) [de](http://www.livrosgratis.com.br/cat_3/arquitetura/1) [Arquitetura](http://www.livrosgratis.com.br/cat_3/arquitetura/1) [Baixar](http://www.livrosgratis.com.br/cat_4/artes/1) [livros](http://www.livrosgratis.com.br/cat_4/artes/1) [de](http://www.livrosgratis.com.br/cat_4/artes/1) [Artes](http://www.livrosgratis.com.br/cat_4/artes/1) [Baixar](http://www.livrosgratis.com.br/cat_5/astronomia/1) [livros](http://www.livrosgratis.com.br/cat_5/astronomia/1) [de](http://www.livrosgratis.com.br/cat_5/astronomia/1) [Astronomia](http://www.livrosgratis.com.br/cat_5/astronomia/1) [Baixar](http://www.livrosgratis.com.br/cat_6/biologia_geral/1) [livros](http://www.livrosgratis.com.br/cat_6/biologia_geral/1) [de](http://www.livrosgratis.com.br/cat_6/biologia_geral/1) [Biologia](http://www.livrosgratis.com.br/cat_6/biologia_geral/1) [Geral](http://www.livrosgratis.com.br/cat_6/biologia_geral/1) [Baixar](http://www.livrosgratis.com.br/cat_8/ciencia_da_computacao/1) [livros](http://www.livrosgratis.com.br/cat_8/ciencia_da_computacao/1) [de](http://www.livrosgratis.com.br/cat_8/ciencia_da_computacao/1) [Ciência](http://www.livrosgratis.com.br/cat_8/ciencia_da_computacao/1) [da](http://www.livrosgratis.com.br/cat_8/ciencia_da_computacao/1) [Computação](http://www.livrosgratis.com.br/cat_8/ciencia_da_computacao/1) [Baixar](http://www.livrosgratis.com.br/cat_9/ciencia_da_informacao/1) [livros](http://www.livrosgratis.com.br/cat_9/ciencia_da_informacao/1) [de](http://www.livrosgratis.com.br/cat_9/ciencia_da_informacao/1) [Ciência](http://www.livrosgratis.com.br/cat_9/ciencia_da_informacao/1) [da](http://www.livrosgratis.com.br/cat_9/ciencia_da_informacao/1) [Informação](http://www.livrosgratis.com.br/cat_9/ciencia_da_informacao/1) [Baixar](http://www.livrosgratis.com.br/cat_7/ciencia_politica/1) [livros](http://www.livrosgratis.com.br/cat_7/ciencia_politica/1) [de](http://www.livrosgratis.com.br/cat_7/ciencia_politica/1) [Ciência](http://www.livrosgratis.com.br/cat_7/ciencia_politica/1) [Política](http://www.livrosgratis.com.br/cat_7/ciencia_politica/1) [Baixar](http://www.livrosgratis.com.br/cat_10/ciencias_da_saude/1) [livros](http://www.livrosgratis.com.br/cat_10/ciencias_da_saude/1) [de](http://www.livrosgratis.com.br/cat_10/ciencias_da_saude/1) [Ciências](http://www.livrosgratis.com.br/cat_10/ciencias_da_saude/1) [da](http://www.livrosgratis.com.br/cat_10/ciencias_da_saude/1) [Saúde](http://www.livrosgratis.com.br/cat_10/ciencias_da_saude/1) [Baixar](http://www.livrosgratis.com.br/cat_11/comunicacao/1) [livros](http://www.livrosgratis.com.br/cat_11/comunicacao/1) [de](http://www.livrosgratis.com.br/cat_11/comunicacao/1) [Comunicação](http://www.livrosgratis.com.br/cat_11/comunicacao/1) [Baixar](http://www.livrosgratis.com.br/cat_12/conselho_nacional_de_educacao_-_cne/1) [livros](http://www.livrosgratis.com.br/cat_12/conselho_nacional_de_educacao_-_cne/1) [do](http://www.livrosgratis.com.br/cat_12/conselho_nacional_de_educacao_-_cne/1) [Conselho](http://www.livrosgratis.com.br/cat_12/conselho_nacional_de_educacao_-_cne/1) [Nacional](http://www.livrosgratis.com.br/cat_12/conselho_nacional_de_educacao_-_cne/1) [de](http://www.livrosgratis.com.br/cat_12/conselho_nacional_de_educacao_-_cne/1) [Educação - CNE](http://www.livrosgratis.com.br/cat_12/conselho_nacional_de_educacao_-_cne/1) [Baixar](http://www.livrosgratis.com.br/cat_13/defesa_civil/1) [livros](http://www.livrosgratis.com.br/cat_13/defesa_civil/1) [de](http://www.livrosgratis.com.br/cat_13/defesa_civil/1) [Defesa](http://www.livrosgratis.com.br/cat_13/defesa_civil/1) [civil](http://www.livrosgratis.com.br/cat_13/defesa_civil/1) [Baixar](http://www.livrosgratis.com.br/cat_14/direito/1) [livros](http://www.livrosgratis.com.br/cat_14/direito/1) [de](http://www.livrosgratis.com.br/cat_14/direito/1) [Direito](http://www.livrosgratis.com.br/cat_14/direito/1) [Baixar](http://www.livrosgratis.com.br/cat_15/direitos_humanos/1) [livros](http://www.livrosgratis.com.br/cat_15/direitos_humanos/1) [de](http://www.livrosgratis.com.br/cat_15/direitos_humanos/1) [Direitos](http://www.livrosgratis.com.br/cat_15/direitos_humanos/1) [humanos](http://www.livrosgratis.com.br/cat_15/direitos_humanos/1) [Baixar](http://www.livrosgratis.com.br/cat_16/economia/1) [livros](http://www.livrosgratis.com.br/cat_16/economia/1) [de](http://www.livrosgratis.com.br/cat_16/economia/1) [Economia](http://www.livrosgratis.com.br/cat_16/economia/1) [Baixar](http://www.livrosgratis.com.br/cat_17/economia_domestica/1) [livros](http://www.livrosgratis.com.br/cat_17/economia_domestica/1) [de](http://www.livrosgratis.com.br/cat_17/economia_domestica/1) [Economia](http://www.livrosgratis.com.br/cat_17/economia_domestica/1) [Doméstica](http://www.livrosgratis.com.br/cat_17/economia_domestica/1) [Baixar](http://www.livrosgratis.com.br/cat_18/educacao/1) [livros](http://www.livrosgratis.com.br/cat_18/educacao/1) [de](http://www.livrosgratis.com.br/cat_18/educacao/1) [Educação](http://www.livrosgratis.com.br/cat_18/educacao/1) [Baixar](http://www.livrosgratis.com.br/cat_19/educacao_-_transito/1) [livros](http://www.livrosgratis.com.br/cat_19/educacao_-_transito/1) [de](http://www.livrosgratis.com.br/cat_19/educacao_-_transito/1) [Educação - Trânsito](http://www.livrosgratis.com.br/cat_19/educacao_-_transito/1) [Baixar](http://www.livrosgratis.com.br/cat_20/educacao_fisica/1) [livros](http://www.livrosgratis.com.br/cat_20/educacao_fisica/1) [de](http://www.livrosgratis.com.br/cat_20/educacao_fisica/1) [Educação](http://www.livrosgratis.com.br/cat_20/educacao_fisica/1) [Física](http://www.livrosgratis.com.br/cat_20/educacao_fisica/1) [Baixar](http://www.livrosgratis.com.br/cat_21/engenharia_aeroespacial/1) [livros](http://www.livrosgratis.com.br/cat_21/engenharia_aeroespacial/1) [de](http://www.livrosgratis.com.br/cat_21/engenharia_aeroespacial/1) [Engenharia](http://www.livrosgratis.com.br/cat_21/engenharia_aeroespacial/1) [Aeroespacial](http://www.livrosgratis.com.br/cat_21/engenharia_aeroespacial/1) [Baixar](http://www.livrosgratis.com.br/cat_22/farmacia/1) [livros](http://www.livrosgratis.com.br/cat_22/farmacia/1) [de](http://www.livrosgratis.com.br/cat_22/farmacia/1) [Farmácia](http://www.livrosgratis.com.br/cat_22/farmacia/1) [Baixar](http://www.livrosgratis.com.br/cat_23/filosofia/1) [livros](http://www.livrosgratis.com.br/cat_23/filosofia/1) [de](http://www.livrosgratis.com.br/cat_23/filosofia/1) [Filosofia](http://www.livrosgratis.com.br/cat_23/filosofia/1) [Baixar](http://www.livrosgratis.com.br/cat_24/fisica/1) [livros](http://www.livrosgratis.com.br/cat_24/fisica/1) [de](http://www.livrosgratis.com.br/cat_24/fisica/1) [Física](http://www.livrosgratis.com.br/cat_24/fisica/1) [Baixar](http://www.livrosgratis.com.br/cat_25/geociencias/1) [livros](http://www.livrosgratis.com.br/cat_25/geociencias/1) [de](http://www.livrosgratis.com.br/cat_25/geociencias/1) [Geociências](http://www.livrosgratis.com.br/cat_25/geociencias/1) [Baixar](http://www.livrosgratis.com.br/cat_26/geografia/1) [livros](http://www.livrosgratis.com.br/cat_26/geografia/1) [de](http://www.livrosgratis.com.br/cat_26/geografia/1) [Geografia](http://www.livrosgratis.com.br/cat_26/geografia/1) [Baixar](http://www.livrosgratis.com.br/cat_27/historia/1) [livros](http://www.livrosgratis.com.br/cat_27/historia/1) [de](http://www.livrosgratis.com.br/cat_27/historia/1) [História](http://www.livrosgratis.com.br/cat_27/historia/1) [Baixar](http://www.livrosgratis.com.br/cat_31/linguas/1) [livros](http://www.livrosgratis.com.br/cat_31/linguas/1) [de](http://www.livrosgratis.com.br/cat_31/linguas/1) [Línguas](http://www.livrosgratis.com.br/cat_31/linguas/1)

[Baixar](http://www.livrosgratis.com.br/cat_28/literatura/1) [livros](http://www.livrosgratis.com.br/cat_28/literatura/1) [de](http://www.livrosgratis.com.br/cat_28/literatura/1) [Literatura](http://www.livrosgratis.com.br/cat_28/literatura/1) [Baixar](http://www.livrosgratis.com.br/cat_30/literatura_de_cordel/1) [livros](http://www.livrosgratis.com.br/cat_30/literatura_de_cordel/1) [de](http://www.livrosgratis.com.br/cat_30/literatura_de_cordel/1) [Literatura](http://www.livrosgratis.com.br/cat_30/literatura_de_cordel/1) [de](http://www.livrosgratis.com.br/cat_30/literatura_de_cordel/1) [Cordel](http://www.livrosgratis.com.br/cat_30/literatura_de_cordel/1) [Baixar](http://www.livrosgratis.com.br/cat_29/literatura_infantil/1) [livros](http://www.livrosgratis.com.br/cat_29/literatura_infantil/1) [de](http://www.livrosgratis.com.br/cat_29/literatura_infantil/1) [Literatura](http://www.livrosgratis.com.br/cat_29/literatura_infantil/1) [Infantil](http://www.livrosgratis.com.br/cat_29/literatura_infantil/1) [Baixar](http://www.livrosgratis.com.br/cat_32/matematica/1) [livros](http://www.livrosgratis.com.br/cat_32/matematica/1) [de](http://www.livrosgratis.com.br/cat_32/matematica/1) [Matemática](http://www.livrosgratis.com.br/cat_32/matematica/1) [Baixar](http://www.livrosgratis.com.br/cat_33/medicina/1) [livros](http://www.livrosgratis.com.br/cat_33/medicina/1) [de](http://www.livrosgratis.com.br/cat_33/medicina/1) [Medicina](http://www.livrosgratis.com.br/cat_33/medicina/1) [Baixar](http://www.livrosgratis.com.br/cat_34/medicina_veterinaria/1) [livros](http://www.livrosgratis.com.br/cat_34/medicina_veterinaria/1) [de](http://www.livrosgratis.com.br/cat_34/medicina_veterinaria/1) [Medicina](http://www.livrosgratis.com.br/cat_34/medicina_veterinaria/1) [Veterinária](http://www.livrosgratis.com.br/cat_34/medicina_veterinaria/1) [Baixar](http://www.livrosgratis.com.br/cat_35/meio_ambiente/1) [livros](http://www.livrosgratis.com.br/cat_35/meio_ambiente/1) [de](http://www.livrosgratis.com.br/cat_35/meio_ambiente/1) [Meio](http://www.livrosgratis.com.br/cat_35/meio_ambiente/1) [Ambiente](http://www.livrosgratis.com.br/cat_35/meio_ambiente/1) [Baixar](http://www.livrosgratis.com.br/cat_36/meteorologia/1) [livros](http://www.livrosgratis.com.br/cat_36/meteorologia/1) [de](http://www.livrosgratis.com.br/cat_36/meteorologia/1) [Meteorologia](http://www.livrosgratis.com.br/cat_36/meteorologia/1) [Baixar](http://www.livrosgratis.com.br/cat_45/monografias_e_tcc/1) [Monografias](http://www.livrosgratis.com.br/cat_45/monografias_e_tcc/1) [e](http://www.livrosgratis.com.br/cat_45/monografias_e_tcc/1) [TCC](http://www.livrosgratis.com.br/cat_45/monografias_e_tcc/1) [Baixar](http://www.livrosgratis.com.br/cat_37/multidisciplinar/1) [livros](http://www.livrosgratis.com.br/cat_37/multidisciplinar/1) [Multidisciplinar](http://www.livrosgratis.com.br/cat_37/multidisciplinar/1) [Baixar](http://www.livrosgratis.com.br/cat_38/musica/1) [livros](http://www.livrosgratis.com.br/cat_38/musica/1) [de](http://www.livrosgratis.com.br/cat_38/musica/1) [Música](http://www.livrosgratis.com.br/cat_38/musica/1) [Baixar](http://www.livrosgratis.com.br/cat_39/psicologia/1) [livros](http://www.livrosgratis.com.br/cat_39/psicologia/1) [de](http://www.livrosgratis.com.br/cat_39/psicologia/1) [Psicologia](http://www.livrosgratis.com.br/cat_39/psicologia/1) [Baixar](http://www.livrosgratis.com.br/cat_40/quimica/1) [livros](http://www.livrosgratis.com.br/cat_40/quimica/1) [de](http://www.livrosgratis.com.br/cat_40/quimica/1) [Química](http://www.livrosgratis.com.br/cat_40/quimica/1) [Baixar](http://www.livrosgratis.com.br/cat_41/saude_coletiva/1) [livros](http://www.livrosgratis.com.br/cat_41/saude_coletiva/1) [de](http://www.livrosgratis.com.br/cat_41/saude_coletiva/1) [Saúde](http://www.livrosgratis.com.br/cat_41/saude_coletiva/1) [Coletiva](http://www.livrosgratis.com.br/cat_41/saude_coletiva/1) [Baixar](http://www.livrosgratis.com.br/cat_42/servico_social/1) [livros](http://www.livrosgratis.com.br/cat_42/servico_social/1) [de](http://www.livrosgratis.com.br/cat_42/servico_social/1) [Serviço](http://www.livrosgratis.com.br/cat_42/servico_social/1) [Social](http://www.livrosgratis.com.br/cat_42/servico_social/1) [Baixar](http://www.livrosgratis.com.br/cat_43/sociologia/1) [livros](http://www.livrosgratis.com.br/cat_43/sociologia/1) [de](http://www.livrosgratis.com.br/cat_43/sociologia/1) [Sociologia](http://www.livrosgratis.com.br/cat_43/sociologia/1) [Baixar](http://www.livrosgratis.com.br/cat_44/teologia/1) [livros](http://www.livrosgratis.com.br/cat_44/teologia/1) [de](http://www.livrosgratis.com.br/cat_44/teologia/1) [Teologia](http://www.livrosgratis.com.br/cat_44/teologia/1) [Baixar](http://www.livrosgratis.com.br/cat_46/trabalho/1) [livros](http://www.livrosgratis.com.br/cat_46/trabalho/1) [de](http://www.livrosgratis.com.br/cat_46/trabalho/1) [Trabalho](http://www.livrosgratis.com.br/cat_46/trabalho/1) [Baixar](http://www.livrosgratis.com.br/cat_47/turismo/1) [livros](http://www.livrosgratis.com.br/cat_47/turismo/1) [de](http://www.livrosgratis.com.br/cat_47/turismo/1) [Turismo](http://www.livrosgratis.com.br/cat_47/turismo/1)